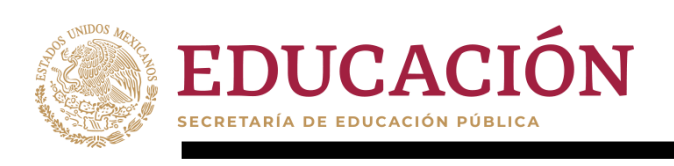

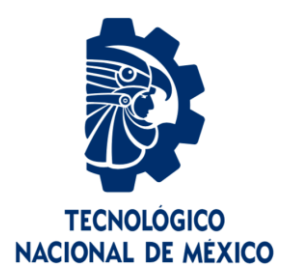

# **Tecnológico Nacional de México**

**Centro Nacional de Investigación y Desarrollo Tecnológico**

# **Tesis de Maestría**

**Diseño y Construcción de una Fuente de Corriente Alterna para Aplicaciones Autónomas**

# presentada por **Ing. José González Fernández**

como requisito para la obtención del grado de **Maestría en Ciencias en Ingeniería Electrónica**

> Director de tesis **Dr. Mario Ponce Silva**

Codirector de tesis **Dr. Gabriel Calzada Lara**

**Cuernavaca, Morelos, México. Diciembre de 2019.**

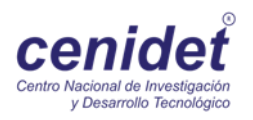

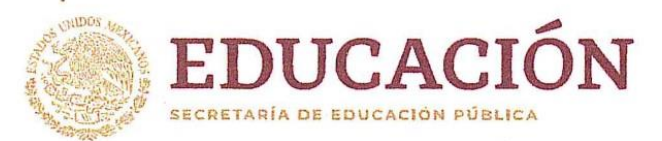

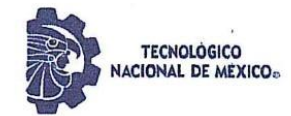

Centro Nacional de Investigación y Desarrollo Tecnológico Departamento de Ingeniería Electrónica

"2019, Año del Caudillo del Sur, Emiliano Zapata"

Cuernavaca, Mor., No. de Oficio: Asunto:

05/diciembre/2019 DIE/251/2019 Aceptación de documentos de

DR. GERARDO VICENTE GUERRERO RAMÍREZ SUBDIRECTOR ACADÉMICO **PRESENTE** 

Por este conducto, los integrantes de Comité Tutorial del Ing.José González Fernández, con<br>número de control M17CE055 de la Maestría en Ciencias en Ingeniería Electrónica, le informamos que hemos revisado el trabajo de tesis profesional titulado "Diseño y Construcción de una Fuente de CA para Aplicaciones Autónomas" y hemos encontrado que se han realizado todas las correcciones y observaciones que se le indicaron, por lo que hemos acordado aceptar el documento de tesis y le solicitamos la autorización de impresión definitiva.

DIRECTOR DE TESIS

Dr./Mario Ponce Silva Doctor en Ciencias en Ingeniería Electrónica Cédula profesional 3516427

REVISOR 1

Dr. Jorge Mugo Calleja Gjumlich<br>Doctor en Ciencias en Ingeniería Electrónica. Cédula profesional 4033213

**CODIRECTOR DE TESIS** 

Dr. Gabriel Calzada Lara Doctor en Ingeniería Eléctrica Cédula profesional 7599980

**REVISOR** Dr. Jaime Eugenio Arau Ro ieT Doctor en Ciencias en Ingeniería<br>Electrónica Sédula profesional 9884229

M.E. Guadalupe Garrido Rivera- Jefa del Departamento de Servicios Escolares  $C.D.$ 

Estudiante Expediente  $MPS/I$ 

enide

Interior Internado Palmira S/N, Col. Palmira, C. P. 62490, Cuernavaca, Morelos. Tel. (01) 777 3 62 77 70, ext. 2225, e-mail: die@cenidet.edu.mx www.tecnm.mx | www.cenidet.edu.mx

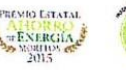

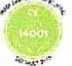

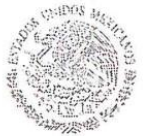

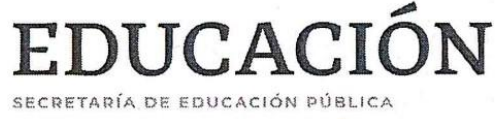

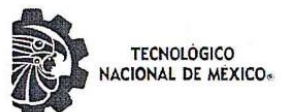

Centro Nacional de Investigación y Desarrollo Tecnológico

"2019, Año del Caudillo del Sur, Emiliano Zapata"

Cuernavaca, Morelos, 09/diciembre/2019

OFICIO No. SAC/363/2019

Asunto: Autorización de impresión de tesis

#### ING. JOSÉ GONZÁLEZ FERNÁNDEZ. **CANDIDATO AL GRADO DE MAESTRO EN CIENCIAS** EN INGENIERÍA ELECTRÓNICA **PRESENTE**

Por este conducto, tengo el agrado de comunicarle que el Comité Tutorial asignado a su trabajo de tesis titulado "Diseño y Construcción de una Fuente de CA para Aplicaciones Autónomas", ha informado a esta Subdirección Académica, que están de acuerdo con el trabajo presentado. Por lo anterior, se le autoriza a que proceda con la impresión definitiva de su trabajo de tesis.

Esperando que el logro del mismo sea acorde con sus aspiraciones profesionales, reciba un cordial saludo

**ATENTAMENTE** Excelencia en Educación Tecnológica® "Conocimiento y tecnología al servicio de México"

DR. GERARDO VÍCENTE GUERRERO RAMÍREZ **SUBDIRECTOR ACADÉMICO** 

Departamento de Servicios Escolares. C.p. Expediente

GVGR/ego

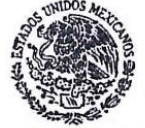

SEP TecNM **CENTRO NACIONAL** DE INVESTIGACIÓN **Y DESARROLLO TECNOLÓGICO SUBDIRECCIÓN** ACADÉMICA

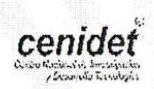

Interior Internado Palmira S/N, Col. Palmira, C. P. 62490, Cuernavaca, Morelos. Tel. (01) 777 3 62 77 70, ext. 4106, e-mail: dir\_cenidet@tecnm.mx www.tecnm.mx | www.cenidet.edu.mx

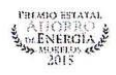

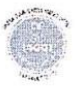

# **DEDICATORIA**

A Dios a quien yo considero un gran Matemático. Pues como dijo el físico Michio Kaku, "toda nuestra realidad es regida por una inteligencia superior, y todo lo que llamamos casualidad no tiene sentido". Comparto el pensamiento, pues siempre que ahondamos más y más en la ciencia siempre existe algo que va más allá de nuestra comprensión, estamos lejos de SER, pero no es infinito. El libre albedrío para nosotros, única raza que poseemos el poder de la razón lo hemos malgastado en el placer y no en trascender.

A mis padres José Wulfrano y Enriqueta que sin su apoyo yo no estaría en esta etapa de mi vida. Les debo todo, perdón por tan poco, aún. Jamás olvidaré mi origen y nunca renegaré de ello. Los amo con todo, todo lo que puedo poseer. Seguiré limpiando el frijol, la milpa, las calabazas que cultivamos año con año y defenderé esas tierras que tanto aman, que tanto nos han dado de comer.

A mis hermanos Ernesto y Ubaldo que a pesar de nuestras diferencias, hemos estado juntos en todo momento. Día a día lucho por ser una mejor persona, pues se los debo a ustedes, a mis padres, a mis hermanos que no son de sangre pero si de especie. El mundo siempre tendrá esperanza si hay personas conscientes de todo los que nos rodea. Jamás olviden de donde vienen, como no lo he hecho yo, el mundo es cruel pero puede más nuestra fuerza de voluntad como individuos, pues quien se domina a sí mismo vale más que el que domina pueblos.

A mis amigos muertos, que su luz se ha extinguido cuando querían darlo todo, que me han abierto los ojos, que me han hecho ver cuánto he malgastado mi vida. Espero volver a verlos pronto. Como decía Juan de Dios Peza en su poesía "Reír llorando"

…Yo les llamo a los muertos mis amigos

Y a los vivos, mis verdugos…

A mi querida novia Lizeth que me ha tenido tanta paciencia y ha estado cerca de mí en todo momento, siempre tan buena, tan llena de amor para mí, conociendo el tipo de persona que soy, tan melancólica, tan llena de pesimismo. Te debo tantas cosas, principalmente el ayudarme a creer en mí, cuando ni yo mismo lo hacía…

Quiero dedicar esta tesis a todos aquellos que nunca creyeron en mí, que siempre quisieron verme derrotado, que quisieron verme caer en el camino, a todos ustedes que lentamente se fueron alejando de mi vida, que creyeron que yo no llegaría a nada y sobre todo que me dijeron loco. No saben que el mundo es de los locos, pues los que verdaderamente viven no quieren ser igual que otros. A todos ustedes dedico esta tesis….

# **AGRADECIMIENTOS**

Al Doctor Gabriel Calzada Lara que fue la primer persona en creen en mí, en las cosas que podría llegar a lograr. Gracias por rescatarme de ese hoyo donde yo estaba, pudriéndome en mis propios pensamientos. Y por mucho que yo haya aprendido, jamás olvidaré sus palabras, "no importa la cantidad de conocimientos que lleguemos a adquirir, siempre hará falta más". Muchas gracias, amigo mío.

Al Dr. Mario Ponce por apostar en mis habilidades y mi dedicación, pues yo estaba consciente de mis deficiencias al igual que él y sin embargo siempre me alargó la mano. Muchas gracias por siempre estar disponible para mí, por la buena vibra y los consejos, pues es algo que jamás voy a olvidar.

A mi revisor, el Dr. Jaime Eugenio Arau por el seminario, que prácticamente nos ayudó a formarnos realmente como investigadores, compartiendo sus experiencias como docente, como investigador y como ser humano. Gracias por las correcciones, por las llamadas de atención y sobre todo por estar siempre pendiente del avance de mi investigación, que lo llevó a compartirme su conocimiento para la mejora del mismo.

A mi revisor el Dr. Jorge Hugo Calleja, que siempre le gusta siempre ser el último en hablar, siempre tan atento en lo que se dice y su manera sutil de decirle a la gente que se debe aprender más. He aprendido mucho de usted sobre todo cuando me dijo que el trabajar en industria no era lo suyo, pues será una pieza fundamental en mis futuras decisiones. Gracias por enseñarme que un científico también puede brillar en el mundo de la literatura, pues vengo de una tierra donde nació un poeta, Ramón López Velarde y su suave patria. Siempre he querido los números y las letras por igual. Gracias por enseñar lo que le dejó Jim Morrison, "Aquí nadie está loco, sólo vive en una realidad distinta".

Al CONACYT por los 3 semestres que me apoyaron con la beca y sobre todo por el primer semestre que no me apoyaron, pues me ayudaron a explotarme y demostrarme a mí mismo que podía lograr obtener el apoyo. Al TECNM por la facilidad del equipo e instalaciones, pues sin ellos jamás podría haber logrado el proyecto.

A la Lic. Lorena Ruíz Ramírez por ser como una segunda madre para mí sobre todo cuando no tenía beca. Por las facilidades y el apoyo otorgado durante esta travesía por este río de conocimiento. Gracias por la carne de chinameca, los frijoles y el arroz que me dio en primer semestre, lo llevaré siempre dentro de mi corazón. ¡Y sobre todo por la paciencia!

A todos los doctores del Centro Nacional de Investigación y Desarrollo Tecnológico, pilares en mi formación de posgrado, aún a los que no me impartieron clases, pues sus enseñanzas como personas también las llevaré siempre en mi memoria. Agradezco profundamente al Dr.

Jesús Aguayo por darme la duda de la razón en sus clases y darme el gusto de debatir por defender mi punto, gracias por enseñarme. Al Dr. Jesús Mina por la paciencia, pues me conozco y sé que no es fácil tratar con alguien como yo, todo lo que se convertidores es por usted, gracias por enseñarme. Al Dr. Abraham Claudio Sánchez por compartir su experiencia y siempre estar disponible para resolver mis inquietudes, seguiré en el camino de la movilidad eléctrica, su trabajo ha sido inspiración para mí.

Agradecimientos especiales para el Dr. Astorga por valorar mi trabajo, al Dr. Fabricio y el Dr. Francisco por siempre ser tan amenos conmigo y por aquellas pláticas interminables en los convivios hasta el amanecer, al Dr. Madrigal por considerarme como tesista aun cuando no es mi área, al Dr. Reyes por su buena vibra siempre, al Dr. Adam por su sentido del humor, al Dr. Carlos Aguilar por el apoyo, por siempre resolver mis dudas y los componentes que me proporcionó en mi travesía por el mundo de la investigación, Al Dr. Carlos D. G. Beltrán por considerarme para un trabajo que ni yo hubiera soñado, sobre todo por ofrecerse como revisor, gracias por creer en mi trabajo. Al Dr. Vela por las interminables pachangas que se hacían, las pizzas, las papas y tener la iniciativa de dar lana para los convivios, fue lo mejor. Al Dr. Rodolfo y la Dra. Gloria por siempre estar en las pachangas y hacer más amena las fiestas, por su buena vibra y sobre todo siempre disfrutar los convivios.

A todos mis amigos que hice en este trayecto de maestría, sobre todo mis amigos de generación, Sabido, Hasmany, Tabares, el Dish, cheicon, Jas, el brayan y Zamarripa, por las buenas experiencias. Gracias amigos. A mis amigos del CENIDET que son demasiados, y no me dejan poner 500 hojas de agradecimientos, los llevo siempre presentes en mi mente.

A mi amigo, compañero, hermano de otra madre Lucho, que sin su apoyo no seguiría aquí, por confiarme siempre su amistad. Te debo mucho y espero pagarte siempre el resto de mi vida. Gracias por ser mi amigo y compañero de tesis en la licenciatura, y por hacerme caso de venir al CENIDET. Vas a llegar a grande no tengo duda, nunca la he tenido.

A mis amigos de Zacatecas, que algunas veces preguntaban por mí, sobre todo cuando regresaba, por sus palabras de aliento y buenos deseos. A muy pocos tengo el honor de llamar amigos. Los buenos amigos se cuentan con los dedos de las manos y en ocasiones, sobran dedos.

Gracias a todos lo que alguna vez me extendieron la mano, pues no los olvido, y si a alguien omití, por favor llámenme la atención pues no tengo el derecho a olvidarlos.

Gracias infinitas a todos.

Finalmente quiero agradecerme a mí, por tener la estabilidad mental de seguir adelante cuando te sentías tan perdido, tan desanimado. Gracias por confiar en el poder de tu mente y de tu espíritu. Gracias por no quebrarte. Gracias por no abandonarme cuando más te necesitaba. Gracias por confiar siempre en ti cuando te has creído tan poquito toda tu vida. Siempre que estés a punto de desmoronarte no olvides recurrir a este último párrafo y recordar que sobre todas las cosas, yo te amo. Sigue siempre adelante con esa actitud, aunque por dentro estés tan mal, no olvides siempre eso que te repetías:

#### *Siempre es más oscuro antes del amanecer.*

## **RESUMEN**

En el presente trabajo se define el análisis, diseño, construcción e implementación de un accionamiento eléctrico para un motor de inducción trifásico tipo jaula de ardilla de potencia fraccionaria, alimentado a partir de un banco de baterías. El principal objetivo de este trabajo es disponer de una fuente de corriente alterna, para aprovecharla cuando sea necesario accionar máquinas de inducción y no se tenga acceso a la red eléctrica, por ejemplo, lugares remotos ó sitios donde no se tenga un suministro eléctrico fijo.

En este caso particular, la aplicación a la que se orienta el presente trabajo es la tracción eléctrica; específicamente, a un vehículo eléctrico de movilidad personal. Dado que se desea accionar un motor de corriente alterna (220 V y 60 Hz) a partir de una fuente de alimentación de corriente directa (24 V), para resolver este problema desde el punto de vista de la electrónica de potencia, se propone conectar un convertidor elevador de alta ganancia al banco de baterías, elevando el bus de CD (300 V) y posteriormente conectar a éste un inversor trifásico del tipo puente completo. Por lo tanto, se estudian al menos dos topologías de convertidor elevador, diseñandose los elementos que lo conforman, entre ellos el inductor.

Se desarrollan las técnicas de control necesarias para que el motor de inducción siga una referencia de velocidad, a partir de un control escalar (V/Hz). Se define el diseño e implementación de una modulación del tipo SPWM para este controlador, la cual es desarrollada en plataformas de código abierto y en dispositivos electrónicos programables de bajo costo, con la finalidad de reducir costos y evitar el empleo de plataformas digitales costosas y complicadas. Además, el sistema puede configurarse para diversos tipos de inversores trifásicos en diferentes aplicaciones, permitiendo ajustar parámetros como la frecuencia de conmutación (señal portadora y moduladora), tiempos muertos e índice de modulación.

Se muestran los resultados de simulación y experimentales para cada convertidor electrónico de potencia del prototipo, la eficiencia de los mismos y del sistema completo, el cual se compone por la unión de dos convertidores. Se busca mejorar la eficiencia de los sistemas de accionamiento eléctrico actuales que poseen este tipo de vehículos personales, los cuales se basan en corriente directa.

# **ABSTRACT**

The present work defines the analysis, design, construction and implementation of an electric drive for a three-phase squirrel cage type induction of fractional power motor, powered from a battery bank. The main objective of this work is to provide a source of alternating current, to take advantage of it whenever necessary to operate induction machines and there is no electrical network availability, such as remote places or places where there is no fixed electrical supply.

In this particular case, electric traction is the application to which this work is oriented, specifically, to a personal mobility electric vehicle. It is desired to drive from a direct current power supply (24 V) an AC motor (220 VAC and 60 Hz), to solve this problem from the point of view of power electronics, it is proposed to connect a high gain boost converter to the battery bank, raising the DC bus  $(300 \text{ V})$  and then connect to it a three-phase inverter of the full bridge type. Therefore, at least two topologies of boost converter are studied, designing the elements that conform it, among them the inductor.

The necessary control techniques are developed so that the induction motor follows a speed reference, based on a scalar control (V/Hz). The design and implementation of a SPWM type modulation is defined for this controller, which is developed in open source platforms and low cost programmable electronic devices, with the purpose of reducing costs and avoiding the use of expensive and complicated digital platforms. In addition, the system can be configured for various types of three-phase inverters for different applications, allowing to adjust parameters such as switching frequency (carrier and modulator signal), dead-time and modulation index.

For each electronic power converter of the prototype its simulation, experimental results, the efficiency of this parts and the complete system are shown, which is composed by two converters. The aim is to improve the efficiency of the current electric drive systems that have this type of personal vehicles, which are based on direct current.

# **CONTENIDO**

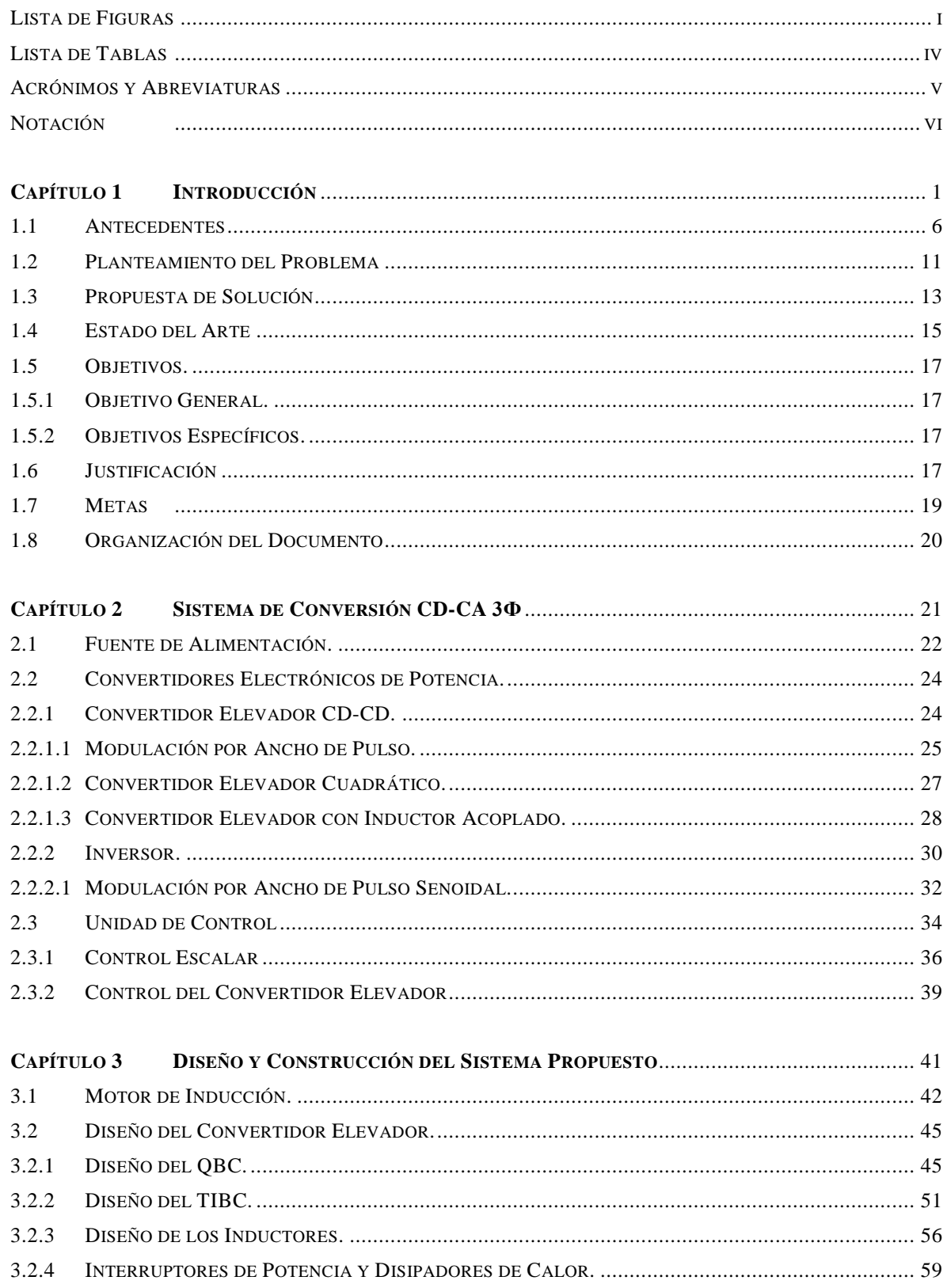

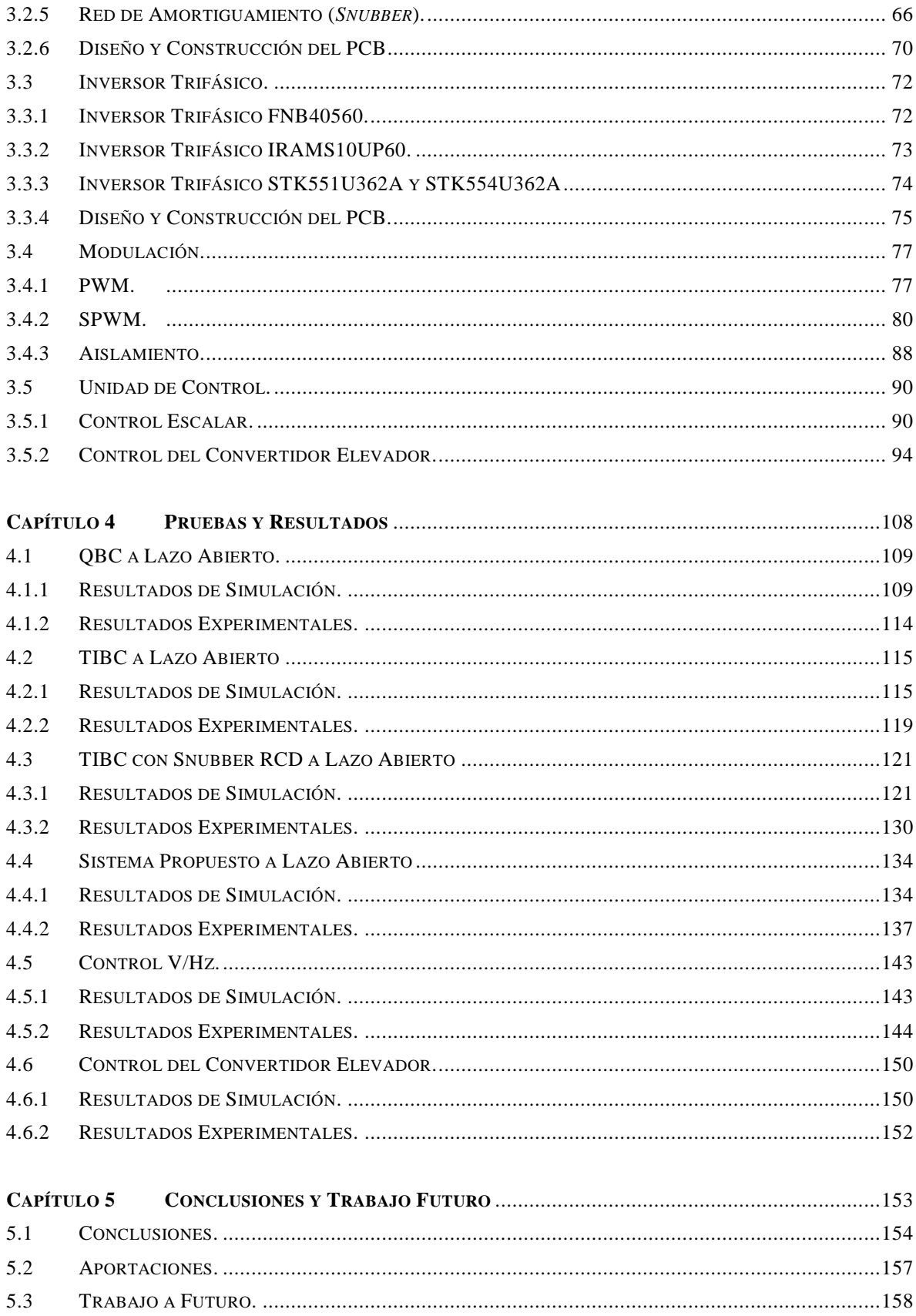

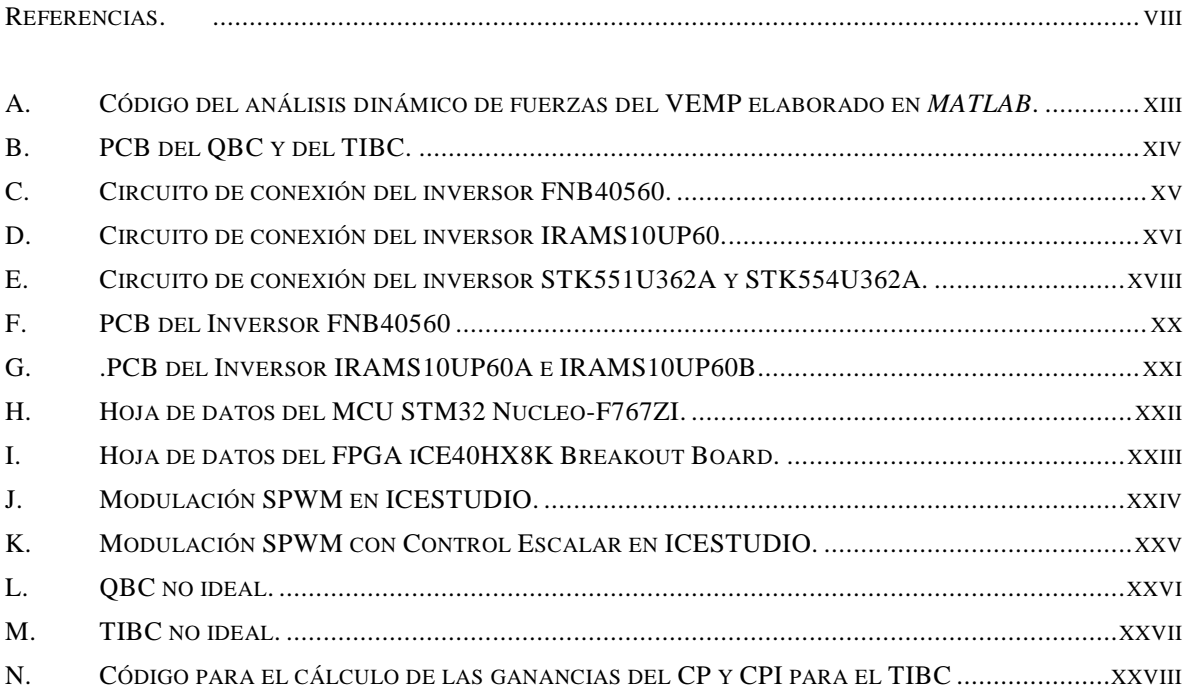

# **LISTA DE FIGURAS**

<span id="page-11-0"></span>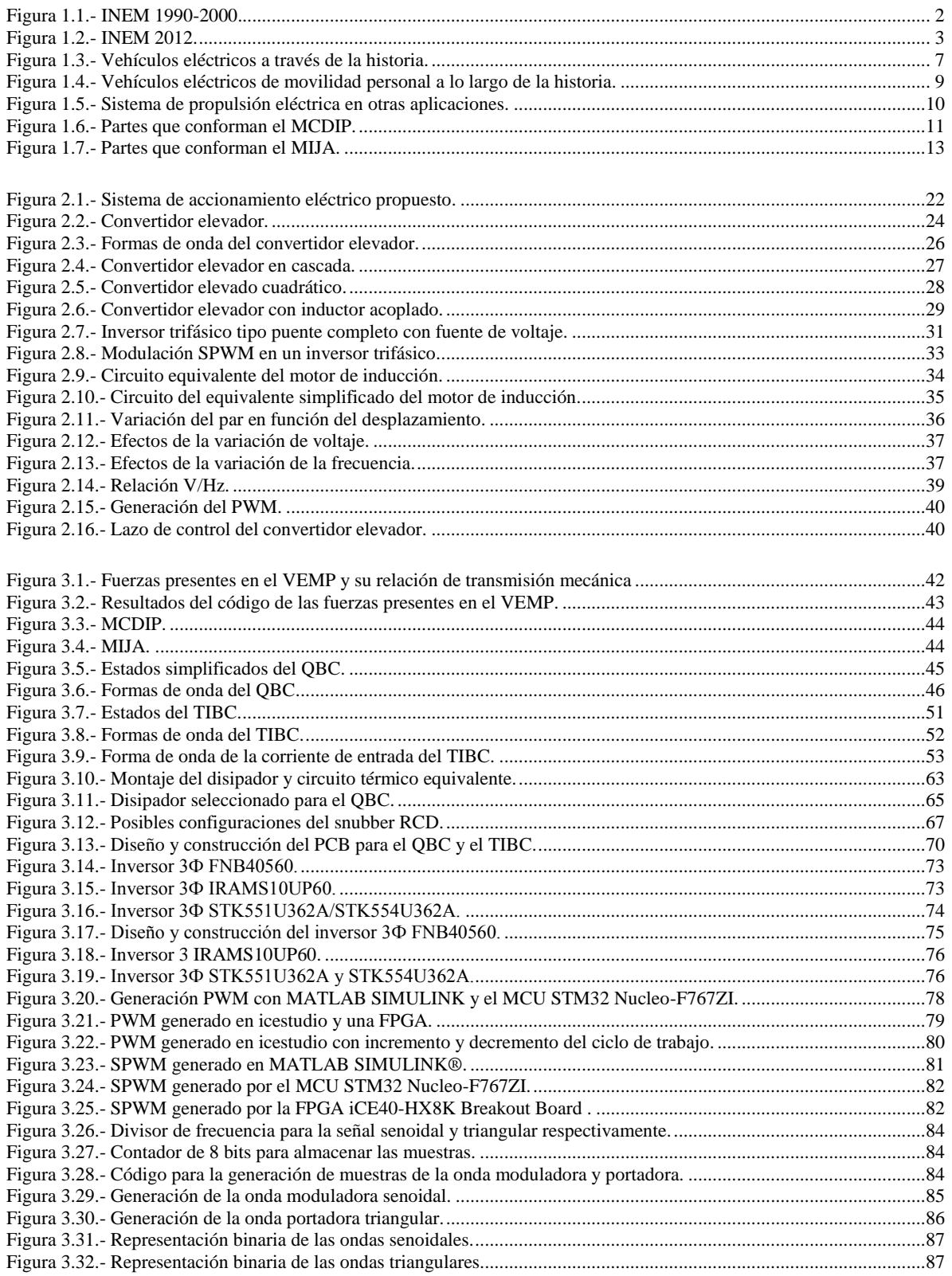

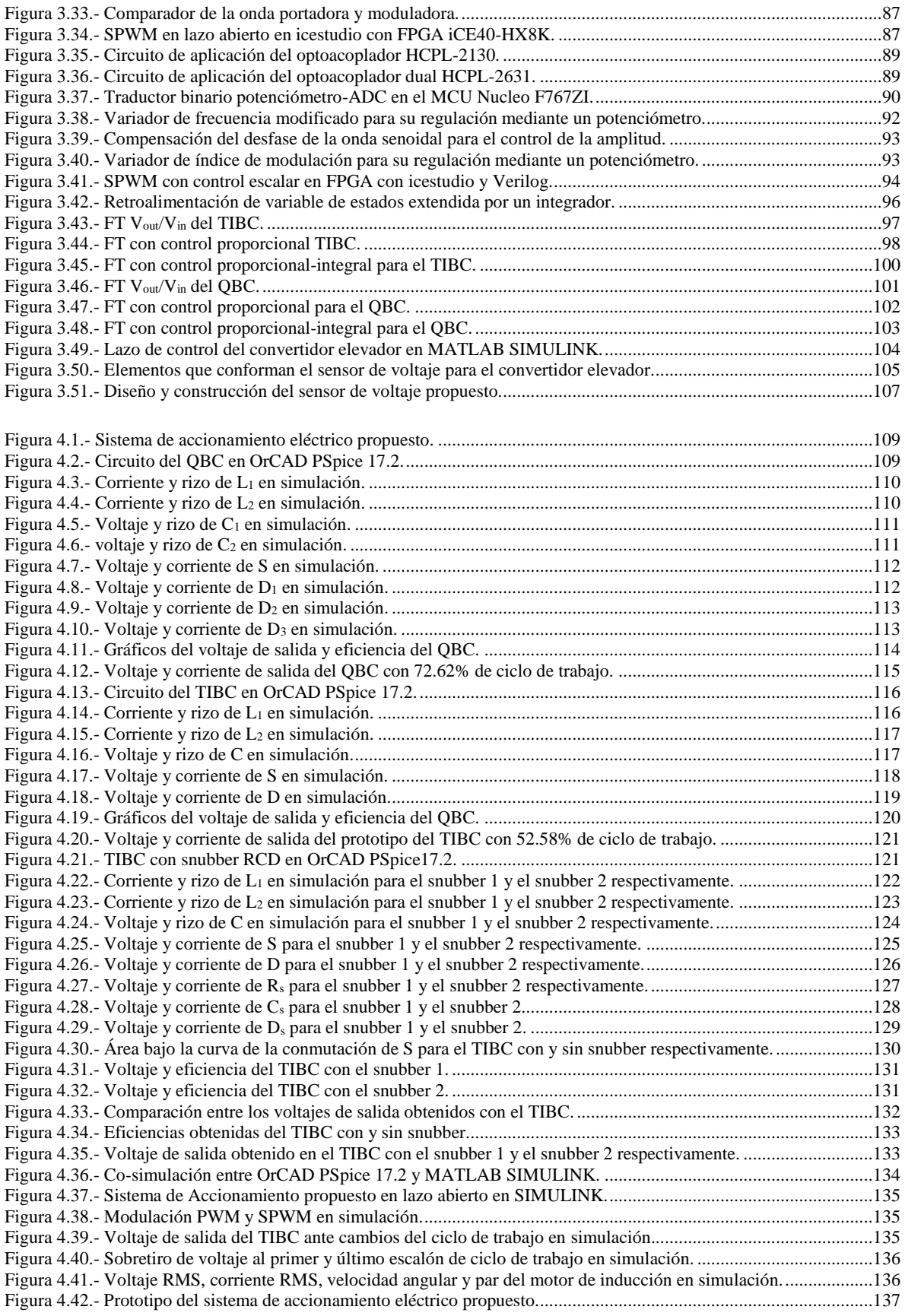

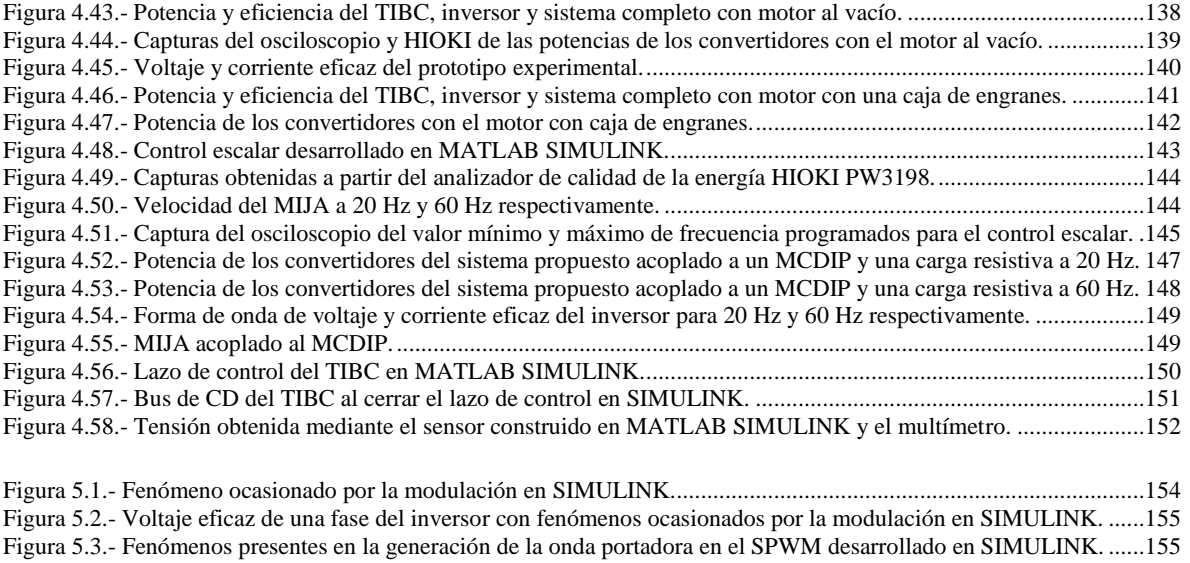

Figura 5.4.- Control escalar con retroalimentación de velocidad. [......................................................................................158](file:///C:/Users/DIE/Desktop/CENIDET/ESCRITORIO/Tesis.docx%23_Toc27057433)

# **LISTA DE TABLAS**

<span id="page-14-0"></span>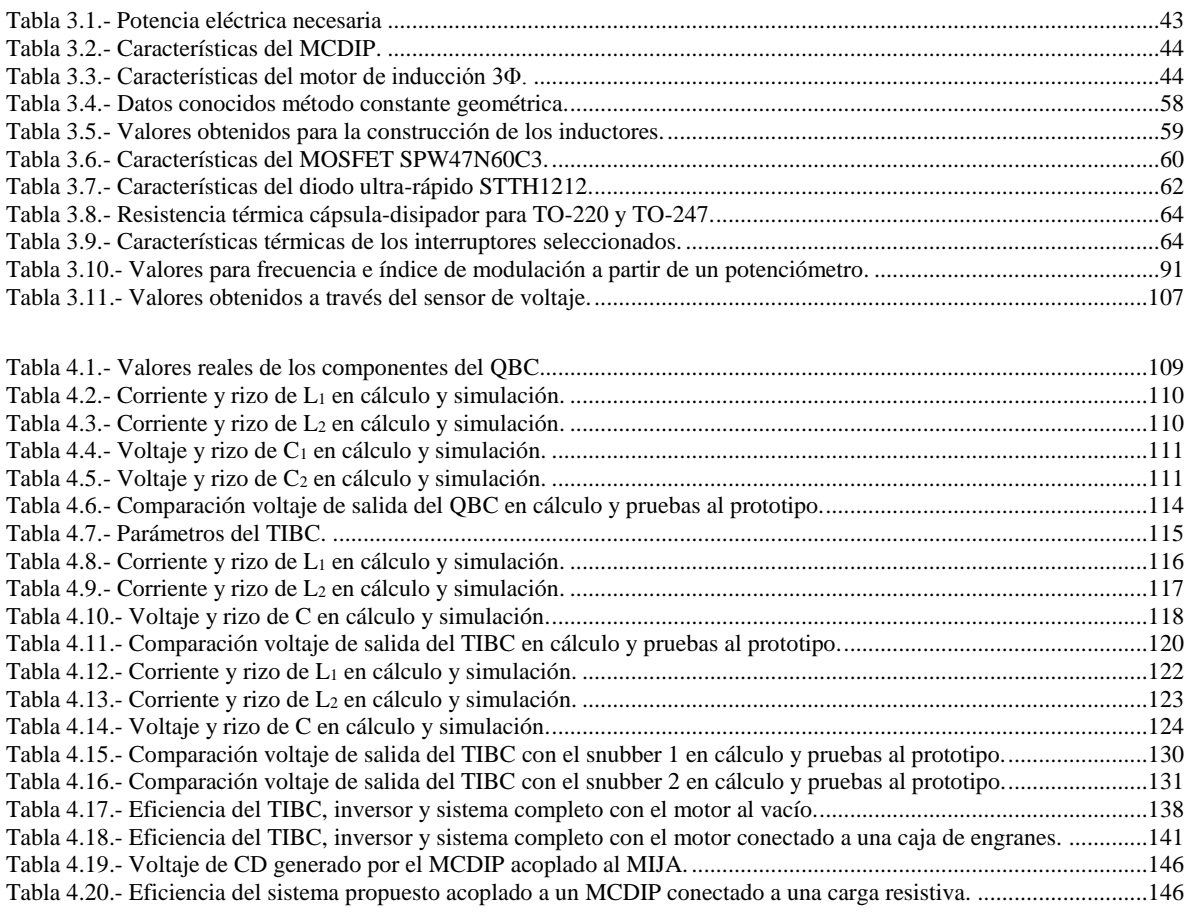

# **ACRÓNIMOS Y ABREVIATURAS**

<span id="page-15-0"></span>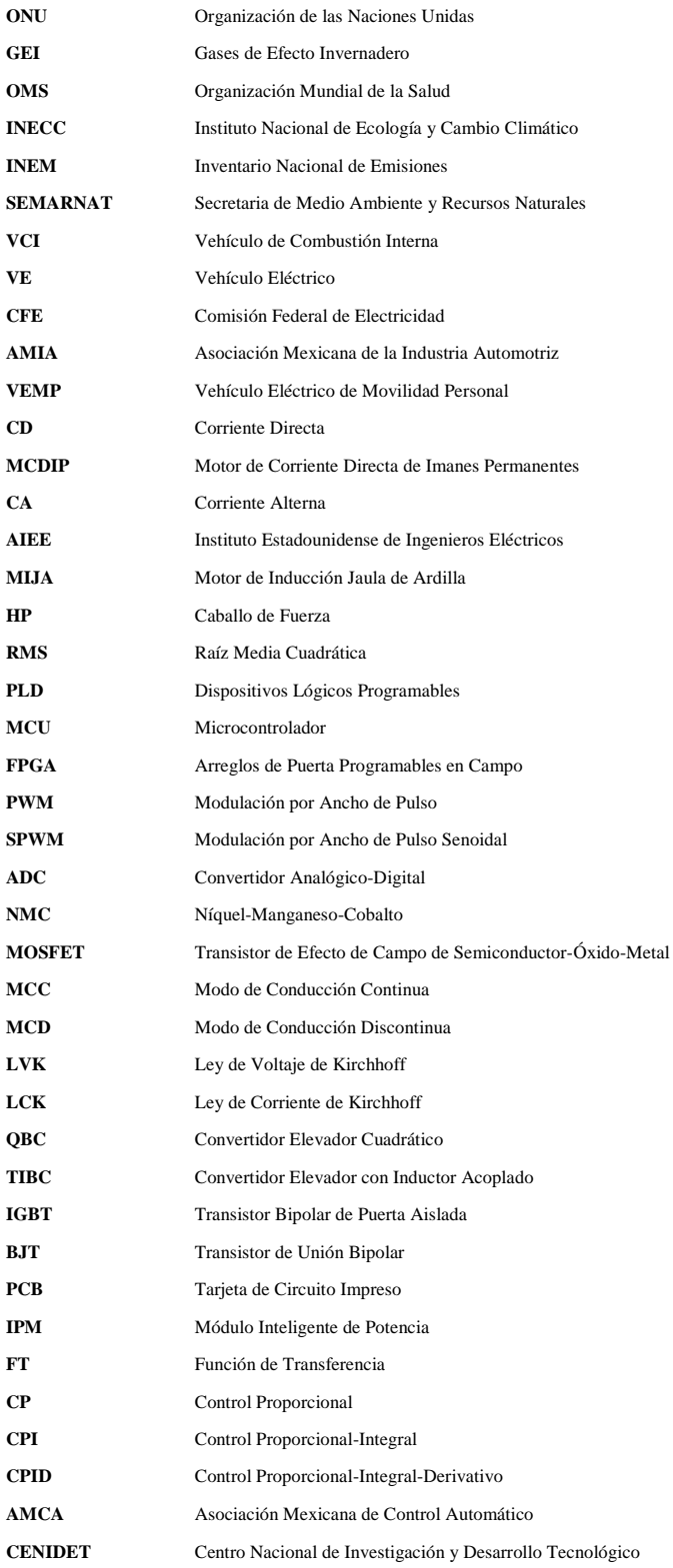

<span id="page-16-0"></span>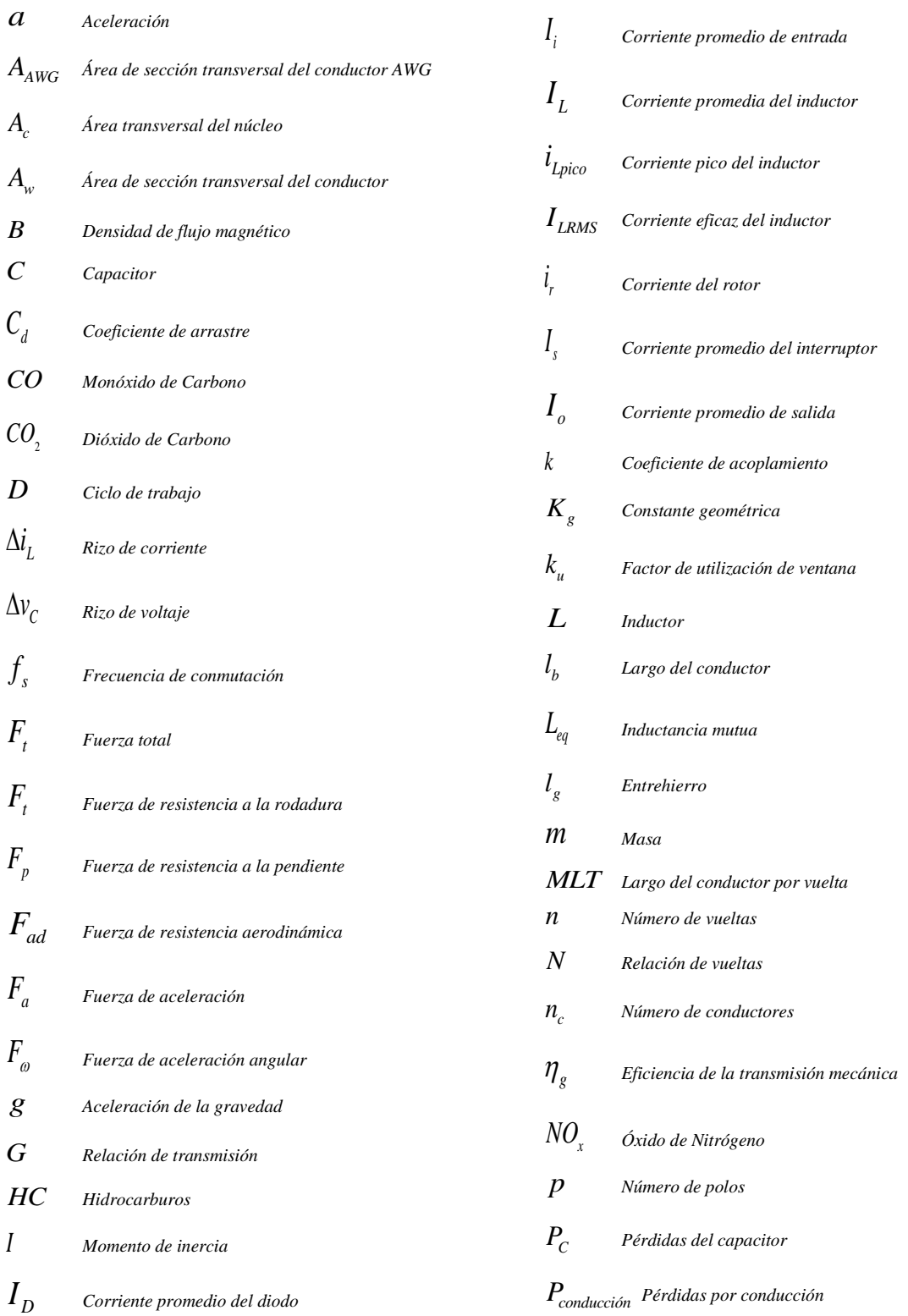

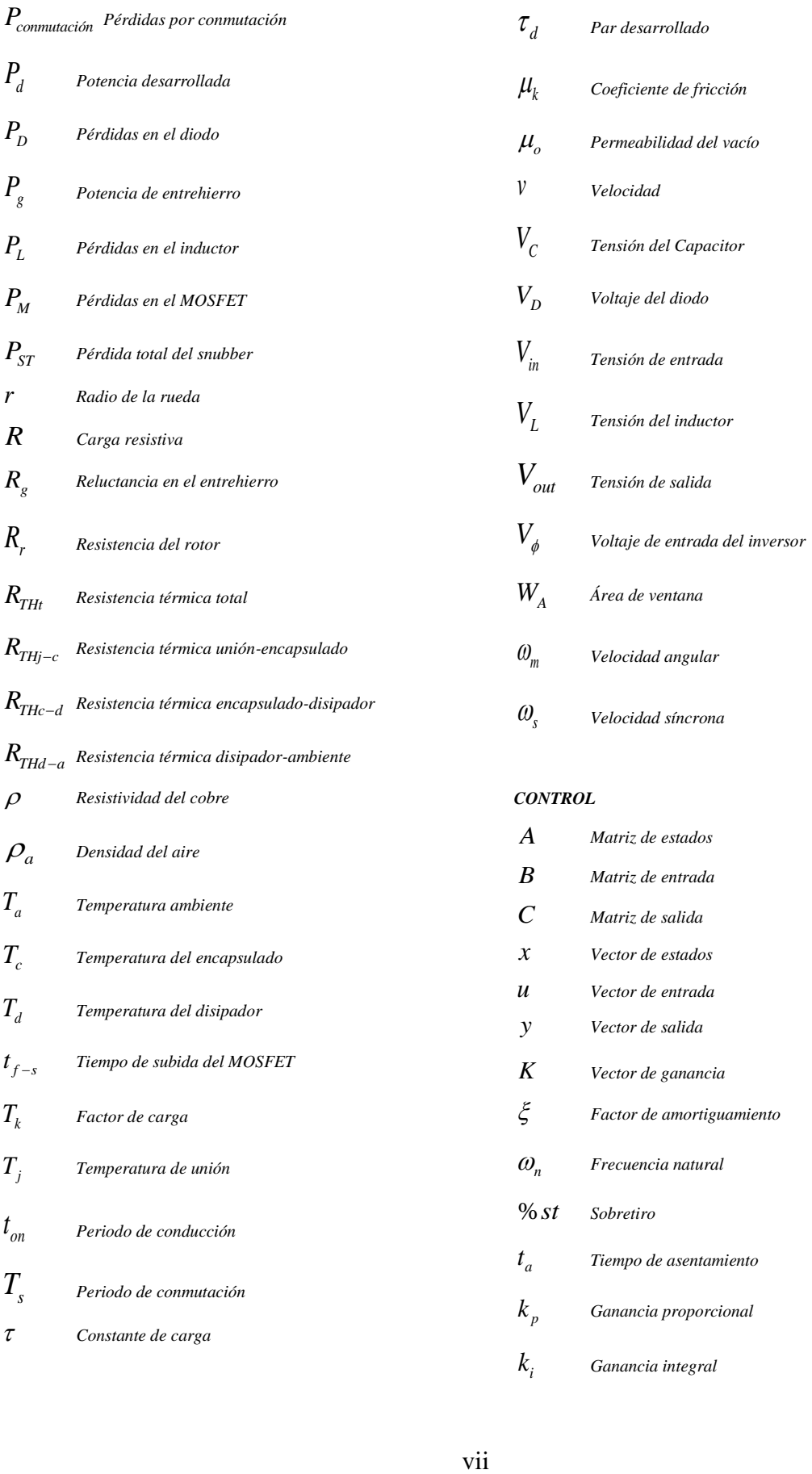

# <span id="page-18-0"></span>**CAPÍTULO 1**

**▓▓▓▓▓▓▓▓▓▓▓▓▓▓▓▓▓▓▓▓▓▓▓▓▓▓▓▓▓▓▓▓▓▓▓▓▓▓▓▓▓▓▓▓▓▓▓▓▓▓**

**▓▓▓▓▓▓▓▓▓▓▓▓▓▓▓▓▓▓▓▓▓▓▓▓▓▓▓▓▓▓▓▓▓▓▓▓▓▓▓▓▓▓▓▓▓▓▓▓▓▓**

# **INTRODUCCIÓN**

En este capítulo se explican de una manera clara los motivos que llevaron al desarrollo del presente trabajo de investigación. Es en esta introducción donde se desea dejar en claro la importancia de desarrollar alternativas para sistemas de accionamiento eléctrico para motores, que puedan utilizarse en diferentes aplicaciones, principalmente en tracción. Aunque las aplicaciones de tracción eléctrica no son nuevas, los diferentes sistemas de accionamiento eléctrico han permanecido por mucho tiempo regidos bajo la misma tecnología.

No obstante, estos sistemas de accionamiento eléctrico no siempre ofrecen eficiencias altas en el proceso de conversión de la energía, es por eso, que basándose en los avances tecnológicos que ha tenido la electrónica de potencia en los últimos años, es posible proponer accionamientos más eficientes y de cierta manera más económicos y pequeños, pues muchos de los componentes que se describen a lo largo del presente trabajo, se han reducido tanto en precio como en tamaño en comparación de hace una década.

Un sistema de accionamiento eléctrico más eficiente puede aumentar la autonomía de aplicaciones que se energizan con baterías e incluso, como se explicará, el proponer otro tipo de máquina eléctrica (en lugar de las que son más utilizadas en estas aplicaciones en la actualidad) podría ofrecer más prestaciones con la misma potencia.

El proponer este tipo de alternativas, sobre todo en aplicaciones de tracción eléctrica para la movilidad urbana, puede generar un impacto positivo en muchos ámbitos, pues es evidente que hoy en día existen problemas relacionados con el cambio climático, originado principalmente por las altas emisiones de gases contaminantes.

La calidad ambiental en las grandes zonas urbanas es un problema latente a nivel mundial y tanto el control de la contaminación como el aprovechamiento de la energía a partir de fuentes renovables son tarea que todos los miembros de la sociedad deben considerar.

Según la Organización de las Naciones Unidas (ONU) en la actualidad el 55% de la población del planeta vive en zonas urbanas, proporción que se espera llegar alrededor del 68% para el año 2050 [1]. El crecimiento de la población en dichas zonas trae consigo la concentración de las actividades económicas y productivas en zonas relativamente pequeñas, lo que agudiza problemas como el adecuado suministro de agua y la mala calidad del aire.

El aumento del tráfico vehicular en zonas urbanas ha generado grandes niveles de emisiones de gases de efecto invernadero (GEI), a partir de vehículos convencionales alimentados por combustibles fósiles. Son precisamente estas emisiones de monóxido de carbono (CO), dióxido de carbono (CO<sub>2</sub>), óxidos de nitrógeno (NO<sub>x</sub>) e hidrocarburos (HC), los principales causantes de la mala calidad del aire y de diversos problemas físicos en sus habitantes.

Según la organización mundial de la salud (OMS) en 2012 la contaminación del aire fue responsable de 3.7 millones de muertes en el planeta (11% por enfermedad pulmonar obstructiva crónica, 6% de cáncer de pulmón, 40% por accidente cerebrovascular y alrededor del 3% por infección respiratoria aguda). Cerca del 70% ocurrió en países de la región del pacífico occidental y el sureste de Asia (1.67 millones y 936 mil muertes respectivamente), mientras que en el continente americano se registraron cerca de 58 mil decesos [2].

En México el Instituto Nacional de Ecología y Cambio Climático (INECC) en 2010 evaluó el impacto económico y sobre la salud en las zonas metropolitanas del Valle de México, Guadalajara y Monterrey, determinando que de cumplirse los límites establecidos en la concentración de partículas finas recomendados por la OMS, se evitarían pérdidas económicas por 45 mil millones de pesos y 2,170 muertes prematuras.

Además existen diferentes datos para el Inventario Nacional de Emisiones de México (INEM) desarrollado por la Secretaria de Medio Ambiente y Recursos Naturales (SEMARNAT); en la [Figura 1.1](#page-19-0) se muestra el gráfico representativo de los contaminantes en 8 zonas del país (1995-2000). En la [Figura 1.2](#page-20-0) se muestran los datos para el año 2012 donde se observan las emisiones por cada estado de la república mexicana, así como la fuente de los mismos [3].

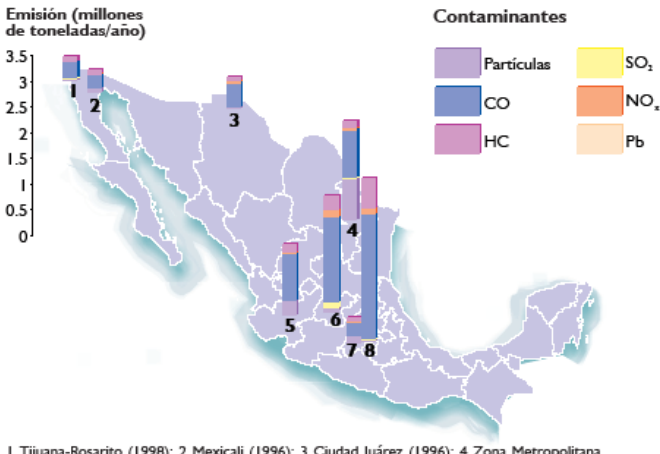

<span id="page-19-0"></span>I Tijuana-Rosarito (1998); 2 Mexicali (1996); 3 Ciudad Juárez (1996); 4 Zona Metropolitana<br>de Monterrey (1995); 5 Zona Metropolitana de Guadalajara (1995); 6 Corredor Industrial el Bajío (incluye Salamanca, 2000); 7 Zona Metropolitana del Valle de Toluca (1996); 8 Zona<br>Metropolitana del Valle de México (1996).

**Figura 1.1.- INEM 1990-2000.**

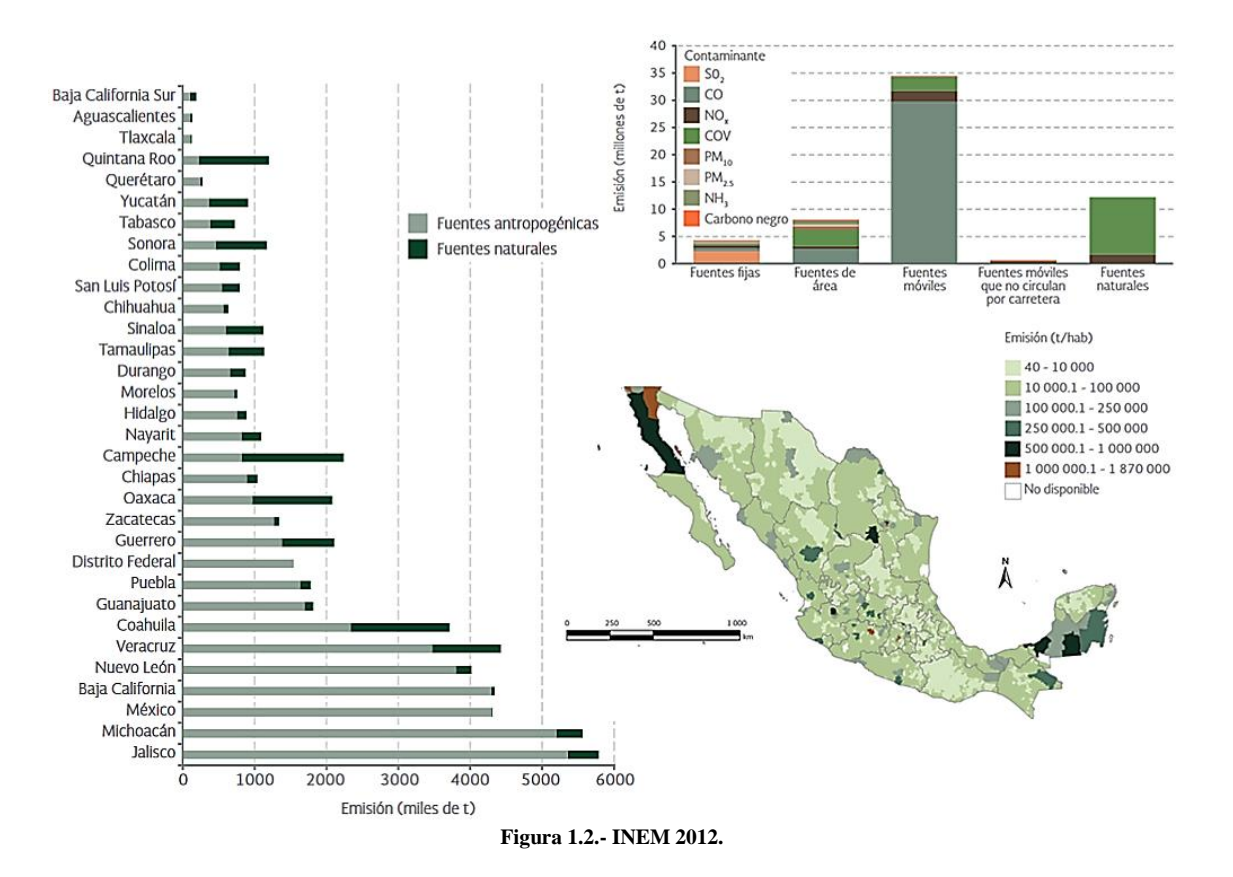

<span id="page-20-0"></span>En los gráficos anteriores se puede observar que los principales contaminantes son emitidos por fuentes antropogénicas, la mayor parte vehículos de combustión interna (VCI). La mala calidad del aire tiene implicaciones sociales y económicas, pues puede llegar a convertirse en la principal causa ambiental de muertes prematuras a nivel mundial e impacta directamente en la competitividad económica de los países, ya que si las personas se enferman, baja la productividad e incrementa el presupuesto que debe destinarse al sector salud.

Es por eso que el constante uso de los combustibles fósiles, el incremento en los costos de los mismos (por los diferentes métodos de extracción y procesamiento), así como de su anticipada escasez, han motivado la búsqueda de fuentes de energía alternativa.

Utilizar vehículos eléctricos (VE) es una solución viable para la reducción de la huella de carbono originada por el uso de los VCI. Se impulsan por uno o más motores eléctricos, que emplean la energía electroquímica almacenada en bancos de baterías recargables y la transforma en energía cinética o de movimiento. Aunque el proceso de manufactura de los VE también genera emisiones contaminantes, su impacto es mucho menor comparado con la fabricación de VCI y su respectivo consumo de combustibles fósiles.

Cada año el precio de los VE baja aceleradamente, además sus costos de operación y mantenimiento, son relativamente bajos y hay diversos incentivos para adquirirlos. En México, la Comisión Federal de Electricidad (CFE) se ha manifestado a través de un comunicado de prensa, a favor de impulsar el uso de VE [4]. También se han firmado

convenios entre la CFE y la Asociación Mexicana de la Industria Automotriz (AMIA), para fomentar la adopción de VE y la instalación de más electrolineras en México [5].

Considerando a los VE como una posible solución a los problemas de contaminación y a los altos niveles de tráfico vehicular en zonas urbanas, ha surgido una variante de los VE convencionales, los llamados vehículos eléctricos de movilidad personal (VEMP). Son más pequeños, económicos y de cierta manera más cómodos, convirtiéndolos en un complemento a los VE convencionales y en una solución a los problemas mencionados anteriormente.

Entre los VEMP que marcan la pauta en el mercado, se encuentran motocicletas, bicicletas y *scooters* (patinetes) eléctricos, aunque también se encuentran ciclomotores, *segways*, *longboards*, triciclos, entre otros. Por otro lado también existen aficionados que comienzan a electrificar sus propios vehículos (bicicletas, motocicletas, patinetas, entre otros), facilitando y haciendo más cómoda la movilidad personal.

Sin embargo, tanto los VE como los VEMP tienen serias desventajas a causa de la autonomía limitada (regida por la capacidad de carga de sus baterías, su consumo y tiempo de recarga) y la potencia que otorgan. Los sistemas de accionamiento actuales de los VEMP están en su mayoría basados en corriente directa (CD), y su funcionamiento es relativamente simple; está compuesto principalmente por baterías recargables, un convertidor electrónico de potencia de CD y un motor de CD de imanes permanentes (MCDIP).

Utilizar este sistema no asegura alcanzar altos niveles de eficiencia en el proceso de conversión de la energía, lo que a su vez afecta directamente a la autonomía, es decir, el tiempo útil que se puede aprovechar en el VEMP. Con el avance tecnológico que ha tenido la electrónica de potencia en los últimos años, es posible diseñar y construir alternativas de bajo costo que ofrezcan niveles más altos de eficiencia, con mejores rangos de autonomía y potencia, con ayuda de técnicas digitales y de *software* de uso libre.

Una de estas alternativas consiste en utilizar motores de inducción trifásicos de corriente alterna (CA) tipo jaula de ardilla. En comparación con los MCDIP, los motores de inducción ofrecen diversas ventajas, por ejemplo:

- El funcionamiento del motor es independiente de las condiciones del ambiente, pues es más robusto y mecánicamente fuerte.
- Su construcción es más económica y simple.
- Su mantenimiento es casi nulo.
- Poseen alta durabilidad.
- Su eficiencia es alta.
- Pueden operar con problemas de desbalance en su rotor, cosa que en un MCDIP no se podría ya que se tendrían colisiones en sus imanes.

Además, con el paso de los años los imanes van perdiendo sus propiedades magnéticas; claramente, en un motor de inducción no se tendría este problema ya que no los utiliza. La ventaja más notable es la moderación del uso de la energía, ya que mediante la implementación de las técnicas de control adecuadas, el sistema de accionamiento de un motor de inducción, puede alcanzar una eficiencia mucho mayor que los sistemas de CD, aumentado directamente la autonomía del sistema.

Es por eso que en este trabajo de investigación, se diseñó, construyó e implementó un sistema de accionamiento basado en un motor de inducción trifásico de CA y un banco de baterías, para aprovechar las diferentes características de la máquina eléctrica. Mediante las técnicas de control adecuadas se podrá mejorar la autonomía del sistema y el par mecánico que se pueda entregar.

En cuanto a este último punto, se pretende que el sistema propuesto se pueda evolucionar a otras aplicaciones y no ser de uso exclusivo de la tracción eléctrica (esta investigación se basa en la tracción eléctrica ya que realizar un banco de pruebas para este caso resulta sencillo y barato; además, existen diferentes trabajos dentro de la literatura consultada).

El sistema de accionamiento eléctrico podría utilizarse en propulsión acuática, donde el motor de inducción podría impulsar pequeñas embarcaciones, submarinos y diferentes prototipos de investigación marina. Por otro lado, podría servir también en la propulsión área, pudiéndose utilizar en drones u otra clase de vehículos aéreos no tripulados.

Otro punto es que el sistema de accionamiento podría utilizarse en otras aplicaciones donde se requiera el uso de motores de inducción y no se disponga todo el tiempo de conexiones a la red eléctrica, en lugares remotos o sitios donde se pueda sufrir de interrupciones en el suministro eléctrico local. Entre estas aplicaciones se encuentran:

- Electrodomésticos.
- Líneas de producción.
- Maquinaria de bobinado.
- Ventiladores.
- Bombas para agua
- Aplicaciones textiles
- Grúas eléctricas
- Ascensores
- Molinos
- Imprentas
- Actuadores lineales
- Secadores de granos
- Máquinas herramientas, entre otras.

### <span id="page-23-0"></span>**1.1 Antecedentes**

Para hablar de los VE, primero se deben mencionar aquellos experimentos previos que llevaron al desarrollo de los motores eléctricos y la conversión de la energía almacenada en las primeras baterías. Se podría decir que Michael Faraday y Joseph Henry son los pioneros de la industria y tecnología eléctrica. Los motores eléctricos, generadores, transformadores, la radio y el telégrafo funcionan en base a principios electromagnéticos descubiertos por estos hombres que trabajaron en lados opuestos del océano Atlántico.

A pesar de lo que se piensa, las primeras menciones sobre VE datan del siglo XIX, por ejemplo, en 1800 Alessandro Volta desarrolló la primera batería, basándose en el trabajo de Luigi Galvani y en sus propias investigaciones. Esto dio paso a grandes innovadores como Henry y Sir Humphry Davy, ya que al tener una batería relativamente estable para suministrar corrientes se pudo originar una avalancha de descubrimientos.

La primera innovación de la electricidad fue la luz eléctrica a través de la lámpara de arco y luz incandescente, inventos de Davy. En 1820 Hans Christian Orsted descubrió que las corrientes eléctricas crean campos magnéticos y en 1824 William Sturgeon fue el primero en embobinar un núcleo de hierro, energizarlo y magnetizarlo. Para 1827 Henry descubre que es necesario utilizar cables aislados para embobinar el núcleo de hierro, permitiendo que el imán retenga un campo magnético.

Henry conoce a su contemporáneo Faraday en 1830, cuyo trabajo consistía en mover un cable de cobre en relación con un imán estacionario. El trabajo de Henry se basaba en el uso de la electricidad para crear un potente electroimán que induce corriente en un segundo electroimán (así la electricidad se genera en el otro lado), siendo esto la base de un transformador.

En 1831, en su búsqueda por comprender el electromagnetismo Henry genera movimiento a partir de la electricidad creando el primer motor eléctrico. Inspirado en los esfuerzos de Henry, Thomas Davenport desarrolló el primer motor eléctrico rotativo de CD y construyó un vagón eléctrico en miniatura, aunque no tenía suficiente fuerza para mover el peso de la batería.

En cuanto al desarrollo del motor de CA, se sabe que en 1824 el físico francés François Arago definió la existencia de campos magnéticos rotatorios. En 1879, el estadounidense Walter Baily desarrolló un motor de inducción primitivo al encender y apagar manualmente los interruptores que lo alimentaban. Para 1885 el italiano Galileo Ferraris inventó el primer motor de inducción sin conmutador de CA.

Sin embargo el desarrollo industrial del motor de inducción de CA puede atribuirse al serbio Nikola Tesla, quien inventó su propio motor en 1887 y en 1888 obtuvo una patente [6]. En ese mismo año Tesla presentó al Instituto Estadounidense de Ingenieros Eléctricos (AIEE por sus siglas en inglés) su trabajo "Un nuevo sistema de motores de CA y transformadores". Por mucho tiempo el motor de inducción no fue considerado adecuado para los vehículos, pero si fue adaptado para diferentes industrias. En 1889 el ruso Mikhail Dolivo-Dobrovolsky inventó el motor de inducción trifásico.

Retomando el desarrollo de los VE, no fue sino hasta entre los años 1832 y 1839 cuando el empresario escocés Robert Anderson inventó el primer y rudimentario VE [7]. Aproximadamente 60 años después, en 1899 apareció el primer VE capz de exceder la velocidad de una *"*milla por minuto*"* (96.5 km/h). Se le conocía como *"le jamais contente"* y fue conducido por el belga Camille Jenatzy (primera imagen de la [Figura 1.3\)](#page-24-0), quien impuso un nuevo record de velocidad de 106 km/h, siendo el primer vehículo en la historia en superar la barrera de los 100 km/h [8].

Los primeros vehículos de gasolina eran muy contaminantes, ruidosos, tenían que ser arrancados con manivela y eran muy propensos a fallas. A inicios del siglo XX el VE fue un duro contendiente para el transporte futuro, era mejor por su fiabilidad, arrancaba instantáneamente, su marcha era suave, no era ruidoso, su velocidad era notable, tenía una autonomía un tanto razonable y el costo era accesible para la burguesía y clase alta. Para 1905 ya se habían producido cientos de VE que se utilizaban en vehículos particulares, taxis, para entregas y hasta autobuses.

A principios de 1914 surgieron diversas publicaciones serias que anunciaban el ingreso de Henry Ford en la fabricación de VE, posteriormente estos rumores fueron confirmados por el mismo Ford en el *New York Times* el 11 de Enero de 1914 [9]. Ford declaró que él y Thomas Alva Edison habían trabajado en un proyecto en conjunto para desarrollar coches eléctricos fiables y baratos.

Se sabe que se construyó un VE experimental en 1913 en la planta de Ford de *Highland Park* en Michigan, Estados Unidos. Este consistía en un vehículo sin volante dirigido por timón con las baterías debajo del asiento. El proyecto fue dirigido por el ingeniero Fred Allison quien además diseñó el motor del vehículo y fue el conductor de prueba, los derechos de mecánica general fueron asignados a Samuel Wilson, un ex empleado de *Cadillac*. El proyecto continuó con un segundo vehículo experimental usando un chasis, suspensión, eje trasero y el volante del *Modelo T* y cambiando el motor en la parte posterior del vehículo, asegurando un costo entre \$500 y \$750 dólares y una autonomía entre 50 y 100 millas (segunda imagen de la [Figura 1.3\)](#page-24-0).

<span id="page-24-0"></span>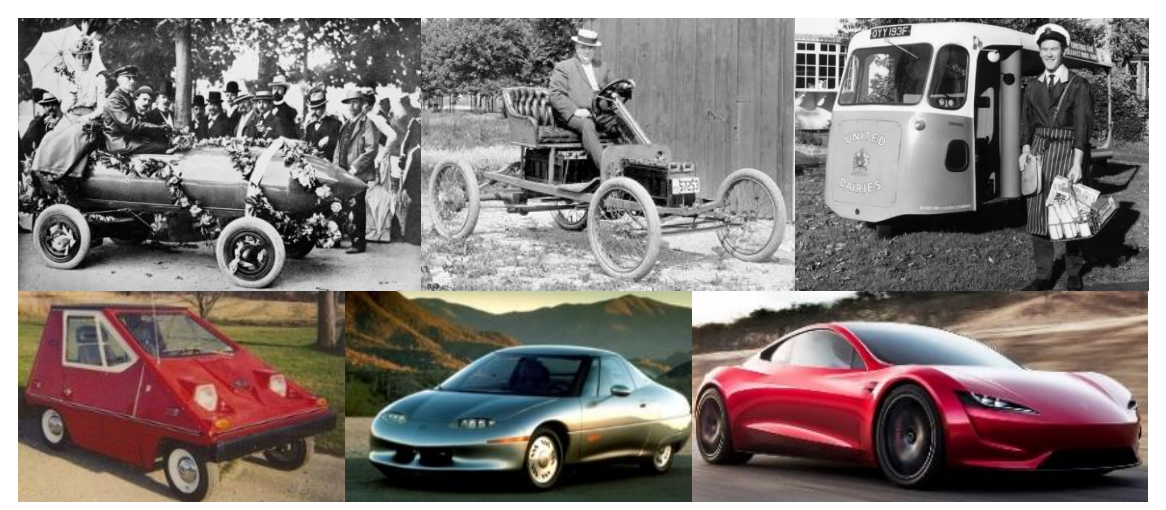

**Figura 1.3.- Vehículos eléctricos a través de la historia.**

Sin embargo, al surgir el pánico financiero de 1907, aparecer el motor de arranque eléctrico en 1919, descubrirse grandes reservas de petróleo, las presiones por parte de los petroleros y la urgente creación de una infraestructura vial mejorada, se comenzaron a crear VCI de bajo costo gracias a la producción en línea originada por Ford, pues la gasolina alcanzó un precio muy bajo y la autonomía pasó a ser fundamental, una característica sobrevalorada.

Al comparar la energía específica que se utilizaba para la propulsión a partir de combustibles fósiles y la otorgada por las baterías de níquel-hierro de Edison, los VCI tuvieron un gran éxito y el VE no pudo competir contra este, quedando en el olvido durante casi un siglo.

Los motores eléctricos poseen algunas ventajas sobre el motor de combustión interna: nulas emisiones de GEI, son inherentemente silenciosos, retienen su eficiencia en la conducción arrítmica (donde los VCI se vuelven ineficientes y contaminantes) y ofrecen alta densidad de potencia. Esto hace a los VE y VEMP muy atractivos, por lo que en algunos lugares se prefiere su utilización en lugar de VCI. Un ejemplo de esto es la flotilla de VE que entrega leche embotellada en Londres (tercera imagen de la [Figura 1.3\)](#page-24-0) desde 1940.

Alrededor de 1974 surge el *citicar* de la compañía estadounidense *Vanguard-Sebring* inspirado en un carrito de golf y creado en parte como respuesta a la primera crisis del petróleo originada en 1973 (cuarta imagen de la [Figura 1.3\)](#page-24-0). A pesar de tener un aspecto cómico, se lograron vender 2,300 unidades aproximadamente, siendo el VE de mayor producción en Estados Unidos hasta la llegada del VE *Tesla*. El *citicar* alcanzaba los 40 km/h de velocidad máxima y tenía un espacio para 2 personas. Después surgió una versión con dos baterías más y un sistema de amortiguación, pudiendo alcanzar los 80 km/h.

En 1990 aparece el *"General Motors Experimental Vehicle 1"* considerado como el primer VE moderno (quinta imagen de la [Figura 1.3\)](#page-24-0), alimentado con baterías de ácido-plomo que luego se sustituyeron con baterías de níquel-metal hidruro. La reacción de los clientes fue favorable, aunque la *General Motors* concluyó que los VE no poseían un mercado rentable, dejando atrás su producción. Muchos creen que todo esto fue parte de un autosabotaje para evitar pérdidas, basado en las presiones que las empresas de VCI generaban hacia las leyes que regían el desarrollo y construcción de VE.

Aun así, los VE se siguieron desarrollando y mejorando sus prestaciones. En la actualidad, el coche eléctrico más rápido construido es el *Tesla Roadster* (en venta a partir del 2020), el cual puede alcanzar una velocidad de 0-100 km/h en 2.1s, tiene una velocidad máxima de 400 km/h y una autonomía de 1,000 km (sexta imagen de la [Figura 1.3\)](#page-24-0) [10].

Al igual que el VE, los VEMP tuvieron sus mejoras tecnológicas a lo largo del siglo XX y, aunque parecía que jamás se utilizaría de nuevo la propulsión eléctrica, se ha mantenido su presencia. Tal es el caso del carrito de golf, también conocido como *caddy*, sillas para discapacitados, etc.

La primera mención acerca de VEMP fue alrededor de 1895, cuando el inventor estadounidense Ogden Bolton Jr. registró una patente dando origen a la primera bicicleta eléctrica (primera imagen de la [Figura 1.4\)](#page-26-0), utilizando un motor tipo *"HUB"*, una innovación tecnológica en esa época [11].

En el año 1897 los franceses Clerc y Pingault crearon una bicicleta tipo *Tandem* eléctrica la cual poseía cuatro acumuladores y un motor eléctrico. Fue probada por los corredores franceses Dacier y Jalabert (segunda imagen la [Figura 1.4\)](#page-26-0) en el mismo año, recorriendo un kilómetro en 57 segundos. Para 1947 se tenían ya variaciones en la colocación del motor eléctrico como en el caso de la bicicleta de Argyris Stefanos donde el motor se ubicaba en el centro de la bicicleta (tercera imagen de la [Figura 1.4\)](#page-26-0) [12].

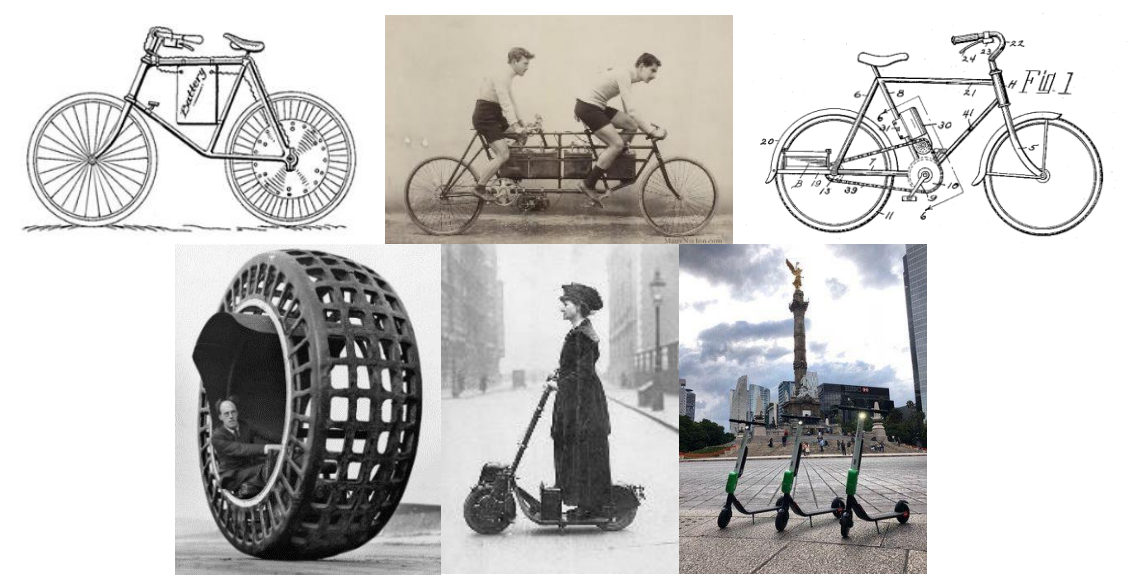

**Figura 1.4.- Vehículos eléctricos de movilidad personal a lo largo de la historia.**

<span id="page-26-0"></span>En la cuarta imagen de la [Figura 1.4](#page-26-0) se muestra el *Dynasphere* el cual es un vehículo de una sola rueda, patentado en 1930 por el Dr. J. A. Purves del Reino Unido y se inspiró en un boceto de Leonardo Da Vinci. Había dos prototipos, uno eléctrico y otro con un motor de gasolina y alcanzaba una velocidad de hasta 48 km/h.

En la quinta imagen de la [Figura 1.4](#page-26-0) se puede observar el primer *scooter* motorizado, llamado *autoped* ya en circulación para el año 1916, aunque era impulsado con gasolina, fue clave para la utilización de este VEMP hasta nuestros días, destacando sus ventajas de tamaño, velocidad, comodidad y peso.

El *scooter* ha sido tan popular que incluso en la actualidad en algunos países se tienen servicios de transporte regularizados utilizando este VEMP, como en el caso de la ciudad de San Francisco California, en Estados Unidos de América. En esta ciudad existen al menos 3 compañías (*Lime, Bird* y *Spin*) dedicadas a brindar servicio de renta de *scooters* eléctricos, todo a partir del uso de sus aplicaciones móviles [13].

En la Ciudad de México ya han operado algunas de estas compañías (*lime* en la sexta imagen de la [Figura 1.4\)](#page-26-0). Por otro lado, existen compañías dedicadas exclusivamente al desarrollo de VEMP, cada vez más sofisticados y con la finalidad de brindar mejores prestaciones a partir de su sistema de propulsión.

El sistema de accionamiento del motor eléctrico puede utilizarse en otras aplicaciones, pero esto no quiere decir que no se haya hecho antes, por ejemplo en la propulsión acuática se tienen datos de "el cacharro" [\(Figura 1.5\)](#page-27-0), un submarino eléctrico construido por el ingeniero militar español Isaac Peral y Caballero en 1888 [14]. En la actualidad se siguen utilizando en submarinos, sistemas de propulsión basados en motores eléctricos y generadores de diésel para recargar las baterías.

En la industria marítima es cada vez más común observar la electrificación de pequeñas embarcaciones de pescadores deportivos y aficionados, como el llamado "sonido del silencio" que fue mostrado en un show internacional de botes en la ciudad de Miami (se muestra en la segunda imagen de la [Figura 1.5\)](#page-27-0).

En la tercera imagen de la [Figura 1.5](#page-27-0) se observa el *Tûranor Planet Solar* el barco eléctrico accionado por energía solar más grande del mundo. Este barco se convirtió en el primer VE solar en darle la vuelta al mundo en el 2015.

En la industria aeronáutica también se tienen algunas electrificaciones y desarrollos de nuevos vehículos, como en el caso del *Scorpion 3*, una "moto voladora" o *hoverbike*, empleada en la ciudad de Dubái como vehículo de apoyo a la policía local con fines de vigilancia (cuarta imagen de la [Figura 1.5\)](#page-27-0). Puede estar en el aire hasta 40 minutos sin piloto y hasta 25 minutos con piloto, con un tiempo de carga de 2.5 horas.

<span id="page-27-0"></span>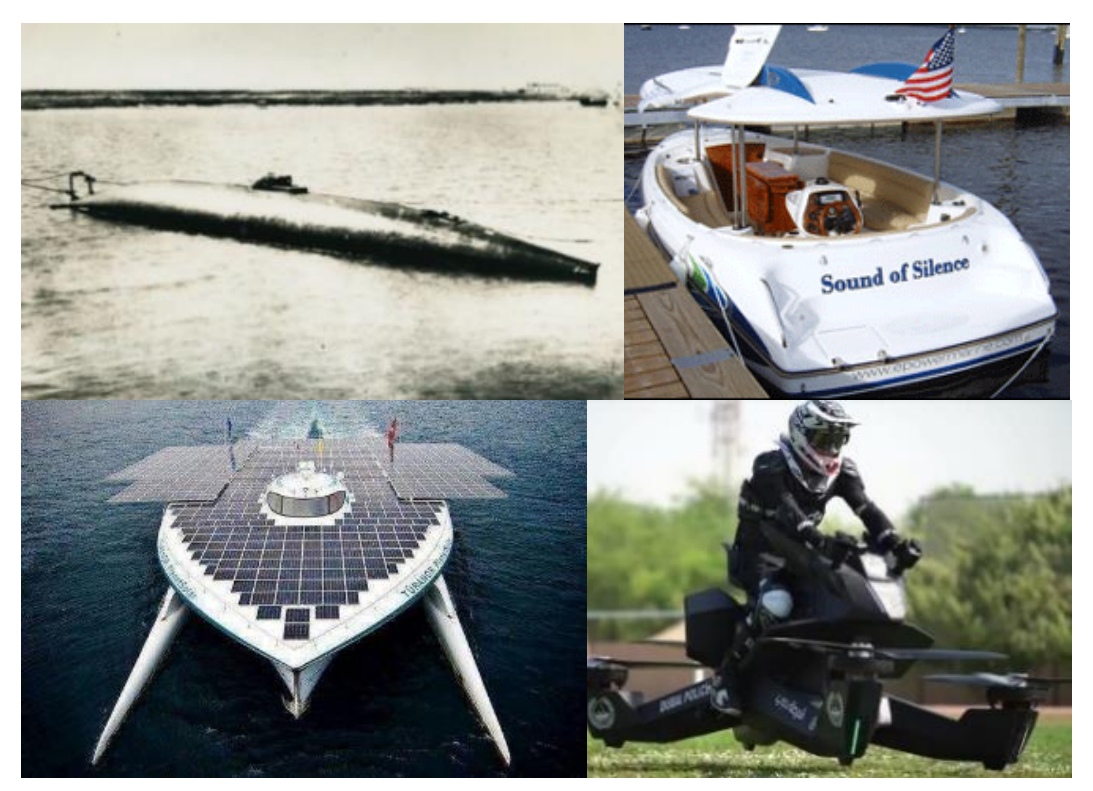

**Figura 1.5.- Sistema de propulsión eléctrica en otras aplicaciones.**

### <span id="page-28-0"></span>**1.2 Planteamiento del Problema**

Como se ha venido explicando, los sistemas de accionamiento de los VEMP son en su mayoría sistemas basados en CD. Se utiliza un MCDIP como actuador y su control es relativamente sencillo, puesto que la velocidad y el torque del motor son proporcionales a la tensión a la que se alimenta, es decir, basta con regular el voltaje de alimentación de esta máquina eléctrica.

El principio de funcionamiento se basa en el principio físico de que cada vez que un conductor que transporta corriente se coloca dentro de un campo magnético, ese conductor experimentará una fuerza mecánica. Dicho campo magnético se establece mediante el uso de imanes permanentes en el estator.

El MCDIP [\(Figura 1.6\)](#page-28-1) está integrado por cuatro componentes básicos: rotor, estator, escobillas y el conmutador. El rotor o armadura está compuesto por una o varias bobinas, que al energizarse producen un campo magnético. Los polos magnéticos de este campo del rotor se ven atraídos por los polos opuestos generados por el estator, lo que origina que el rotor gire. A medida que el motor gira, las bobinas se energizan constantemente en una secuencia diferente para que los polos magnéticos generados por el rotor no sobrepasen los polos generados en el estator. Este intercambio en el campo magnético de las bobinas del rotor se denomina conmutación.

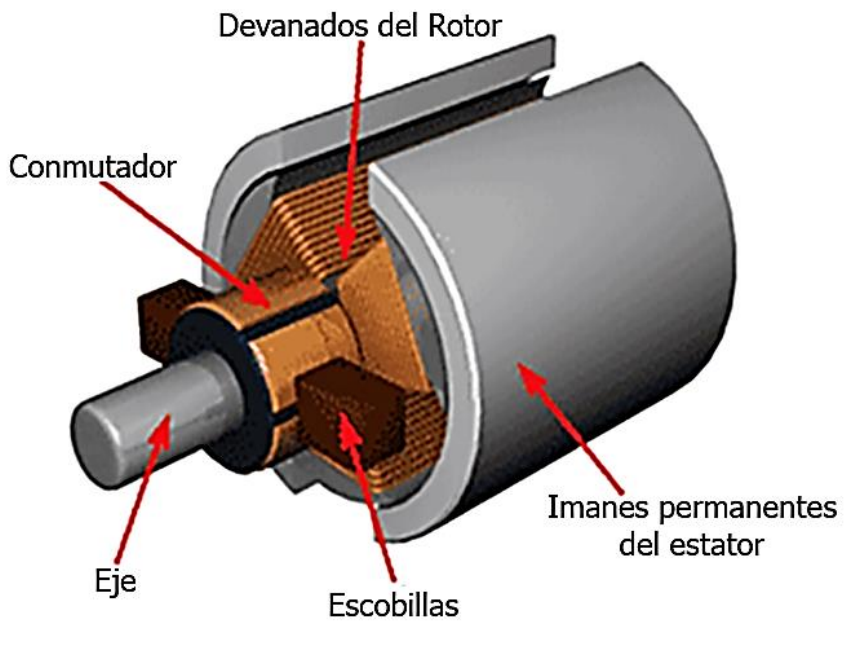

**Figura 1.6.- Partes que conforman el MCDIP.**

<span id="page-28-1"></span>La dirección de giro puede variar al cambiar la polaridad de la fuente de alimentación. La interacción entre los conductores del rotor portador de corriente axial y el flujo magnético producido por el imán permanente da como resultado la generación de torque. Estos motores de CD dependen de un sistema mecánico para transferir la corriente. A medida que los cepillos entran en contacto con el conmutador, la corriente pasa a las bobinas de la armadura.

Dado que la intensidad del campo magnético de un imán permanente es fija, no se puede controlar externamente, es decir, un control de campo en este tipo de motor de CD no puede ser posible. Sin embargo no siempre se asegura un uso eficiente de la energía utilizada en estos sistemas, generalmente basado en un control de encendido y apagado. Utilizar un MCDIP presenta diferentes desventajas entre las cuales se encuentran [15]:

- La reacción de la armadura del motor no se puede compensar, por lo tanto, la fuerza magnética del campo puede debilitarse debido al efecto de desmagnetización de la reacción de la armadura.
- $\otimes$  Existe la posibilidad de que los polos se desmagneticen de forma permanente (parcial) debido a una corriente excesiva de la armadura durante las condiciones de arranque, inversión del sentido de giro y sobrecarga del motor.
- El campo en el entrehierro es fijo y limitado, no se puede controlar externamente. Esto dificulta que este tipo de motor logre un control de velocidad eficiente.
- $\otimes$  Su vida útil es más corta, ya que sus escobillas generalmente están hechas de compuestos de carbono o grafito que se desgastan durante el uso. A medida que las escobillas se desgastan, no se crea polvo sino ruido causado por el roce contra el conmutador. Es por eso que su mantenimiento es más costoso.
- El campo magnético del motor está presente en todo momento, incluso cuando no se usa.

El torque en un MCDIP está limitado por el campo magnético en el estator (imanes permanentes). Sin embargo, los imanes permanentes van perdiendo sus propiedades magnéticas con el tiempo, lo que hace que el campo del estator se degrade y que disminuya el rendimiento de estos motores, por lo que su tiempo aprovechable es limitado.

Por estos motivos se considera que el sistema de accionamiento eléctrico que actualmente integran el sistema de propulsión de los VEMP, no es la selección adecuada si lo que se busca es un aprovechamiento de la energía más eficiente, pues los MCDIP son costosos tanto en su proceso de fabricación como al darle mantenimiento. En algunos casos se usan elementos resistivos para variar su velocidad, esto quiere decir que existe una disipación de energía innecesaria. En la actualidad existen diferentes alternativas que no son costosas, grandes o complicadas, por lo que su justificación ya no es del todo válida.

El convertidor electrónico de potencia utilizado generalmente en VEMP para accionar los MCDIP se conoce como *chopper*. El voltaje promedio aplicado al motor es variado mediante conmutaciones rápidas en la fuente de alimentación. La relación entre los tiempos de encendido y apagado se ajusta para regular el voltaje promedio administrado, lo cual regula en igual proporción la velocidad. Esta relación es regulada mediante el acelerador.

A medida que el motor acelera, la corriente de armadura se reduce, reduciendo el campo, lo que provoca que el motor gire más rápido hasta su destrucción. Esto puede provocar problemas en aplicaciones de tracción eléctrica, ya que puede incluso provocar daños irremediables en las baterías. Es por eso que trata de buscar otras alternativas a este tipo de máquinas, entre las cuáles se propone un motor de inducción trifásico tipo jaula de ardilla.

#### <span id="page-30-0"></span>**1.3 Propuesta de Solución**

En aplicaciones como la tracción eléctrica o aquellas derivadas de la industria, el principal requisito del actuador es operar a diferentes velocidades y cargas mecánicas, por lo que el motor de inducción es una excelente alternativa. La mayor ventaja de un motor de inducción es su simplicidad, pues a diferencia del MCDIP, un motor de inducción tipo jaula de ardilla (MIJA) trifásico no posee imanes permanentes ni escobillas, por lo que las pérdidas por fricción se reducen. Esto además de que la forma en que se construye, hace que el mantenimiento de esta máquina eléctrica sea casi nulo y es comúnmente utilizado para grandes cargas.

Existen diversos tipos de accionamientos de máquinas eléctricas, pero en la actualidad son los de CA los que más se utilizan. Con las técnicas de control adecuadas las características de desempeño de un MCDIP pueden ser replicadas y mejoradas mediante un motor de inducción.

El MIJA utiliza un mecanismo electrónico para controlar la corriente, es decir, no depende de un sistema mecánico (como en el caso del MCDIP). La corriente pasa a través del estator (electroimán) que está conectado a la alimentación de CA. El rotor gira en respuesta a la inducción de un campo magnético giratorio dentro del estator, a medida que pasa la corriente. Dado que el motor de inducción no posee imanes, su campo magnético es ajustable ya que es proporcional al voltaje entre la frecuencia. Esto quiere decir que en cargas ligeras el inversor pude reducir el voltaje de tal manera que las pérdidas magnéticas se reducen y se maximiza la eficiencia.

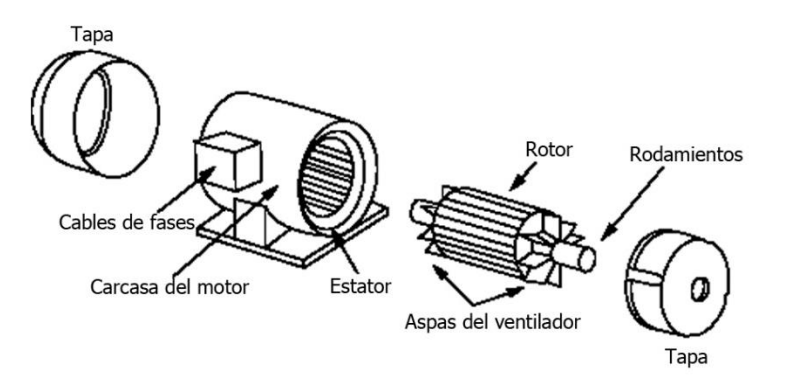

**Figura 1.7.- Partes que conforman el MIJA.**

Cuando el motor de inducción se controla mediante un inversor "inteligente", se tiene una ventaja sobre el MCDIP, ya que las pérdidas magnéticas y de conducción pueden ser tratadas de tal manera que se optimiza la eficiencia, esto es importante sobre todo al aumentar el rendimiento. En el MCDIP, las pérdidas magnéticas aumenta proporcionalmente con el tamaño de la máquina y la eficiencia para cargas variables disminuye. En el motor de inducción las pérdidas no crecen necesariamente con el tamaño de la máquina, por lo que resulta mejor elección para un alto rendimiento. No obstante, el control de las máquinas de inducción es un poco más complicado, aunque los parámetros a controlar pueden ser ajustados para diferentes estilos de accionamiento y fuentes de alimentación.

El control de velocidad puede ser en lazo abierto o lazo cerrado. El primero puede implementarse en aplicaciones donde el motor trabaja con valores estables del par de carga y no se requiere precisión en la velocidad, mientras que al momento de necesitar un alto desempeño dinámico, un control en lazo cerrado es imprescindible [16].

Los sistemas de accionamiento eléctrico con inversores se utilizan comúnmente en aquellas aplicaciones donde se desea tener una mejor regulación de la energía en las máquinas de CA, así como de un control más preciso en la regulación de la velocidad del motor, en lugar de hacer que la máquina opere con una velocidad fija y utilizar un exceso de energía.

Esta tecnología está siendo aplicada no sólo en tracción eléctrica, sino en electrodomésticos, líneas de producción, aire acondicionado, bombas de agua, entre otras aplicaciones. Aunque el circuito es más complejo, un sistema de accionamiento de CA en realidad es sencillo de instalar y más seguro. Los sistemas de CD pueden provocar un cortocircuito en toda la batería, provocando que el motor se incendie, mientras que en un inversor de CA quemado, simplemente falla, o dicho de otra manera, el circuito queda abierto evitando que el daño en el mismo sea más severo, de tal manera que sólo sea necesario reponer los componentes dañados.

El utilizar un inversor con el MIJA puede asegurar el control de la corriente de arranque, ya que puede ser arrancado a frecuencia y voltaje cero, lo que minimiza la demanda de potencia. Puede permitir una aceleración controlada y no tener arranques bruscos, como en el caso de si se conectara directamente a la red eléctrica. El inversor puede llegar a proteger a la máquina de daños mecánicos originados por ciertas aplicaciones, regulando su velocidad y torque, incluso un control de frenado en caso de emergencias.

En aplicaciones como bombas y ventiladores centrífugos el inversor puede reducir el consumo energético. Estas aplicaciones siguen un perfil de carga de par variable, cuya potencia es proporcional al cuadrado de la velocidad. Si la velocidad del motor se reduce a la mitad, la potencia necesaria para accionar el motor se reduce en un factor de 4, pudiendo estar operando a plena carga y a toda velocidad.

El cambio de dirección en un MIJA mediante un inversor es relativamente sencillo, ya que todo se hace digitalmente, cambiando la secuencia de fases en el motor. Cabe mencionar que un inversor elimina la necesidad de tener un caja de engranes o cualquier otro tipo de transmisión mecánica, ya que puede hacer operar al motor en infinidad de velocidades, entregando directamente lo que demande la carga.

Este es un punto interesante para el desarrollo de la investigación, ya que al implementar el accionamiento en un VEMP, la carga que se tendrá reflejada en un MIJA no será fija, si no que variará conforme las características del terreno recorrido en cierto lapso de tiempo, es decir, de ciclos de conducción, donde hay elementos que provocan la variación en la carga: el ángulo de la pendiente, coeficiente de fricción, viento, rocas, baches, topes, etc..

## <span id="page-32-0"></span>**1.4 Estado del Arte**

Se propone diseñar y construir un sistema de accionamiento de CA a partir de un banco de baterías, para reemplazar un sistema de CD utilizado en un VEMP. Sin embargo, el sistema a desarrollar podrá utilizarse en diferentes aplicaciones autónomas. Dadas las ventajas del MIJA, las técnicas de control adecuadas, la utilización de *software* libre y la electrónica digital de bajo costo, se pretende mejorar las prestaciones que un sistema de CD puede ofrecer, aumentando la autonomía y eficiencia del sistema de accionamiento eléctrico.

En la actualidad se puede encontrar dentro de la literatura, investigaciones cuyo objetivo va orientado a los sistemas de conversión CD-CA 3Ф, en micro-redes autónomas basadas en fuentes de energía renovable [17] [18] [19]. La finalidad de estas investigaciones es la de depender menos de combustibles fósiles, aprovechando fuentes de energía sustentable como lo son la energía fotovoltaica, eoloeléctrica, hidráulica, mareomotriz, entre otras.

La energía "cosechada" se transforma directamente en electricidad de corriente continua, la cual se almacena en bancos de baterías o se transforma en CA para su posterior utilización en electrodomésticos o diferentes aparatos electrónicos presentes en una casa-habitación. Entre las investigaciones encontradas, es común encontrar publicaciones cuyo objetivo es mejorar la eficiencia del sistema, reducir la distorsión armónica, reducir el número de componentes, o implementar técnicas de control cada vez más sofisticadas [20] [21].

Generalmente, en los trabajos orientados a micro-redes eléctricas se describen los convertidores electrónicos que se desarrollaron, o las diferentes técnicas de control implementadas para reducir las pérdidas y maximizar el aprovechamiento de la energía de la fuentes renovables. Esto dio una idea de cómo es el proceso de conversión de la energía y las complicaciones que puede originar el no tener un buen diseño de los elementos que conforman los convertidores de potencia, así como de su respectivo control.

A lo largo del presente documento, se mencionan los trabajos revisados para cada etapa del sistema propuesto, es decir que en este apartado no se hace una descripción exhaustiva sobre estas investigaciones, sino que solo se resalta la importancia que ha tenido su desarrollo. Esto quiere decir, por ejemplo, que con el desarrollo de las micro-redes eléctricas, sistemas de almacenamiento de energía en baterías y del accionamiento de los VE, se han definido diferentes convertidores electrónicos de potencia que permiten cosechar energía, para utilizarse posteriormente en electrodomésticos o sistemas de iluminación en una casahabitación y en la carga de las baterías de un VE [22].

Tal es el caso de [23], donde se menciona el uso de un convertidor electrónico de potencia para aumentar el bus de CD de un banco de baterías, y su conexión a un inversor trifásico. Este es el principio básico del sistema de conversión que se presenta a lo largo del presente trabajo de tesis.

Es importante destacar que dentro de la literatura revisada no se encontraron directamente publicaciones cuyo tema sea la conversión eléctrica de CD (24 V) a CA 3Ф (220 V RMS o valor eficaz) para el accionamiento de un MIJA. Sin embargo, sí existen publicaciones donde se detalla por ejemplo, el uso de convertidores CD-CD para elevar el voltaje de un banco de

baterías o de un arreglo de paneles fotovoltaicos (24 V-384 V), con la finalidad de conectarse a un inversor [24].

La búsqueda del estado del arte se orientó a encontrar investigaciones sobre cada una de las partes que conforman el sistema de accionamiento propuesto. En este caso como se desea trabajar a partir de un banco de baterías (24 V y 7 Ah) y accionar un inversor, es necesario un bus de CD de 300 V para accionar un MIJA de 220 VCA. La referencia [24] da una idea de las topologías estudiadas para su investigación, ya que tiene un objetivo parecido al de esta investigación, elevar voltaje de 24 V a 300 V.

Por otro lado, existen publicaciones que mencionan exclusivamente el accionamiento de motores de CA mediante el uso de inversores trifásicos, es decir, no incluyen algún desarrollo de convertidores CD-CD para conectarlos al inversor. Algunos mencionan topologías de convertidores elevadores en conjunto con el inversor trifásico, pero también se encontraron topologías que son más adecuadas para el accionamiento de MIJA. En la actualidad, la topología del inversor trifásico tipo puente completo es posible adquirirla físicamente en encapsulados incluyendo varios circuitos de protección [25]. Además se encontraron investigaciones que incluyen menciones de freno regenerativo [26].

También se encontraron investigaciones que se orientan totalmente a la modulación de los inversores. Para esto se usan diferentes técnicas digitales e implementadas con tarjetas controladoras que en su mayoría son costosas o necesitan de algún *software* cuya licencia no es precisamente económica [27] [28]. En su gran mayoría, la eficiencia de los inversores depende de su modulación, que generalmente necesita herramientas digitales costosas y en ocasiones complicadas en la parte de su programación.

Algunas otras investigaciones explican únicamente técnicas de control para variar la velocidad del MIJA [29]. Aunque existen muchas técnicas de control para estos motores, este trabajo se enfoca especialmente en un control escalar: variar la velocidad variando tanto la frecuencia del motor como su voltaje nominal en la misma proporción.

Además del control escalar, hay algunas otras menciones de técnicas de control para motores de inducción; tal es el caso del control vectorial. El control escalar no actúa en las posiciones instantáneas de los vectores de las variables de control durante los transitorios. En contraste, el control vectorial determina las posiciones instantáneas de los vectores de corriente, voltaje y flujo, ya que este tipo de control provee a los vectores una correcta orientación en todo momento para condiciones en estado estable y transitorios, tal y como se explica en [30].

Dentro de los diferentes variadores de velocidad, se habla en algunas investigaciones de modificaciones que ayudan a obtener un mejor desempeño del sistema desde el punto de vista del rendimiento energético. Es decir, técnicas de control que aumentan la eficiencia del sistema y minimizan las pérdidas, como se puede consultar en [31].

En el capítulo 3 se menciona a profundidad la literatura consultada para el diseño del sistema de accionamiento propuesto.

#### <span id="page-34-1"></span><span id="page-34-0"></span>**1.5 Objetivos.**

#### **1.5.1 Objetivo General.**

<span id="page-34-2"></span>Diseñar y construir una fuente de CA para el accionamiento de un motor de inducción trifásico tipo jaula de ardilla de potencia fraccionaria (inferior a 1 HP) a partir de un banco de baterías.

#### **1.5.2 Objetivos Específicos.**

- o Definir la topología a utilizar en el convertidor CD-CD que alimentará al inversor trifásico.
- o Diseñar y construir el convertidor CD-CD seleccionado.
- o Definir la topología a utilizar en el inversor trifásico.
- o Diseñar y construir el inversor trifásico.
- o Comprobar experimentalmente el sistema de accionamiento propuesto en lazo abierto.
- <span id="page-34-3"></span>o Desarrollar e implementar un sistema de control para los convertidores seleccionados.

## **1.6 Justificación**

En los últimos años se ha vuelto cada vez más frecuente encontrarse con alternativas al transporte urbano, sobre todo para contrarrestar los altos niveles de tráfico y contaminación ambiental; tal es el caso de los VEMP donde resalta su practicidad, reducido espacio, comodidad y costo. Sin embargo, los sistemas de accionamiento eléctrico de dichos vehículos no siempre aseguran un uso eficiente de la energía electroquímica almacenada en los bancos de baterías. A pesar de todo y dada su sencillez, sigue siendo común encontrar sistemas de accionamiento de CD. Aunque existen otras alternativas que podrían mejorar la eficiencia en el proceso de conversión de la energía para la impulsión eléctrica, casi siempre se han omitido por ser más complejas, como en el caso de los MIJA.

Aun así, se han tenido grandes avances dentro de la electrónica de potencia en las últimas décadas que han dado origen a diversas herramientas, componentes, circuitos integrados (CI), *software*, entre otras cosas, que pueden reducir la complejidad de los sistemas de accionamiento de CA.

También se ha explicado que este sistema de accionamiento puede implementarse en otras aplicaciones, no solo en la tracción eléctrica. Entre estas se encuentra la propulsión acuática, propulsión aérea, máquinas de bobinado, cintas transportadoras, molinos, trituradoras, ventiladores, bombas de impulsión, sopladores, máquinas herramienta, entre otras aplicaciones.

Otra justificación es evidentemente las diferencias físicas entre ambas máquinas eléctricas, en el caso de los MCDIP las escobillas tienen una vida limitada, pues se desgastan mucho antes de que se alcance el final de la vida útil de este tipo de motores. También es conveniente destacar que el uso de imanes permanentes, además del costo, agregan peso al motor (y por consecuencia al sistema de accionamiento eléctrico) y están sujetos a desmagnetización y roturas.

Además existen alternativas que permiten un mayor control sobre los campos magnéticos que producen los imanes permanentes, tal es el caso de la CA. Por lo tanto, la eliminación de partes sujetas a roturas o escasez, la reducción de partes que constituyen la máquina eléctrica (directamente los costos asociados) y un motor más liviano presentan argumentos convincentes.

La importancia de este trabajo de investigación se centra en el propósito de diseñar y construir un prototipo de una fuente de CA a partir de un banco de baterías para el accionamiento de motores de CA trifásicos. Los componentes que integran dicho prototipo han sido estudiados y mejorados a lo largo de los años, como en el aspecto de su tamaño físico, durabilidad, costo y eficiencia, lo que da paso a tener una fuente de CA reducida en tamaño y con una estimación de vida apropiada para las aplicaciones mencionadas anteriormente.

Por otro lado, la electrónica digital también ha tenido diferentes desarrollos tecnológicos a lo largo de los años, destacando principalmente el tamaño, capacidad de procesamiento y almacenamiento, costos y facilidad para la adquisición de diferentes microcontroladores (MCU), dispositivos lógicos programables (PLD) y arreglos de puertas programables en campo (FPGA).

En cuanto a los MCU y FPGA (que son los más utilizados), se pueden encontrar en la actualidad diferentes modelos con grandes prestaciones a la hora de ejecutar diferentes procesos, sin tener la necesidad de invertir grandes cantidades de dinero para su adquisición. Además, no es necesario pagar por licencias, compiladores, traductores u otras herramientas para su respectiva programación, sino que existen diferentes plataformas y *software* de uso libre o código abierto, originado por la comunidad, con mucha utilidad en aplicaciones prácticas.

Es por eso que en el presente proyecto de investigación se considera un gran aliado el uso de estas herramientas digitales, sobre todo en el aspecto del tamaño físico, capacidad de procesamiento, costo y facilidad en su programación.

Sobre este tema, hoy en día existen diferentes dispositivos electrónicos programables de uso genérico, como en el caso de las FPGA que han sido liberadas en la búsqueda de defender el "patrimonio tecnológico de la humanidad". Esto ha sido de gran ayuda en la minimización de costos y complicaciones técnicas, ya que existen diferentes plataformas digitales donde se puede realizar la programación de estas FPGA con *software* totalmente gratuito. Así, se ahorra dinero y se simplifica la programación, pues en algunos casos la interfaz de usuario es amigable. Además, este tipo de *software* está siempre disponible en la red, por lo que su accesibilidad es muy amplia.
Se pretende aprovechar las características individuales de los MCU y FPGA para la modulación por ancho de pulso (PWM) en el caso del convertidor elevador, y la modulación por ancho de pulso sinusoidal (SPWM) en el caso del inversor trifásico. Es bien sabido que el MCU utiliza procesos secuenciales (es decir realizan una tarea a la vez), mientras que el FPGA puede realizar varios procesos simultáneamente.

Por lo tanto las FPGA son mejor opción para aplicaciones con señales de alta velocidad o que se procesen en tiempo real, pero comúnmente carecen de convertidores analógico-digital (ADC) que pueden emplearse para implementar diferentes lazos de control, por lo que un MCU puede ser de utilidad, ya que es más común que estos posean un ADC.

De esta manera se considera que el sistema de accionamiento eléctrico propuesto mejorará el rendimiento, las prestaciones y eficiencia que se tienen con el sistema actual, sin necesidad de mantenimiento constante en el motor de inducción, aprovechando sus propiedades físicas.

## **1.7 Metas**

- El análisis, diseño y construcción a nivel simulación y experimental de los convertidores electrónicos de potencia necesarios para el accionamiento de un motor de inducción trifásico tipo jaula de ardilla a partir de un banco de baterías.
- El diseño e implementación de la modulación PWM y SPWM en un MCU y una FPGA, así como su comparación.
- Los tiempos muertos de la modulación SPWM podrán modificarse de una manera sencilla, para diferentes inversores.
- Diseño e implementación a nivel simulación y experimental de un control de velocidad en el motor de inducción trifásico tipo jaula de ardilla. El control se basará en una variación proporcional de la tensión y frecuencia suministrada al motor trifásico.
- Las técnicas de modulación PWM y SPWM así como del control escalar, se programarán en dispositivos electrónicos programables de bajo costo, mediante el uso de *software* libre.
- Desarrollar una fuente de CA experimental para aplicaciones autónomas, es decir un sistema de accionamiento eléctrico que pueda manipular un motor de inducción trifásico designado a la manipulación de diferentes cargas y velocidades.
- Desarrollar un análisis de la eficiencia obtenida en los convertidores electrónicos de potencia del prototipo conectado a un MIJA. Las condiciones del MIJA para el análisis de eficiencia son cuando está al vacío y con una respectiva carga.

#### **1.8 Organización del Documento**

En el capítulo 2 se presentan los fundamentos teóricos requeridos para el desarrollo del sistema de accionamiento eléctrico propuesto, definiendo los elementos que lo componen, como lo son la fuente de alimentación, los convertidores electrónicos de potencia y las técnicas de control. Con base en esto, se define la topología del convertidor elevador que suministrará el bus de CD necesario para el funcionamiento del inversor trifásico, cuya topología también queda definida en este capítulo. Se explica también el funcionamiento de la modulación en ambos convertidores, así como de las herramientas necesarias para su implementación. Se hace una breve explicación de los efectos que se tienen en la máquina de inducción al tener variaciones en la tensión y frecuencia suministradas, de manera independiente o manteniendo una proporción.

En el capítulo 3 se describen a detalle el análisis y diseño de las topologías seleccionadas para los convertidores electrónicos de potencia y los elementos que lo constituyen. Dentro de estos elementos se encuentran los interruptores de potencia, los disipadores de calor, la red *snubber* RCD, los inductores correspondientes, la tarjeta de circuito impreso, el aislamiento y el diseño de la programación necesaria para la implementación de las técnicas de modulación. Se menciona que para la generación de la modulación, se hizo una pequeña comparación entre las dificultades que se tuvieron al programar el MCU y la FPGA, y de como se logró combinar ambas tarjetas para la implementación del control escalar.

En el capítulo 4 se muestran los resultados de simulación y experimentales de los convertidores electrónicos de potencia. Se comparan primero las eficiencias registradas por el QBC y el TIBC a diferentes valores de ciclo de trabajo, destacando el valor calculado para el bus de CD requerido para la aplicación, es decir 300 V. De igual manera, se compara la eficiencia registrada en el TIBC con y sin red de ayuda a la conmutación, (*snubber* del tipo RCD). Este circuito tuvo dos variaciones en su tiempo de carga (valores de capacitor diferentes), para poder observar de qué manera el cambio afecta la eficiencia. Se presentan resultados en simulación y del prototipo experimental sobre las potencias registradas en la entrada y salida del TIBC y en la salida del inversor, determinando de esta forma la eficiencia de cada convertidor y del sistema completo. La eficiencia total del sistema se midió bajo 3 condiciones: con el motor en vacío, acoplado a una caja de engranes (reduciendo su velocidad) y acoplado a un generador de CD conectado a una carga resistiva.

Finalmente, en el capítulo 5 se presentan las conclusiones del presente trabajo de investigación, donde se discuten los principales resultados obtenidos así como observaciones importantes que se notaron durante el proceso de diseño, construcción e implementación del sistema de accionamiento eléctrico propuesto. En este capítulo se discute además las aportaciones del trabajo así como del trabajo a futuro que podría complementar y mejorar los resultados obtenidos hasta el momento.

# **CAPÍTULO 2**

**▓▓▓▓▓▓▓▓▓▓▓▓▓▓▓▓▓▓▓▓▓▓▓▓▓▓▓▓▓▓▓▓▓▓▓▓▓▓▓▓▓▓▓▓▓▓▓▓▓▓**

**▓▓▓▓▓▓▓▓▓▓▓▓▓▓▓▓▓▓▓▓▓▓▓▓▓▓▓▓▓▓▓▓▓▓▓▓▓▓▓▓▓▓▓▓▓▓▓▓▓▓**

## **SISTEMA DE CONVERSIÓN CD-CA 3Ф**

Durante mucho tiempo ha sido de gran importancia el poder controlar la potencia eléctrica de los sistemas de tracción y otros sistemas de accionamiento en procesos industriales impulsados con motores eléctricos. La electrónica de potencia ha transformado la idea de controlar el proceso de conversión de potencia y el control de los motores eléctricos. La finalidad de la electrónica de potencia es la aplicación de la electrónica de estado sólido para el control y la conversión de la energía eléctrica, combinando la energía, la electrónica y el control [32].

Dentro de los sistemas de tracción, el sistema de accionamiento eléctrico de un VEMP en la mayoría de los casos se basa en CD, lo cual no asegura el óptimo aprovechamiento de la energía en el proceso de conversión.

El sistema de accionamiento eléctrico se encarga de convertir la energía electroquímica almacenada en baterías recargables en energía cinética, generando movimiento, de tal manera que la energía es entregada en la dirección adecuada según se necesite. Es constituido por la fuente de alimentación, el convertidor electrónico de potencia, el actuador que genera la conversión de la energía electromecánica y el controlador electrónico.

En el diagrama de la [Figura 2.1](#page-39-0) se muestran los elementos que constituyen un sistema de accionamiento eléctrico para diferentes aplicaciones incluida la tracción eléctrica. En líneas delgadas se representan las señales que recibe y emite la unidad de control y las líneas gruesas representan flujo de potencia. Se señala un flujo de potencia reversible dado que el frenado regenerativo es posible, ya que el motor eléctrico puede operar también como generador eléctrico. Según se elija la estrategia de control para accionar la máquina eléctrica y los datos que se recaben por los sensores, la unidad de control genera las señales utilziadas en la modulación y se envían al convertidor electrónico de potencia.

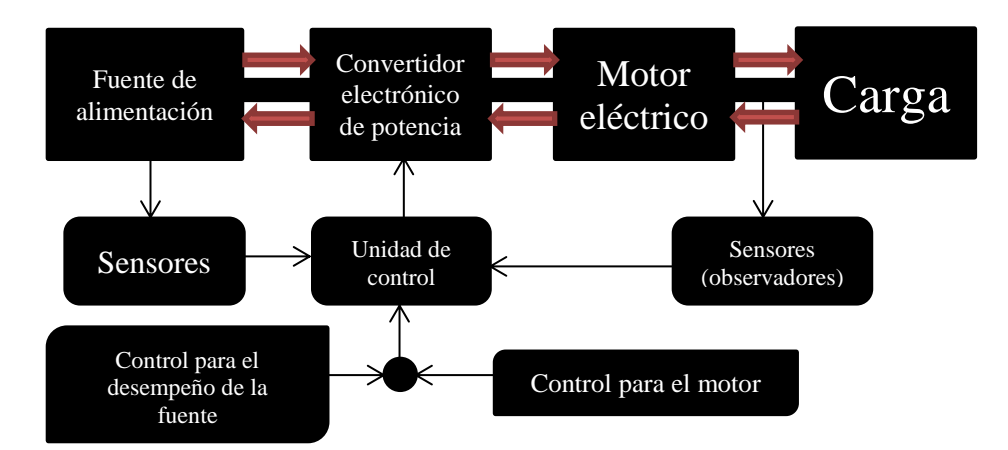

<span id="page-39-0"></span>**Figura 2.1.- Sistema de accionamiento eléctrico propuesto.**

## **2.1 Fuente de Alimentación.**

Es uno de los principales componentes de todo VE. La autonomía depende del tipo y tamaño de la misma. Es donde la energía se almacena y es el componente con más volumen, peso y costo. La batería consiste en dos o más celdas unidas, las cuales convierten la energía química en energía eléctrica. Estas celdas son electrodos positivos y negativos unidos por un electrolito. Es esta reacción química entre los electrodos y el electrolito, la que genera electricidad de CD, un procedimiento que tiene pérdidas mínimas y llega a tener un rendimiento cercano al 100%. Soportan un número finito de ciclos de vida, que son ciclos de carga y descarga. Se consideran los siguientes parámetros para la selección de baterías para un VE:

- Densidad energética.- Es la energía que puede otorgar la batería por kg. Determina la autonomía del VE. Se expresa en Wh/kg.
- Potencia.- Es la capacidad de proporcionar potencia en el proceso de descarga. Se expresa en W/kg. A más potencia, más entrega de corriente y mejores prestaciones.
- Eficiencia.- Es la tasa a la que realmente se aprovecha la batería. Se expresa en porcentaje.
- Costo.- Parámetro de mayor influencia en el precio del VE. Es definido por sus componentes.
- Ciclo de vida.- Número de ciclos de carga y descarga. Más ciclos, más duración.

En la actualidad se tienen diferentes tipos de tecnologías de baterías. Las que más se utilizan en VE son:

 Ácido-plomo.- Es el tipo de batería más utilizado y por ende, la más antigua. Son de bajo costo, ideales para funciones de arranque, soporte eléctrico e iluminación, utilizadas como acumuladores en vehículos pequeños. Son pesadas, tóxicas y su carga es lenta.

- Níquel-hierro.- Fueron desarrolladas por Edison, también llamadas de ferroníquel, tienen una densidad energética similar a la de ácido-plomo. Tienen potencia y eficiencia bajas.
- Níquel-cadmio.- Tecnología de algunas baterías recargables que cada vez se utilizan menos debido a su efecto memoria y al cadmio, el cual es muy contaminante. Sin embargo, posee la característica de poseer 1500 ciclos de vida.
- Níquel-metal hidruro.- Poseen mejor capacidad que las de níquel-cadmio, reducen el efecto memoria y son menos contaminantes. Necesitan constante mantenimiento y se deterioran a altas temperaturas, altas corrientes de descarga o sobrecarga. Se calientan y cargan lento.
- Ion-litio.- El uso del litio permite conseguir altas energías específicas, eficiencia muy alta, la eliminación del efecto memoria, sin mantenimiento y fáciles de reciclar. Pueden almacenar el doble de la carga que las de níquel-cadmio en un tercio de su tamaño. Tienen un alto costo de producción y pueden explotar por sobrecalentamiento.
- Polímero de litio.- Tienen mejoras en su densidad energética y poseen una potencia elevada, además de ligeras, sin efecto memoria y eficientes. Su costo es alto y su ciclo de vida es corto.
- Litio-hierro-fosfato.- Se caracterizan por tener una mayor estabilidad y uso que las de ion-litio. Su ciclo de vida es más largo y tienen una mayor potencia. Sin embargo su densidad energética es menor y su costo es alto.
- Sodio-sulfuro.- Llamadas también ZEBRA, pueden trabajar a 250 °C y tienen como electrolito sodio-aluminio-cloro o sodio-níquel-cloro triturado. Su contenido químico es mayor pero otorga características llamativas de energía y potencia. Tienen el mejor ciclo de vida de todas las baterías pero requieren mucho espacio y son de baja potencia.

Los desarrollos recientes en baterías incluyen aquellas que pueden reabastecerse mecánicamente, como las de aluminio-aire (los electrodos de metal gastados se sustituyen por unos nuevos) y zinc-aire (obtienen oxigeno de la atmósfera para generar una corriente y almacenan el triple de energía que las baterías de ion-litio). Sin embargo a pesar de existir cerca de 150 años de desarrollo, no se ha generado una batería adecuada que permita ampliar el uso de VE [33].

En el caso de la aplicación estudiada, se parte de una fuente de alimentación definida por el propio sistema, esta se compone por dos baterías recargables de ácido-plomo de 12 V y 7 Ah conectadas en serie (24 V y 7 Ah). Este tipo de baterías son relativamente más económicas que las otras antes mencionadas y es una tecnología altamente probada.

Por otra parte, se pudo adquirir otro banco de baterías de tecnología ion-litio. Tienen un cátodo de níquel-manganeso-cobalto (NMC) y son muy utilizadas como celdas de energía [34]. El banco de baterías (18.5 V) está compuesto por celdas del tipo *18650*, una batería recargable de 3.7 V y 1.3 Ah nominales (LGDAHA11865), Pueden entregar una corriente máxima de descarga de hasta 26 A. Poseen una gran capacidad eléctrica, y es la más adecuada en aplicaciones como máquinas-herramientas, VE y otras aplicaciones que requieran una gran cantidad de energía por pequeños lapsos de tiempo.

## **2.2 Convertidores Electrónicos de Potencia.**

El sistema de accionamiento eléctrico propuesto se basa en una máquina de CA en sustitución de una máquina de CD. Es por eso que es necesario definir los convertidores electrónicos de potencia adecuados para convertir la energía almacenada en las baterías y accionar el motor de inducción trifásico, es decir CD en CA. Hasta cierto punto solo es necesario un inversor de corriente, pero haciendo un estudio de las fuerzas presentes en el VEMP (se explica a detalle en la sección [3.1\)](#page-59-0) se obtiene una potencia eléctrica para el MIJA cercana al que posee el MCDIP (250 W). El voltaje nominal de la máquina de CA de potencia fraccionaria tiene normalmente un valor eficaz de 220 VCA, al operar con voltajes más elevados se trabaja con corrientes más pequeñas (caso contrario en el motor de CD), manteniendo la misma potencia. Esto conlleva a diseñar una etapa intermedia entre la fuente de alimentación y el inversor de corriente, esto quiere decir una etapa de elevación de voltaje.

## **2.2.1 Convertidor Elevador CD-CD.**

Un convertidor elevador o *boost* se caracteriza por generar un voltaje de salida mayor que el de la entrada, pero en el caso de la corriente es al revés, es decir, se tiene una corriente menor en la salida que la que suministra la fuente de alimentación. En la [Figura 2.2](#page-41-0) se muestra el circuito del convertidor elevador, constituido por un inductor L, dos interruptores S y D, un capacitor C y una carga R.

El interruptor principal (S) en el circuito es un elemento de conmutación rápida, en este caso un transistor de efecto de campo de semiconductor-óxido-metal (MOSFET). El otro interruptor es un diodo que posee un tiempo de recuperación menor que el periodo de la señal de control, tiene la función de evitar que la corriente de descarga del capacitor regrese a la fuente de alimentación [35].

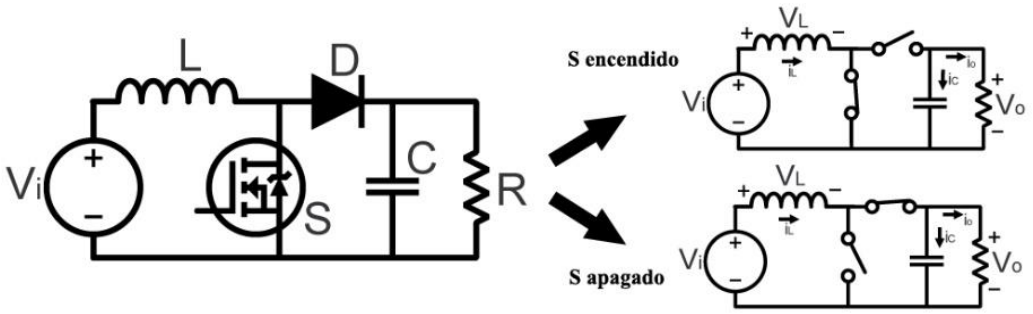

**Figura 2.2.- Convertidor elevador.**

<span id="page-41-0"></span>El principio básico de funcionamiento de este convertidor consiste en dos estados que dependen del MOSFET. Cuando S está encendido, L almacena energía suministrada por Vin y al mismo tiempo C entrega energía a R. En este estado el ánodo de D queda en cortocircuito a tierra, quedando en polarización inversa. En cambio, cuando S está apagado, la corriente solo puede circular a través de D para recargar a C y alimentar a R. Existen dos modos de conducción del convertidor elevador: el modo continuo (MCC) donde toda la energía se transfiere a la carga sin que la corriente del inductor caiga a 0 y el modo discontinuo (MCD) donde la energía suministrada a la carga es menor y la corriente del inductor cae a 0.

En otras palabras, la diferencia entre ambos modos de conducción es que en MCD el inductor se descarga completamente al final del periodo de conmutación. A lo largo del presente trabajo se trabajará el convertidor elevador en MCC [36].

#### **2.2.1.1 Modulación por Ancho de Pulso.**

Para un determinado voltaje de entrada V<sub>in</sub>, el voltaje de salida V<sub>out</sub> es definido por la duración de los tiempos de encendido y apagado del MOSFET. Estos tiempos son determinados como t<sub>on</sub> y t<sub>off</sub> respectivamente y la suma de estos tiempos es igual a un periodo de conmutación (esta es la razón de que este tipo de convertidores reciban el nombre de fuentes conmutadas). Este es el principio básico del método que más se emplea para el control del voltaje a la salida de un convertidor electrónico de potencia, denominado modulación por ancho de pulso (PWM). La relación entre el periodo de conducción  $(t_{on})$  y el periodo de conmutación  $(T_s)$  es conocido como ciclo de trabajo (D), y es definido en la ecuación (2.1).

$$
D = \frac{t_{on}}{T_s} \tag{2.1}
$$

Las formas de onda del convertidor elevador en MCC para la corriente y voltaje del inductor, se pueden observar en la primera columna de la [Figura 2.3.](#page-43-0) En las otras dos columnas se muestran la corriente y voltaje del transistor y diodo respectivamente. Se aprecia que la corriente del inductor no cae a 0. Analizando el convertidor de la [Figura 2.2](#page-41-0) se puede obtener la ecuación (2.2) en el estado de encendido y la (2.3) en el de apagado.

$$
V_L = V_{in} \tag{2.2}
$$

$$
V_L = V_{in} - V_C \tag{2.3}
$$

Estas ecuaciones se obtienen solo de la malla izquierda del convertidor. Se sabe que el voltaje del capacitor es igual al voltaje de salida del convertidor, y que el voltaje del inductor es igual al producto del valor del inductor por la derivada de la corriente del mismo con respecto al tiempo. De esta manera, las ecuaciones anteriores quedan como:

$$
L\frac{di_L}{dt} = V_{in} \tag{2.4}
$$

$$
L\frac{di_L}{dt} = V_{in} - V_{out} \tag{2.5}
$$

La corriente que pasa por el interruptor cuando está encendido es la misma que pasa por el inductor. Cuando el interruptor está apagado, la corriente que circula por el diodo es la misma que la del inductor. Si se integran las ecuaciones (2.2) y (2.3) se define la corriente que circula en estos elementos al final de cada intervalo de tiempo.

$$
i_i = i_S = i_L = \frac{1}{L} \int_0^t V_{in} dt + i_L(0) = \frac{V_{in}}{L} t + i_L(0)
$$
\n(2.6)

$$
i_i = i_D = i_L = \frac{1}{L} \int_{DT_s}^{t} (V_{in} - V_{out}) dt + i_L (DT_s) = \frac{V_{in} - V_{out}}{L} (t - DT_s) + i_L (DT_s)
$$
 (2.7)

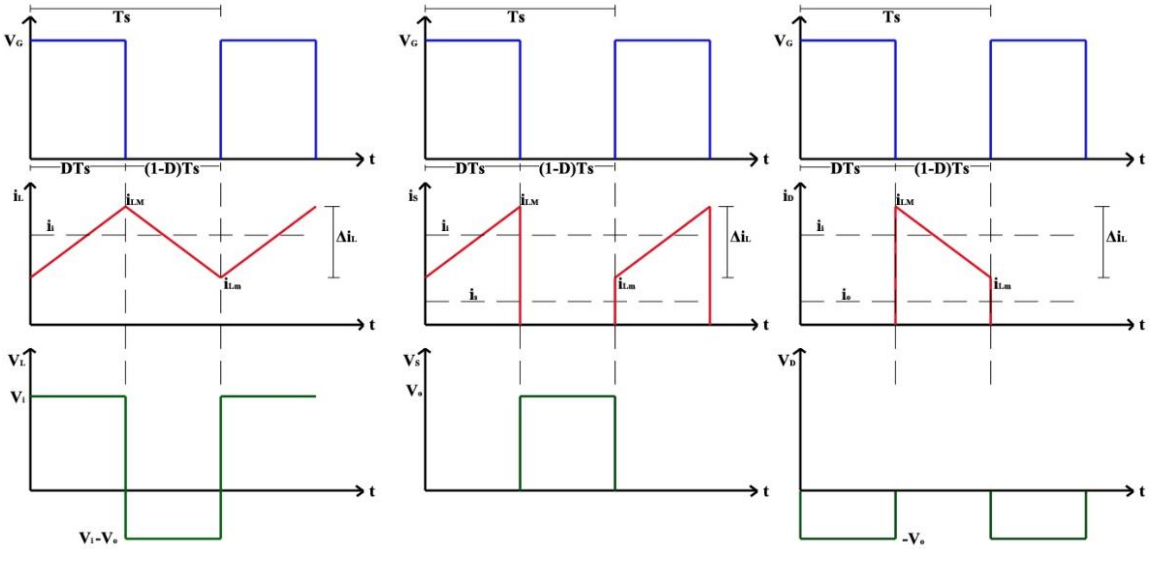

**Figura 2.3.- Formas de onda del convertidor elevador.**

<span id="page-43-0"></span>Donde  $i_L(0)$  es el valor de la corriente en el inductor en el momento que inicia el estado de encendido (t=0) y i<sub>L</sub>( $DT_s$ ) es el valor de la corriente cuando inicia el estado de apagado  $(t=DT<sub>s</sub>)$ . El valor pico de la corriente del inductor en cada estado queda definido como:

$$
i_{Lpico}(DT_s) = \frac{V_{in}}{L}DT_s + i_L(0)
$$
\n(2.8)

$$
i_{Lpico}(DT_s) = \frac{V_{in} - V_{out}}{L}(1 - D)T_s + i_L(T_s)
$$
\n(2.9)

El valor pico-pico del rizo de corriente del inductor en ambos estado queda definido como:

$$
\Delta i_{Lon} = i_L(DT_s) - i_L(0) = \frac{V_{in}}{L}DT_s = \frac{V_{in}}{Lf_s}D
$$
\n(2.10)

$$
\Delta i_{Lof} = i_L(DT_s) - i_L(T_s) = \frac{V_{in} - V_{out}}{L} (1 - D)T_s = \frac{V_{in} - V_{out}}{Lf_s} (1 - D)
$$
 (2.11)

El valor promedio del voltaje en el inductor en estado estable es cero. La cantidad de energía almacenada en L debe ser la misma al inicio y final del periodo de conmutación, por lo que la corriente que atraviesa por L debe ser la misma en ambos estados. La suma del rizo de corriente en el inductor en el estado de encendido y apagado debe ser igual a 0. Por lo tanto, las ecuaciones (2.10) y (2.11) se suman e igualan a cero. Si se despeja el valor del cociente  $V_{\text{out}}/V_{\text{in}}$  se obtiene la ganancia del convertidor [37].

$$
\frac{V_{in}}{Lf_s}D + \frac{V_{in} - V_{out}}{Lf_s}(1 - D) = 0 \rightarrow \frac{V_{out}}{V_{in}} = \frac{1}{(1 - D)}
$$
(2.12)

Despejando D de la ecuación (2.12), se obtiene la ecuación del ciclo de trabajo con respecto a la ganancia del convertidor. Dado que se desea obtener un voltaje eficaz de CA de 220 V en cada fase del motor de inducción, es necesario que el bus de CD que se le suministra al inversor tenga un valor de 311 V aproximadamente. El voltaje de salida deseado se fijó en 300 V. De esta manera sustituyendo los datos que se tienen en la ecuación (2.13), se obtiene el ciclo de trabajo necesario para el convertidor elevador.

$$
D = \frac{V_{out} - V_{in}}{V_{out}} = \frac{300 \text{V} - 24 \text{V}}{300 \text{V}} = 0.92 = 92\%
$$
 (2.13)

Sin embargo, este valor no es aceptable ya que un convertidor elevador básico no puede proporcionar una ganancia alta, incluso con un ciclo de trabajo alto. Esto podría ocasionar graves problemas de recuperación inversa y un aumento en los esfuerzos de tensión o corriente en los dispositivos. Esto provocaría que la eficiencia de conversión decaiga y aumenten también problemas de interferencia electromagnética [38]. Se han visto recomendaciones según las cuales el convertidor elevador debe operar en un rango de entre 15% y 85% de ciclo de trabajo para asegurar un buen funcionamiento. Es por esto que es necesario el buscar otra topología de convertidor elevador.

#### **2.2.1.2 Convertidor Elevador Cuadrático.**

Para resolver el problema que el convertidor elevador presenta al exigirle una ganancia alta, se han propuesto diferentes topologías y circuitos auxiliares a lo largo de los años. Luo propone una de estas soluciones, que consiste en agregar otra etapa elevadora a la salida del convertidor elevador, es decir, un convertidor elevador en cascada [39].

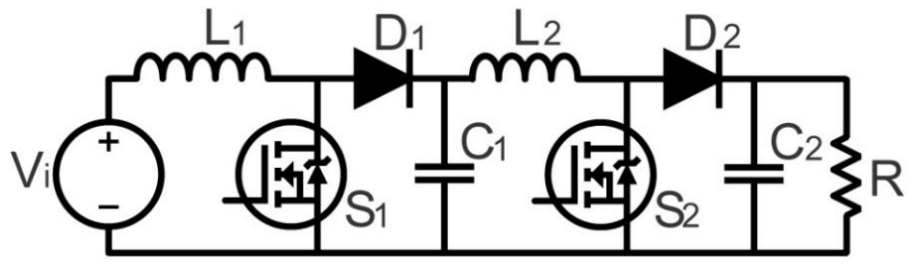

<span id="page-44-0"></span>**Figura 2.4.- Convertidor elevador en cascada.**

La conexión en cascada de dos etapas del convertidor elevador puede aumentar la ganancia de voltaje sin prolongar el ciclo de trabajo. Básicamente el funcionamiento de este convertidor [\(Figura 2.4\)](#page-44-0) es prácticamente elevar la salida de la primer etapa, es decir el voltaje de C1. Sin embargo, este convertidor utiliza dos interruptores principales, lo que afecta en la eficiencia del proceso de conversión de la energía conforme se aumentan las etapas [40].

Los interruptores de potencia de los convertidores en cascada funcionan bajo condiciones de conmutación dura y el problema de recuperación inversa del diodo de salida es severo. Utilizar dos interruptores activos presenta dos principales desventajas, la primera es que se incrementan las pérdidas originadas por los elementos activos de conmutación y se afecta la eficiencia del convertidor. La segunda es que el circuito de control necesario para esta topología es más complicado. Para evitar el uso de dos transistores MOSFET, se hace una variación agregando al convertidor elevador básico, dos diodos ( $D_2$  y  $D_3$ ), un capacitor ( $C_2$ ) y un inductor (L2). Este convertidor es llamado convertidor elevador de dos etapas en el

trabajo de Luo, pero es más conocido como convertidor elevador cuadrático (QBC por sus siglas en inglés) y el circuito puede verse en la [Figura 2.5](#page-45-0) así como sus estados de conmutación.

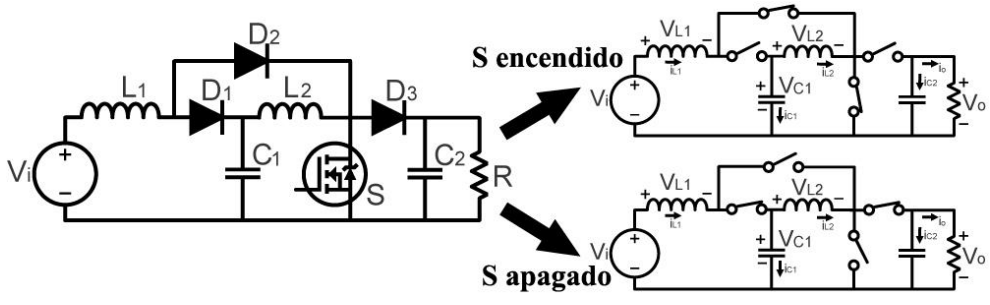

**Figura 2.5.- Convertidor elevado cuadrático.**

<span id="page-45-0"></span>El funcionamiento del circuito se basa en la suposición de que los interruptores son ideales en funcionamiento y que los capacitores son grandes, de modo que el voltaje en estos sea casi constante durante un periodo de conmutación. Cuando S está encendido, D<sup>2</sup> se polariza en directa mientras que  $D_1$  y  $D_3$  son polarizados inversamente. Las corrientes  $i_{L1}$  y  $i_{L2}$  son suministradas por  $V_{in}$  y  $C_1$  respectivamente. Esto quiere decir que la fuente de alimentación se conecta directamente a los inductores  $L_1$  y  $L_2$ , originando que ambos inductores almacenen energía. En esta misma etapa, C<sub>2</sub> suministra energía a R, bajo una descarga progresiva. Cuando S está apagado, la corriente que fluye a través de  $L_1$  fuerza a la conducción de los diodos  $D_1$  y  $D_3$ , y  $D_2$  queda polarizado inversamente. Los inductores  $L_1$  y  $L_2$  cargan a  $C_1$  y  $C_2$  respectivamente [41].

Con un análisis similar al que se hizo en el convertidor elevador básico, se determina la ecuación (2.14) para la ganancia. Despejando el valor del ciclo de trabajo se obtiene la ecuación (2.15). Sustituyendo los valores deseados se determina que el valor necesario de D es de 72% en lugar del 92% necesario con el convertidor elevador básico.

$$
\frac{V_{out}}{V_{in}} = \frac{1}{(1 - D)^2}
$$
 (2.14)

$$
V_{in} \t(1-D)
$$
  

$$
D = 1 - \sqrt{\frac{V_{in}}{V_{out}}} \rightarrow D = 1 - \sqrt{\frac{300 \text{V}}{24 \text{V}}} = 0.717 \approx 0.72 = 72\%
$$
 (2.15)

Mediante esta topología se reduce un 20% el tiempo de encendido necesario en S para que se pueda obtener una salida de voltaje de 300 V. Sin embargo el número de componentes en este convertidor es considerable, por lo que se examinaron otras topologías antes de definir la que se utilizó en este trabajo de investigación.

#### **2.2.1.3 Convertidor Elevador con Inductor Acoplado.**

Otra de las topologías estudiadas es conocida como convertidor elevador con inductor acoplado (TIBC por sus siglas en inglés). Fue una recomendación de uno de los revisores de este proyecto de investigación y es prácticamente el mismo esquema que el de un convertidor

elevador básico, donde la única diferencia es que el inductor utilizado es en realidad un autotransformador compuesto por dos inductores acoplados magnéticamente.

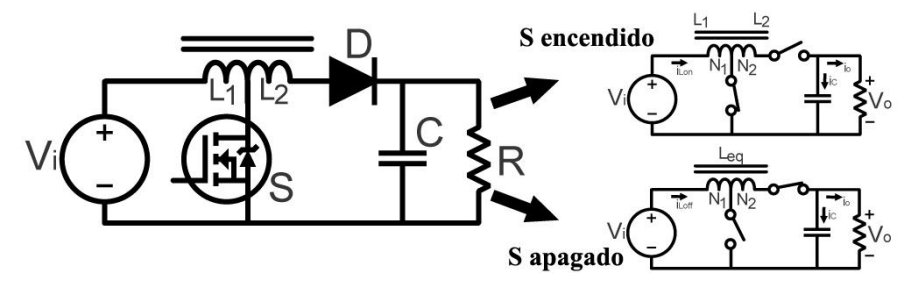

**Figura 2.6.- Convertidor elevador con inductor acoplado.**

<span id="page-46-0"></span>En la [Figura 2.6](#page-46-0) se observa el circuito del TIBC y sus estados. Cuando S está encendido el diodo se polariza inversamente debido a la polaridad del elemento magnético (por lo que se comporta como un circuito abierto), mientras que el elemento magnético se carga a través de L1. Cuando S está apagado, el diodo conduce y el elemento magnético se descarga a través de la inductancia equivalente (L<sub>eq</sub>) de L<sub>1</sub> y L<sub>2</sub>. Durante este lapso, la corriente de entrada aún fluye directamente a la salida. Esta es la principal diferencia de este convertidor con respecto a un convertidor *flyback*. Esto quiere decir que el devanado primario del TIB tiene una mejor utilización que en un *flyback*.

El uso de inductores acoplados proporciona altas ganancias de conversión de voltaje con una buena eficiencia sin necesidad de aislamiento. El agregar un devanado adicional al inductor principal, permite que los inductores de encendido y apagado sean utilizados de forma independiente, lo cual también se puede entender, como agregar una relación de vueltas *N* al diseño del inductor. Esto quiere decir que su capacidad de alta ganancia de conversión se debe a que el proceso de descarga del elemento magnético es mediante una inductancia mayor que cuando se está cargando. Las tensiones cambian en los componentes a comparación del convertidor elevador básico, con ciertas ventajas y desventajas, dependiendo de su aplicación. L<sup>2</sup> es normalmente más grande que L<sup>1</sup> y están acoplados magnéticamente, es decir, comparten el mismo núcleo. Se podría decir que un convertidor elevador básico tiene una relación de vueltas igual a cero.

Se hace un análisis similar al convertidor elevador básico, sin embargo en este caso en el instante cuando S está apagado el valor de la inductancia cambia, por lo que las ecuaciones  $(2.10)$  y  $(2.11)$  quedan de la siguiente manera:

$$
\Delta i_{Lon} = \frac{V_{in}}{L_1 f_s} D \tag{2.16}
$$

$$
\Delta i_{Loff} = \frac{V_{in} - V_{out}}{L_{eq} f_s} (1 - D)
$$
\n(2.17)

Se sabe que la relación entre  $L_1$  y  $L_2$  es determinada por N, representada en la siguiente ecuación:

$$
\frac{L_2}{L_1} = \left(\frac{N_2}{N_1}\right)^2 = N^2
$$
\n(2.18)

El valor de la inductancia es proporcional al producto del número de vueltas del inductor elevado al cuadrado y su coeficiente de acoplamiento (k). Por lo que se definen las ecuaciones (2.19) y (2.20). Si se despeja el valor de k de (2.19) y se sustituye en (2.18) se obtiene el valor de  $L_{eq}$  en términos del valor de  $L_1$  y N, como lo muestra (2.21). Se considera que en los estados de encendido y apagado la energía almacenada en el elemento magnético es la misma, por lo que se define la ecuación (2.22).

$$
L_1 = k \left( N_1 \right)^2 \tag{2.19}
$$

$$
L_{eq} = k (N_1 + N_2)^2
$$
 (2.20)

$$
L_{eq} = L_1 (1 + N)^2
$$
 (2.21)

$$
\frac{L_1 i_{on}^2}{2} = \frac{L_{eq} i_{off}^2}{2}
$$
 (2.22)

Si de (2.22) se despeja el valor de i<sub>on</sub> se define (2.23). Sustituyendo (2.21) y (2.23) en (2.17) se obtiene la ecuación (2.24). Suponiendo que la suma de los rizos de corriente en el estado de encendido y apagado deben ser igual a cero, se obtiene la ganancia del convertidor en la ecuación (2.25).

$$
i_{on} = (N+1)i_{off}
$$
 (2.23)

$$
di_{Loff} = \frac{di_{Lon}}{(N+1)} = \Delta i_{Loff} = \frac{\Delta i_{Lon}}{(N+1)} = \frac{V_{in} - V_{out}(1-D)}{L_1(N+1)^2 f_s} \rightarrow \Delta i_{Lon} = \frac{V_{in} - V_{out}}{L_1(N+1) f_s}
$$
(2.24)

$$
\frac{V_{in}}{L_{1}f_{s}}D + \frac{V_{in} - V_{out}}{L_{1}(N+1)f_{s}}(1-D) = 0 \rightarrow \frac{V_{out}}{V_{in}} = \frac{1+DN}{(1-D)}
$$
(2.25)

De (2.25) se despeja el valor de D, obteniéndose la ecuación (2.26). Si se sustituye en esta ecuación los valores propuestos y considerando N=10, se obtiene el ciclo de trabajo necesario para la ganancia propuesta [42].

$$
D = \frac{V_{out} - V_{in}}{V_{out} + NV_{in}} \rightarrow \frac{300\,\text{V} - 24\,\text{V}}{300\,\text{V} + 240\,\text{V}} = 0.511 \approx 51\,\% \tag{2.26}
$$

Con este convertidor se logra reducir un 40% el tiempo de encendido de S en comparación con el convertidor elevador básico. En términos de D, esta topología parece ser la más adecuada. Sin embargo, todo depende de lograr en la práctica un inductor acoplado con N=10, lo cual no siempre resulta tan sencillo.

#### **2.2.2 Inversor.**

Como se ha mencionado, es necesario utilizar un inversor para accionar el motor de inducción trifásico. Para el caso particular del accionamiento de máquinas de inducción y otros tipos de máquinas rotatorias es necesario utilizar fuentes de alimentación variables en voltaje y frecuencia. Entre las diferentes topologías de inversores, se encontró en la literatura revisada el inversor trifásico tipo puente completo con fuente de voltaje, pues la salida de CA controlada independientemente es una forma de onda de voltaje y es utilizada en diferentes aplicaciones industriales [43]. Esta topología consta principalmente por 6 interruptores de potencia operando en corte y saturación controlados por una secuencia adecuada para generar tres tensiones en la salida, simétricas y balanceadas. Estos interruptores son dispositivos semiconductores de potencia de activación controlada, entre los cuáles los más utilizados en la actualidad son el MOSFET y el transistor bipolar de puerta aislada (IGBT).

El MOSFET tiene una alta impedancia de entrada y la velocidad de conmutación es muy alta, en orden de nanosegundos, por lo que sus pérdidas por conmutación son bajas. Requieren poca energía de compuerta y no tienen el problema de destrucción originado por las fugas térmicas originadas por altas concentraciones de corriente (segunda avalancha) como en el caso del transistor de unión bipolar (BJT). No obstante, tienen problemas de descargas electroestáticas, necesitan de un cuidado especial en su manejo y es complicado protegerlos en condiciones de falla por cortocircuito. El IGBT combina ventajas del BJT y el MOSFET: tiene una alta impedancia en la entrada, pérdidas bajas en la conmutación y pocas pérdidas por conducción en estado activo. No presenta problemas de segunda avalancha como el MOSFET y por su diseño y estructura, se controla la resistencia equivalente de drenaje a fuente, haciendo que se comporte como un BJT. El rendimiento de un IGBT se parece más al de un BJT, pero es más rápido. Las desventajas del IGBT frente al MOSFET es que su frecuencia de conmutación es menor y su precio es más elevado [44].

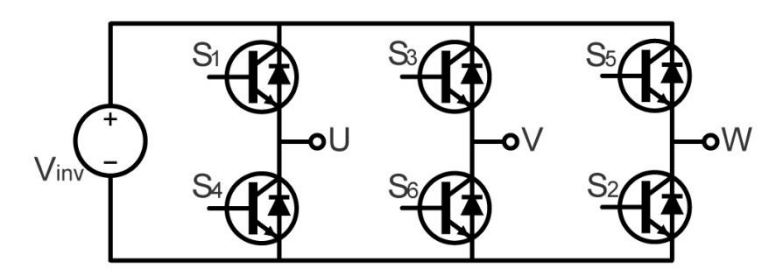

<span id="page-48-0"></span>**Figura 2.7.- Inversor trifásico tipo puente completo con fuente de voltaje.**

En la [Figura 2.7](#page-48-0) se muestra la topología del inversor trifásico puente completo con fuente de voltaje, compuesto por 6 IGBT cada uno con un diodo en conexión inversa, utilizados para conducir la corriente reactiva de retorno a la fuente de alimentación. La secuencia de conmutación que activa los interruptores es definida por la modulación, determinando las características de la señal de salida, como la amplitud, frecuencia, forma y el contenido armónico. Se pueden conectar 3 inversores monofásicos entre sí, medios o completos en paralelo. Pero las señales de control de cada inversor monofásico deben estar desfasados equitativamente (120° eléctricos) para obtener voltajes fundamentales trifásicos balanceados. El sistema trifásico generado a partir de la fuente de alimentación de CD debe cumplir con:

- Las tensiones en las tres fases deben poseer el mismo módulo.
- Debe existir un desfase de 2π/3 radianes o 120° eléctricos.
- El sistema de tensiones debe tener una secuencia U-V-W o U-W-V.
- La suma de los voltajes en cada instante de tiempo debe ser cero  $(V_{UV}(t) + V_{VW}(t) + V_{WU}$  $(t)=0$ ).

### **2.2.2.1 Modulación por Ancho de Pulso Senoidal.**

Existen diferentes técnicas de modulación en inversores trifásicos, como la modulación a 120°, la modulación a 180°, modulación constante de ancho de pulso y modulación sinusoidal por ancho de pulso (SPWM) [45]. Muchas de las técnicas de modulación en la actualidad, tienen la finalidad de mejorar alguna característica dentro del proceso de accionamiento eléctrico, como reducir las pérdidas de conmutación, mejorar tanto la eficiencia de conversión como el contenido armónico presente en la forma de onda de salida. Es importante mejorar el contenido armónico en este tipo de aplicaciones, debido a la gran cantidad de efectos indeseables que provocan las señales armónicas en los devanados del motor, como la distorsión de la onda sinusoidal, el incremento de las pérdidas en la máquina, sobrecalentamiento, reducción del factor de potencia, vibración o la reducción de la vida útil del motor [46].

La técnica SPWM fue propuesta por primera vez en 1964, donde se planteó que el contenido armónico en la operación del inversor puede ser mejorado significativamente realizando una modulación en función de una señal sinusoidal, es desde entonces una técnica muy popular dentro de la industria y originó desarrollo de nuevas técnicas de modulación [47]. Es una técnica ampliamente utilizada dentro de la electrónica de potencia, permitiendo digitalizar la potencia de modo que se pueda generar una secuencia de pulsos de voltaje mediante el encendido y apagado de los interruptores de alimentación. Se caracteriza por sus pulsos de amplitud constante con diferentes ciclos de trabajo para cada período; la anchura de los pulsos se modula para obtener voltaje de CA en cada fase de salida del inversor. En este tipo de modulación se deben tener voltajes de salida trifásicos equilibrados (V<sub>UV</sub>, V<sub>VW</sub> y V<sub>WU</sub>), por lo que tiene que compararse una señal de alta frecuencia llamada portadora (generalmente una onda triangular), con una señal de baja frecuencia conocida como moduladora o de referencia (sinusoidalen un sistema trifásico se necesitan 3 señales moduladoras desfasadas 120° eléctricos entre sí. A mayor frecuencia de la señal portadora, las componentes armónicas se desplazan hacia las altas frecuencias, siendo más sencillo su filtrado.

En la [Figura 2.8](#page-50-0) se puede observar la comparación entre portadora y moduladoras, y como se obtienen las señales V<sub>U</sub>, V<sub>V</sub> y V<sub>W</sub> (que son las señales de  $S_1$ ,  $S_2$  y  $S_3$  respectivamente, en la [Figura 2.7\)](#page-48-0). Las señales de S<sub>4</sub>, S<sub>5</sub> y S<sub>6</sub> son el complemento de las señales S<sub>1</sub>, S<sub>2</sub> y S<sub>3</sub>, es decir  $V_U^C$ ,  $V_V^C$  y  $V_W^C$ . Esto quiere decir que cada par de interruptores  $S_1$ - $S_4$ ,  $S_3$ - $S_6$  y  $S_5$ - $S_2$  se modula de manera independiente y son referenciados por cada onda sinusoidal. Las señales moduladoras deben de estar en fase con la señal portadora para lograr sincronismo. La falta de sincronismo produce subarmónicos indeseables, a frecuencias inferiores a la de la señal moduladora y que originarán sobrecalentamiento y posibles vibraciones en el motor. Los pulsos tienen el valor de 1 siempre que sus valores instantáneos sean mayores que la portadora. Los pulsos de una rama jamás deben conducir al mismo tiempo y para asegurar que no exista una superposición de conducción, debe existir en cada conmutación tiempos muertos de no conducción. Las 6 señales de conmutación son idénticas y están desplazadas  $60^\circ$  entre sí, siguiendo la secuencia S<sub>1</sub>, S<sub>2</sub>, S<sub>3</sub>, S<sub>4</sub>, S<sub>5</sub>, S<sub>6</sub>. La variación de la anchura de los pulsos en proporción a la amplitud de la onda sinusoidal puede reducir el factor de distorsión y los armónicos de bajo orden [48].

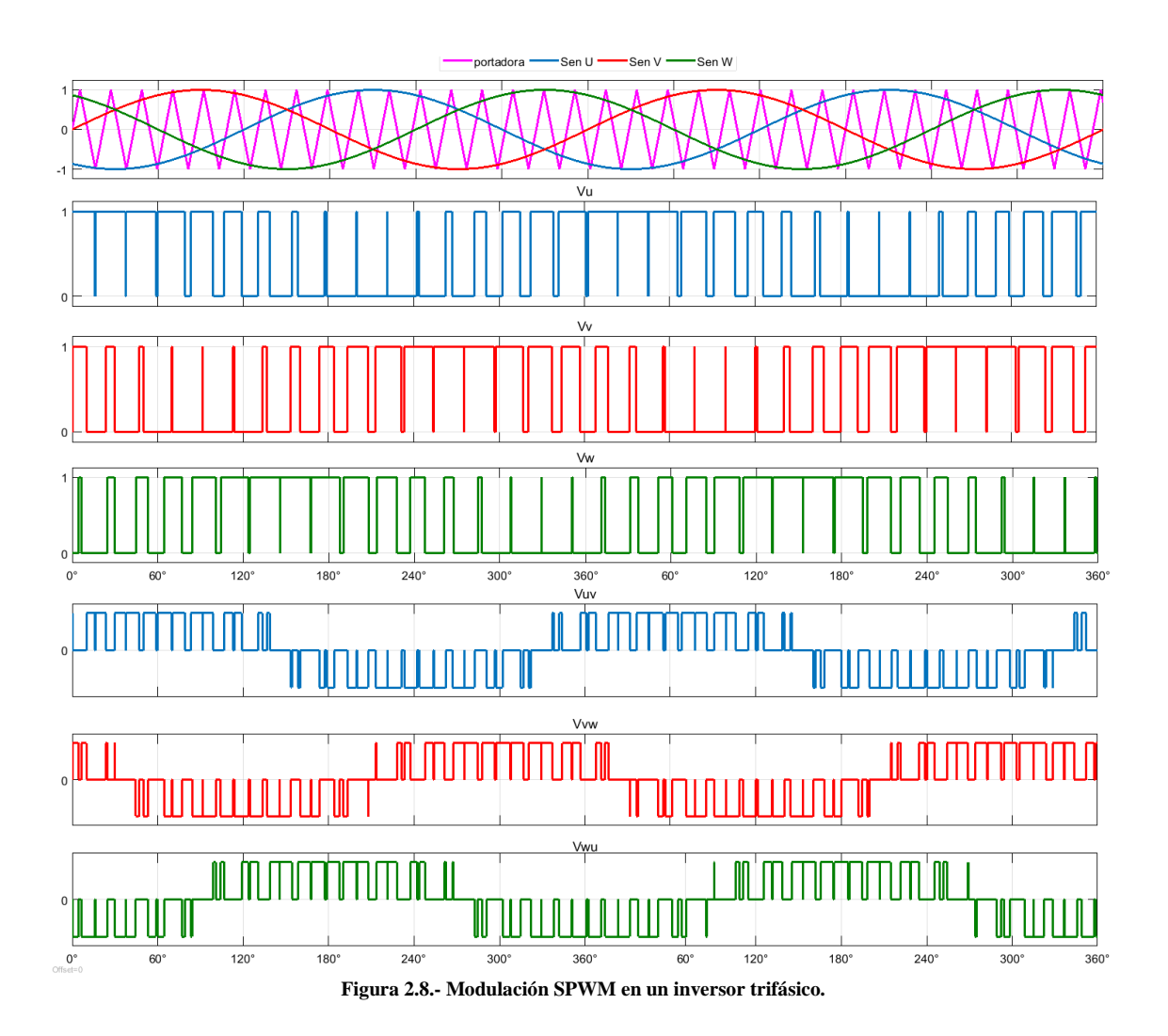

<span id="page-50-0"></span>Esta técnica de modulación ofrece ventajas bastante interesantes, como que es posible tener un aislamiento entre la parte de potencia y la parte de control, generando mediante lógica digital los pulsos de control y aislarse mediante optoacopladores. En aplicaciones de motores de CA se pueden generar las señales variables de voltaje y frecuencia para implementar un control de velocidad en un motor de inducción mediante el inversor trifásico.

Para variar la frecuencia se varía simultáneamente las frecuencias de las tres señales moduladoras mientras que para variar el voltaje, se varían simultáneamente las amplitudes de las tres señales moduladoras. Ambos factores pueden controlarse independientemente, pero deben combinarse para asegurar un mejor desempeño [49].

#### **2.3 Unidad de Control**

Dado que el principal objetivo de este trabajo de investigación es diseñar y construir una fuente de CA cuya aplicación es variar la velocidad de un motor de inducción trifásico tipo jaula de ardilla de 200 W de potencia, es necesario revisar los parámetros que influyen en la variación de su velocidad. Para un motor de inducción trifásico tipo jaula de ardilla se sabe que la velocidad síncrona en RPM es definida por la siguiente ecuación

$$
\omega_s = \frac{120 f_s}{p} \tag{2.27}
$$

Donde f<sub>s</sub> es la frecuencia del motor y p el número de polos. Dado que p es un número fijo queda solo la frecuencia como parámetro eléctrico a variar [50]. Sin embargo, al variar la frecuencia para variar la velocidad, existen otras variables que son afectadas. Para esto se toma en cuenta el circuito equivalente por fase del motor de la [Figura 2.9.](#page-51-0)

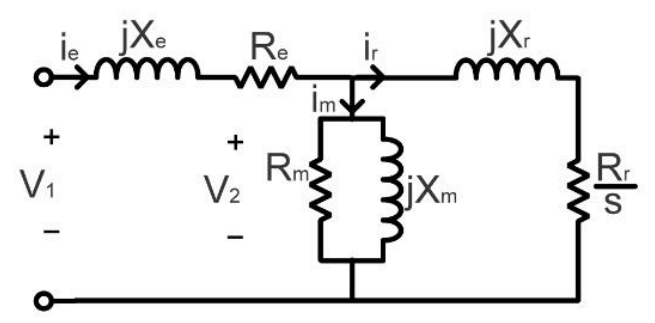

<span id="page-51-0"></span>**Figura 2.9.- Circuito equivalente del motor de inducción.**

Sea R<sub>e</sub> la resistencia del estator,  $X_e$  la reactancia de dispersión del estator,  $R_r$  la resistencia del rotor referida al primario,  $X_r$  la reactancia de dispersión del rotor referida al primario,  $R_m$ la resistencia de pérdidas y  $X_m$  la reactancia de magnetización. Se puede relacionar la potencia de salida de la máquina con el par desarrollado mediante la ecuación (2.28).

$$
\tau_d = \frac{P_d}{\omega_m} \tag{2.28}
$$

Donde P<sub>d</sub> es la potencia desarrollada,  $\tau_d$  es el par desarrollado y  $\omega_m$  la velocidad angular de la máquina. La potencia que pasa del estator al rotor a través del entrehierro es definida como P<sup>g</sup> y dada por la ecuación (2.29). Las pérdidas en el cobre del lado del rotor se expresan en la ecuación (2.30).

$$
P_g = \frac{3R_i i_r^2}{s}
$$
 (2.29)

$$
P_{\text{cur}} = 3R_i i_r^2 \tag{2.30}
$$

La diferencia entre P<sub>g</sub> y P<sub>cur</sub> es igual a P<sub>d</sub>. Por lo tanto, P<sub>d</sub> puede quedar expresado como lo muestra la ecuación (2.31).

$$
P_d = P_g - P_{cur} = \frac{3R_r i_r^2 - s3R_r i_r^2}{s} = \frac{3i_r^2 R_r}{s} (1 - s) = P_g (1 - s)
$$
 (2.31)

La velocidad síncrona  $\omega$ <sub>s</sub> es función de la velocidad angular del eje de la máquina ( $\omega$ <sub>m</sub>) por medio del deslizamiento.

$$
\omega_m = \omega_s (1 - s) \tag{2.32}
$$

Si se sustituyen las ecuaciones (2.31) y (2.32) en (2.28) se puede llegar a la expresión del torque desarrollado (τ<sub>d</sub>) relacionado a la frecuencia.

$$
\tau_d = \frac{P_g \left(1 - s\right)}{\omega_s \left(1 - s\right)} = \frac{P_g}{\omega_s} \tag{2.33}
$$

Sustituyendo el valor de P<sub>g</sub> de la ecuación (2.29) en la ecuación (2.33) el valor de  $\tau_d$  cambia a la expresión (2.34).

$$
\tau_d = \frac{3R_i i_r^2}{s\omega_s} \tag{2.34}
$$

El valor de i<sup>r</sup> puede quedar definido si se simplifica el circuito equivalente del motor de inducción de la [Figura 2.9,](#page-51-0) es decir, si se considera que  $X_m$  es muy grande entonces el valor de R<sub>m</sub> será más grande, lo que llevaría a descartarlo del circuito. Si se supone que  $X_m^2$  >>  $(R_e^2+X_e^2)$  se puede tomar en cuenta que el valor de V<sub>1</sub> tiene casi el mismo valor que V<sub>2</sub>, por lo que el circuito equivalente por cada fase puede quedar representado como lo muestra la [Figura 2.10.](#page-52-0)

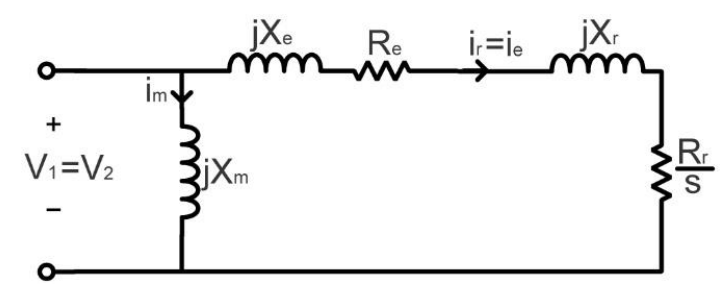

<span id="page-52-0"></span>**Figura 2.10.- Circuito del equivalente simplificado del motor de inducción.**

Analizando este circuito se puede determinar que i<sup>r</sup> puede expresarse como lo muestra la ecuación (2.35).

$$
i_r = \frac{V_{\phi}}{\sqrt{\left[\left(\frac{R_e + R_r}{s}\right)^2 + \left(X_e + X_r\right)^2\right]}}
$$
(2.35)

Al sustituir esta ecuación en la ecuación (2.34), el  $\tau_d$  queda ahora expresado como muestra la ecuación (2.36).

$$
\tau_d = \frac{3R_rV_{\phi}^2}{s\omega_s \left[ \left( \frac{R_e + R_r}{s} \right)^2 + \left( X_e + X_r \right)^2 \right]}
$$
(2.36)

Se considera que el voltaje con el que se alimenta el motor de inducción es fijo  $(V_{\Phi})$  con frecuencia constante. El deslizamiento determina el par de la máquina, por lo que se puede ubicar las diferentes zonas de funcionamiento de la máquina graficando el par en función del deslizamiento [\(Figura 2.11\)](#page-53-0) [51].

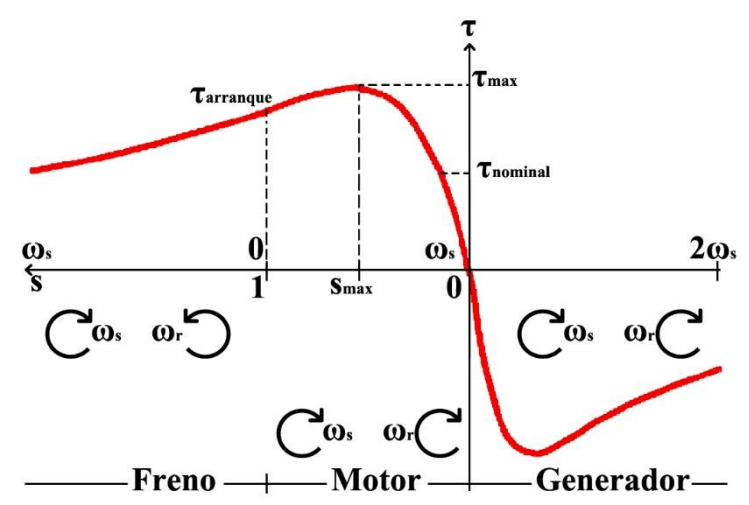

<span id="page-53-0"></span>**Figura 2.11.- Variación del par en función del desplazamiento.**

La máquina opera como motor cuando tiene un deslizamiento entre 0 y 1, el campo arrastra al rotor por lo que los dos giran en el mismo sentido. La máquina opera como freno en un deslizamiento entre 1 y 2, pues el campo gira en sentido contrario al sentido de giro del eje y esto provoca que se intercambien dos fases en la alimentación frenando la máquina y calentándola, ya que parte de la energía se disipa en la misma. La máquina también funciona como generador para un deslizamiento entre -1 y 0. En esta zona el rotor gira en el mismo sentido a velocidad mayor, entregando energía hacia la carga.

#### **2.3.1 Control Escalar**

A partir de la ecuación (2.36) se pueden variar externamente los valores de voltaje y frecuencia para variar el torque de la máquina. Se observa que al incrementar el voltaje se tiene un incremento cuadrático del par, aunque el límite de esta tensión está restringido por la corriente máxima que soportan los conductores. Si se tiene un decremento en el voltaje produce una reducción cuadrática del par, afectando directamente a la velocidad de la máquina, pero la variación de velocidad es mínima ya que se puede pasar a un punto de inestabilidad. En la [Figura 2.12](#page-54-0) se puede observar una gráfica de la variación del par y la velocidad por medio del voltaje, donde el par máximo disminuye cuadráticamente al disminuir el voltaje, mientras el deslizamiento se mantiene en el valor en el que se produce el par máximo. Este tipo de control varía la velocidad mientras se varía el par por lo que no es muy utilizado. Si se varía la frecuencia dentro del parámetro  $\omega_s$  dentro de la misma ecuación (2.36), junto con las reactancias de los devanados (que están en función de la frecuencia), se afecta directamente al denominador de la ecuación, siendo el torque afectado por el factor K (0<K<1) en los términos donde influya la frecuencia [52].

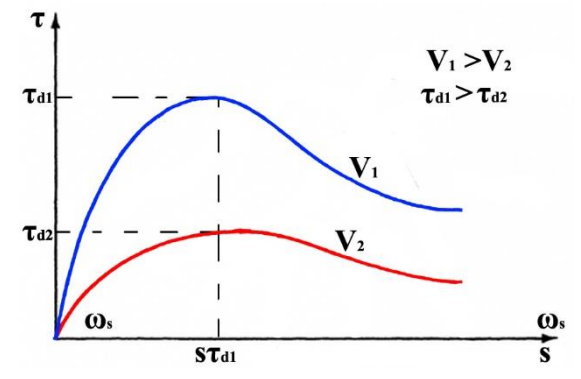

<span id="page-54-0"></span>**Figura 2.12.- Efectos de la variación de voltaje.**

Lo anterior quiere decir que un aumento de la frecuencia afecta al denominador ocasionado un decremento en el par del motor y en valores bajos de frecuencia. La parte resistiva del motor es predominante por que las reactancias disminuyen. La velocidad de rotación del campo también se reduce, y junto con el deslizamiento determinan la velocidad del motor. La impedancia del circuito es afectada directamente por la frecuencia, y si disminuye la corriente aumenta y afecta al flujo, llegando a provocar saturación al núcleo haciendo que se entre en una zona no lineal.

$$
\tau_d = \frac{3R_rV_{\phi}^2}{sK\omega_s \left[ \left( \frac{R_e + R_r}{s} \right)^2 + \left( KX_e + KX_r \right)^2 \right]}
$$
(2.37)

Al aumentar la frecuencia aumenta la velocidad del campo, pero la impedancia se incrementa, disminuyendo la corriente, al igual que el par y debilitando el campo, como lo indica la ecuación (2.37). A frecuencia nominal se trabaja a flujo reducido.

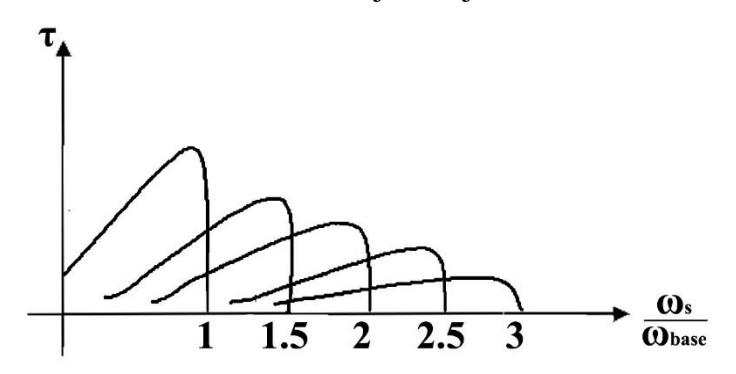

**Figura 2.13.- Efectos de la variación de la frecuencia.**

Al igual que la técnica de variación de voltaje, la variación de la frecuencia no es muy muy utilizado individualmente. Al variar solo la frecuencia se tiene un incremento de corriente que puede producir saturación en el núcleo y calienta el motor. Si se varía solo el voltaje se tiene un debilitamiento del campo que influye en no poder mantener el par.

Es por eso que se dice que estos métodos son deficientes individualmente, pero una vez que se trabaja con ambos al mismo tiempo se obtienen buenos desempeños en el control de velocidad del motor de inducción. Retomando la ecuación (2.33) y expresándola en función del voltaje y corriente que se observan en el circuito equivalente del motor de la [Figura 2.9.](#page-51-0)

$$
\tau_d = \frac{P_g}{\omega_s} = \frac{3i_r V_\phi}{\omega_s} \tag{2.38}
$$

El par es función de la potencia del entrehierro, la cual es igual al producto del voltaje en el rotor por su corriente. Se debe tratar que la corriente esté en su valor nominal, ya que con valores por debajo se desperdicia la capacidad de los conductores y con valores por encima puede sobrecalentarse y quemarse. Suponiendo que se busca que el par sea constante el término  $V_{\Phi}/\omega_s$  de la ecuación (2.38) debe mantenerse constante. En términos de la frecuencia se obtiene la ecuación (2.39), la cual se puede relacionar con la ecuación del flujo (2.40), ya que al mantener el término  $V_{\Phi}/f_s$  constante, el flujo a través del entrehierro es constante. K<sub>1</sub> es una constante dependiente del devanado del estator.

$$
\tau_d = \frac{P_g}{\omega_s} = \frac{3i_r V_\phi}{2\pi f_s} \tag{2.39}
$$

$$
\phi = \frac{V_{\phi}}{K_1 \omega_s} = \frac{V_{\phi}}{K_1 2 \pi f_s}
$$
\n(2.40)

Si se despeja el valor de  $V_{\Phi}$  en la ecuación (2.40) y se sustituye en la ecuación (2.38), se obtiene la ecuación del torque en función del flujo, como lo muestra la expresión (2.41).

$$
\tau_d = \frac{3i_r K_1 \omega_s \phi}{\omega_s} \to \tau_d = i_r K_2 \phi \tag{2.41}
$$

Esto define que al conservar la relación  $V_{\Phi}/f_s$  el torque, la corriente y el flujo serán constantes. Si el flujo se mantiene constante, la velocidad del motor será proporcionada por la velocidad de rotación del campo magnético, que está en función de la frecuencia. Sustituyendo la ecuación (2.40) en (2.41) se obtiene la expresión que demuestra que el torque desarrollado es función de la relación V<sub>Φ</sub>/f<sub>s</sub>. Donde K abarca los parámetros de K<sub>1</sub>, K<sub>2</sub>, i<sub>r</sub>, y 2π.

$$
\tau_d = K \frac{V_\phi}{f_s} \tag{2.42}
$$

Esta relación también es llamada como relación Volts/Hertz. Para el caso de este trabajo de investigación, se usa un motor de inducción de 220 V y 60 Hz, por lo que la relación es equivalente a 3.666 V/Hz, lo que quiere decir que en cada incremento en la frecuencia en 1 Hz, el voltaje debe incrementarse 3.666 V para compensar los efectos de la reactancia inductiva. Se sabe que a valores bajos de frecuencia la parte resistiva comienza a ser más representativa, por lo que la corriente tiende a disminuir si se mantiene la relación V/Hz constante, dado que casi todo el voltaje cae sobre la resistencia. Se debe tener cuidado de trabajar con frecuencias inferiores a 20 Hz pues debe existir una compensación de las pérdidas en la parte resistiva, lo cual se hace mediante un incremento de voltaje, desviando un poco la relación V/Hz. En la imagen tal se puede observar la relación V/Hz.

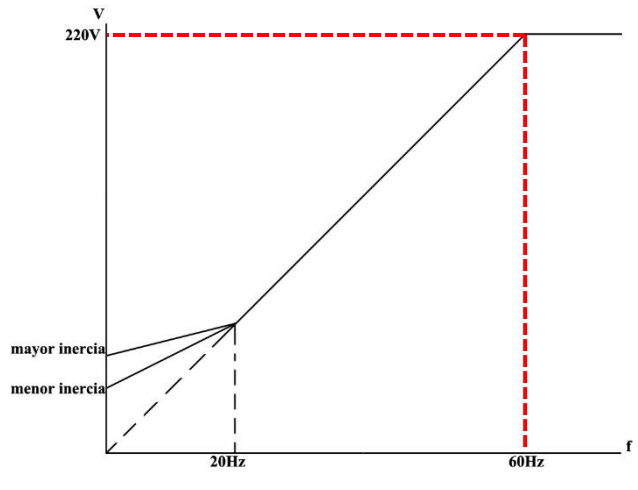

<span id="page-56-0"></span>**Figura 2.14.- Relación V/Hz.**

En la [Figura 2.14](#page-56-0) se puede observar que por encima de la frecuencia nominal el voltaje aplicado generalmente se mantiene constante al valor nominal pero incrementa la velocidad (hasta ciertos valores) y como se mencionaba, a bajas frecuencias se debe aumentar el voltaje para compensar los efectos de la resistencia del estator [53].

## **2.3.2 Control del Convertidor Elevador**

El análisis anterior se obtuvo considerando que el control escalar de velocidad se hace mediante la variación de la frecuencia y la amplitud de las señales moduladoras sinusoidales. La amplitud se varía mediante el índice de modulación que está en un rango entre 0 y 1. Sin embargo, se consideró en todo momento que al inversor se le suministra un bus de CD fijo. Esto no siempre será así, ya que a medida en que el valor de la carga reflejada en el motor varíe, el valor del bus de CD lo haría en la misma proporción. Esto quiere decir que en la práctica es necesario tener un lazo de control en el convertidor elevador CD-CD para poder asegurar un bus de CD de 300 V ante los distintos valores de la carga que representa el conjunto inversor-motor.

Se explicó anteriormente como se obtiene el valor del ciclo de trabajo a partir de la ecuación de la ganancia, obtenida del análisis del modelo dinámico del convertidor elevador. Este valor varía entre 0 y 1, pero se definió que para mantener una operación sin problemas se debería mantener un rango entre 0.15 y 0.85. Este valor es comparado con una señal portadora, generalmente con una forma de onda tipo triangular o diente de sierra cuyo periodo determina la frecuencia de conmutación del PWM.

En la [Figura 2.15](#page-57-0) se puede observar cómo se compara una señal tipo diente de sierra de periodo T<sup>s</sup> con un valor fijo de 0.5, representando un 50% de ciclo de trabajo. De esta comparación se puede obtener el pulso cuadrado que es la señal que activa al interruptor S en el convertidor elevador. Al variar el valor del ciclo de trabajo en la comparación, varía el tiempo de encendido del transistor, es decir varía el tiempo en que la señal cuadrada tiene valor de 1. De esta manera se administra el ciclo de trabajo calculado y se obtiene el voltaje de salida esperado.

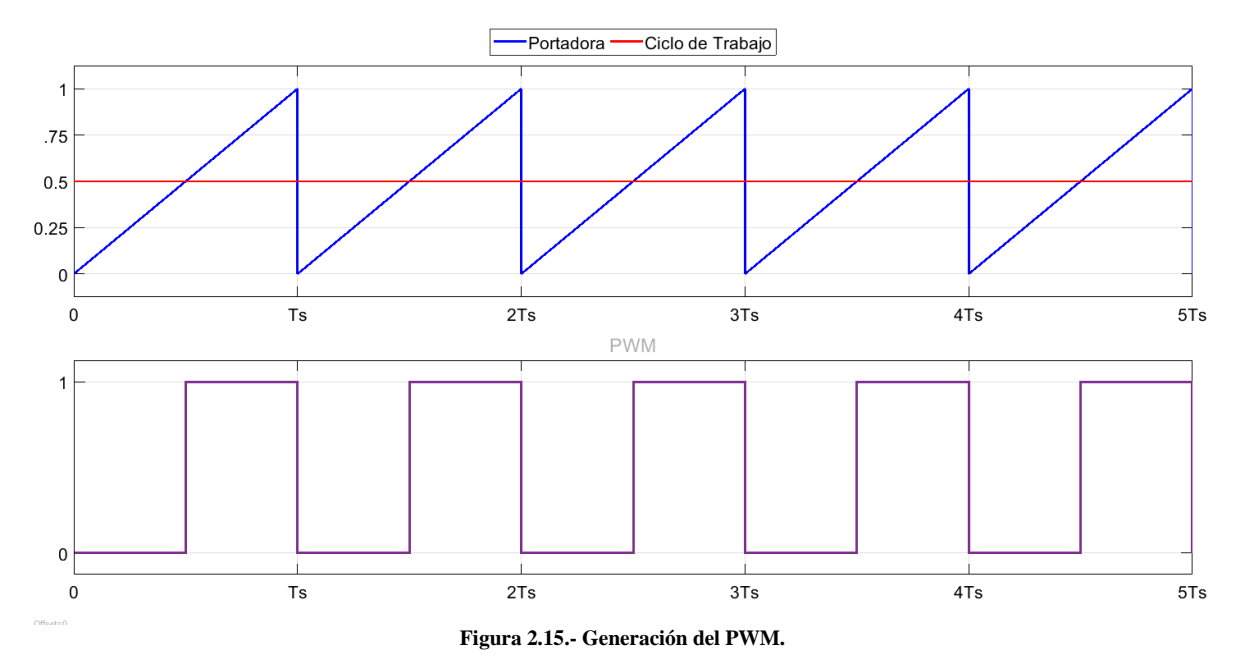

<span id="page-57-0"></span>Como se mencionó, al variar el valor de la carga reflejada en el MIJA el voltaje de salida deseado variará tratando de entregar mayor o menor corriente, lo cual directamente varía la potencia. Es por eso que para estas variaciones es necesario el medir en tiempo real el valor del bus de CD del convertidor y posteriormente sea comparado con el voltaje de referencia deseado.

Esta comparación tiene como objetivo hacer que el error sea siempre igual a cero, entregando el valor del ciclo de trabajo necesario para alcanzar siempre la referencia [54]. En la [Figura](#page-57-1)  [2.16](#page-57-1) se muestra el diagrama para el lazo de control del convertidor elevador. Para lograr este lazo de control, se hace un estudio de la dinámica del convertidor, para determinar las ecuaciones que rigen su comportamiento. En el capítulo 3 se define la representación en espacio de estados promediado linealizado del QBC y del TIBC. Esta representación es necesaria para obtener las funciones de transferencia que determinan su control.

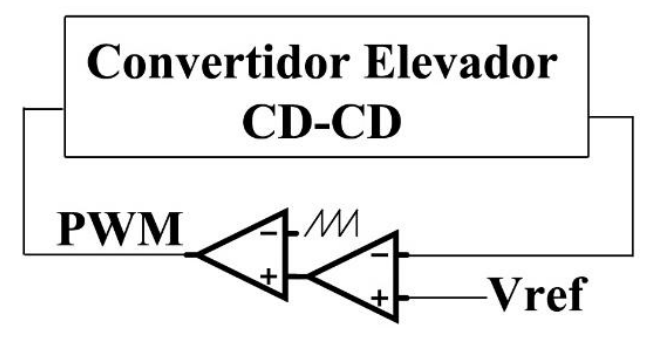

<span id="page-57-1"></span>**Figura 2.16.- Lazo de control del convertidor elevador.**

## **CAPÍTULO 3**

**▓▓▓▓▓▓▓▓▓▓▓▓▓▓▓▓▓▓▓▓▓▓▓▓▓▓▓▓▓▓▓▓▓▓▓▓▓▓▓▓▓▓▓▓▓▓▓▓▓▓**

**▓▓▓▓▓▓▓▓▓▓▓▓▓▓▓▓▓▓▓▓▓▓▓▓▓▓▓▓▓▓▓▓▓▓▓▓▓▓▓▓▓▓▓▓▓▓▓▓▓▓**

**DISEÑO Y CONSTRUCCIÓN DEL SISTEMA PROPUESTO**

Una vez definidos los principios teóricos del funcionamiento del sistema propuesto, el siguiente paso es diseñarlo haciendo un análisis profundo de cada parte que lo componen para su posterior construcción con los elementos seleccionados. En el capítulo anterior se definió que para accionar un MIJA a partir de baterías, era necesario diseñar y construir una etapa de conversión de potencia de CD a CA 3Φ.

En este capítulo se hace un análisis y diseño de las topologías propuestas para el convertidor elevador, y se incluye su representación en espacio de estados promediado linealizado, con la finalidad de valorar la complejidad de implementar un lazo de control en estos convertidores. Con base en los resultados obtenidos, y la compararación de los prototipos, se llega a elegir una de las topologías para hacer los experimentos correspondientes al sistema completo. Además, para el convertidor elevador seleccionado, se hace un estudio de los esfuerzos a los que son sometidos los interruptores de potencia, para la correcta selección de los disipadores de calor. Se incluye un análisis y diseño de una red de ayuda a la conmutación *snubber* RCD, con dos diferentes variaciones en el tiempo de carga del capacitor, para poder observar los efectos que se tiene en el convertidor ante la variación de este parámetro. Se define el desarrollo de la modulación PWM para el control del voltaje de salida de este convertidor, así como de los elementos que conforman el asilamiento entre la parte digital y de la de potencia del convertidor.

En cuanto al inversor trifásico, en este capítulo se desarrolla el diseño y construcción de algunos prototipos (incluyendo su PCB), además de su modulación a partir de herramientas digitales de bajo costo y *software* libre. Además de la modulación SPWM se desarrolla un control escalar V/Hz para el control de la velocidad del motor de inducción. Para este trabajo, el control escalar tiene un rango de operación en frecuencia, definido entre 20 Hz y 60 Hz, aunque no se descarta el operar por debajo del valor mínimo, o por encima del valor máximo definido.

#### <span id="page-59-0"></span>**3.1 Motor de Inducción.**

El motor seleccionado fue un motor de 220 V, 60 Hz y 200 W (1/4 HP). Para poder determinar la potencia eléctrica del motor seleccionado fue necesario desarrollar un análisis de las fuerzas presentes en el VEMP, determinando la fuerza total necesaria para poder mover el peso del vehículo en conjunto con el peso del usuario (se propone una masa total de 100 kg). El determinar estas fuerzas da un acercamiento real a las condiciones que se presentarán en la experimentación del prototipo y de esta manera poder realizar un dimensionamiento correcto de la máquina eléctrica.

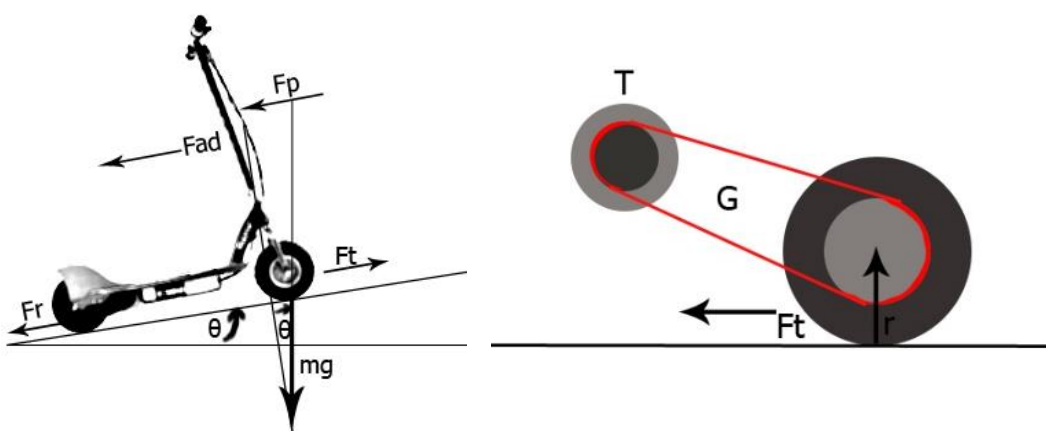

**Figura 3.1.- Fuerzas presentes en el VEMP y su relación de transmisión mecánica**

<span id="page-59-1"></span>Dicho vehículo es un *scooter* o patinete eléctrico de la marca comercial *Razor*®, el cual tiene como actuador, un MCDIP de 250 W, dos baterías recargables de ácido-plomo de 12 V y 7 Ah conectadas en serie (24 V y 7 Ah), ruedas de 9 pulgadas y un regulador de velocidad resistivo. Dado que se desea trabajar con el mismo VEMP y a su vez, con la misma fuente de alimentación, el motor de inducción que sustituirá el MCDIP debe ejercer sobre el vehículo una fuerza de empuje que cumpla con la siguiente relación:

$$
F_t > F_r + F_p + F_{ad} + F_a + F_{\omega}
$$
\n(3.1)

Donde  $F_t$  es la fuerza que debe tener el motor sobre el vehículo y debe ser mayor a la suma de las fuerzas ejercidas sobre el mismo. La fuerza de resistencia a la rodadura se define como F<sup>r</sup> y se puede observar en la ecuación (3.2) donde μ<sup>k</sup> es el coeficiente de fricción de la superficie [55]. La fuerza de resistencia a la pendiente ó de escalamiento se define como  $F_p$ y se observa en la ecuación (3.3). La fuerza de resistencia aerodinámica se define como Fad y se expresa en la ecuación (3.4) donde ρ<sup>a</sup> es la densidad del aire, A es el área frontal del vehículo y el usuario,  $C_d$  es una constante llamada coeficiente de arrastre y v corresponde a la velocidad del vehículo. F<sub>a</sub> es la fuerza de aceleración y es propia del vehículo cuando tiene cambios de velocidad en su movimiento, se observa en la ecuación (3.5).

La fuerza de aceleración angular  $F_{\omega}$  se puede observar en la ecuación (3.6) es considerada además de la aceleración lineal, incluye parámetros como el radio de la rueda (r), la relación de transmisión de la rueda al eje del motor (G), el momento de inercia del rotor del motor (I) y la eficiencia del sistema de transmisión mecánico n<sup>g</sup> [56].

$$
F_r = mg\,\mu_k \cos(\theta) \tag{3.2}
$$

$$
F_p = mgsen(\theta) \tag{3.3}
$$

$$
F_{ad} = \frac{\rho_a A C_d v^2}{2} \tag{3.4}
$$

$$
F_a = ma \tag{3.5}
$$

$$
F_{\omega} = \frac{aIG^2}{n_g r^2} \tag{3.6}
$$

Con ayuda del software *MATLAB®* se desarrolló un *script* donde se pudo obtener los valores de las fuerzas antes mencionadas, así como de la fuerza total ejercida sobre el VEMP. En este código se hicieron variaciones de diferentes parámetros como el ángulo de la pendiente, velocidad del viento (a favor o en contra), entre otros. Los resultados se muestran en l[a Figura](#page-60-0)  [3.2.](#page-60-0)

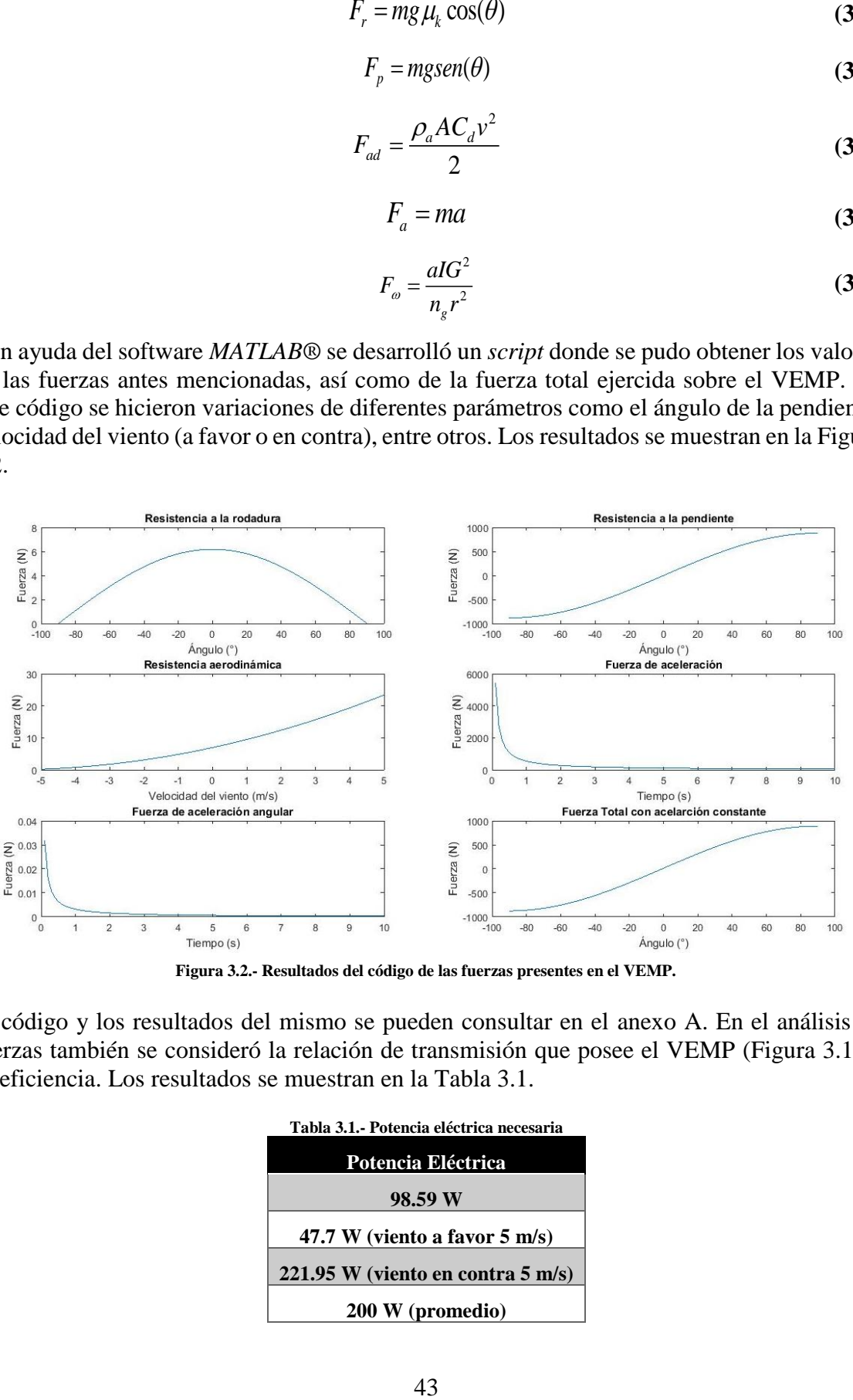

**Figura 3.2.- Resultados del código de las fuerzas presentes en el VEMP.**

<span id="page-60-1"></span><span id="page-60-0"></span>El código y los resultados del mismo se pueden consultar en el anexo [A.](#page-181-0) En el análisis de fuerzas también se consideró la relación de transmisión que posee el VEMP [\(Figura 3.1\)](#page-59-1) y su eficiencia. Los resultados se muestran en la [Tabla 3.1.](#page-60-1)

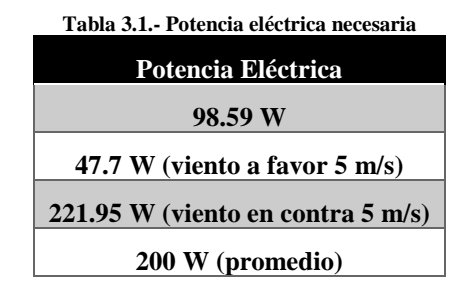

El considerar las fuerzas mencionadas da un acercamiento más real a las necesidades del sistema de tracción. Al diseñar el convertidor elevador se debe tener la correcta selección de la máquina de inducción, definiendo la potencia nominal de dicho convertidor en función el voltaje y corriente nominales del motor. También se considera en su diseño la exigencia de energía que el inversor demandará para accionar el motor de inducción sometido a diferentes valores de carga mecánica. Esta carga al ser utilizada en un VEMP es variable, se tiene diferentes condiciones en el terreno, ciclos de conducción fuera de condiciones ideales [57].

En la [Tabla 3.2](#page-61-0) se presentan las características del MCDIP que posee el VEMP actualmente [\(Figura 3.3\)](#page-61-1) y en la [Tabla 3.3](#page-61-2) se muestran las características del motor de CA seleccionado [\(Figura 3.4\)](#page-61-3).

<span id="page-61-0"></span>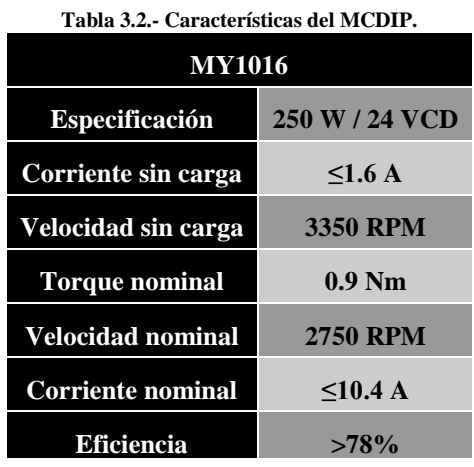

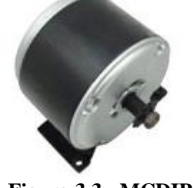

<span id="page-61-1"></span>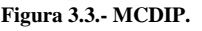

<span id="page-61-2"></span>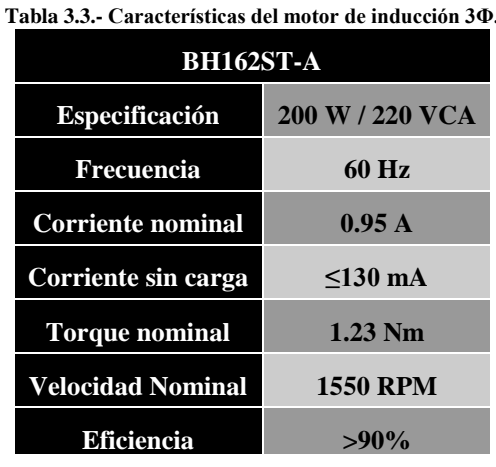

<span id="page-61-3"></span>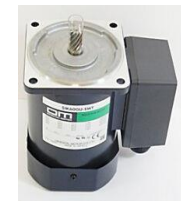

**Figura 3.3.- MCDIP. Figura 3.4.- MIJA.**

#### **3.2 Diseño del Convertidor Elevador.**

#### **3.2.1 Diseño del QBC.**

En el capítulo 2 se hizo un análisis en estado estable y se determinó la ecuación (2.14) para expresar la ganancia del QBC. Se pudo llegar a esta expresión mediante las ecuaciones previamente obtenidas mediante LVK en la malla izquierda y derecha de la [Figura 2.5.](#page-45-0) Las ecuaciones obtenidas son:

$$
V_{i} - V_{L1} = 0 \rightarrow \frac{di_{L1}}{dt} = \frac{V_{i}}{L_{1}}
$$
\n(3.7)

$$
V_{C1} - V_{L2} = 0 \rightarrow \frac{di_{L2}}{dt} = \frac{V_{C1}}{L_2}
$$
 (3.8)

$$
V_{C2} - V_o = 0 \rightarrow V_{C2} = RI_o \tag{3.9}
$$

El voltaje de salida  $V_0$  es igual al voltaje de  $C_2$ . Mediante el análisis de LCK se obtuvieron las siguientes ecuaciones:

$$
\dot{i}_i = \dot{i}_{L1} \tag{3.10}
$$

$$
i_{C1} + i_{L2} = 0 \rightarrow \frac{d v_{C1}}{dt} = \frac{-I_{L2}}{C_1}
$$
 (3.11)

$$
i_{C2} + i_o = 0 \rightarrow \frac{dv_{C2}}{dt} = \frac{-V_o}{RC_2}
$$
 (3.12)

Las ecuaciones (3.7) (3.8) (3.11) (3.12) se obtenidas durante el lapso donde el interruptor S está encendido [\(Figura 3.5\)](#page-62-0),  $D_2$  está conduciendo mientras que  $D_1$  y  $D_3$  no.  $L_1$  y  $L_2$  son cargados por V<sub>i</sub> y V<sub>C1</sub> respectivamente, además la corriente en estos inductores van incrementando de un valor mínimo a un máximo [58]. La corriente de salida es proporcionada por  $C_2$ .

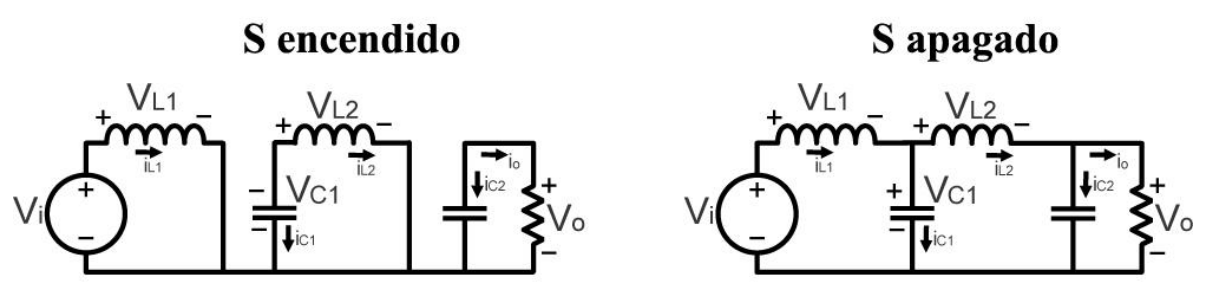

**Figura 3.5.- Estados simplificados del QBC.**

<span id="page-62-0"></span>Cuando S está apagado,  $D_2$  queda polarizado inversamente mientras que  $D_1$  y  $D_3$  conducen. Los inductores liberan energía a través de los capacitores cargándolos, y las corrientes de los inductores decrecen [59]. Las ecuaciones obtenidas mediante LVK y LCK son:

$$
V_i - V_{L1} - V_{C1} = 0 \rightarrow \frac{di_{L1}}{dt} = \frac{V_i - V_{C1}}{L_1}
$$
\n(3.13)

$$
V_{C1} - V_{L2} - V_{C2} = 0 \rightarrow \frac{di_{L2}}{dt} = \frac{V_{C1} - V_{C2}}{L_2}
$$
\n(3.14)

$$
V_{C2} - V_o = 0 \rightarrow V_{C2} = RI_o \tag{3.15}
$$

$$
\dot{i}_i = \dot{i}_{L1} \tag{3.16}
$$

$$
i_{C1} + i_{L2} - i_{L1} = 0 \rightarrow \frac{dv_{C1}}{dt} = \frac{I_{L1} - I_{L2}}{C_1}
$$
 (3.17)

$$
i_{C2} + i_o - i_{L2} = 0 \rightarrow \frac{d v_{C2}}{dt} = \frac{R I_{L2} - V_o}{R C_2}
$$
(3.18)

Las ecuaciones (3.13) (3.14) (3.17) (3.18) se obtenidas cuando S está apagado. Hay una forma de expresar las ecuaciones de encendido y las de apagado e una misma ecuación. Para esto se utiliza el modelo conmutado, haciendo uso de u = {0,1} [60].

$$
\frac{di_{L1}}{dt} = \frac{V_i - V_{C1}(1 - u)}{L_1}
$$
\n(3.19)

$$
\frac{di_{L2}}{dt} = \frac{V_{C1} - V_{C2}(1 - u)}{L_2}
$$
\n(3.20)

$$
\frac{dv_{C1}}{dt} = \frac{I_{L1}(1-u) - I_{L2}}{C_1}
$$
\n(3.21)

$$
\frac{dv_{C2}}{dt} = \frac{RI_{L2}(1-u) - V_o}{RC_2}
$$
\n(3.22)

En la [Figura 3.6](#page-63-0) se muestran las formas de onda de los elementos que conforman el QBC.

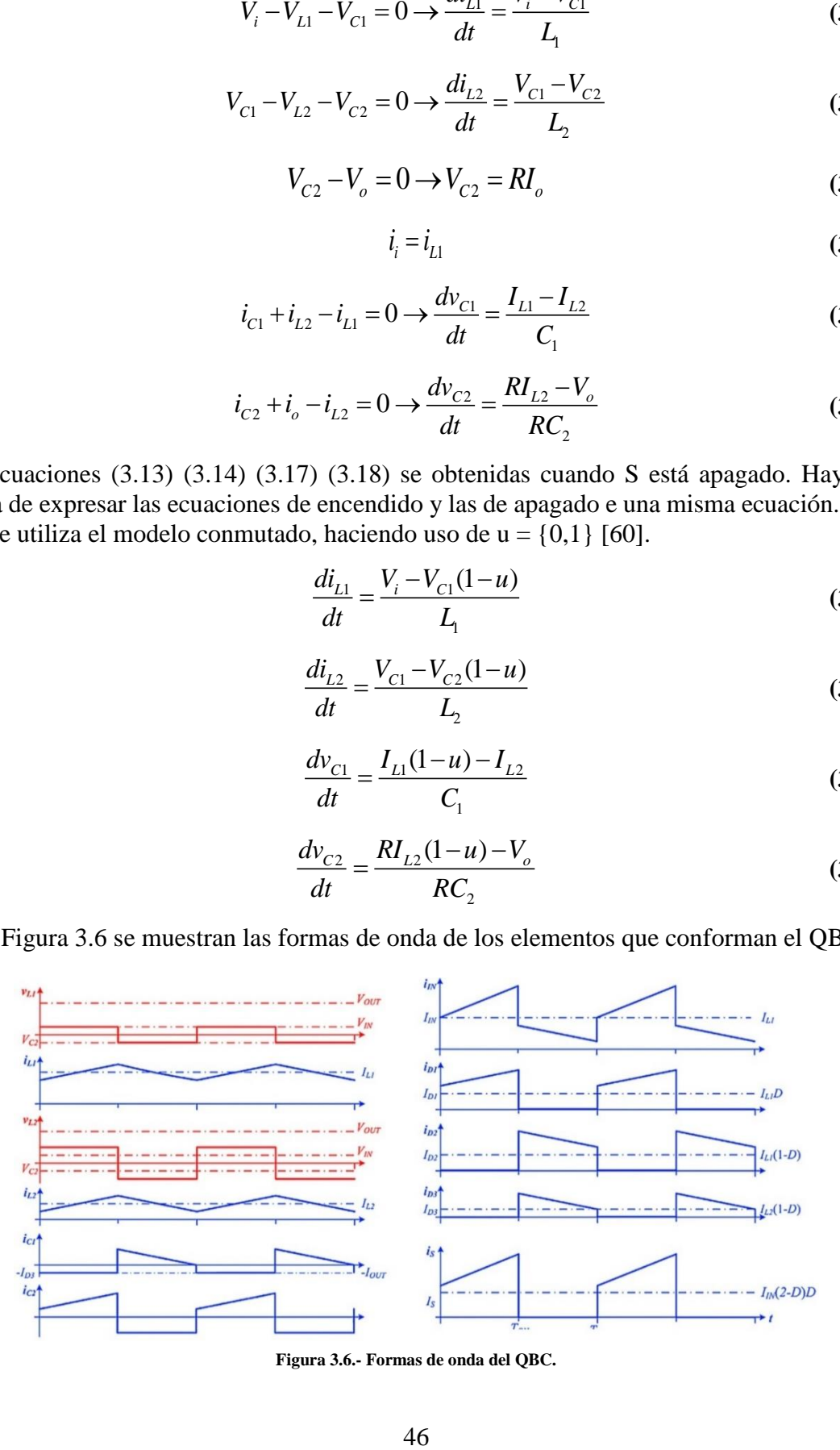

<span id="page-63-0"></span>**Figura 3.6.- Formas de onda del QBC.**

Al expresar las ecuaciones de esta forma se puede notar que, cuando  $u = 1$ , las cuatro expresiones anteriores toman el valor obtenido cuando S está encendido, por ejemplo la ecuación (3.19) se convierte en (3.7) si  $u = 1$ . En el caso contrario, cuando  $u = 0$ , las ecuaciones toman el valor de las expresiones definidas cuando S está apagado, por ejemplo, la ecuación (3.19) equivale a (3.13) durante este lapso. Como se explicó en el capítulo 2, en estado estable, al final del periodo de conmutación el voltaje promedio del inductor es igual a cero. Esto quiere decir que la suma de los rizos de corriente en el estado de encendido y apagado es igual a cero. Sustituyendo u por D, se suman las ecuaciones (3.7) y(3.13).

$$
\frac{di_{L1on}}{dt} + \frac{di_{L1off}}{dt} = \frac{\Delta i_{L1on}}{DT_s} + \frac{\Delta i_{L1off}}{(1 - D)T_s}
$$
(3.23)

$$
\Delta i_{L1on} + \Delta i_{L1off} = 0 = \frac{V_i}{L_1} DT_s + \frac{V_i - V_{C1}}{L_1} (1 - D)T_s
$$
\n(3.24)

Despejando los rizos y reescribiendo la ecuación  $(3.24)$  y despejando V<sub>C1</sub> se obtiene la ecuación para el cálculo del voltaje promedio de C1.

$$
V_{C1} = \frac{V_i}{(1 - D)}
$$
(3.25)

Haciendo el mismo análisis para  $L_2$  se obtiene la ecuación (3.26) y resolviendo para  $V_{C_2}$  se obtiene el voltaje promedio para C2. Este voltaje es igual al voltaje de salida del convertidor.

$$
\Delta i_{L2on} + \Delta i_{L2off} = 0 = \frac{V_{C1}}{L_2} DT_s + \frac{V_{C1} - V_{C2}}{L_2} (1 - D)T_s
$$
(3.26)

$$
V_{C2} = \frac{V_{C1}}{(1-D)}
$$
(3.27)

Sustituyendo (3.25) en (3.27) se obtiene el voltaje promedio de  $C_2$  en función del voltaje de entrada Vi.

$$
V_{C2} = \frac{V_i}{(1 - D)^2} = V_o
$$
\n(3.28)

La corriente promedio del capacitor en el convertidor en estado estable, lo mismo que el voltaje del inductor, es igual a cero. Se hace entonces un análisis parecido con las ecuaciones (3.11) y (3.17), obteniendo (3.29).

$$
\Delta v_{C1on} + \Delta v_{C1off} = 0 = \frac{-i_{L2}}{C_1} DT_s + \frac{i_{L1} - i_{L2}}{C_1} (1 - D)T_s
$$
(3.29)

Despejando i<sub>L1</sub> se obtiene la ecuación.

$$
I_{L1} = \frac{I_{L2}}{(1-D)}
$$
 (3.30)

Haciendo lo mismo con el otro capacitor, se suman las ecuaciones (3.12) y (3.18) y se obtiene (3.31).

$$
\Delta v_{C2on} + \Delta v_{C2off} = 0 = \frac{-V_o}{RC_2} DT_s + \frac{Ri_{L2} - V_o}{RC_2} (1 - D)T_s
$$
\n(3.31)

Se despeja el valor de la corriente de L2, obteniendo la expresión.

$$
I_{L2} = \frac{V_o}{R(1-D)}
$$
(3.32)

Sea V<sub>o</sub>=RI<sub>o</sub>, definido para el estado de encendido en (3.9) y en el estado de apagado (3.15), la ecuación (3.32) puede reescribirse como:

$$
I_{L2} = \frac{I_o}{(1 - D)}
$$
(3.33)

Si se sustituye  $(3.33)$  en  $(3.30)$ , la corriente promedio de  $L_1$  que es igual a la corriente promedio de entrada del convertidor, puede escribirse en función de la corriente de salida:

$$
I_{L1} = \frac{I_o}{(1 - D)^2} \tag{3.34}
$$

Las corrientes de los inductores varían de un valor máximo a un valor mínimo, como lo muestra la [Figura 3.6.](#page-63-0) Los valores mínimos y máximos para estas corrientes quedan determinados como:

$$
\Delta i_L = r i_L I_L \tag{3.35}
$$

$$
i_{L\max} = I_L + \frac{\Delta i_L}{2} \tag{3.36}
$$

$$
i_{L\min} = I_L - \frac{\Delta i_L}{2} \tag{3.37}
$$

Donde ri<sub>L</sub> es el porcentaje de rizo para la corriente del inductor. Para diseñar el convertidor es necesario definir las ecuaciones de los inductores y los capacitores. Para el diseño de L<sup>1</sup> se toma la ecuación (3.7). Donde  $T_s$  es el inverso de la frecuencia de conmutación  $f_s$ .

$$
\Delta i_{L1} = \frac{V_i}{L_1} DT_s = \frac{V_i D}{L_1 f_s} \rightarrow L_1 = \frac{V_i D}{\Delta i_{L1} f_s}
$$
(3.38)

Para definir la ecuación de diseño de  $L_2$  se toma la expresión (3.8) y de la misma manera se despeja el valor de  $L_2$ , quedando en función de  $f_s$  y el valor del rizo de corriente de  $L_2$ .

$$
\Delta i_{L2} = \frac{V_{C1}}{L_2} DT_s = \frac{V_i D}{L_i f_s} \to L_2 = \frac{V_{C1} D}{\Delta i_{L2} f_s}
$$
(3.39)

 $\frac{1}{C_2}DT_s + \frac{1+1}{C_2}$ <br>
eniendo la ex<br>  $\frac{V_o}{R(1-D)}$ <br>
adido en (3.9<br>  $\frac{I_o}{(1-D)}$ <br>
e promedio<br>
escribirse en<br>  $\frac{I_o}{(1-D)^2}$ <br>
an valor máx<br>
os y máxin<br>  $= ri_L I_L$ <br>  $I_L + \frac{\Delta i_L}{2}$ <br>  $I_L - \frac{\Delta i_L}{2}$ <br>  $I_L - \frac{\Delta i_L}{2}$ <br>
Triente d Para determinar la ecuación de diseño de  $C_1$  se toma en consideración que en estado estable la corriente promedio del capacitor al final del periodo de conmutación, es cero. Se toma la expresión (3.11) sabiendo que la carga del capacitor está definida como:

$$
|AQ| = DT_{s}i_{L2} = C_1 \Delta v_{C1}
$$
\n(3.40)

Por lo que  $C_1$  queda determinado como:

$$
C_1 = \frac{I_{L2}}{\Delta v_{C1}} DT_s
$$
 (3.41)

Si se sustituye el valor de i<sub>L2</sub> representado en la expresión (3.33) y se sabe que  $T_s$  es igual al inverso de la frecuencia de conmutación f<sub>s</sub>, C<sub>1</sub> queda definido como:

$$
C_1 = \frac{I_o D}{\Delta v_{C1} (1 - D) f_s}
$$
 (3.42)

Haciendo un análisis similar para  $C_2$  se determina que:

$$
|AQ| = \frac{DT_s V_o}{R} = C_2 \Delta V_{C2} = \frac{DT_s V_o}{R}
$$
\n(3.43)

$$
C_2 = \frac{V_o}{\Delta v_{C2} R} DT_s \tag{3.44}
$$

Sea V<sub>o</sub>=RI<sub>o</sub>, definido para el estado de encendido en (3.9) y en el estado de apagado (3.15), y sea T<sup>s</sup> el inverso de la frecuencia de conmutación entonces la ecuación (3.44) queda como:

$$
C_2 = \frac{i_o D}{\Delta v_{c2} f_s}
$$
\n(3.45)

Con las ecuaciones definidas para los inductores y capacitores, así como de sus respectivas corrientes y voltajes, se pasa al diseño de dichos elementos.

Se elige un valor de 100 kHz para f<sup>s</sup> y se propone un rizo del 3% de rizo para la corriente de los inductores y para el voltaje de los capacitores. Se sabe que I<sub>o</sub> variará conforme lo haga la carga reflejada en el motor de inducción, pues el inversor demandará más energía al convertidor elevador. Para este caso se diseñó un prototipo que entregue 300mA en la salida del convertidor.

Se sabe que mediante la ecuación (2.15) se había obtenido un ciclo de trabajo del 72% aproximadamente.

$$
D = 1 - \sqrt{\frac{V_i}{V_o}} = 1 - \sqrt{\frac{24V}{300V}} = 0.7171 \approx 0.72 = 72\%
$$

A partir de este valor de ciclo de trabajo se calcula  $V_{C1}$  con (3.25),  $V_{C2}$  con (3.28),  $I_{L1}$  con  $(3.34)$  e I<sub>L2</sub> con  $(3.33)$ . Por lo que quedan de la siguiente manera:

$$
C_1 = \frac{L_2}{\Delta v_{C1}} DT_s
$$
  
\nL2 representado en la expresión (3.33)  
\ncommutación f<sub>s</sub>, C<sub>1</sub> queda definido co  
\n
$$
C_1 = \frac{I_o D}{\Delta v_{C1}(1 - D) f_s}
$$
  
\n
$$
v_{P1}
$$
 para C<sub>2</sub> se determina que:  
\n
$$
|AQ| = \frac{DT_s V_o}{R} = C_2 \Delta V_{c2} = \frac{DT_s V_o}{R}
$$
  
\n
$$
C_2 = \frac{V_o}{\Delta v_{c2} R} DT_s
$$
  
\n
$$
C_2 = \frac{i_o D}{\Delta v_{c2} f_s}
$$
  
\n
$$
C_2 = \frac{i_o D}{\Delta v_{c2} f_s}
$$
  
\nas para los inductores y capacitores, a  
\na al diseño de dichos elementos.  
\n
$$
dz
$$
 para f<sub>s</sub> y se propone un rizo del 3%  
\ntaje de los capacitores. Se sabe que I<sub>o</sub>  
\nor de inductión, pues el inversor c  
\neste caso se disenó un prototipo que e  
\necuación (2.15) se había obtenido ur  
\n
$$
-\sqrt{\frac{V_i}{V_o}} = 1 - \sqrt{\frac{24V}{300V}} = 0.7171 = 0.72 =
$$
  
\nclo de trabajo se calcula V<sub>C1</sub> con (3.2  
\nlo que quedan de la siguiente manera:  
\n
$$
V_{C1} = \frac{V_i}{(1 - D)^2} = \frac{24V}{(1 - 0.72)} = 84.85V
$$
  
\n
$$
V_{C2} = \frac{V_i}{(1 - D)^2} = \frac{24V}{(1 - 0.72)^2} = 300V
$$
  
\n
$$
I_{L1} = \frac{I_o}{(1 - D)^2} = \frac{0.3A}{(1 - 0.72)^2} = 3.75A
$$
  
\n49

$$
I_{L2} = \frac{I_o}{(1-D)} = \frac{0.3A}{(1-0.72)} = 1.06A
$$
  
\n
$$
i_{L1max} = I_{L1} + \frac{\Delta i_{L1}}{2} = 3.75A + \frac{(0.03 \times 3.75A)}{2} = 3.8A
$$
  
\n
$$
i_{L1min} = I_{L1} - \frac{\Delta i_{L1}}{2} = 3.75A - \frac{(0.03 \times 3.75A)}{2} = 3.7A
$$
  
\n
$$
i_{L2max} = I_{L2} + \frac{\Delta i_{L2}}{2} = 1.06A + \frac{(0.03 \times 1.06A)}{2} = 1.076A
$$
  
\n
$$
i_{L2min} = I_{L2} - \frac{\Delta i_{L2}}{2} = 1.06A - \frac{(0.03 \times 1.06A)}{2} = 1.044A
$$
  
\n
$$
L_1 = \frac{V_i D}{\Delta i_{L1} f_s} = \frac{24V * 0.72}{(0.03 * 3.75A)100kHz} = 1.5mH
$$
  
\n
$$
L_2 = \frac{V_{c1} D}{\Delta i_{L2} f_s} = \frac{84.85V * 0.72}{(0.03 * 1.06A) * 100kHz} = 19mH
$$
  
\n
$$
v_{C1max} = V_{c1} + \frac{\Delta v_{c1}}{2} = 84.85V + \frac{(0.03 \times 84.85V)}{2} = 86.13V
$$
  
\n
$$
v_{C2max} = V_{c2} + \frac{\Delta v_{c2}}{2} = 300V + \frac{(0.03 \times 300V)}{2} = 304.5V
$$
  
\n
$$
v_{C2min} = V_{c2} - \frac{\Delta v_{c2}}{2} = 300V - \frac{(0.03 \times 300V)}{2} = 295.5V
$$
  
\n
$$
C_1 = \frac{i_o D}{\Delta v_{c1}(1 - D) f_s} = \frac{0.3A \times 0.72}{(0.03 \times 84.85V)(1 -
$$

Una vez obtenidos los valores para los inductores y capacitores, se pueden elegir entre los valores comerciales. Para el caso de los capacitores se elige  $C_1=5 \mu$ F y  $C_2=0.47 \mu$ F. El seleccionar estos capacitores cambiaría ligeramente el porcentaje de rizo  $\Delta v_{C1}$ =1.8% y  $\Delta v_{C2}$ =1.5% aproximadamente. Para el caso del inductor, se procede a su diseño y construcción.

#### **3.2.2 Diseño del TIBC.**

En el capítulo 2 se hizo un análisis en estado estable y se determinó la ecuación (2.26) para expresar la ganancia del TIBC. Se pudo llegar a esta expresión mediante las ecuaciones previamente obtenidas mediante LVK y LCK en la malla izquierda y derecha de la [Figura](#page-46-0)  [2.6.](#page-46-0) Las ecuaciones obtenidas son:

$$
V_{i} - V_{L1} = 0 \longrightarrow \frac{di_{on}}{dt} = \frac{V_{i}}{L_{1}}
$$
(3.46)

$$
i_c + i_o = 0 \rightarrow \frac{dv_c}{dt} = \frac{-V_o}{RC}
$$
\n(3.47)

Las ecuaciones (3.46) y (3.47) se obtienen durante el lapso donde el interruptor S está encendido [\(Figura 3.7\)](#page-68-0), S está conduciendo mientras que D no.  $L_1$  es cargado por  $V_i$ , además la corriente en i<sub>L1</sub> va de un valor mínimo a un máximo. La corriente de salida es proporcionada por C. Existen varios análisis del convertidor entre los que se mencionan: [61] [62] [63] [64].

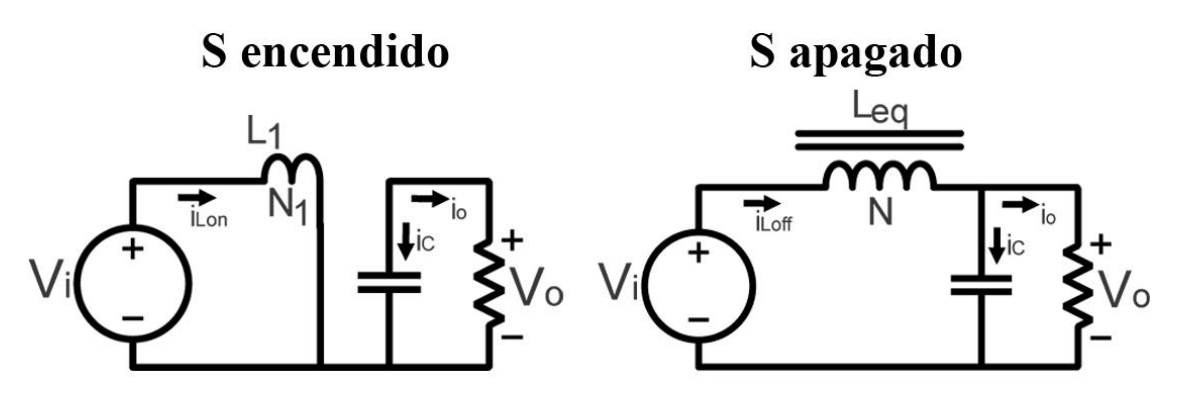

**Figura 3.7.- Estados del TIBC.**

<span id="page-68-0"></span>En el estado donde S está apagado, D queda polarizado. La inductancia equivalente libera energía a través del capacitor cargándolo, y las corrientes de los inductores decrecen. Las ecuaciones obtenidas mediante LVK y LCK son:

$$
V_{i} - V_{Leq} - V_{C1} = 0 \rightarrow \frac{di_{off}}{dt} = \frac{V_{i} - V_{C1}}{L_{eq}} = \frac{V_{i} - V_{C1}}{(N+1)L_{1}}
$$
(3.48)

$$
i_c + i_o - i_{Leq} = 0 \rightarrow \frac{d v_C}{dt} = \frac{R \cdot I_{\text{off}} - V_o}{R \cdot C}
$$
\n(3.49)

Como se definió en el capítulo 2, utilizando (2.21) y (2.23) se expresan las ecuaciones en términos de la corriente promedio de entrada. Hay una forma de expresar las ecuaciones de encendido y las de apagado en una misma ecuación. Para esto se utiliza el modelo conmutado, haciendo uso de  $u = \{0,1\}$ . Donde  $i_p$  es la corriente promedio de entrada.

$$
\frac{di_p}{dt} = \frac{u \cdot V_i (N+1) - V_{C1} (1-u)}{L_1 (N+1)}
$$
(3.50)

$$
\frac{dv_c}{dt} = \frac{R \cdot i_p (1 - u) - (N + 1)V_o}{R (N + 1) \cdot C}
$$
(3.51)

En la [Figura 3.8](#page-69-0) se puede apreciar las formas de onda de los elementos del TIBC.

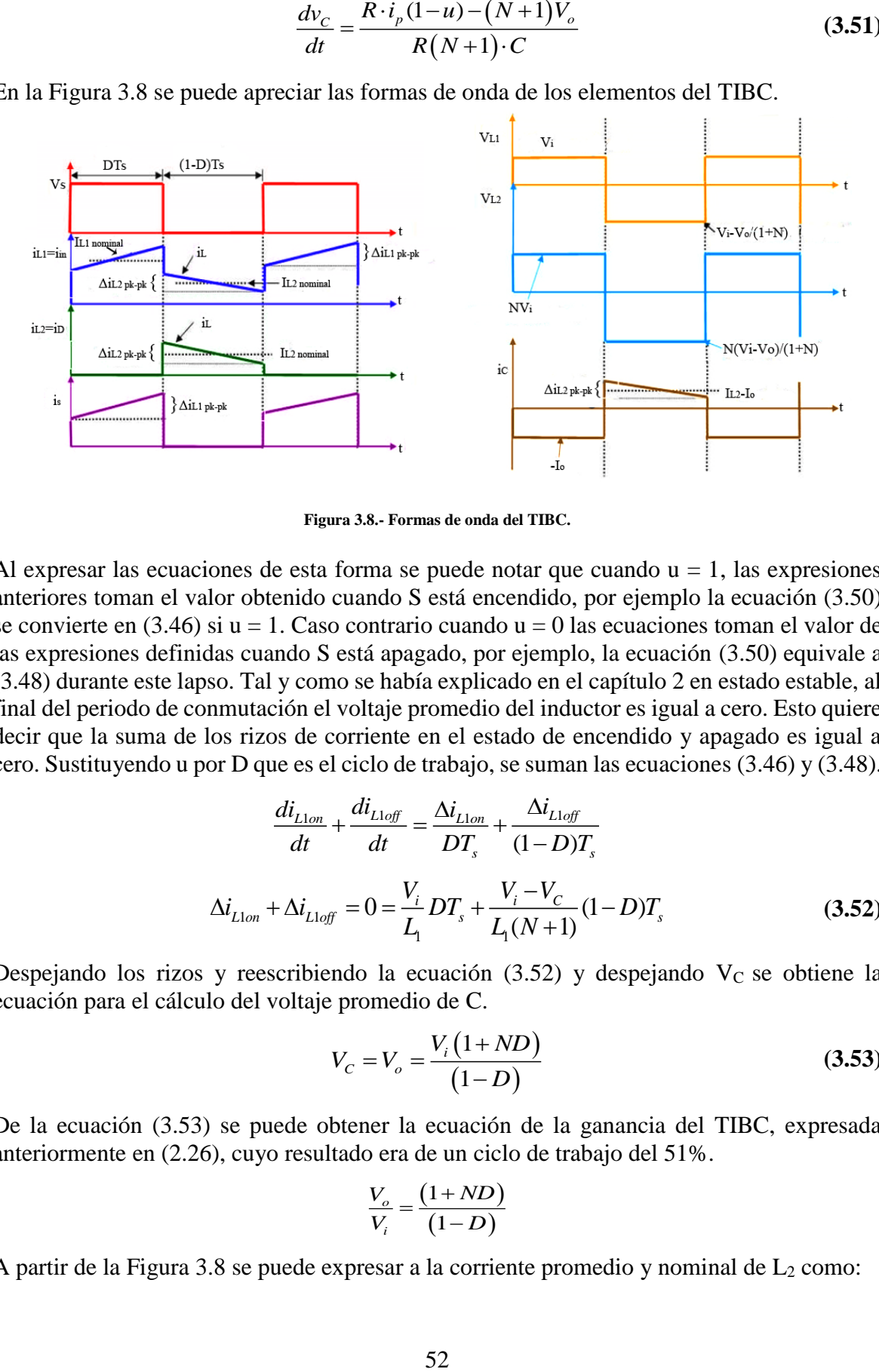

**Figura 3.8.- Formas de onda del TIBC.**

<span id="page-69-0"></span>Al expresar las ecuaciones de esta forma se puede notar que cuando  $u = 1$ , las expresiones anteriores toman el valor obtenido cuando S está encendido, por ejemplo la ecuación (3.50) se convierte en  $(3.46)$  si  $u = 1$ . Caso contrario cuando  $u = 0$  las ecuaciones toman el valor de las expresiones definidas cuando S está apagado, por ejemplo, la ecuación (3.50) equivale a (3.48) durante este lapso. Tal y como se había explicado en el capítulo 2 en estado estable, al final del periodo de conmutación el voltaje promedio del inductor es igual a cero. Esto quiere decir que la suma de los rizos de corriente en el estado de encendido y apagado es igual a cero. Sustituyendo u por D que es el ciclo de trabajo, se suman las ecuaciones (3.46) y (3.48).

$$
\frac{di_{L1on}}{dt} + \frac{di_{L1off}}{dt} = \frac{\Delta i_{L1on}}{DT_s} + \frac{\Delta i_{L1off}}{(1 - D)T_s}
$$

$$
\Delta i_{L1on} + \Delta i_{L1off} = 0 = \frac{V_i}{L_1} DT_s + \frac{V_i - V_C}{L_1(N + 1)} (1 - D)T_s
$$
(3.52)

Despejando los rizos y reescribiendo la ecuación  $(3.52)$  y despejando V<sub>C</sub> se obtiene la ecuación para el cálculo del voltaje promedio de C.

$$
V_C = V_o = \frac{V_i (1 + ND)}{(1 - D)}
$$
(3.53)

De la ecuación (3.53) se puede obtener la ecuación de la ganancia del TIBC, expresada anteriormente en (2.26), cuyo resultado era de un ciclo de trabajo del 51%.

$$
\frac{V_o}{V_i} = \frac{(1 + ND)}{(1 - D)}
$$

A partir de la [Figura 3.8](#page-69-0) se puede expresar a la corriente promedio y nominal de  $L_2$  como:

$$
I_{L2-promedio} = I_{o-promedio} = I_{L2-nominal}(1-D)
$$
\n(3.54)

En condiciones ideales la potencia de salida es igual a la potencia de entrada, por lo que la corriente promedio de entrada puede quedar expresada de la siguiente manera:

$$
P_o = P_i = V_o i_o = V_i i_i \rightarrow i_i = \frac{V_o i_o}{V_i} = \frac{(1 + ND)}{(1 - D)} i_o
$$
\n(3.55)

Esta corriente promedio de entrada es suministrada por la fuente de alimentación y va de un valor nominal en el estado de encendido a un valor nominal en el estado de apagado. Para determinar el valor de estas corrientes en cada estado de conmutación, se parte del hecho de que al final del periodo de conmutación la corriente promedio del capacitor es igual a cero, matemáticamente:

$$
\Delta v_{\text{Con}} + \Delta v_{\text{Coff}} = 0 = \frac{-V_o}{RC} DT_s + \frac{Ri_{\text{on}} - V_o (N+1)}{RC_2 (N+1)} (1 - D)T_s
$$
(3.56)

$$
i_{L1nominal} = i_{on} = \frac{(N+1)}{(1-D)}i_{o}
$$
\n(3.57)

$$
i_{L2nominal} = i_{off} = \frac{i_{on}}{(N+1)}
$$
\n(3.58)

La corriente promedio de entrada también puede definirse como:

$$
i_i = Di_{L1-nominal} + (1-D)i_{L2-nominal}
$$
 (3.59)

De las expresiones (3.46) y (3.48) se obtiene:

$$
\Delta i_{L1pk-pk} = \frac{V_i D}{L_i f_s} \tag{3.60}
$$

$$
\Delta i_{L2pk-pk} = \frac{N(V_o - V_i)(1 - D)}{(N+1)L_2 f_s}
$$
\n(3.61)

 $\Delta i_{\text{L1pk-pk}}$  la variación depende del tamaño de L<sub>1</sub>. El valor de N y el valor de la carga R determinan que tan grande es la variación de  $\Delta i_{L1pk-pk}$  a  $\Delta i_{L2pk-pk}$ . Es por eso que la forma de onda del elemento magnético del TIBC es diferente a la del convertidor elevador ordinario, ya que en el estado de encendido se carga el elemento magnético a través de L<sup>1</sup> y se descarga a través de la inductancia equivalente  $(\Delta i_{L2pk-pk})$  [65].

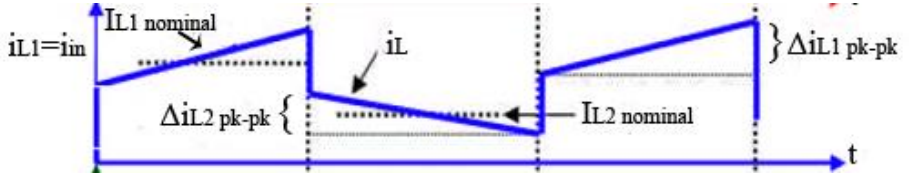

**Figura 3.9.- Forma de onda de la corriente de entrada del TIBC.**

<span id="page-70-0"></span>Mediante esta analogía y observando la [Figura 3.9](#page-70-0) se puede determinar que el tamaño del inductor por sí solo, no es capaz de reducir el rizo de corriente, dada la naturaleza de su forma de onda. Considerando los límites entre MCC y MCD, la corriente promedio de salida es igual a la mitad de  $\Delta i_{L2pk-pk}$  [66].

$$
i_{o, \text{limit}} = \frac{\Delta i_{L2pk-pk}}{2} = \frac{1}{2} \left( \frac{N(V_o - V_i)(1 - D)}{(N + 1)L_2 f_s} \right)
$$
(3.62)

Se despeja el valor de L2.

$$
L_2 = \left(\frac{N(V_o - V_i)(1 - D)}{(N+1)\Delta i_{L2pk-pk}f_s}\right)
$$

De la expresión (2.18) se tiene para L1:

$$
L_1 = \frac{L_2}{N^2}
$$

Para determinar los valores máximo y mínimo del rizo de corriente de cada inductor, se definen las siguientes expresiones:

$$
i_{L1max} = i_{on} + \frac{\Delta i_{L1pk-pk}}{2}
$$
 (3.63)

$$
i_{L1\min} = i_{on} - \frac{\Delta i_{L1pk-pk}}{2}
$$
 (3.64)

$$
i_{L2max} = i_{off} + \frac{\Delta i_{L2pk-pk}}{2}
$$
 (3.65)

$$
i_{L2\min} = i_{off} + \frac{\Delta i_{L2pk-pk}}{2}
$$
 (3.66)

Para determinar la ecuación de diseño de C<sub>1</sub> se toma en consideración que en estado estable la corriente promedio del capacitor al final del periodo de conmutación, es cero. Se toma la expresión (3.47) sabiendo que la carga del capacitor está definida como:

$$
|AQ| = DTsVo = RC\Delta vC
$$
\n(3.67)

Por lo que C queda expresado como:

$$
C = \frac{i_o D}{\Delta v_c f s} \tag{3.68}
$$

Los valores máximos y mínimos del rizo de voltaje se expresan así:

$$
v_{Cmax} = V_o + \frac{\Delta v_C}{2} \tag{3.69}
$$

$$
v_{Cmin} = V_o - \frac{\Delta v_C}{2} \tag{3.70}
$$

Se elige un valor de 100 kHz para f<sup>s</sup> y se propone un rizo del 3% para la corriente de los inductores y para el voltaje de los capacitores. Se sabe que I<sub>o</sub> variará conforme lo haga la
carga reflejada en el motor de inducción, pues el inversor demandará más energía al convertidor elevador, por lo que no tiene un valor fijo. Sin embargo para este caso se diseñó un prototipo que entregue 300 mA en la salida del convertidor.

Se sabe que mediante la ecuación (2.26) se había obtenido un ciclo de trabajo del 51% aproximadamente.

$$
D = \frac{V_o - V_i}{V_o + NV_i} = \frac{300 \text{V} - 24 \text{V}}{300 \text{V} + 10(240 \text{V})} = 0.51 = 51\%
$$

Donde  $V_0=V_C$ , y la corriente promedio de entrada:

$$
i_i = \frac{(1 + ND)}{(1 - D)} i_o = \frac{1 + 5.1}{1 - .51} \times 0.3 \text{A} = 3.74 \text{A}
$$

Las corrientes nominales del inductor primario quedan como:

$$
i_{\text{L1nominal}} = i_{\text{on}} = \frac{(N+1)}{(1-D)} i_{\text{o}} = \frac{10+1}{1-0.51} \times 0.3 \text{A} = 6.74 \text{A}
$$
\n
$$
i_{\text{L2nominal}} = i_{\text{off}} = \frac{i_{\text{on}}}{(N+1)} = \frac{6.74 \text{A}}{11} = 0.61 \text{A}
$$

El valor de  $L_2$  se calcula a partir de la expresión (3.62), donde se indica que sí el valor promedio de la corriente del diodo es inferior a la mitad de  $\Delta i_{L2pk-pk}$ . la corriente del inductor será discontinua. Para evitar esto y trabajar siempre en CCM se da el tamaño del inductor adecuado y que respete las siguientes expresiones:

$$
i_{o,limit} = \frac{\Delta i_{L2pk-pk}}{2} = \frac{1}{2} \left( \frac{N(V_o - V_i)(1 - D)}{(N + 1)L_2 f_s} \right)
$$

$$
i_{o,limit} = \frac{\Delta i_{L2pk-pk}}{2} = \frac{(0.3 \times 0.3 \text{A})}{2} = 45 \text{mA}
$$

$$
\Delta i_{L2pk-pk} = \left( \frac{N(V_o - V_i)(1 - D)}{(N + 1)L_2 f_s} \right)
$$

$$
L_2 = \left( \frac{N(V_o - V_i)(1 - D)}{(N + 1)\Delta i_{L2pk-pk}f_s} \right) = \left( \frac{10(300 \text{V} - 24 \text{V})(1 - .51)}{11(0.3 \times 0.3 \text{A})100 \text{kHz}} \right) = 13.7 \text{mH}
$$

$$
L_1 = \frac{L_2}{N^2} = \frac{13.7 \text{mH}}{10^2} = 137 \text{µH}
$$

Los términos máximo y mínimo del rizo de corriente de los inductores y voltaje del capacitor tienen los siguientes valores:<br> $i_{Llmax} = i_{on}$ 

$$
i_{L1max} = i_{on} + \frac{\Delta i_{L1pk-pk}}{2} = 6.74A + \frac{(0.3 \times 6.74A)}{2} = 7.75A
$$

$$
i_{L1min} = i_{on} - \frac{\Delta i_{L1p k-pk}}{2} = 6.74 \text{A} - \frac{(0.3 \times 6.74 \text{A})}{2} = 5.73 \text{A}
$$
  
\n
$$
i_{L2max} = i_{off} + \frac{\Delta i_{L2p k-pk}}{2} = 0.61 \text{A} + \frac{(0.3 \times 0.61 \text{A})}{2} = 0.70 \text{A}
$$
  
\n
$$
i_{L2min} = i_{off} - \frac{\Delta i_{L2p k-pk}}{2} = 0.61 \text{A} - \frac{(0.3 \times 0.61 \text{A})}{2} = 0.52 \text{A}
$$
  
\n
$$
v_{Cmax} = V_o + \frac{\Delta v_c}{2} = 300 \text{V} + \frac{(0.1 \times 300 \text{V})}{2} = 315 \text{V}
$$
  
\n
$$
v_{Cmin} = V_o - \frac{\Delta v_c}{2} = 300 \text{V} - \frac{(0.1 \times 300 \text{V})}{2} = 285 \text{V}
$$
  
\n
$$
C = \frac{i_o D}{\Delta v_c f s} = \frac{0.3 \text{A} \times 0.51}{(0.1 \times 300 \text{V})100 \text{kHz}} = 0.052 \mu \text{F}
$$
  
\n
$$
I \text{so valores para los inductores y capacitors, se pueden\nneranos al valor calculado. Para el caso del capacitor se\nestce capacitor cambiaria ligeramente el porcentaje de riz\nDiseño de los Inductores.\ninductor es necesario desarrollar los cálculos correspo\ncición. En este convertidor se utilizan dos inductonos ma\ns dedicadas al diseño y construcción de elementos ma\ns dedicadas al diseño y construcción de elementos ma\nsocidió construir el elemento magnético como una preba\noveridor que alimentará al inversor. Es por eso que se co\nto es el de la constante geométrica [67]. Se parte de un\ninductor y se desea operar el núcleo a una densidad d\nanado de tal manera que sea menor que el valor crítico\n
$$
n \cdot I_{Max} = B_{Max} \cdot A_c \cdot R_g = B_{Max} \frac{l_g}{\mu_0}
$$
  
\nefine el valor de la inductancia
$$

Una vez obtenidos los valores para los inductores y capacitores, se pueden elegir los valores comerciales más cercanos al valor calculado. Para el caso del capacitor se ajusta a C=0.05 μF. El seleccionar este capacitor cambiaría ligeramente el porcentaje de rizo  $\Delta v_c = 10.2\%$ .

#### **3.2.3 Diseño de los Inductores.**

Para el caso del inductor es necesario desarrollar los cálculos correspondientes para su posterior construcción. En este convertidor se utilizan dos inductores acoplados magnéticamente, por lo que es complicado encontrar este autotransformador en catálogos diferentes empresas dedicadas al diseño y construcción de elementos magnéticos. En esta investigación se decidió construir el elemento magnético como una prueba más para la toma de decisión del convertidor que alimentará al inversor. Es por eso que se optó por su diseño y construcción.

El método utilizado es el de la constante geométrica [67]. Se parte de un pico de corriente máximo I<sub>Max</sub> en el inductor y se desea operar el núcleo a una densidad de flujo a un valor pico BMax seleccionado de tal manera que sea menor que el valor crítico de saturación de densidad de flujo del material. A partir de la ley de Ampere:

$$
n \cdot I_{\text{Max}} = B_{\text{Max}} \cdot A_c \cdot R_g = B_{\text{Max}} \frac{l_g}{\mu_0} \tag{3.71}
$$

La ecuación que define el valor de la inductancia está expresado como:

$$
L = \frac{n^2}{R_g} = \frac{\mu_0 \cdot A_c \cdot n^2}{l_g}
$$
 (3.72)

El área del núcleo Ac, también es desconocido. Dado que el devanado debe caber en la ventana, se relaciona el área de sección transversal del conductor A<sup>W</sup> y el número de vueltas del devanado, por lo que el área del cobre del conductor en la ventana se define como:

$$
n \cdot A_{\scriptscriptstyle W} \tag{3.73}
$$

Si el núcleo tiene un área de ventana WA se puede expresar el área disponible para el devanado del conductor como:

$$
K_u \cdot W_A \tag{3.74}
$$

Donde K<sup>u</sup> es el factor de utilización de ventana. Con estas expresiones se puede definir la siguiente expresión

$$
K_u \cdot W_A \ge n \cdot A_W \tag{3.75}
$$

El factor K<sup>u</sup> es la fracción del área del núcleo de ventana que es cubierto de cobre. Su valor varía entre 0 y 1. Se propone en este diseño un valor de 0.3. La resistencia del devanado se define como:

$$
R = \rho \frac{l_b}{A_W} \tag{3.76}
$$

Donde ρ es la resistividad del cobre, l<sub>b</sub> es el largo del conductor y A<sub>W</sub> su área. El largo del conductor en un devanado de n-vueltas se define como:

$$
l_b = n \cdot MLT \tag{3.77}
$$

Donde MLT es el largo promedio del conductor por vuelta y está en función de la geometría de núcleo. Por lo tanto la ecuación (3.76) queda como:

$$
R = \rho \frac{n \cdot MLT}{A_W} \tag{3.78}
$$

Las ecuaciones (3.71), (3.72), (3.75) y (3.78) están constituidas por términos que dependen de la geometría del núcleo, como A<sub>c</sub>, W<sub>A</sub> y MLT. Los términos I<sub>Max</sub>, B<sub>Max</sub>, μ<sub>0</sub>, L, K<sub>u</sub>, R y ρ<sub>,</sub> son dados por las hojas de datos o cálculos previos. Los términos desconocidos son n,  $l_g$  y AW, si son eliminados queda la siguiente expresión:

$$
\frac{A_c^2 \cdot W_A}{MLT} \ge \frac{\rho \cdot L^2 \cdot I_{Max}^2}{B_{Max}^2 \cdot R \cdot K_u}
$$
\n(3.79)

De lado derecho están los términos conocidos y del lado izquierdo los términos que son función de la geometría del núcleo, por lo que es necesario escoger un núcleo cuya geometría satisfaga la expresión (3.79).

$$
K_g = \frac{A_c^2 \cdot W_A}{MLT} \tag{3.80}
$$

K<sup>g</sup> es conocida como la constante geométrica del núcleo. Describe el tamaño eléctrico efectivo del núcleo magnético en aplicaciones en las cuales las pérdidas por el cobre y la máxima densidad de flujo son conocidas. La expresión (3.79) indica de qué manera se afecta el tamaño del núcleo a partir de sus términos. Un núcleo pequeño puede incrementar el  $B_{\text{Max}}$ , (por lo que se pueden utilizar materiales con alta densidad de flujo) y la resistencia del cobre, permitiendo más pérdidas en el cobre [68]. La geometría del núcleo afecta las capacidades eléctricas, un valor grande se obtiene si se incrementa A<sup>c</sup> o WA.

El procedimiento para el cálculo de los inductores por la constante geométrica parte de los siguientes valores:

|                                                                              |  | $I_{\text{Max}}$ $I_1$ $I_2$ $I_{\text{Max}}$ $K_u$ $P_{L1}$ |  |  |
|------------------------------------------------------------------------------|--|--------------------------------------------------------------|--|--|
| QBC 2.03*10 <sup>-6</sup> $\Omega$ -cm 3.8 A 1.5 mH 19 mH 0.35 T 0.3 3 W     |  |                                                              |  |  |
| TIBC 2.03*10 <sup>-6</sup> $\Omega$ -cm 6.74 A 137 µH 13.7 mH 0.35 T 0.3 3 W |  |                                                              |  |  |

**Tabla 3.4.- Datos conocidos método constante geométrica.**

De la pérdida de 3 W propuesta para los inductores, se sabe que:

$$
R = \frac{P_{L1}}{I_{L1RMS}^2}
$$
 (3.81)

De la expresión (3.79) se obtiene:

$$
K_{g} \geq \frac{\rho \cdot L_1^2 \cdot I_{Max}^2}{B_{Max}^2 \cdot R \cdot K_{u}} \times 10^8
$$

A partir de este valor se hace una selección del tipo de núcleo, y se toma el valor de  $A_c$ , por lo que la expresión para obtener el valor del entrehierro es definida como:

$$
l_{g} = \frac{\mu_{0} \cdot L_{1} \cdot I_{L1Max}}{B_{Max}^{2} \cdot A_{c}} \times 10^{4}
$$
 (3.82)

Se propone un pico de corriente máximo en el inductor de 5.5 A. El número de vueltas queda definido por la siguiente expresión:

$$
n = \frac{L_1 \cdot I_{L1Max}}{B_{Max} \cdot A_c} \times 10_4
$$
 (3.83)

El área de sección transversal del conductor queda definido como:

$$
A_{W} \leq \frac{K_{u} \cdot W_{A}}{n} \tag{3.84}
$$

El largo del conductor se define por la ecuación (3.85).

$$
l_b = n \cdot MLT \tag{3.85}
$$

Se utiliza un cable calibre 30 de cobre barnizado para fabricar el inductor, ya que este calibre puede trabajar a una frecuencia de más de 100 kHz<sup>1</sup>. Se calcula el número de conductores necesarios para contrarrestar los problemas del efecto piel.

<sup>1</sup> [https://www.powerstream.com/Wire\\_Size.htm](https://www.powerstream.com/Wire_Size.htm)

$$
n_c = \frac{A_w}{A_{\text{AWG}}}
$$
\n(3.86)

<span id="page-76-0"></span>Con estas ecuaciones se determinaron las siguientes características para  $L_1$  y  $L_2$  tanto en el QBC como en el TIBC:

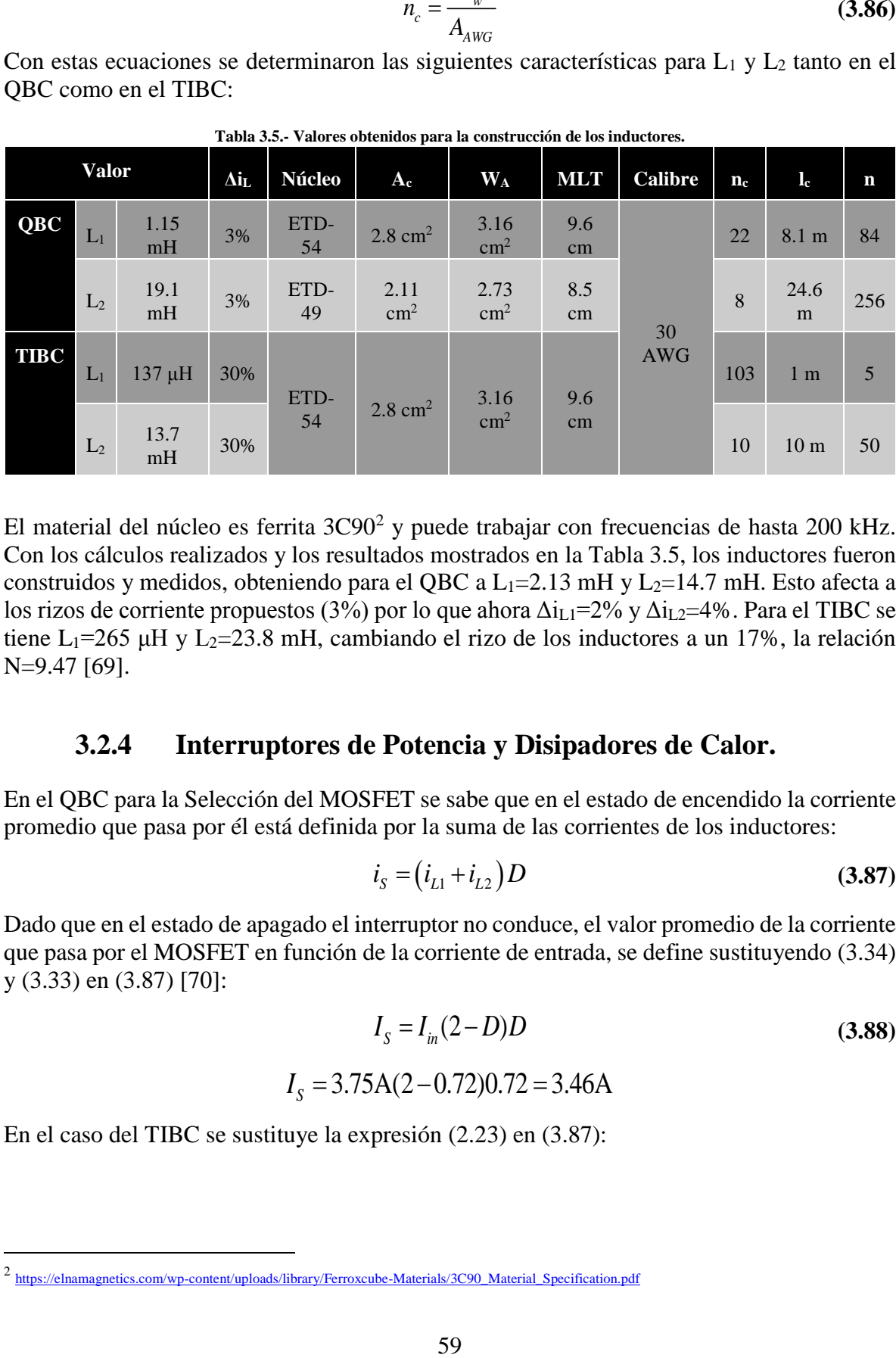

**Tabla 3.5.- Valores obtenidos para la construcción de los inductores.**

El material del núcleo es ferrita  $3C90<sup>2</sup>$  y puede trabajar con frecuencias de hasta 200 kHz. Con los cálculos realizados y los resultados mostrados en la [Tabla 3.5,](#page-76-0) los inductores fueron construidos y medidos, obteniendo para el QBC a  $L_1=2.13$  mH y  $L_2=14.7$  mH. Esto afecta a los rizos de corriente propuestos (3%) por lo que ahora  $\Delta i_{L1}=2\%$  y  $\Delta i_{L2}=4\%$ . Para el TIBC se tiene L<sub>1</sub>=265 μH y L<sub>2</sub>=23.8 mH, cambiando el rizo de los inductores a un 17%, la relación N=9.47 [69].

#### **3.2.4 Interruptores de Potencia y Disipadores de Calor.**

En el QBC para la Selección del MOSFET se sabe que en el estado de encendido la corriente promedio que pasa por él está definida por la suma de las corrientes de los inductores:

$$
i_{S} = (i_{L1} + i_{L2})D
$$
 (3.87)

Dado que en el estado de apagado el interruptor no conduce, el valor promedio de la corriente que pasa por el MOSFET en función de la corriente de entrada, se define sustituyendo (3.34) y (3.33) en (3.87) [70]:

$$
I_s = I_{in}(2 - D)D
$$
\n
$$
= 3.75A(2 - 0.72)0.72 = 3.46A
$$
\n(3.88)

En el caso del TIBC se sustituye la expresión (2.23) en (3.87):

*I S*

<sup>&</sup>lt;sup>2</sup> [https://elnamagnetics.com/wp-content/uploads/library/Ferroxcube-Materials/3C90\\_Material\\_Specification.pdf](https://elnamagnetics.com/wp-content/uploads/library/Ferroxcube-Materials/3C90_Material_Specification.pdf)

$$
Is = \left(\frac{(N+1)i_{L1} + i_{L1}}{(N+1)}\right) = \frac{i_{L1}(N+2)}{N+1}
$$

$$
Is = \frac{i_{L1}(N+2)}{N+1} = \frac{6.74 \text{A} (12)}{11} = 3.68 \text{A}
$$

Para la selección del MOSFET se basó en los siguientes requerimientos:

- El voltaje *drain-source* del MOSFET debe ser capaz de bloquear voltaje de salida requerido y el sobretiro en régimen transitorio.
- Debe soportar la corriente que pasa por el *drain*. En este caso la obtenida con la ecuación (3.88).
- $\bullet$  Debe tener una resistencia interna (R<sub>DS</sub>) bastante pequeña para minimizar las perdidas en conducción.
- Tiempos de cambio de estado rápidos para tener pocas pérdidas de conmutación.

<span id="page-77-0"></span>Se eligió el MOSFET SPW47N60C3<sup>3</sup>, y sus características se muestran en [Tabla 3.6.](#page-77-0)

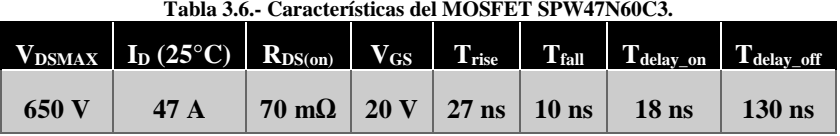

Las pérdidas por conducción para este MOSFET en el QBC se determinan mediante:

$$
Is = \left(\frac{(N+1) i_{L1} + i_{L1}}{(N+1)}\right) = \frac{i_{L1}(N+2)}{N+1}
$$
  
\n
$$
Is = \frac{i_{L1}(N+2)}{N+1} = \frac{6.74A(12)}{11} = 3.68A
$$
  
\ndel MOSFET se basó en los siguientes requirements:  
\n*drain-source* del MosFET (de be ser capaz de bloquer voltaje de salida  
\ny el sobretiro en régimen transitorio.  
\nobortar la corriente que pasa por el *drain*. En este caso la obtenida con la  
\n(3.88).  
\nr una resistencia interna (R\_{DS}) bastante pequeñ para minimizar las perdidas  
\ncición.  
\nde cambio de estado rápidos para tener procas pérdidas de conmutación.  
\nFET SPW47N60C3<sup>3</sup>, y sus características se muestra en Tabla 3.6.  
\nTable 3.6. Características de MoSFET swv47N60C3.  
\n60 V 47 A 70 mΩ 20 V 27 ns 10 ns 18 ns 130 ns  
\nconducción para este MOSFET en el QBC se determinan mediante:  
\n
$$
P_{comducación} = R_{DS}I_3^2D
$$
\n(3.89)  
\n
$$
P_{comducación} = 0.07\Omega \times (3.456A)^2 \times 0.72 = 0.6W
$$
  
\n
$$
P_{commaración} = \frac{V_{DS}I_3^2(t_{on} + t_{off})f_3}{2}
$$
\n(3.90)  
\n
$$
P_{commaración} = \frac{84.85V \times (3.456A)^2 (185ns) \times 100kHz}{2} = 9.4W
$$
  
\nales en el MOSFET se definen mediante la suma de las périddas por  
\npéridas por commutación.  
\n
$$
P_M = P_{conductive} + P_{commutación}
$$
\n(3.91)  
\n
$$
P_M = 0.6W + 9.4W = 10W
$$
  
\n
$$
P_M = 0.6W + 9.4W = 10W
$$
  
\n
$$
P_M = 0.6W + 9.4W = 10W
$$
  
\n
$$
P_M = 0.6W + 9.4W = 10W
$$

Las pérdidas totales en el MOSFET se definen mediante la suma de las pérdidas por conducción y las pérdidas por conmutación.

$$
P_M = P_{conduction} + P_{commutación}
$$
  
\n
$$
P_M = 0.6W + 9.4W = 10W
$$
 (3.91)

Para el TIBC se tiene que:

<sup>3</sup> [https://www.infineon.com/dgdl/Infineon-SPW47N60C3-DS-v02\\_06-en.pdf?fileId=db3a304412b407950112b42dff93492f](https://www.infineon.com/dgdl/Infineon-SPW47N60C3-DS-v02_06-en.pdf?fileId=db3a304412b407950112b42dff93492f)

$$
P_{conduction} = 0.07\Omega \times (3.68\text{A})^2 \times 0.72 = 0.7\text{W}
$$
  
\n
$$
P_{commutación} = \frac{24\text{V} \times (3.68\text{A})^2 (185\text{ns}) \times 100\text{kHz}}{2} = 3\text{W}
$$
  
\n
$$
P_M = 0.6\text{W} + 3\text{W} = 3.6\text{W}
$$
  
\ndiodos, la elección del componente se basó de acue  
\nobtenido en el cálculo y mediante los siguientes pará  
\nbloquear el voltaje del convertidor y los sobretiros de  
\nla corriente de trabajo del convertidor.  
\numbral pequeaña para tener un calendamiento y pérd  
\ndo en la conmutación al trabajo que pasa por cad  
\nel estado.  
\n
$$
P_M = 0.6\text{W} + 3\text{W} = 3.6\text{W}
$$
  
\n
$$
P_M = 0.6\text{W} + 3\text{W} = 3.6\text{W}
$$
  
\n
$$
P_M = 0.6\text{W} + 3\text{W} = 3.6\text{W}
$$
  
\n
$$
P_M = 0.6\text{W} + 3\text{W} = 3.6\text{W}
$$
  
\n
$$
P_M = 0.6\text{W} = 10.6\text{W} = 10.6\text{W} =
$$

Para el caso de los diodos, la elección del componente se basó de acuerdo a los valores de voltaje y corriente obtenido en el cálculo y mediante los siguientes parámetros:

- El diodo debe bloquear el voltaje del convertidor y los sobretiros del transitorio.
- Debe soportar la corriente de trabajo del convertidor.
- Una tensión de umbral pequeña para tener un calentamiento y pérdidas por conducción mínimas.
- Debe ser rápido en la conmutación al trabajar en altas frecuencias para reducir las pérdidas por conmutación.

En el QBC, se determina primero la corriente promedio que pasa por cada uno de los diodos. D<sup>2</sup> sólo conduce en el estado de encendido, la corriente que pasa através de el es equivalente a la corriente de L<sup>1</sup> y a su vez a la corriente de la fuente de alimentación [71]. El voltaje promedio de este diodo es equivalente a la tensión de C<sub>1</sub> multiplicado por el ciclo de trabajo.

$$
i_{D2} = (i_{L1})D \tag{3.92}
$$

$$
I_{D2} = I_{in}D
$$
\n
$$
I_{D2} = 3.75 \text{A} \times 0.72 = 2.7 \text{A}
$$
\n
$$
V_{D2} = V_{C1} \cdot D = 84.85 \text{V} \times 0.72 = 61 \text{V}
$$
\n(3.93)

Para D<sub>1</sub> se sabe que en el estado de encendido no conduce, pero en el estado de apagado deja pasar la corriente de L1, por lo que la corriente queda definida como lo muestra expresión (3.95). En este diodo el voltaje promedio es igual al voltaje promedio de D2.

$$
i_{D1} = (i_{L1})(1 - D) \tag{3.94}
$$

$$
I_{D1} = I_{in}(1 - D) \tag{3.95}
$$

$$
I_{D1} = 3.75 \text{A} \times (1 - 0.72) = 1.05 \text{A}
$$

$$
V_{D1} = V_{C1} \cdot D = 84.85 \text{V} \times 0.72 = 61 \text{V}
$$

Finalmente para  $D_3$  se sabe al igual que  $D_1$ , no conducen en el estado de encendido, pero en el estado de apagado la corriente que circula por  $D_3$  es la corriente que pasa por  $L_2$ . Por lo que la corriente de este diodo se muestra en la expresión (3.96). El voltaje de este diodo es igual al voltaje de  $C_2$  multiplicado por el ciclo de trabajo.

$$
i_{D3} = (i_{L2})(1 - D) \tag{3.96}
$$

$$
I_{D3} = I_{in} (1 - D)^2
$$
 (3.97)

$$
I_{D3} = 3.75 \text{A} \times (1 - 0.72)^2 \approx 0.3 \text{A}
$$

$$
V_{D3} = V_{C2} \cdot D = 300 \text{V} \times 0.72 = 216 \text{V}
$$

Se eligió el diodo STTH1212<sup>4</sup> un diodo ultra-rápido que tiene las siguientes características:

**Tabla 3.7.- Características del diodo ultra-rápido STTH1212.**

|      | $\mathbf{V}_{\mathbf{RRM}}$ |          |         |
|------|-----------------------------|----------|---------|
| 12 A | $1,200$ V                   | $1.25$ V | $50$ ns |

Para calcular las pérdidas de conducción se utiliza la expresión (3.98) mientras que las pérdidas de conmutación se obtienen con la expresión (3.90) y la pérdida total se define con la expresión (3.91), así pues para  $D_1$ .

$$
P_{conducción} = V_D I_F (1 - D)
$$
\n(3.98)  
\n
$$
P_{conducción} = 1.25 \text{V} \times 1.05 \text{A} (1 - 0.72) = 0.37 \text{W}
$$
\n
$$
P_{conmutación} = \frac{61 \text{V} \times (1.05 \text{A})^2 (50 \text{ns}) \times 100 \text{kHz}}{2} = 0.17 \text{W}
$$
\n
$$
P_{D1} = 0.37 \text{W} + 0.17 \text{W} = 0.54 \text{W}
$$
\n(3.98)

Para D<sub>2</sub>:

$$
P_{conduction} = 1.25 \text{V} \times 2.7 \text{A} (1 - 0.72) = 0.94 \text{W}
$$

$$
P_{conmutation} = \frac{61 \text{V} \times (2.7 \text{A})^2 (50 \text{ns}) \times 100 \text{kHz}}{2} = 1.11 \text{W}
$$

$$
P_{D2} = 0.94 \text{W} + 1.11 \text{W} = 2.05 \text{W}
$$

Para D<sub>3</sub>:

$$
P_{conducción} = 1.25 \text{V} \times 0.3 \text{A} (1 - 0.72) = 0.105 \text{W}
$$
\n
$$
P_{commutación} = \frac{216 \text{V} \times (0.3 \text{A})^2 (50 \text{ns}) \times 100 \text{kHz}}{2} = 0.05 \text{W}
$$
\n
$$
P_{D3} = 0.1 \text{W} + 0.05 \text{W} = 0.15 \text{W}
$$

<sup>4</sup> <https://www.mouser.mx/datasheet/2/389/stth1212-956856.pdf>

En el caso del TIBC se sabe que:

$$
P_{conduction} = 1.25 \text{V} \times 0.3 \text{A} (1 - 0.51) = 0.2 \text{W}
$$

$$
P_{conmutation} = \frac{276 \text{V} \times (0.3 \text{A})^2 (50 \text{ns}) \times 100 \text{kHz}}{2} = 0.062 \text{W}
$$

$$
P_D = 0.2 \text{W} + 0.062 \text{W} = 0.262 \text{W}
$$

Conforme aumente la temperatura de los dispositivos, se tendrá una variación en el funcionamiento de los mismos. Por lo que es necesario agregar un disipador de calor para los interruptores de potencia, cuya función la evacuación de calor por convección del componente hacia el aire que lo rodea.

Para la selección del disipador se utiliza un método de diseño basado en una analogía entre circuitos de flujo de calor y circuitos eléctricos resistivos [72]. De la misma manera en que se analizan los circuitos eléctricos se puede definir la ley de Ohm en los circuitos de flujo de calor.

La analogía entre ambos sistemas se puede definir primeramente con el voltaje, cuya equivalencia sería la temperatura, la corriente con la potencia, la resistencia eléctrica con la resistencia térmica. La diferencia de voltaje puede representarse como la diferencia de temperatura, la potencia generada en forma de calor en el interruptor del convertidor elevador tiene su equivalencia en la corriente eléctrica entregada por la fuente de voltaje. La resistencia eléctrica es equivalente en la resistencia térmica, medida en °C/W (grado centígrado sobre Watt). Se puede definir que:

$$
T_j - T_a = P \cdot R_{THt} \tag{3.99}
$$

Donde T<sub>i</sub> es la temperatura máxima de la unión del elemento semiconductor, T<sub>a</sub> es la temperatura ambiente, P es la potencia que consume el interruptor de potencia y  $R_{TH}$  es la resistencia térmica total entre la unión y el ambiente. El diagrama del montaje del disipador en el interruptor de potencia así como el circuito térmico equivalente se muestran en l[a Figura](#page-80-0)  [3.10](#page-80-0)

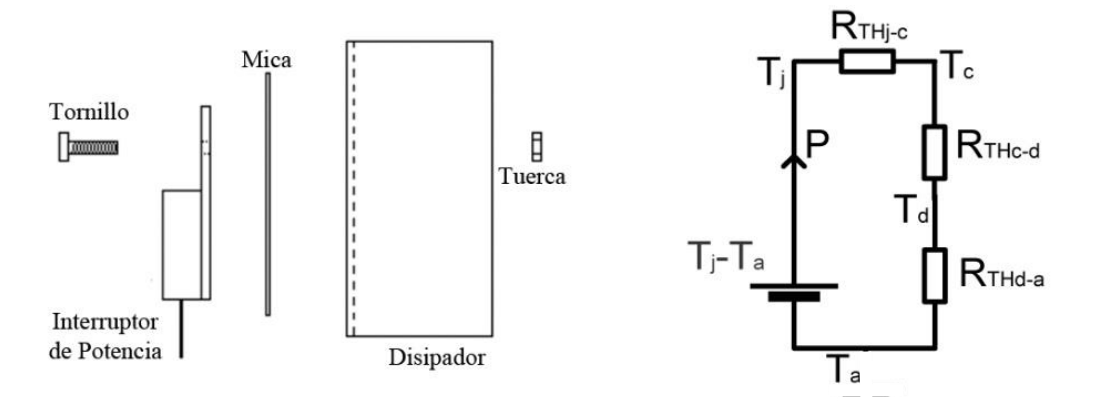

<span id="page-80-0"></span>**Figura 3.10.- Montaje del disipador y circuito térmico equivalente.**

Donde y  $R_{THi-c}$  es la resistencia térmica entre la unión y el encapsulado,  $T_c$  es la temperatura del encapsulado del interruptor, RTHc-d es la resistencia térmica entre el encapsulado y el disipador, T<sub>d</sub> es la temperatura del disipador y R<sub>THd-a</sub> es la resistencia térmica entre el disipador y el ambiente. Por la analogía con el circuito eléctrico se puede expresar que:

$$
R_{THt} = R_{THj-c} + R_{THc-d} + R_{THd-a}
$$
\n(3.100)

Por lo que la ley de Ohm puede expresarse como:

$$
T_j - T_a = P(R_{THj-c} + R_{THc-d} + R_{THd-a})
$$
\n(3.101)

Se quiere conocer la resistencia térmica entre el disipador y el ambiente para la selección del disipador, por lo que la ecuación (3.101) queda como:

$$
R_{THd-a} = \frac{T_j - T_a}{P} - \left(R_{THj-c} + R_{THc-d}\right)
$$
\n(3.102)

Mediante la hoja de datos de los interruptores se puede saber el valor de  $R_{THic}$  y de  $T_i$ . Se supone una  $T_a$  de 40 °C y P serían las potencias que consumen los interruptores, tal y como lo muestra la [Tabla 3.9.](#page-81-0) En cuanto R<sub>THc-d</sub> existen diferentes valores, según el tipo de montaje que se tenga entre el disipador y el interruptor de potencia. En el caso de los interruptores seleccionados, poseen el encapsulado TO-220 para los diodos y TO-247 para el MOSFET y se unirán mediante una mica aislante y grasa disipadora de calor, por lo que  $R_{THc-d}$  tiene un valor de 1.2 °C/W, como lo muestra la [Tabla 3.8.](#page-81-1)

<span id="page-81-1"></span>

| <b>Tipo de</b><br>montaje           | Directo al<br>disipador sin<br>grasa térmica | Directo al<br>disipador con<br>grasa térmica | Aislado con<br>mica sin grasa<br>térmica | Aislado con<br>mica y grasa<br>térmica | Aislante de<br>silicón sin<br>grasa |
|-------------------------------------|----------------------------------------------|----------------------------------------------|------------------------------------------|----------------------------------------|-------------------------------------|
| $R_{THc-d}$ (°C/W)<br>$para$ TO-220 | 0.8                                          | 0.5                                          | 1.5                                      | 1.2                                    | 1.4                                 |
| $R_{THc-d}$ (°C/W)<br>para TO-247   | 0.6                                          | 0.35                                         | 1.3                                      | 1.5                                    | 1.3                                 |

**Tabla 3.8.- Resistencia térmica cápsula-disipador para TO-220 y TO-247.**

<span id="page-81-0"></span>Se sabe que los interruptores seleccionados poseen las siguientes características:

| Tabla 3.9.- Características térmicas de los interruptores seleccionados. |       |                    |            |                    |                 |            |  |  |
|--------------------------------------------------------------------------|-------|--------------------|------------|--------------------|-----------------|------------|--|--|
|                                                                          |       | <b>Interruptor</b> | $T_{jMAX}$ | $R$ THj-c          | $R$ THj-a       | Pconsumida |  |  |
|                                                                          | S     | <b>SPW47N60C3</b>  | 150 °C     | 0.3 °C/W           | 62 °C/W         | 10W        |  |  |
| <b>QBC</b>                                                               | $D_1$ |                    |            |                    |                 | 0.54W      |  |  |
|                                                                          | $D_2$ | <b>STTH1212</b>    |            | 175 °C 1.6 °C/W    | NE <sup>5</sup> | 2.05 W     |  |  |
|                                                                          | $D_3$ |                    |            |                    |                 | 0.15 W     |  |  |
|                                                                          | S     | <b>SPW47N60C3</b>  | 150 °C     | 0.3 °C/W           | 62 °C/W         | 3.6W       |  |  |
| TIBC                                                                     | D     | <b>STTH1212</b>    | 175 °C     | 1.6 $\mathrm{C/W}$ | <b>NE</b>       | $0.26$ W   |  |  |

**Tabla 3.9.- Características térmicas de los interruptores seleccionados.**

<sup>5</sup> No Encontrado

Para la potencia mayor (10 W) se supone por seguridad una  $T_{jMAX}$  de 100 °C y los datos obtenidos de su hoja de especificaciones, la ecuación (3.102) queda como:

a la potencia mayor (10 W) se supone por seguridad una T<sub>jMAX</sub> de 100 °C y los datos  
enidos de su hoja de específicaciones, la ecuación (3.102) queda como:  

$$
R_{THd-a} = \frac{T_j - T_a}{P_M} - \left(R_{THj-c} + R_{THc-d}\right) = \frac{100 °C - 40 °C}{10 W} - \left(0.3 °C /_{W} + 1.2 °C /_{W}\right) = 4.5 °C /_{W}
$$

Este dato indica que el disipador debe tener una resistencia térmica menor a 4.5 °C/W. Por lo que es necesario buscar en los catálogos un diseño que cumpla con este requisito. El disipador seleccionado es de aluminio y mide 53 mm de largo por 25 mm de ancho y 40 mm de alto, tiene 4 aletas y es del tipo peine y se utilizará en cada uno de los interruptores con un aislante entre y conductor térmico entre ellos. Su resistencia térmica es de 4 °C/W<sup>6</sup>.

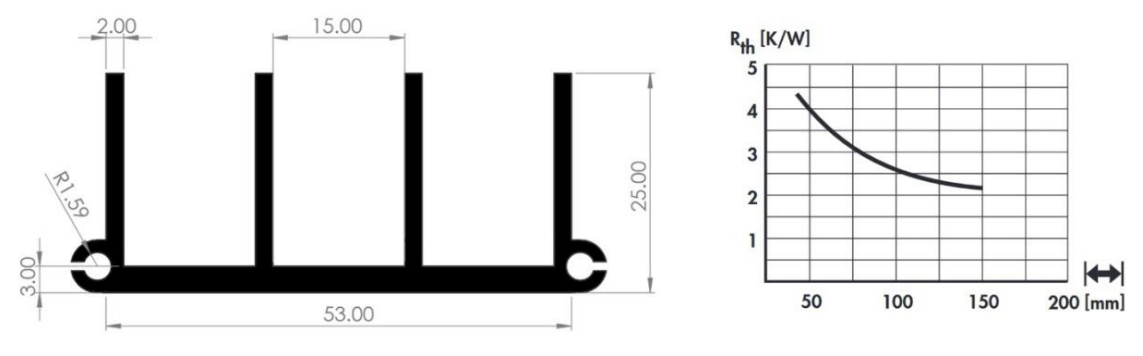

**Figura 3.11.- Disipador seleccionado para el** 

Para determinar la temperatura que alcanzará el disipador se utiliza la ecuación (3.99), en donde T<sub>i</sub> se supone en el caso de 100 °C y en R<sub>THi-c</sub> hay una diferencia de temperatura por el flujo de calor.

$$
T_j - T_c = P \cdot R_{THj-c} = 10 \text{W} \times 0.3^{\circ} \text{C}_{\text{W}} = 3^{\circ} \text{C}
$$

En R<sub>THc-d</sub> se tendrá de igual manera una diferencia de temperatura por el flujo de calor.

$$
T_c - T_d = P_M \cdot R_{THc-d} = 10W \times 1.2 \, \text{C} \cdot \text{C} \cdot \text{C} \cdot \text{C} \cdot \text{C}
$$

Se despeja el valor de  $T_c$  para saber la temperatura del encapsulado.

$$
T_c = T_j - 3\text{°C} = 97\text{°C}
$$

Y la temperatura del disipador queda expresado como:

$$
T_d = T_c - 12^{\circ}\text{C} = 85^{\circ}\text{C}
$$

Esto es considerando una  $T_i$  de 100 °C, lo cual indicaría que el dispositivo está operando a una considerable potencia, sin embargo en el caso de accionar el inversor a partir de un bus de CD con un MIJA sin carga, los requerimientos de corriente en la salida del convertidor elevador para alimentar el inversor, son relativamente bajos, alrededor de 1/8 el valor nominal del MIJA, según se pudo notar mediante métodos heurísticos. Esto quiere decir que en el hipotético caso de trabajar con grandes cargas mecánicas se tendrían estas temperaturas.

<sup>6</sup> <https://www.fischerelektronik.de/fileadmin/fischertemplates/download/Katalog/heatsinks.pdf>

# **3.2.5 Red de Amortiguamiento (***Snubber***).**

Dado que el sistema de accionamiento requiere trabajar con cargas mecánicas variables en el eje del motor, la demanda de energía en el convertidor elevador será mayor o menor según sea el caso. Se debe considerar que los interruptores de potencia, dispositivos semiconductores presentan límites de voltaje y corriente, según lo especifica su hoja de datos. Si se llega a trabajar por encima de estos valores el dispositivo podría destruirse [73].

Es por eso que en el proceso de diseño se debe de tener cuidado al momento de dimensionar los componentes del convertidor, para que puedan soportar condiciones de trabajo desfavorables. Existen diferentes circuitos de ayuda a la conmutación generalmente conocidos como *snubber* y forman una parte fundamental dentro de la electrónica de potencia. Son circuitos que son colocados como protección de los interruptores de potencia debido a la existencia de elementos parásitos en el circuito y las limitaciones inherentes a los dispositivos [74].

Son un conjunto de componentes pasivos y/o activos que se integran al circuito del convertidor electrónico de potencia para asegurar el régimen de trabajo seguro y reducir el estrés eléctrico durante las conmutaciones. Los *snubber* pueden hacer distintas cosas, entre las cuales están:

- Limitar dI/dt o dV/dt
- Transferir potencia de disipación del interruptor de potencia a una resistencia o carga.
- Reducir las pérdidas totales durante la conmutación
- Reducir o eliminar los picos de voltaje o corriente
- Reducir la interferencia electromagnética (EMI)

La función que desarrollan estos circuitos principalmente es la de absorber energía procedente de los elementos reactivos del circuito del convertidor durante la conmutación. Mediante este circuito se puede tener un control y limitar los valores de voltaje y corriente del interruptor. De esta manera se reduce la degradación originada debido al aumento de potencia disipada y de la  $T_i$  del dispositivo semiconductor.

Existen diferentes tipos de circuitos *snubber* pero en esta investigación se reporta el diseño de un *snubber* RCD, el cual es un tipo de circuito muy utilizado para la protección de interruptores de potencia. Es constituido por una resistencia, un capacitor y un diodo. El *snubber* RCD tiene dos principales utilidades:

- Enclavamiento del voltaje del interruptor.
- Control de la pendiente de subida del voltaje en el interruptor durante el transitorio de apagado.

La presencia del diodo en la configuración lo hace un *snubber* polarizado. Las dos posibles configuraciones para el *snubber* RCD se muestran en [Figura 3.12.](#page-84-0)

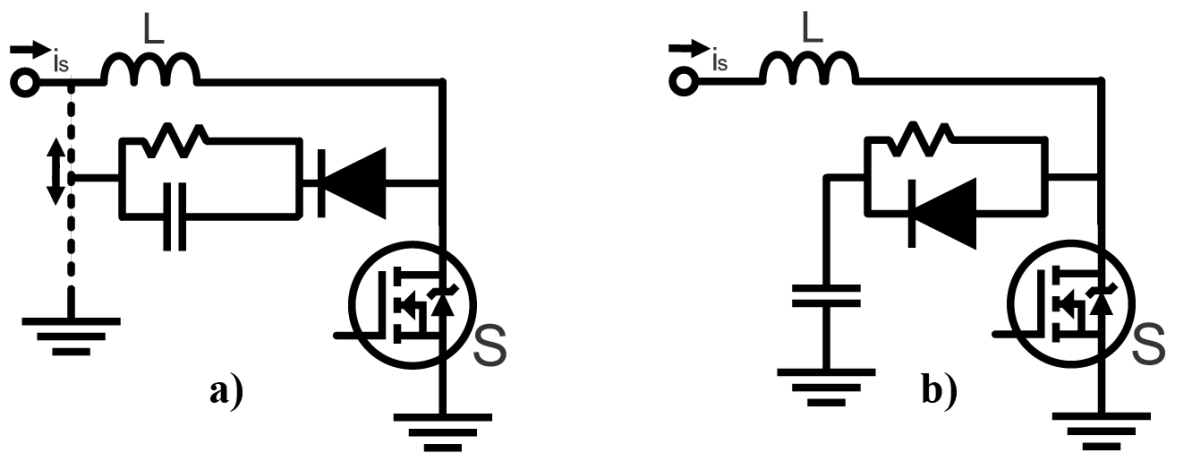

**Figura 3.12.- Posibles configuraciones del** *snubber* **RCD.**

<span id="page-84-0"></span>Para la configuración de enclavamiento de voltaje en el interruptor [\(Figura 3.12a](#page-84-0)), el propósito del *snubber* es enclavar el voltaje durante el periodo de apagado de S. El circuito RC en paralelo puede ser conectado a tierra o a la fuente de alimentación, según convenga para la reducción de la potencia de disipación en la resistencia. El interruptor S tendrá que mantener la disipación de potencia máxima durante el apagado. El valor del capacitor y la resistencia se basan en la energía almacenada en la inductancia parásita, ya que esta energía debe descargarse en la red RC durante cada ciclo. El voltaje a través del capacitor y la resistencia establece el voltaje de enclavamiento [75].

Cuando la red RCD es usada para controlar la pendiente de subida del voltaje del interruptor (MOSFET en este caso), el capacitor debe cargarse y descargarse completamente durante cada ciclo de conmutación, esto es una condición importante de diseño. La constante de tiempo RC del *snubber* debe ser mucho más pequeña que el periodo de conmutación (considerando el ciclo de trabajo).

Se considera dar un valor de  $T_s/10$ . Cuando S está apagado, la corriente del inductor se desvía a través del diodo amortiguador para cargar el capacitor hasta adquirir el voltaje de alimentación. Cuando S está encendido el capacitor se descargará a través de la resistencia y S, por lo que la corriente que pasa por S es la corriente que suministra la fuente de alimentación más la corriente de descarga del capacitor *snubber*.

Durante el apagado de S el *snubber* RCD adquiere la mayor parte de la corriente, tomando una gran parte de la disipación de potencia. Que tendría que soportar el interruptor sin el *snubber*. Los picos de potencia a disipar se disminuyen y las oscilaciones de alta frecuencia originadas por elementos parásitos se amortiguan, aumentando la fiabilidad del interruptor de potencia. Las principales aplicaciones de esta configuración de RCD son convertidores CD-CD, como en el caso del convertidor elevador. Se debe tener cuidado con la limitación que el *snubber* provoca en el modo de trabajo del convertidor, si el tiempo de conducción de S es muy pequeño, el capacitor no podrá descargarse totalmente, perdiendo las condiciones iniciales requeridas para un óptimo funcionamiento del *snubber*.

El utilizar esta configuración de *snubber* RCD reduciría las pérdidas, aunque el circuito *snubber* en sí, tiene sus propias pérdidas. Como se comentaba, después del apagado de S, el capacitor se carga hasta alcanzar el voltaje de entrada y esta energía es disipada en la resistencia posteriormente al encenderse S. Existen ciertos valores del capacitor en los cuales las pérdidas del conjunto *snubber*-interruptor son inferiores a las pérdidas que presentaría el transistor sin dicho *snubber*. Se define el siguiente factor:

$$
T_k = \frac{\tau}{t_{f-S}}\tag{3.103}
$$

Este factor se toma en cuenta ya que existen 2 principales casos donde C se carga. Cuando  $\tau > t$ <sub>f-S</sub> y  $\tau < t$ <sub>f-S</sub>. En el primer caso es necesario un valor de C reducido. La energía que el transistor debe disipar durante el apagado se puede obtener mediante la siguiente expresión.

$$
P_{St} = \int_0^{\tau} u_{c-e} \left( I_S - i_{CS} \right) dt + \int_{\tau}^{t_{f-S}} V_i \left( I_S - i_{CS} \right) dt \tag{3.104}
$$

Evaluando y agregando  $T_k$  queda la siguiente expresión:

$$
P_{St} = \frac{I_s V_i t_{f-s}}{2} \left( 1 - \frac{4}{3} T_k + \frac{T_k^2}{2} \right)
$$
 (3.105)

El capacitor disipa la energía definida por la siguiente expresión:

$$
P_C = \int_0^r u_{CS} i_{CS} dt = \frac{I_s V_i t_{f-S}}{2} \left(\frac{T_k^2}{2}\right)
$$
 (3.106)

La pérdida total del *snubber*-interruptor es expresada como:

$$
P_{ST} = P_{St} + P_C = \frac{I_m V_i t_{f-S}}{2} \left( 1 - \frac{4}{3} T_k + T_k^2 \right)
$$
 (3.107)

Para el segundo caso, se necesita un valor de C elevado, y se pueden seguir los mismos pasos anteriores, por lo que:

$$
P_{St} = \frac{I_S V_i t_{f-s}}{2} \left( \frac{1}{6(2T_k - 1)} \right)
$$
(3.108)

$$
P_C = \frac{I_s V_i t_{f-S}}{2} \left( T_k - \frac{1}{2} \right)
$$
 (3.109)

$$
P_{ST} = P_{St} + P_C = \frac{I_m V_i t_{f-S}}{2} \left( \frac{T_k^2 - \frac{T_k}{3}}{T_k - \frac{1}{2}} \right)
$$
(3.110)

Según [76] existe cierto punto donde la potencia de disipación de ambos casos es mínima. En otras palabras esto quiere decir que existe un valor de C que se puede considerar el óptimo. Este valor es expresado como:

$$
T_{kopt} = \frac{\tau}{t_{f-S}} = \frac{2}{3}
$$
 (3.111)

Donde t<sub>f-s</sub> es el tiempo que tarda en extinguirse la corriente del MOSFET. Esto ayudaría a tener una disipación de potencia 5/9 veces más pequeña que la que se tendría en el interruptor de potencia sin una red *snubber* RCD.

$$
C_{opt} = \frac{2(I_s t_{f-S})}{9(V_i)}
$$
(3.112)

Al seleccionar el capacitor *snubber* es necesario establecer el valor de la resistencia *snubber*, considerando que la energía almacenada en el capacitor será disipada en la resistencia en el lapso donde S está encendido, por lo que debe soportar la potencia definida en la siguiente expresión:

$$
P_{RS} = \frac{C_S V_i^2 f_s}{2}
$$
 (3.113)

Como se mencionaba, para un correcto funcionamiento del *snubber* RCD, se debe dejar cargar y descargar completamente el capacitor durante el periodo de conmutación. El tiempo mínimo para lograr esto es τ.

$$
\tau = 5R_{S}C_{S} \tag{3.114}
$$

$$
R_S = \frac{t_{on,min}}{5C_S} \tag{3.115}
$$

Además se debe considerar el pico de corriente originado en el instante inicial de la descarga de C<sub>s</sub> sobre S, pues se debe sumar además la corriente que pasa por S.

$$
I_{Spk} = \frac{V_i}{R_S} + I_S < I_{SMAX} \tag{3.116}
$$

Se debe considerar la corriente máxima que pasa por S, para reducir las pérdidas cuando el convertidor haya sufrido una gran demanda de potencia y debido a la distribución de pérdidas entre S y R<sub>S</sub>, se hace más eficiente la disipación de calor. Para el caso expuesto en este proyecto de investigación, el tiempo en que la corriente se extingue en el MOSFET es de 750 ns (el ciclo de trabajo mínimo es alrededor de 52% de 100 kHz). La corriente que pasa por S en ambos convertidores es la que suministra la fuente de alimentación, es decir 3.75 A. El voltaje de la fuente de alimentación es de 24 V. Por lo que la expresión (3.111) queda de la siguiente forma:

$$
\tau = \frac{2}{3}t_{f-S} = \frac{2}{3}(750 \text{ns}) = 500 \text{ns}
$$

Se propone una resistencia de 100  $\Omega$  por lo que se encuentra C<sub>S</sub> mediante la expresión (3.114)

$$
C_s = \frac{\tau}{5R_s} = \frac{500 \text{ns}}{500 \Omega} = 1 \text{nF}
$$

En el caso del diodo se utiliza el mismo seleccionado para el QBC y el TIBC.

# **3.2.6 Diseño y Construcción del PCB**

El corazón de todo proyecto de electrónica es la placa de circuito impreso (PCB por sus siglas en inglés), que es donde se soporta y conecta todos los componentes del proyecto. Para realizar el PCB se utilizó el *software Altium Designer 17®*, donde se tuvo prácticamente que diseñar cada dispositivo para cada convertidor elevador, ya que no se tenían medidas de los componentes adquiridos.

Se diseñaron sus símbolos representativos para su construcción en un esquemático y el diseño de las plantillas de perforación, la cual tiene las distancias exactas de los pines de cada componente. Con estos elementos se pudo complementar el diseño con polígonos que en este caso representan nodos del circuito, por así decirlo, para evitar el uso de pistas delgadas y de cierta forma minimizar ciertos problemas, considerando que el rango de corriente de entrada y salida va a variar según el valor de la carga conectada a estos convertidores.

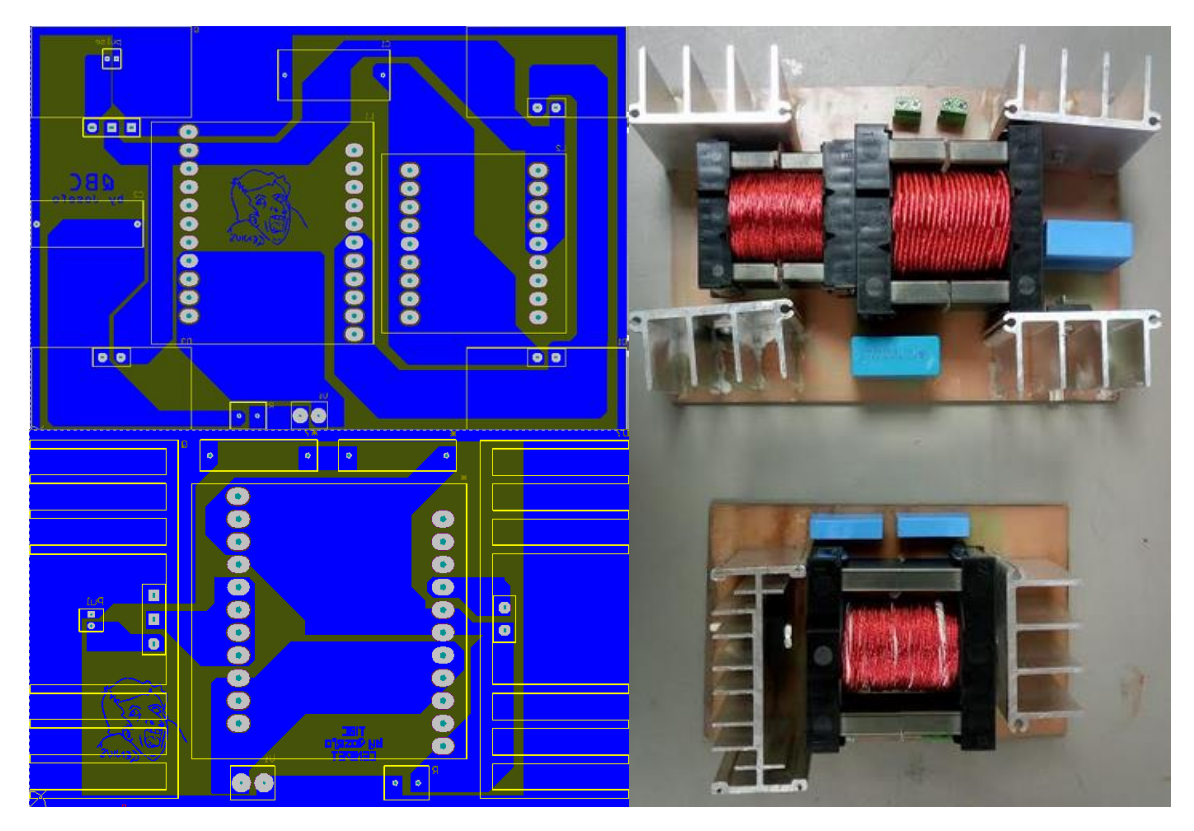

**Figura 3.13.- Diseño y construcción del PCB para el QBC y el TIBC.**

<span id="page-87-0"></span>Una vez que se tomaron las medidas de los diferentes dispositivos del QBC se pudo realizar un diseño de PCB, siendo la versión final el siguiente diseño de la [Figura 3.13.](#page-87-0) En la misma figura se puede observar el QBC y el TIBC construido. Se dejó una bornera o conexión para el PWM, ya que este circuito aún tiene que llevar una etapa de aislamiento para proteger la parte de control de la parte de potencia.

Además este circuito de aislamiento necesita una amplificación de voltaje, ya que generalmente las tarjetas electrónicas encargadas de la generación de la modulación, entregan una tensión en un rango entre 3.3-5 V, mientras que el MOSFET es activado generalmente con 15 V. Existen diferentes circuitos integrados que cumplen con una o ambas funciones. En el anexo [B](#page-182-0) se muestran los PCB de los convertidores.

Se dejaron conexiones para la fuente de alimentación y la carga que tendrá el QBC. Para la fuente de alimentación se utiliza una fuente de poder regulable y como carga se utiliza tanto una carga resistiva como un inversor conectado a un MIJA.

El motivo de construir el PCB fue principalmente la rápida experimentación, aunque más adelante en las conclusiones, se trata el asunto sobre las tarjetas PCB especialmente manufacturadas, ya que la mayoría de las veces, estas tarjetas tienen diferentes protecciones y aislamiento, reduciendo considerablemente las pérdidas, elementos parásitos y el ruido eléctrico.

En la [Figura 3.13](#page-87-0) se muestra también tanto para el QBC como el TIBC los inductores construidos con los cálculos obtenidos previamente, así como los disipadores seleccionados. Se puede notar que el QBC utiliza dos inductores con carretes considerablemente grandes (ETD-54 y ETD-44), por lo que la tarjeta PCB es más grande. Por otro lado el TIBC solo utiliza un carrete (ETD-54), del mismo tamaño que el inductor primario del QBC, por lo que el tamaño de su PCB es menor.

# **3.3 Inversor Trifásico.**

Se definió en la sección [2.2.2](#page-47-0) la topología tipo puente completo trifásico con fuente de voltaje. En la actualidad esta topología se encuentra disponible en diferentes tipos de módulos inteligentes de potencia (IPM por sus siglas en inglés) que tienen integrados el puente de interruptores y diferentes circuitos de protección en una sola pieza [77].

Se decidió utilizar estos IPM considerando los siguientes puntos:

- Se desea que el prototipo de la fuente de CA sea compacta, por lo que se buscan componentes que de igual forma sean compactos y seguros.
- El costo de la fuente debe ser el más bajo posible, para poder demostrar que no hace falta de recursos costosos o exagerados para lograr el mismo proyecto.
- Facilidad de diseño, sobre todo a la hora de diseñar el PCB, ya que un IPM es prácticamente un solo módulo, por lo que su conexión es relativamente sencilla.
- En cuanto a la modulación, en los IPM solo hace falta conectar los 6 pulsos obtenidos en el SPWM (U, V, W, U<sup>C</sup>, V<sup>C</sup> y W<sup>C</sup>) y la tierra de control.
- Los circuitos de protección de los IPM ayudan a evitar daños ocasionados internamente en el módulo, entre otros.

Se considera que el motor de inducción podrá accionarse para diferentes aplicaciones, por lo que dentro de los diferentes IPM algunos funcionan para aplicaciones a frecuencias más bajas que otras. Además se desea que el sistema de accionamiento pueda trabajar con diferentes IPM, dentro de los cuales en esta investigación se probaron 3 tipos, los cuales se muestran a continuación:

# **3.3.1 Inversor Trifásico FNB40560.**

Este es un inversor desarrollado por *Fairchild*® para dar una solución compacta y de alto rendimiento para el accionamiento de motores de CA en aplicaciones de baja potencia, como refrigeradores y lavaplatos. Utiliza interruptores IGBT de bajas pérdidas en conducción y controladores de compuerta optimizados, dentro de un encapsulado aislado para ofrecer un diseño simple y robusto<sup>7</sup>.

Para su protección se tiene el termistor de coeficiente negativo (NTC por sus siglas en inglés) incorporado para el monitoreo de la temperatura, la función integrada de bloqueo de bajo voltaje en los lados "alto" y "bajo" y una entrada protección contra sobre corriente. Tres pines separados de emisor abierto para el IGBT de lado bajo hacen posible la detección de corriente de tres pines. Este módulo tiene 26 pines y es necesario agregar un circuito *boostrap* para reducir la necesidad de fuentes aisladas y disparar la compuerta de los IGBT integrados. Este inversor tiene un costo aproximado de 7 dólares y tiene una dimensión aproximada de 40\*25 mm [\(Figura 3.14\)](#page-90-0). En el anexo [C](#page-183-0) se muestra el circuito de conexión para este inversor.

<sup>7</sup> <https://www.onsemi.com/products/power-management/power-modules/intelligent-power-modules-ipms/fnb40560>

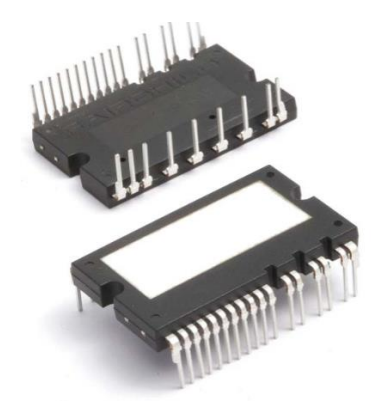

**Figura 3.14.- Inversor 3Ф FNB40560.**

Este inversor soporta un voltaje de alimentación de hasta 450 V y puede entregar una corriente de salida por fase de hasta 5 A. Puede operar con una frecuencia hasta de 20 kHz y soporta un tiempo muerto mínimo de 1.5 μs.

### <span id="page-90-0"></span>**3.3.2 Inversor Trifásico IRAMS10UP60.**

El módulo IRAMS10UP60A<sup>8</sup> es un IPM desarrollado y optimizado para el control electrónico de motores para aplicaciones de algunos electrodomésticos como refrigeradores y lavadoras. La tecnología *plug and drive* ofrece un controlador para motores de CA extremadamente compacto y de alto rendimiento en un solo paquete aislado para un simple diseño. Este IPM trae incorporado un monitor de temperatura y una protección contra sobretemperatura/sobre-corriente además de los IGBT con protección de cortocircuito y la función de bloqueo de bajo voltaje, lo que ayuda a tener una protección alta y que pueda operar a prueba de fallas. Este módulo trae integrado el circuito *bootstrap*.

El IPM IRAMS10UP60B<sup>9</sup> es la versión siguiente y se diferencia a la anterior en que incluye una resistencia de derivación o *shunt* para poder tener una medición de corriente y tener una retroalimentación y aplicar diferentes técnicas de control. Ambos módulos soportan 450 V máximos en su alimentación y el valor eficaz en la corriente de salida en cada fase puede ser de hasta 10 A. Puede operar hasta 20 kHz y se necesitan tiempos muertos de al menos 300 ns. En el anexo [D](#page-184-0) se muestra los circuitos de conexión y requerimientos máximos.

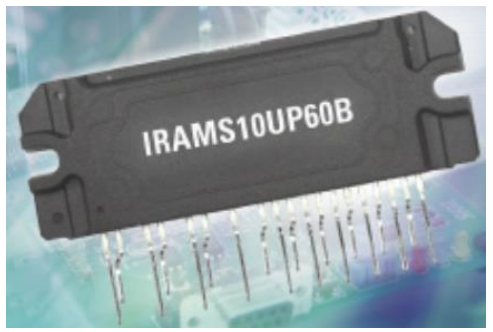

**Figura 3.15.- Inversor 3Ф IRAMS10UP60.**

<sup>8</sup> <https://media.digikey.com/pdf/Data%20Sheets/Infineon%20PDFs/IRAMS10UP60A.pdf>

<sup>9</sup> <http://pdf.datasheetcatalog.com/datasheet/irf/irams10up60b.pdf>

<u>.</u>

# **3.3.3 Inversor Trifásico STK551U362A y STK554U362A**

En esta familia de IPM se tiene también circuitos de protección para bajo voltaje y sobrecorriente. Además, estos inversores traen integrados los circuitos de *bootstrap* para activar los IGBT. Todas las señales de control están en un rango admisible para las tarjetas controladoras. Traen incluidos un termistor para el monitoreo de la temperatura.

En el caso del STK551U362A<sup>10</sup> el valor de la protección de sobre-corriente puede ser variado mediante una resistencia (ver anexo [E\)](#page-186-0). Soporta un voltaje de entrada hasta de 450 V y una corriente eficaz de 10 A. Soporta al menos 0.5 μs de tiempo muerto y según la información que se puede encontrar con el fabricante, no es necesario utilizar aislamiento entre la parte digital y la parte de potencia.

En el caso del STK554U362A se divide la tierra de cada fase para poder agregar externamente una resistencia pequeña para medir la corriente en cada fase y poder aplicar algún lazo de control. Al igual que su antecesor, no necesita de aislamiento. De igual manera soporta 450 V y puede otorgar hasta 10 A RMS en cada fase de salida. Soporta un mínimo de 1.5 μs de tiempo muerto.

Además de las resistencias en derivación, otra diferencia entre el STK554U362A<sup>11</sup> y el STK551U362A es una entrada de activación y desactivación, por lo que con este inversor se podría tener un control autónomo más desarrollando permitiendo que el MCU o FPGA active o desactive el inversor según el estado de esta entrada.

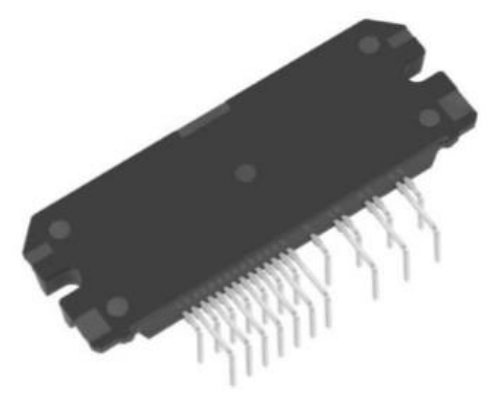

**Figura 3.16.- Inversor 3Ф**

Los inversores mencionados tienen características parecidas y algunos poseen pines de activación y desactivación, aunque lo más importante son los tiempos muertos. Se considera que para accionar estos inversores solo es necesario aplicar el bus de CD (300 V), alimentar la parte de control con 15 V y proveer la modulación que viene de la tarjeta controladora. Si no se consideran los tiempos muertos, podría haber un cortocircuito en alguna rama del inversor, provocando que este quede totalmente inservible. Por lo que se necesita desarrollar la modulación considerando estos parámetros.

<sup>10</sup> <https://www.onsemi.com/products/power-management/power-modules/intelligent-power-modules-ipms/stk551u362a-e>

<sup>11</sup> <https://www.onsemi.com/products/power-management/power-modules/intelligent-power-modules-ipms/stk554u362a-e>

# **3.3.4 Diseño y Construcción del PCB.**

Para el FNB40560, el fabricante proporciona una guía de diseño para el PCB. Entre las recomendaciones más importantes está el hecho de acortar las pistas de las 6 señales de la modulación lo más que sea posible para evitar que los efectos parásitos generen inconvenientes. En el caso de los inversores que separa la tierra de cada fase para agregar una resistencia en derivación para poder medir la corriente, las conexiones también deben ser cortas.

Se recomienda utilizar un plano para minimizar la impedancia entre la resistencia en derivación y los capacitores del bus de CD. De igual forma los capacitores en el bus de CD deben de estar lo más cerca posible, donde uno de estos capacitores tiene función de *snubber*. En el caso del FNB40560 se recomienda que los elementos del circuito *bootstrap* de cada fase estén lo más cerca posible de los pines del IPM, al igual que el filtro RC de cada señal de la modulación.

Se debe de conectar la tierra de control y de potencia en un solo punto y lo más cerca y simple posible [78].

Considerando el circuito típico de aplicación que se muestra en el anexo [C](#page-183-0) y los valores recomendados en la hoja de datos del inversor (dentro de estos valores se encuentran los capacitores, resistencias y diodos), se diseñó en *Altium Designer 17®* el PCB mostrado en la [Figura 3.17](#page-92-0) al igual que su construcción. En el anexo [F](#page-188-0) se muestra el PCB a detalle.

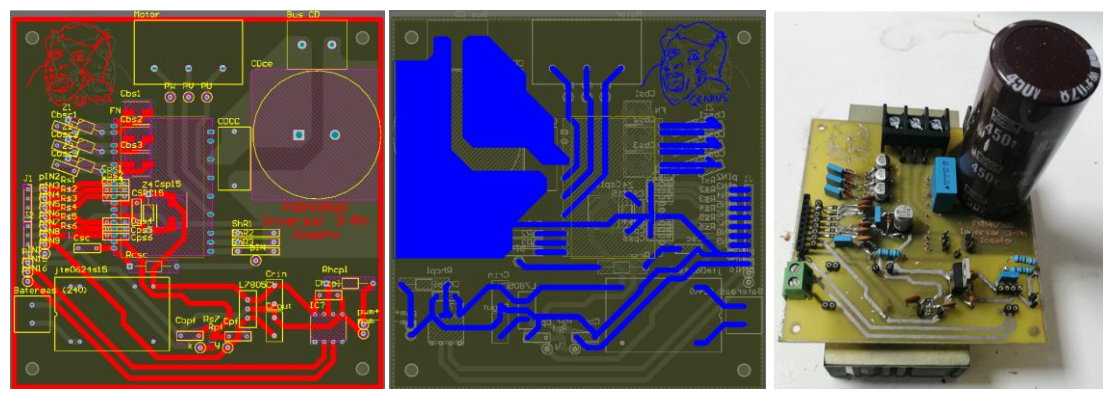

**Figura 3.17.- Diseño y construcción del inversor 3Ф FNB40560.**

<span id="page-92-0"></span>Este inversor fue diseñado a doble cara y posteriormente construido artesanalmente, lo cual fue realmente complicado ya que las pistas de ambas caras deben de coincidir. Dentro de las conclusiones en el capítulo 5 se discuten los problemas que se tuvieron en esta etapa del proyecto. Por otro lado, la cantidad de elementos necesarios para su funcionamiento es bastante amplia, por lo que debe considerarse un buen diseño de las pistas del PCB.

En el caso de las tarjetas IRAMS10UP60, se desarrollaron dos PCB diferentes ya que tanto el modelo A como el modelo B, físicamente son iguales, pero la distribución de sus pines tiene algunas diferencias. El modelo B tiene una entrada que necesita tener un valor lógico de 0 para que el inversor esté activado. En la [Figura 3.18](#page-93-0) se puede observar el PCB diseñado y construido para el IRAMS10UP60. En el anexo [G](#page-189-0) se muestra el PCB a detalle.

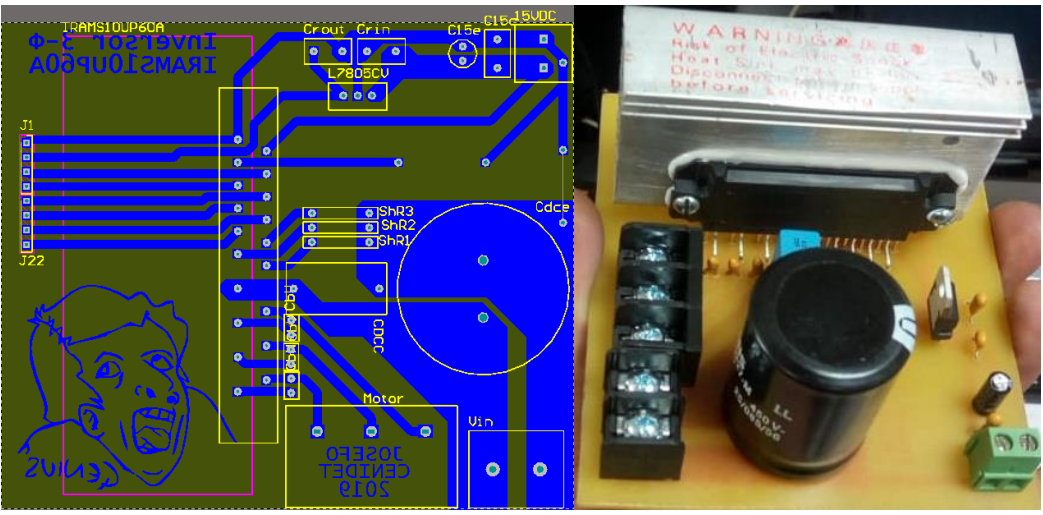

**Figura 3.18.- Inversor 3 IRAMS10UP60.**

<span id="page-93-0"></span>En el caso de los inversores STK554U362A y el STK551U362A no fue necesario diseñar y construir las PCB ya que existen tarjetas de desarrollo donde estos inversores trifásicos ya vienen construidos, junto con los valores de los elementos recomendados. Estas tarjetas de "evaluación" tienen un costo de aproximadamente 180 dólares. El fabricante incluye una guía de usuario donde se explica prácticamente el funcionamiento del inversor y los pasos que deben seguirse para su accionamiento.

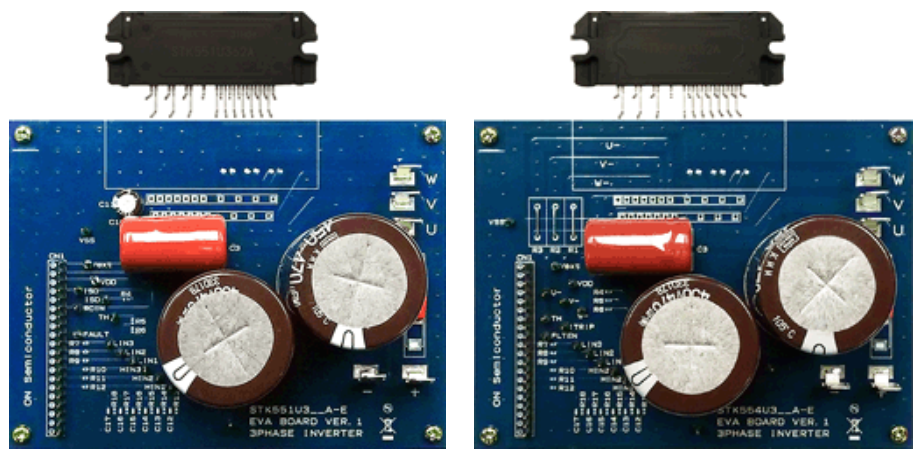

**Figura 3.19.- Inversor 3Ф STK551U362A y STK554U362A.**

## **3.4 Modulación.**

### **3.4.1 PWM.**

En la sección [2.2.1.1](#page-42-0) se describióel funcionamiento de la modulación por ancho de pulso y del lazo de control de voltaje, para establecer de manera automática el ciclo de trabajo necesario para que el convertidor pueda operar como se planteó desde un principio.

En este apartado se describe a detalle, como se diseñó y creó el tren de pulsos que gobierna el MOSFET del convertidor elevador. Para esto se consideraron dos cosas:

- 1. La generación del PWM mediante herramientas digitales.
- 2. Aislamiento de la parte digital de la parte de potencia

Para el primer punto, se consideraron varias alternativas para la generación del PWM, sin embargo, hay que definir que herramientas digitales se utilizaron para la generación del tren de pulsos, siendo estas un MCU y una FPGA. A pesar de considerar varias técnicas y plataformas para su programación, se parte de considerar que lo que se busca es una fuente compacta, de bajo costo y con el uso de herramientas libres.

De esta manera, para el primer punto, se pueden definir dos métodos utilizados en esta investigación para generar el PWM. El primer método, más sencillo, es utilizando el *software MATLAB-SIMULINK®* ya que su método de programación es mediante bloques, lo cual facilita de una manera extraordinaria el objetivo, sin la necesidad de dominar lenguajes de programación, ya que el mismo *software* hace la traducción al momento de cargar el programa.

El programa en *MATLAB®* se presenta en la [Figura 3.20;](#page-95-0) en éste, la parte más importante es el bloque que representa la conexión entre el software y una entrada digital de la tarjeta, en este caso es un MCU matrícula *STM32 Nucleo-F767ZI*, el cual es un MCU de 32 bits<sup>12</sup> cuyo precio ronda alrededor de los  $23$  dólares<sup>13</sup>. En el anexo [H](#page-190-0) se muestra la hoja de especificaciones de este MCU.

En la [Figura 3.20](#page-95-0) se aprecian dos formas de generar el PWM con *MATLAB SIMULINK®*. La primera está marcada como PWM1 usa un bloque conocido como *pulse generator* y solo se deben especificar el periodo de conmutación y el ciclo de trabajo (60% en este caso hipotético). Este método de generación es muy útil para simulaciones en lazo abierto. La segunda manera de generar el PWM con *MATLAB SIMULINK®* es mediante la comparación de una forma de onda portadora (diente de sierra) y un valor de ciclo de trabajo fijo, como lo muestra el gráfico intermedio. Esta forma de generación PWM es más útil en aplicaciones que necesiten un lazo de control [79].

<sup>12</sup> <https://os.mbed.com/platforms/ST-Nucleo-F767ZI/>

<sup>13</sup> <https://www.st.com/en/evaluation-tools/nucleo-f767zi.html>

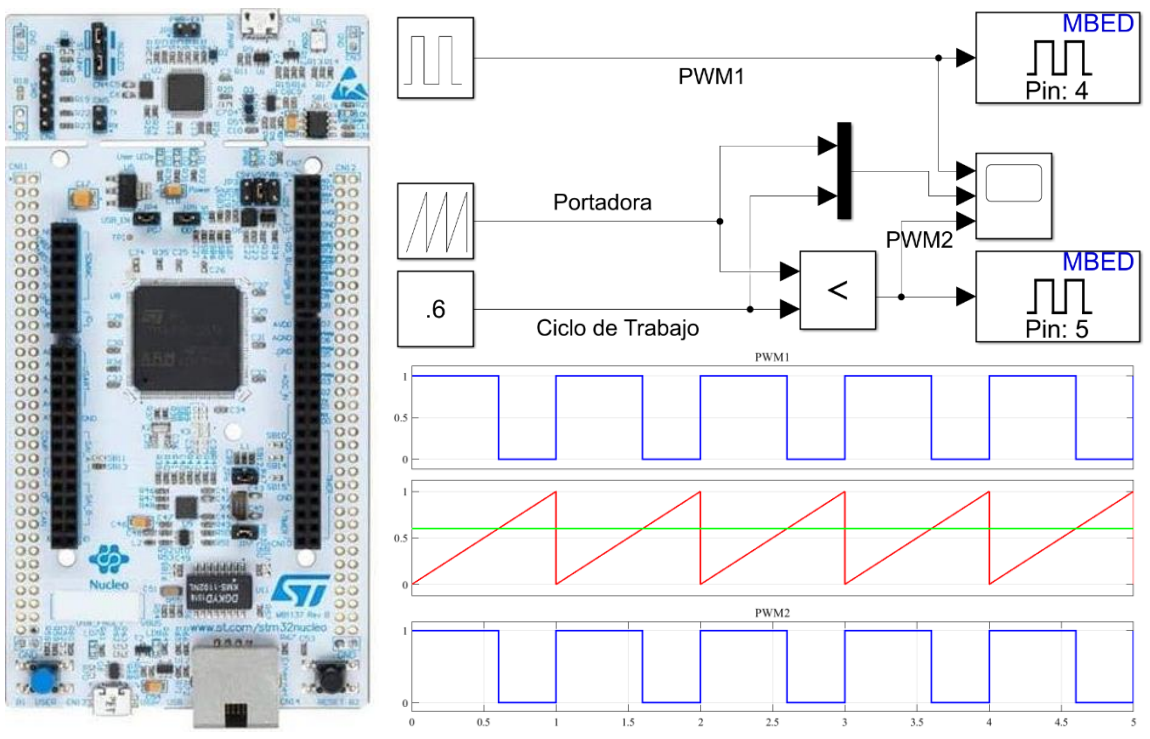

**Figura 3.20.- Generación PWM con** *MATLAB SIMULINK* **y el MCU STM32** *Nucleo-F767ZI***.**

<span id="page-95-0"></span>Utilizar *MATLAB SIMULINK®* es relativamente sencillo, pues solo hace falta ubicar los bloques, conectarlos y posteriormente cargar el programa en la tarjeta, sin la necesidad de programar nada. Sin embargo, el trabajar con esta herramienta tiene sus complicaciones. Al momento de realizar el diagrama que se cargará en la tarjeta, también se debe configurar el solucionador. Generalmente, para estos casos se debe utilizar un solucionador discreto al mismo tiempo que se utiliza un paso de solución óptimo.

En otras palabras, para simular un sistema dinámico, se calcula sus estados en pasos de tiempo sucesivos durante un periodo de tiempo especifico. Este cálculo utiliza la información proporcionada por un modelo del sistema. Los pasos de tiempo son intervalos de tiempo en los que se efectúa el cálculo. La longitud de este intervalo es el paso de solución. El proceso de cálculo de los estados de un modelo se conoce como el solucionador del modelo. Ningún método único utilizado en modelo, se utiliza para resolver todos los sistemas. Es por eso que *SIMULINK®* tiene disponibilidad de diferentes solucionadores, donde cada uno incorpora un enfoque particular para resolver un modelo.

Se desea unificar tanto el PWM como el SPWM y los respectivos lazos de control en una sola plataforma; además, se desea trabajar con un FPGA (para generar los pulsos) y un MCU (para utilizar su ADC), se presentó el problema (el cual se discute a fondo en el capítulo 5) de que al agregar tanto el PWM como el SPWM en el mismo programa de *SIMULINK®*, los pulsos no salen tal y cual son programados, lo que complicó el proyecto.

Esto implica que es tardado encontrar el método de solución así como su paso de solución adecuados para resolver el problema. Esto es importante ya que, en el caso del SPWM, si no se genera correctamente la modulación, se produce un mayor contenido armónico y la eficiencia del prototipo bajaba.

Por esta razón, se cambió la modulación PWM a una FPGA, la cual se programó con un *software* libre. Dicho programa se conoce como *icestudio*. Este *software* es un editor visual para FPGA de código abierto, que no necesitan de alguna otra herramienta digital con costo para lograr su programación [80].

En este caso la FPGA utilizada es la *iCE40-HX8K Breakout Board* cuyo precio es de aproximadamente 50 dólares<sup>14</sup>. La tarjeta se muestra en la [Figura 3.21](#page-96-0) y en el anexo [I](#page-191-0) se muestran sus principales características.

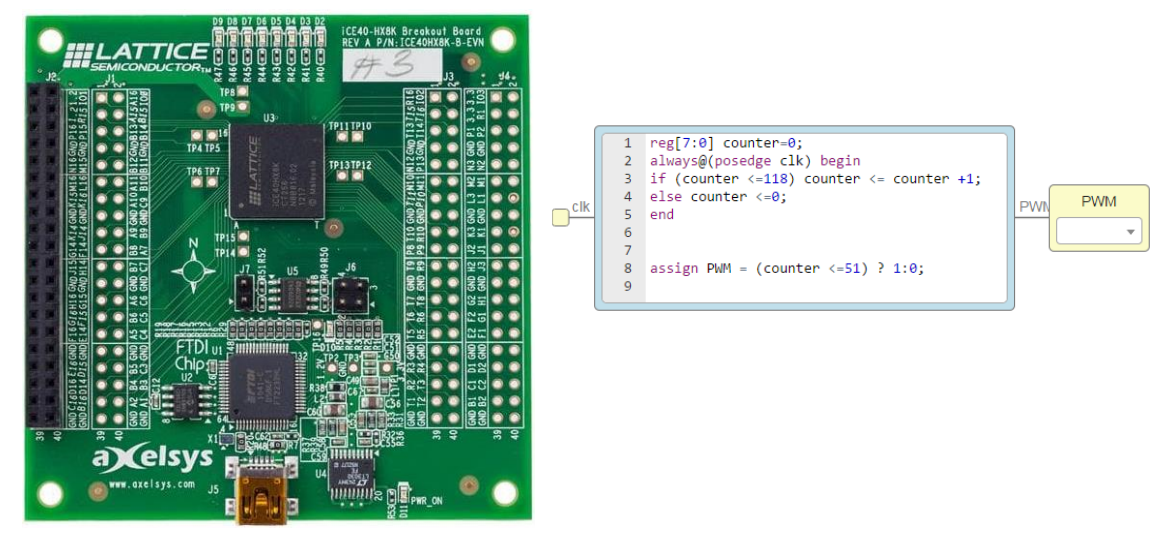

**Figura 3.21.- PWM generado en** *icestudio* **y una FPGA.**

<span id="page-96-0"></span>El *icestudio* es una herramienta muy sencilla de utilizar y muy poderosa, ya que utiliza una interfaz usuario-máquina muy simple, parecido al *MATLAB SIMULINK®* con bloques y conexiones. La FPGA se programa con lenguaje *Verilog* que es una combinación del *VHDL*  y el código C. Se sabe que el software soporta hasta 17 tipos de FPGA [81] [82].

Para la programación del PWM en Verilog en el *icestudio*, lo primero que se hace es crear, a partir del reloj que posee la tarjeta FPGA (en este caso 12 MHz), otro reloj con un periodo igual al que se desea en el PWM. Para crear un ciclo de reloj de 100 kHz es necesario "contar" el periodo de reloj de la FPGA al menos 118 veces como lo muestra la [Figura 3.21.](#page-96-0)

Además se utiliza un comparador para indicar al programa que en cada periodo de conmutación generado (1/100kHz), cuando se tenga un valor menor e igual a 51% el valor digital a la salida debe ser 1, caso contrario 0. El código que aparece en la [Figura 3.21.](#page-96-0)

Para tener mayor control y evitar que el convertidor elevador aumente instantáneamente su voltaje de 24 V a 300 V, se agregaron 2 botones cuya función es el aumento y decremento del ciclo de trabajo.

<sup>14</sup> <https://www.latticestore.com/default.aspx?tabid=417&searchid=1&searchvalue=ice40hx8k-b-evn>

El nuevo código es una extensión del primero, agregando el reconocimiento de las señales de los botones. A este nuevo código se agrega un límite de ciclo de trabajo, con esto se logró que el código iniciara generando un PWM a 100 kHz con un ciclo de trabajo mínimo de 15% (el cual no debe disminuir aunque se activen los botones) y con un ciclo de trabajo máximo de 52% (72% en el caso del QBC), que tampoco se excede aunque se presionen los botones [83]. De esta manera se tiene un arranque suave e ir incrementando el bus de CD del convertidor elevador. Dicho código se presenta en la [Figura 3.22.](#page-97-0)

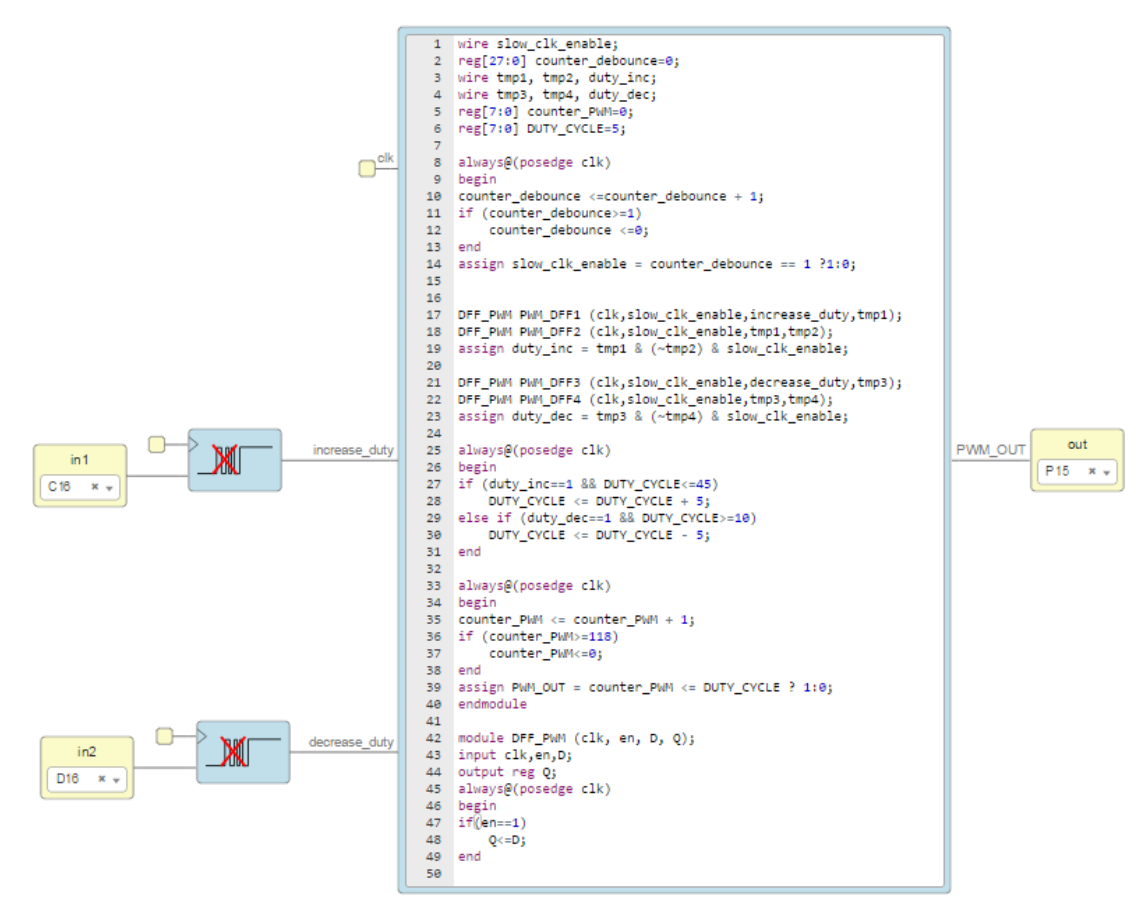

**Figura 3.22.- PWM generado en** *icestudio* **con incremento y decremento del ciclo de trabajo.**

# <span id="page-97-1"></span><span id="page-97-0"></span>**3.4.2 SPWM.**

Como se había explicado en la sección [2.2.2.1,](#page-49-0) la modulación SPWM es originada por la comparación entre una señal portadora de forma de onda triangular y tres señales moduladoras de forma de onda senoidal desplazadas 120° entre sí. Al igual que el PWM se intentó generar el SPWM en *MATLAB SIMULINK®* y utilizando el MCU *STM32 Nucleo-F767ZI*, por lo que se construyó el diagrama de la [Figura 3.23](#page-98-0) [84].

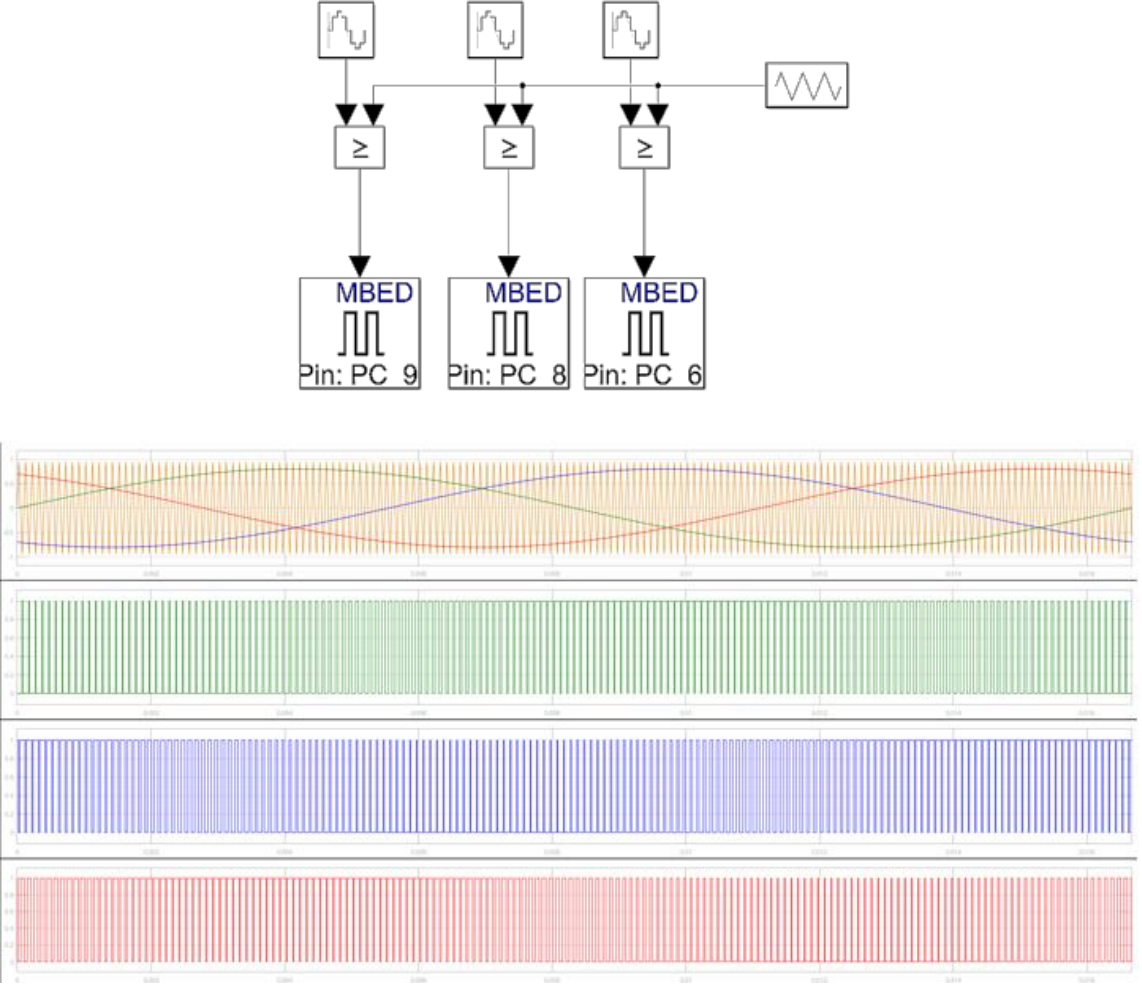

**Figura 3.23.- SPWM generado en** *MATLAB SIMULINK***®.**

<span id="page-98-0"></span>Estos 3 trenes de pulsos son enviados a la FPGA y mediante el *icestudio* se realiza un *script* donde se cargan estos 3 trenes de pulsos, los cuales salen tal y como son ingresados al FPGA y además se obtienen las señales negadas o complementos de las mismas (teniendo así las 6 señales necesarias para la modulación), agregando la generación de tiempos muertos.

Dado que los interruptores IGBT de los IPM no son ideales, es necesario considerar los tiempos de encendido y de apagado que no son iguales. Prácticamente el tiempo muerto es un tiempo de seguridad que evita cortocircuitos entre las fases del inversor, es decir que no exista una conducción simultánea de los IGBT de una rama.

| 2  |                                    |                                                       |                                     |                       |       |                                        |                       |                          |        |      |                    |                   | Θ              |  |
|----|------------------------------------|-------------------------------------------------------|-------------------------------------|-----------------------|-------|----------------------------------------|-----------------------|--------------------------|--------|------|--------------------|-------------------|----------------|--|
| з  |                                    |                                                       |                                     |                       |       |                                        |                       |                          |        |      |                    |                   |                |  |
|    |                                    |                                                       |                                     |                       |       |                                        |                       |                          |        |      |                    | Scale             | ø              |  |
|    |                                    |                                                       |                                     |                       |       | $\alpha$ , and $\alpha$ , and $\alpha$ |                       |                          |        |      |                    | 5.0 <sub>ms</sub> |                |  |
|    |                                    |                                                       |                                     |                       |       |                                        |                       |                          |        |      |                    |                   |                |  |
|    |                                    |                                                       |                                     |                       |       |                                        |                       |                          |        |      |                    |                   |                |  |
|    |                                    |                                                       |                                     |                       |       |                                        |                       |                          |        |      |                    |                   |                |  |
|    |                                    |                                                       |                                     |                       |       |                                        |                       |                          |        |      |                    |                   |                |  |
|    |                                    |                                                       |                                     |                       |       |                                        |                       |                          |        |      |                    |                   |                |  |
| M2 |                                    | $\alpha$ , and $\alpha$ , and $\alpha$ , and $\alpha$ |                                     |                       |       |                                        | contract the contract | <b>Contract Contract</b> |        |      |                    |                   |                |  |
|    | $C2$ 5.0V/div                      |                                                       | 1MO <sup>B</sup> <sub>W</sub> :500M | $N2$ 3.0V             |       | 5.0 <sub>ms</sub>                      |                       |                          | A Line |      | 5.0ms/div 20.0MS/s |                   | $50.0$ ns/pt   |  |
|    | $G3$ 5.0V/div                      |                                                       | 1MQ <sup>B</sup> <sub>W</sub> :500M | <b>MAGNITUDE 3.0V</b> |       | 5.0ms                                  |                       |                          | None   | Auto | Stopped            |                   | ı              |  |
|    | $C4$ 5.0V/div                      |                                                       | 1MQ <sup>B</sup> <sub>W</sub> :500M |                       |       |                                        |                       |                          |        |      | 10 acqs            |                   | <b>RL:1.0M</b> |  |
|    | $M1$ 3.0V                          | 5.0 <sub>ms</sub>                                     |                                     |                       |       |                                        |                       |                          |        |      | Auto May 07, 2019  |                   | 17:33:57       |  |
|    |                                    | Value                                                 | Mean                                | Min                   | Max   | St Dev                                 | Count                 | Info                     |        |      |                    |                   |                |  |
|    | $M1M2$ Phas                        | $-145.9^{\circ}$                                      | $-14.707524$                        | $-145.9$              | 171.3 | 111.1                                  | 8.0                   |                          |        |      |                    |                   |                |  |
|    | M <sub>2</sub> M <sub>3</sub> Phas | 175.4°                                                | 35.324116                           | $-126.4$              | 175.4 | 97.53                                  | 8.0                   | $\boldsymbol{v}$         |        |      |                    |                   |                |  |
|    | Phas*<br><b>13M11</b>              | 98.57°                                                | 31.111851                           | $-178.1$              | 143.1 | 101.4                                  | 8.0                   |                          |        |      |                    |                   |                |  |

**Figura 3.24.- SPWM generado por el MCU STM32** *Nucleo-F767ZI***.**

Para generar los tiempos muertos se construyó en *icestudio* el diagrama de la [Figura 3.25](#page-99-0) donde se puede apreciar además la inclusión del PWM para el convertidor elevador.

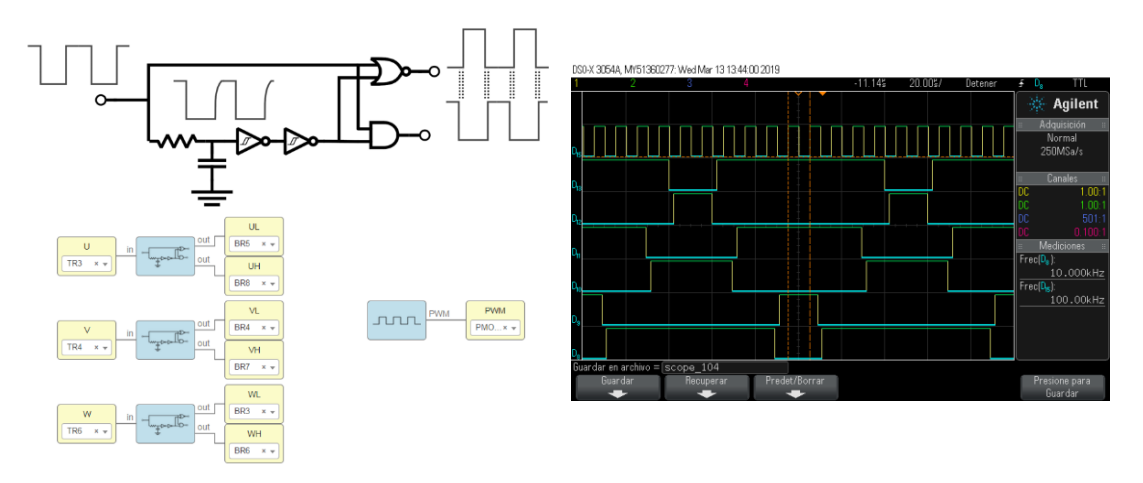

**Figura 3.25.- SPWM generado por la FPGA** *iCE40-HX8K Breakout Board* **.**

<span id="page-99-0"></span>En la [Figura 3.25](#page-99-0) se puede observar en la imagen tomada del osciloscopio digital, la señal del canal "D15" que tiene una frecuencia de 100 kHz y 50% de ciclo de trabajo para el PWM. En el caso del SPWM, en los otros canales se ve una frecuencia de 10 kHz, se ven también las 3 señales que provienen del MCU y sus complementos con tiempo muerto, el cual puede variar según el valor de RC del diagrama de la [Figura 3.25,](#page-99-0) donde este valor corresponde al número de ciclos de reloj necesarios para alcanzar al tiempo muerto establecido.

Sin embargo, como se mencionó en el apartado del PWM, se tuvo complicaciones al integrar el programa completo desde *MATLAB SIMULINK®* al MCU *STM32 Nucleo-F767Z* y posteriormente cargarlo al *icestudio* para la generación de los tiempos muertos. Al analizar las formas de onda en el osciloscopio se observó bastante ruido eléctrico además de que al variar el paso de resolución del *SIMULINK*, así como su solucionador, la frecuencia en las formas de onda de salida variaba (en ocasiones no se obtenía la frecuencia establecida en el *script*). Pero cuando se lograban resultados "normales" se podía notar ruido eléctrico, lo que se comprendió como más contenido armónico, lo cual se pudo entender considerando que la eficiencia lograda en el sistema propuesto en lazo abierto era muy baja (aunque en ese momento aún no se comprendía del todo este problema).

Para resolver este problema fue necesario buscar otra alternativa para la generación de los trenes de pulsos correspondientes a U, V, y W. La alternativa fue realizar la generación de la señales portadora y moduladoras así como su comparación utilizando la FPGA *iCE40-HX8K Breakout Board* y el *icestudio*.

Desde un inicio se había considerado trabajar con este *software* libre (*icestudio*) para la generación de toda la modulación del sistema de accionamiento propuesto. Sin embargo, el crear el SPWM tiene sus ligeras complicaciones, sobre todo para aquellos usuarios que no dominen el lenguaje Verilog. Es por eso que a pesar de que *MATLAB®* es un software costoso, desde el inicio se tomó en cuenta la programación del MCU a través de *SIMULINK* sobre todo por la facilidad de generar el algoritmo, pero no se esperaba tener ciertas complicaciones al momento de cargar el programa a la tarjeta.

Es por eso que a continuación se hace una explicación detallada de cómo se generaron los 3 trenes de pulsos originados de la comparación entre la señal portadora y moduladora, a partir de la FPGA y el *icestudio*.

Se había mencionado en la sección [2.2.2.1](#page-49-0) que para lograr sincronismo, la señal portadora y moduladora deben estar en fase. Dado que la frecuencia de la onda moduladora debe ser de 60 Hz, la señal portadora se definió en 12 kHz. Es necesario discretizar la señal senoidal y triangular, por lo que primero se determina el número de veces ( $N_{MCLK}$  y  $N_{PCLK}$ ) que debe contarse el ciclo de reloj de la FPGA (FFPGA) para determinar el periodo de la onda moduladora  $(F_M)$  y la portadora  $(F_P)$ .

tadora (Fp).  
\n
$$
N_{MCLK} = \frac{F_{FPGA}}{N_m F_M} = \frac{12 \text{MHz}}{N_m (60 \text{Hz})} = \frac{200,000}{N_m}
$$
\n
$$
N_{PCLK} = \frac{F_{FPGA}}{N_m F_p} = \frac{12 \text{MHz}}{N_m (12 \text{kHz})} = \frac{1,000}{N_m}
$$

Se propone un número de 200 muestras  $(N_m)$ , por lo que con este valor se determina a  $N_{MCLK}$ con un valor de  $1,000$  y a N<sub>PCLK</sub> con un valor de 5. Por lo que con esto se determina la primera parte del código, que es el divisor de frecuencia para ajustar las frecuencias de las señales senoidal y triangular, quedando de esta manera ajustables. En la [Figura 3.26](#page-101-0) se muestra el código correspondiente para el divisor de frecuencia de la señal moduladora y la señal portadora [85].

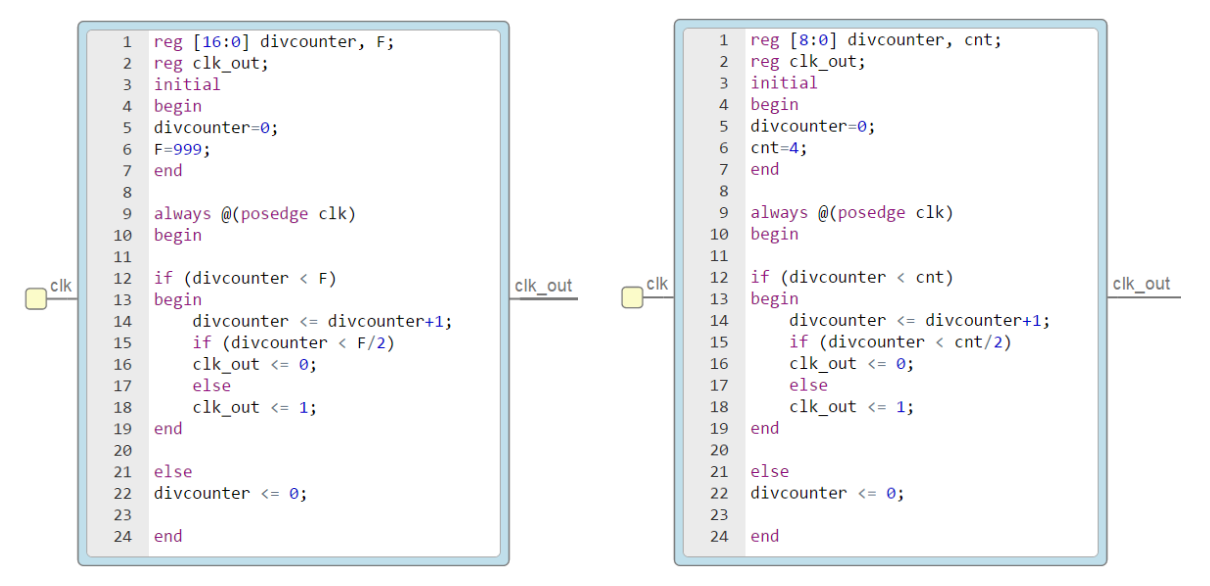

**Figura 3.26.- Divisor de frecuencia para la señal senoidal y triangular respectivamente.**

<span id="page-101-0"></span>El paso siguiente es definir otro bloque para determinar un contador para asignar cada espacio de las 200 muestras de cada una de las señales moduladoras y portadora. Dicho contador será asignado como un contador de 8 bits, donde estos contadores se desbordan al llegar al número 199 en binario [\(Figura 3.27\)](#page-101-1).

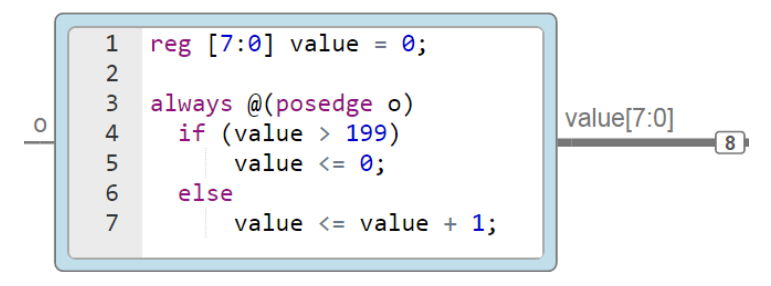

<span id="page-101-1"></span>**Figura 3.27.- Contador de 8 bits para almacenar las muestras.**

El paso siguiente es determinar los valores discretizados de la onda sinusoidal. Se utiliza *MATLAB* para desarrollar un *script* [\(Figura 3.28\)](#page-101-2) para una sintetización de ¼ de onda para asegurar un redondeo igual entre los semiciclos.

|        | $1 -$ | clear                                           |                                                                            |
|--------|-------|-------------------------------------------------|----------------------------------------------------------------------------|
|        | $2 -$ | $_{\text{clc}}$                                 |                                                                            |
|        | $3 -$ | $Mm = 200$ :                                    | %Número de muestras de la onda moduladora                                  |
|        | $4 -$ | $Mp=200$ :                                      | %Número de muestras de la onda ortadora                                    |
|        | $5 -$ | V1=0:pi/(Mm/2):pi/2-(pi/(Mm/2));                | %Vector de datos de 0 a Pi/2-(Mm/2) en pasos de (Mm/2)                     |
|        | $6 -$ | $V2 = (pi / (Mm/2))$ : $pi / (Mm/2)$ : $pi/2$ ; | %Vector de datos de Pi/2-(Mm/2) a Pi/2 en pasos de (Mm/2)                  |
|        | $7 -$ | $S1 = round(100 * sin(V1))$ ;                   | %Se genera y redondea una forma de onda senoidal con el vector de datos V1 |
|        | $8 -$ | $S22 = round(100 * sin(V2))$ ;                  | %Se genera y redondea una forma de onda senoidal con el vector de datos V2 |
|        | $9 -$ | $S2 = fliplr(S22);$                             | %Se gira el vector de datos                                                |
| $10 -$ |       | $Sp=[S1 S2];$                                   | %Se unen los 2 vectores                                                    |
| $11 -$ |       | $Sn=-S_D$ :                                     | %Se invierte la union del los vectores                                     |
| $12 -$ |       | $Seno = [Sp Sn] + 100$ ;                        | \$Se se une los vectores y aplica un offset                                |
| $13 -$ |       | SenoT=Seno.':                                   | %Se realiza una traspuesta                                                 |
| 14     |       |                                                 |                                                                            |
| $15 -$ |       | $T1=0:2:Mp-2;$                                  | %Se genera un Vector de datos de 0 a Mp-2 en incrementos de 2              |
| $16 -$ |       | $T2 = f1iplr(2:2:Mp);$                          | \$Se genera un Vector de datos de 2 a Mp en incrementos de 2 y se gira     |
| $17 -$ |       | $T=[T1 T2];$                                    | %Se une los 2 vectores                                                     |
| $18 -$ |       | $TT1=T.$                                        | %Se realiza una traspuesta                                                 |

<span id="page-101-2"></span>**Figura 3.28.- Código para la generación de muestras de la onda moduladora y portadora.**

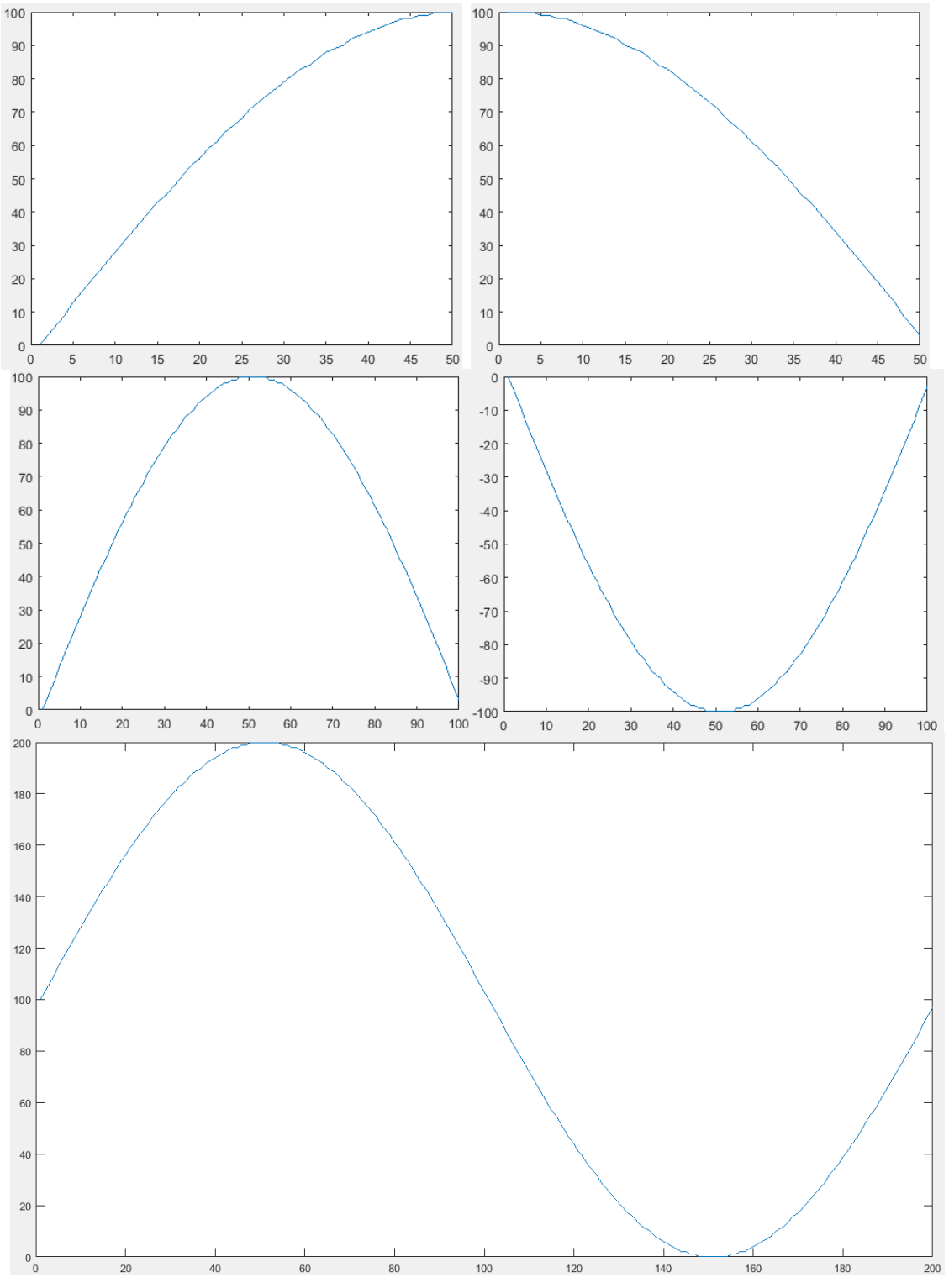

**Figura 3.29.- Generación de la onda moduladora senoidal.**

De esta forma de onda se obtienen los 200 valores discretizados para la onda sinusoidal. Se considera un índice de modulación de 1. Para la señal portadora se hizo lo mismo utilizando el *script* de la [Figura 3.28](#page-101-2) pero en este caso una sintetización de ½ de onda.

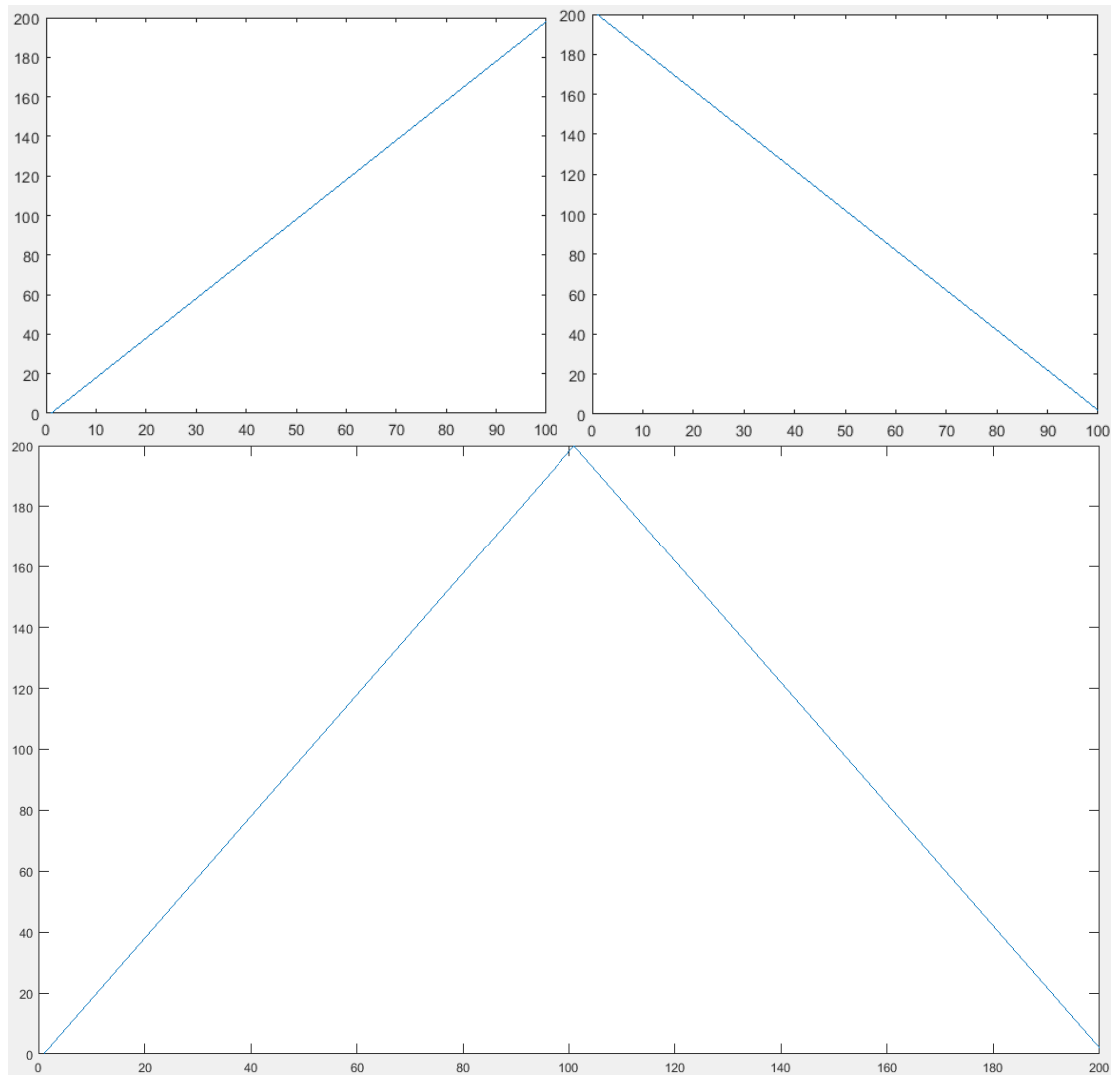

**Figura 3.30.- Generación de la onda portadora triangular.**

De esta forma de onda se obtienen los 200 valores discretizados. El siguiente paso es generar un código que almacene las palabras binarias que representan los 200 valores obtenidos en el script de *MATLAB*. De esta manera el contador de 8 bits desarrollado anteriormente, contará de 0 a 199, y este valor (según sea) será "traducido" a uno de los 200 valores establecidos el bloque de la [Figura 3.31.](#page-104-0)

Se puede notar que son 3 bloques ya que cada uno representa cada fase, pero dado que cada onda senoidal debe estar 120° desfasados entre sí, las muestras obtenidas también deben moverse. En el primer bloque se mantienen los datos originales de 1-200. Para el segundo bloque se inicia en el dato 67-200 y se siguen por los datos 1-66. Para el tercer bloque se inicia en el dato 133-200 y se sigue con los datos 1-132.

En el caso de la onda triangular se agrega un bloque exactamente igual al de las senoidales, solo que en este caso se dejan los datos tal cual se obtuvieron en el código desarrollado en *MATLAB* [\(Figura 3.32\)](#page-104-1).

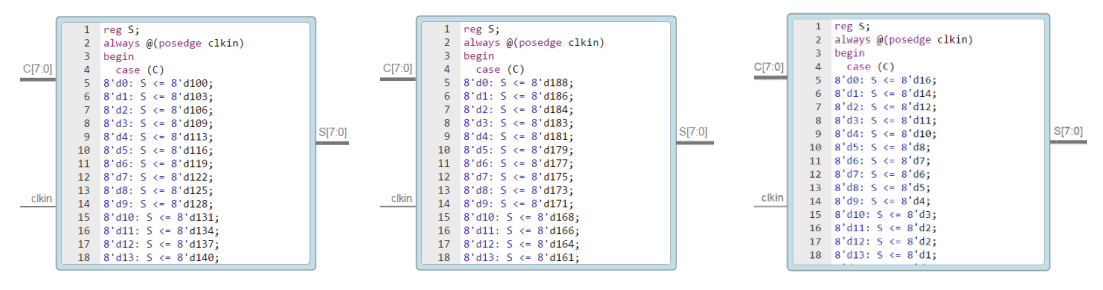

<span id="page-104-2"></span>**Figura 3.31.- Representación binaria de las ondas senoidales.**

<span id="page-104-0"></span>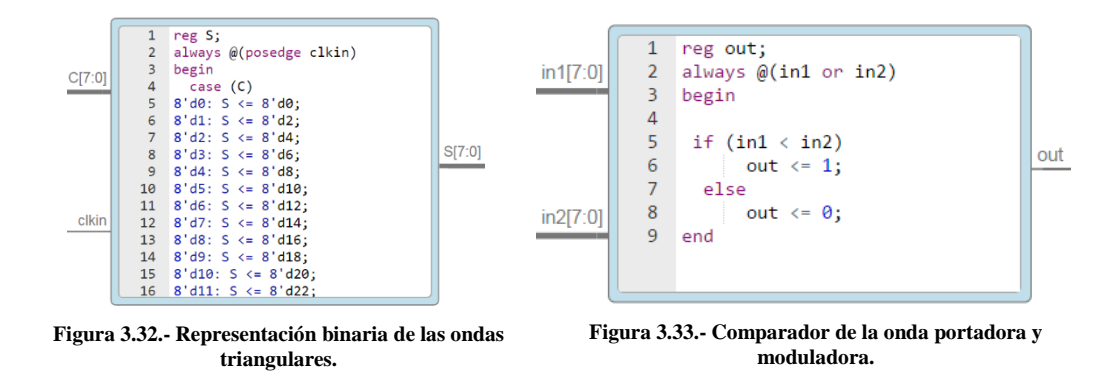

<span id="page-104-1"></span>Una vez obtenida la "traducción" del conteo de los valores binarios de las 200 muestras de la onda sinusoidal y triangular, se deben comparar ambas señales (para cada fase) con el *script* o código de la [Figura 3.33](#page-104-2) (se puede observar completo en el anexo [J\)](#page-192-0). Al comparar la onda portadora con cada una de las ondas moduladoras (se puede integrar un código que compare las 3 moduladoras al mismo tiempo), se generan los 3 trenes de pulsos que anteriormente se habían obtenido en *MATLAB SIMULINK®* mediante el MCU STM32 *Nucleo F767ZI*.

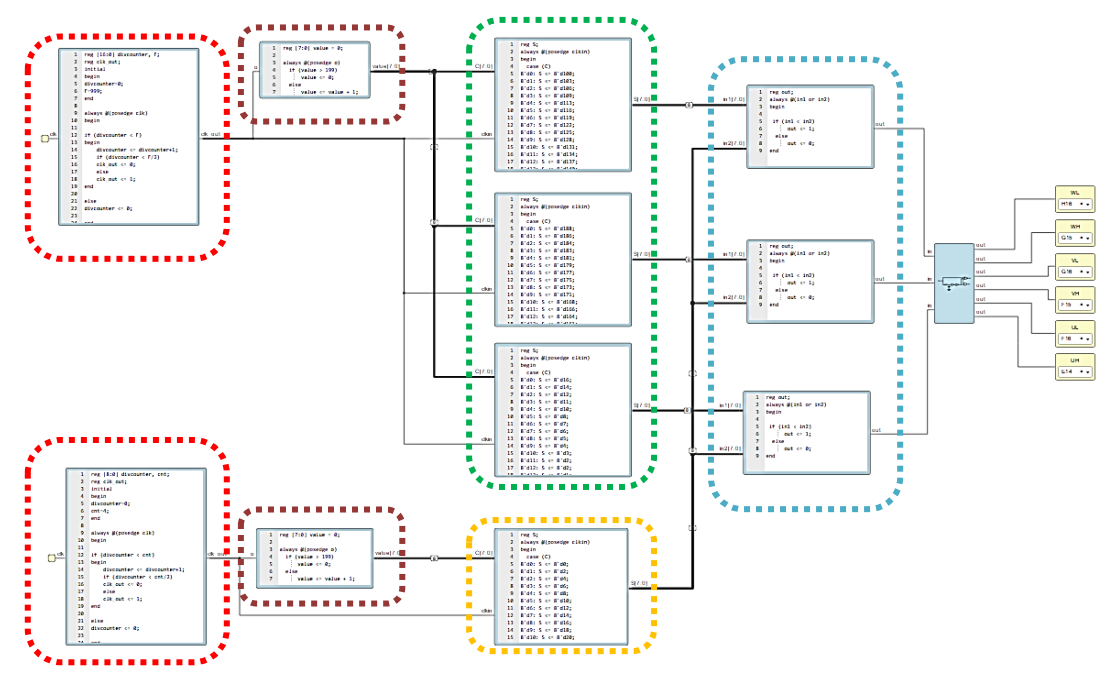

<span id="page-104-3"></span>**Figura 3.34.- SPWM en lazo abierto en** *icestudio* **con FPGA** *iCE40-HX8K***.**

En la [Figura 3.34](#page-104-3) se puede observar el programa completo de la modulación SPWM en lazo abierto en Verilog. En color rojo se encuentran encerrados los divisores de frecuencia de la onda moduladora y portadora, donde se determinan las frecuencias de 60 Hz y 12 kHz respectivamente. En color café se encierran los contadores que basan su conteo respecto al número de muestras. En color verde se encierran los *case* o casos donde se da el valor de cada una de las 200 muestras para cada valor del contador anterior, traduciendo el conteo a una palabra binaria, tanto para cada una de las ondas senoidales (desfasadas entre sí) como de la onda triangular. En color azul se encierra la comparación entre los valores binarios de la onda triangular y los valores binarios de cada una de las ondas senoidales para cada fase. Finalmente se agrega la parte descrita anteriormente, para la generación de los tiempos muertos.

#### **3.4.3 Aislamiento.**

Es necesario colocar una etapa de aislamiento entre la parte de control y la parte de potencia, para proteger los elementos que conforman el sistema de accionamiento eléctrico propuesto. De lo contrario un error de conexión, malfuncionamiento de un componente o hasta ruido podría destruirlo. Además el no tener aislamiento puede ser peligroso para el usuario (aunque previamente se haya considerado aislar los interruptores de potencia con una mica), ya que pueden sufrirse descargas considerables durante el funcionamiento del prototipo.

Existen muchas maneras de aislar la electrónica digital de la potencia, pero una de las más utilizadas es mediante un optoacoplador. Un optoacoplador es un dispositivo que utiliza luz para conectar dos circuitos eléctricos, manteniendo un aislamiento galvánico entre ellos. Se agrega una barrera dieléctrica en la mayoría de los casos para aumentar el aislamiento. El aislamiento galvánico protege la electrónica de control de cualquier ruido, sobrevoltaje, picos, armónicos, corriente inducida, entre otros parámetros. En caso de destrucción el optoacoplador se cambia. El optoacoplador tiene un emisor y un receptor de luz integrados.

Se debe considerar que la tensión de salida de la FPGA es de 3.3 V y en el MCU la salida es de 5 V, mientras que la compuerta del MOSFET del convertidor elevador se activa con una tensión alrededor de los 15 V. Para evitar el uso de muchos componentes, se propone utilizar el HCPL-3120 que es una optoacoplador que cuenta con etapa de amplificación en la salida, dentro del mismo integrado. Esto quiere decir, que no es necesario agregar una etapa de amplificación de voltaje adicional al aislamiento, pues el pulso introducido desde la FPGA (3.3 V) hasta la entrada del optoacoplador, puede salir amplificado si se alimenta la salida del optoacoplador con 15V. El HCPL-3120 tiene un diodo de GaAsP y está acoplado ópticamente con un circuito integrado con una etapa de salida de potencia. Son ideales para la activación de la compuerta de MOSFET e IGBT usados en control de motores por  $inversor<sup>15</sup>$ .

El circuito del HCPL-3120 se muestra en la [Figura 3.35](#page-106-0) y se puede observar que hace falta determinar el valor de Rin que en este caso al disponer de 3.3 V del pin de la FPGA, un valor de 270 Ω determina una corriente de aproximadamente 12 mA. Revisando la hoja de datos

<sup>15</sup> [https://www.mouser.com/datasheet/2/678/V02-0161EN\\_DS\\_HCPL-3120\\_2016-03-21-908803.pdf](https://www.mouser.com/datasheet/2/678/V02-0161EN_DS_HCPL-3120_2016-03-21-908803.pdf)

del MOSFET elegido para el convertidor elevador, se elige una R<sub>g</sub> de 2  $\Omega$  para que la capacitancia parásita de la compuerta se pueda descargar. El MOSFET es activado por voltaje.

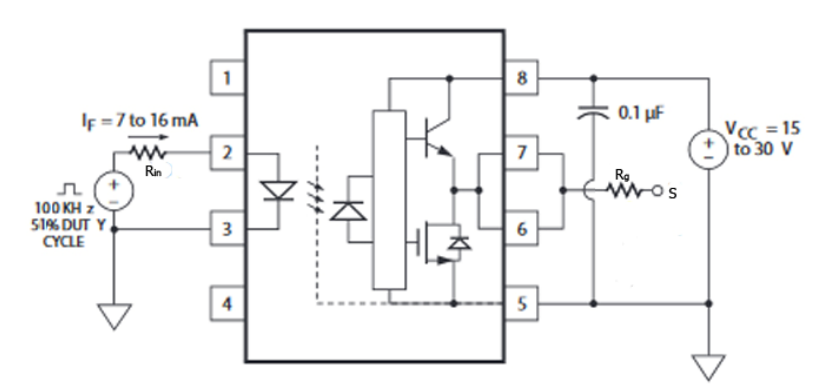

<span id="page-106-0"></span>**Figura 3.35.- Circuito de aplicación del optoacoplador HCPL-2130.**

En el caso de la modulación SPWM considerando minimizar el tamaño del prototipo, se buscaron optoacopladores duales, es decir que cada circuito integrado tenga un par de LED emisor y receptor. En este caso el inversor 3Ф se necesita tener una tensión de 15 V para activar cada uno de los 6 interruptores del puente completo, pero el circuito está integrado dentro del mismo por lo que el IPM puede ser activado directamente con las señales PWM generadas por la tarjeta FPGA (incluso algunos IPM no necesitan de aislamiento).

Por seguridad se utiliza el HCPL-2631<sup>16</sup> el cual tiene las dos salidas requeridas. Este optoacoplador tiene un LED de AlGaAs acoplado ópticamente con una compuerta lógica integrada con foto-detector ultrarrápida y una salida estroboscópica.

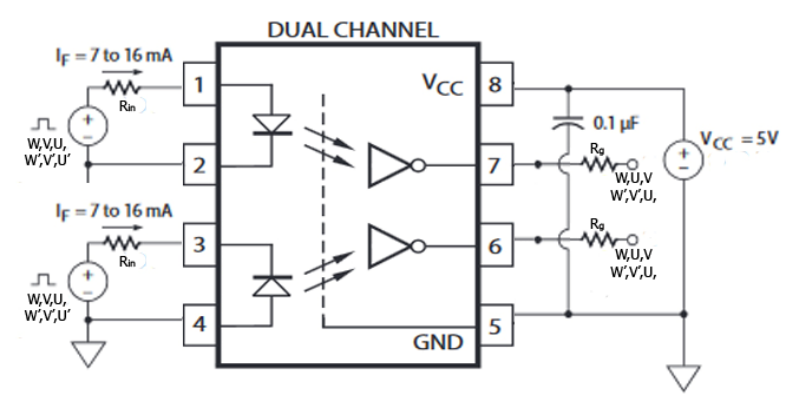

**Figura 3.36.- Circuito de aplicación del optoacoplador dual HCPL-2631.**

Para el SPWM se utilizan 3 de estos circuitos integrados donde las resistencias de entrada se siguen usando del mismo valor que el optoacoplador de canal único, es decir 270 Ω. Para las resistencias de entradas del inversor, se alimenta la salida del optoacoplador con 5 V, por lo que la resistencia de salida del optoacoplador se elige de un valor de 330 Ω para limitar la corriente a unos 15 mA aproximadamente.

<sup>16</sup> [https://www.mouser.mx/datasheet/2/678/V02-0940EN\\_DS\\_6N137\\_2018-03-23-1112306.pdf](https://www.mouser.mx/datasheet/2/678/V02-0940EN_DS_6N137_2018-03-23-1112306.pdf)

# **3.5 Unidad de Control.**

## **3.5.1 Control Escalar.**

En la sección [2.3.1](#page-53-0) se definió una relación entre el voltaje y la frecuencia que permiten mantener un par constante. Dicho de otra manera, se sabe que el MIJA opera a 220 VCA y 60 Hz, teniendo una relación de 3.67 V/Hz. Esto quiere decir que por cada incremento ó decremento de 1 Hz se debe incrementar ó decrementar 3.67 V para mantener la misma relación, es decir par constante. La relación fue definida mediante la expresión (2.42).

Es por eso que para poder variar la frecuencia y el voltaje al mismo tiempo en el *script* desarrollado en la sección [3.4.2,](#page-97-1) lo primero que se debe de hacer es determinar el dispositivo que permitirá la regulación de la velocidad [86] [87] [88].

Como se había mencionado anteriormente se desea utilizar la tarjeta FPGA como una máquina generadora de pulsos y utilizar el ADC del MCU para sensores y variadores resistivos. En este caso se utiliza un potenciómetro de precisión de un valor de 10 kΩ. Por lo que se conecta el potenciómetro a una alimentación de 3.3 V, a GND y a una entrada analógica del MCU.

Para realizar la traducción de los valores analógicos del potenciómetro a valores digitales (binarios) se utiliza el *MATLAB SIMULINK* para crear el *script* de la [Figura 3.37.](#page-107-0) El funcionamiento de este programa es leer una entrada analógica a partir del potenciómetro de precisión (10 vueltas para ir del mínimo al máximo) y el ADC del MCU *Nucleo F767ZI* entrega un valor de 0 a 1, por lo que se le da una ganancia de 100 para que la salida binaria sea un número entre 0 y 100 y no decimal, ya que la FPGA no puede trabajar con números decimales. Para enviar un número binario de valor 100 se necesitan al menos 7 bits [89].

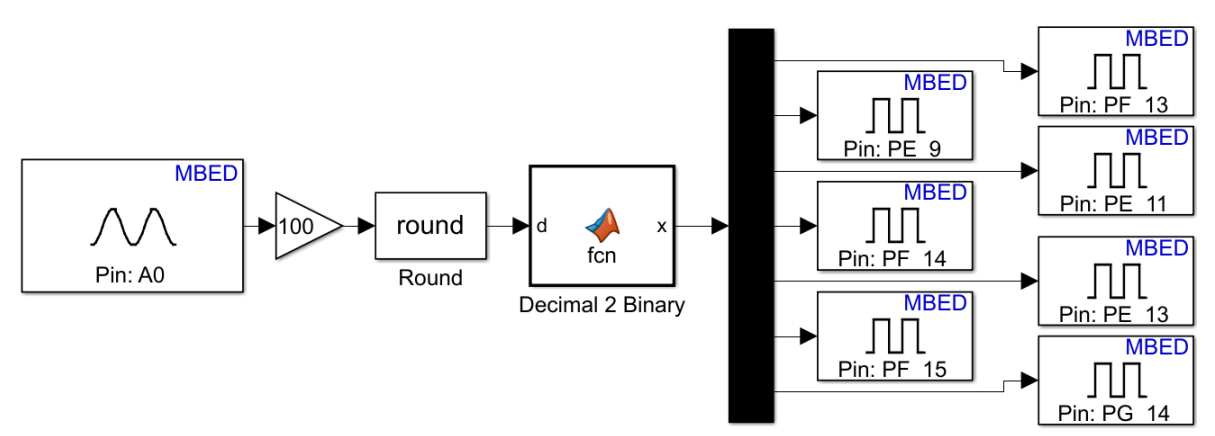

**Figura 3.37.- Traductor binario potenciómetro-ADC en el MCU** *Nucleo F767ZI***.**

<span id="page-107-0"></span>Una vez teniendo los valores binarios correspondientes a la posición del potenciómetro se deben cargar en el *script* de la modulación SPWM realizado en la FPGA en *icestudio*. Esto se hace para poder hacer dos variaciones simultáneamente, la frecuencia y la amplitud de la onda senoidal. Para eso es necesario primero determinar los valores correspondientes (en frecuencia y amplitud) a la resolución de 100 valores que puede entregar el traductor binario.
Dicho de otra manera, se deben establecer los valores que toman la frecuencia y la amplitud para cada valor que arroje el potenciómetro. Se considera trabajar con una frecuencia mínima de 20 Hz, ya que como se habló anteriormente por debajo de esta frecuencia la máquina no puede operar con un control convencional ya que el flujo llega casi a cero. Esta región es llamada comúnmente como zona de debilitamiento de flujo y a estas bajas frecuencias la parte resistiva de la máquina toma mayor presencia.

Los valores correspondientes para frecuencia (F) e índice de modulación (IM) para cada valor del potenciómetro (N), se muestran en la [Tabla 3.10.](#page-108-0)

<span id="page-108-0"></span>

| N                       | F  | <b>IM</b> | N  | F  | <b>IM</b> | N  | F  | IM   | N  | F  | <b>IM</b> | N   | F  | <b>IM</b>    |
|-------------------------|----|-----------|----|----|-----------|----|----|------|----|----|-----------|-----|----|--------------|
| $\mathbf{1}$            | 20 | 0.33      | 21 | 28 | 0.47      | 41 | 36 | 0.6  | 61 | 44 | 0.73      | 81  | 52 | 0.87         |
| $\overline{2}$          | 21 | 0.35      | 22 | 29 | 0.48      | 42 | 37 | 0.62 | 62 | 45 | 0.75      | 82  | 53 | 0.88         |
| $\overline{\mathbf{3}}$ | 21 | 0.35      | 23 | 29 | 0.48      | 43 | 37 | 0.62 | 63 | 45 | 0.75      | 83  | 53 | 0.88         |
| $\overline{\mathbf{4}}$ | 22 | 0.37      | 24 | 30 | 0.5       | 44 | 38 | 0.63 | 64 | 46 | 0.77      | 84  | 54 | 0.9          |
| 5                       | 22 | 0.37      | 25 | 30 | 0.5       | 45 | 38 | 0.63 | 65 | 46 | 0.77      | 85  | 54 | 0.9          |
| 6                       | 22 | 0.37      | 26 | 30 | 0.5       | 46 | 38 | 0.63 | 66 | 46 | 0.77      | 86  | 54 | 0.9          |
| $\overline{7}$          | 23 | 0.38      | 27 | 31 | 0.52      | 47 | 39 | 0.65 | 67 | 47 | 0.78      | 87  | 55 | 0.92         |
| 8                       | 23 | 0.38      | 28 | 31 | 0.52      | 48 | 39 | 0.65 | 68 | 47 | 0.78      | 88  | 55 | 0.92         |
| 9                       | 24 | 0.40      | 29 | 32 | 0.53      | 49 | 40 | 0.67 | 69 | 48 | 0.8       | 89  | 56 | 0.93         |
| 10                      | 24 | 0.40      | 30 | 32 | 0.53      | 50 | 40 | 0.67 | 70 | 48 | 0.8       | 90  | 56 | 0.93         |
| 11                      | 24 | 0.40      | 31 | 32 | 0.53      | 51 | 40 | 0.67 | 71 | 48 | 0.8       | 91  | 56 | 0.93         |
| 12                      | 25 | 0.42      | 32 | 33 | 0.55      | 52 | 41 | 0.68 | 72 | 49 | 0.82      | 92  | 57 | 0.95         |
| 13                      | 25 | 0.42      | 33 | 33 | 0.55      | 53 | 41 | 0.68 | 73 | 49 | 0.82      | 93  | 57 | 0.95         |
| 14                      | 26 | 0.43      | 34 | 34 | 0.57      | 54 | 42 | 0.7  | 74 | 50 | 0.83      | 94  | 58 | 0.97         |
| 15                      | 26 | 0.43      | 35 | 34 | 0.57      | 55 | 42 | 0.7  | 75 | 50 | 0.83      | 95  | 58 | 0.97         |
| 16                      | 26 | 0.43      | 36 | 34 | 0.57      | 56 | 42 | 0.7  | 76 | 50 | 0.83      | 96  | 58 | 0.97         |
| 17                      | 27 | 0.45      | 37 | 35 | 0.58      | 57 | 43 | 0.72 | 77 | 51 | 0.85      | 97  | 59 | 0.98         |
| 18                      | 27 | 0.45      | 38 | 35 | 0.58      | 58 | 43 | 0.72 | 78 | 51 | 0.85      | 98  | 59 | 0.98         |
| 19                      | 28 | 0.47      | 39 | 36 | 0.6       | 59 | 44 | 0.73 | 79 | 52 | 0.87      | 99  | 60 | $\mathbf{1}$ |
| 20                      | 28 | 0.47      | 40 | 36 | 0.6       | 60 | 44 | 0.73 | 80 | 52 | 0.87      | 100 | 60 | $\mathbf{1}$ |

**Tabla 3.10.- Valores para frecuencia e índice de modulación a partir de un potenciómetro.**

Estos valores son los que se utilizarán para implementar el control escalar. Primero se inicia con la frecuencia, donde se recordará que en la sección [3.4.2](#page-97-0) se había construido un divisor de frecuencia a partir del cálculo de número de muestras. Se determinó que para que la onda moduladora tenga una frecuencia de 60 Hz, respetando las 200 muestras, el divisor de frecuencia debe contar hasta 1000. Como en este caso ya se tendrán variaciones, este valor no puede ser fijo, por lo que el divisor de frecuencia se reconstruye como lo muestra el diagrama de la [Figura 3.38.](#page-109-0)

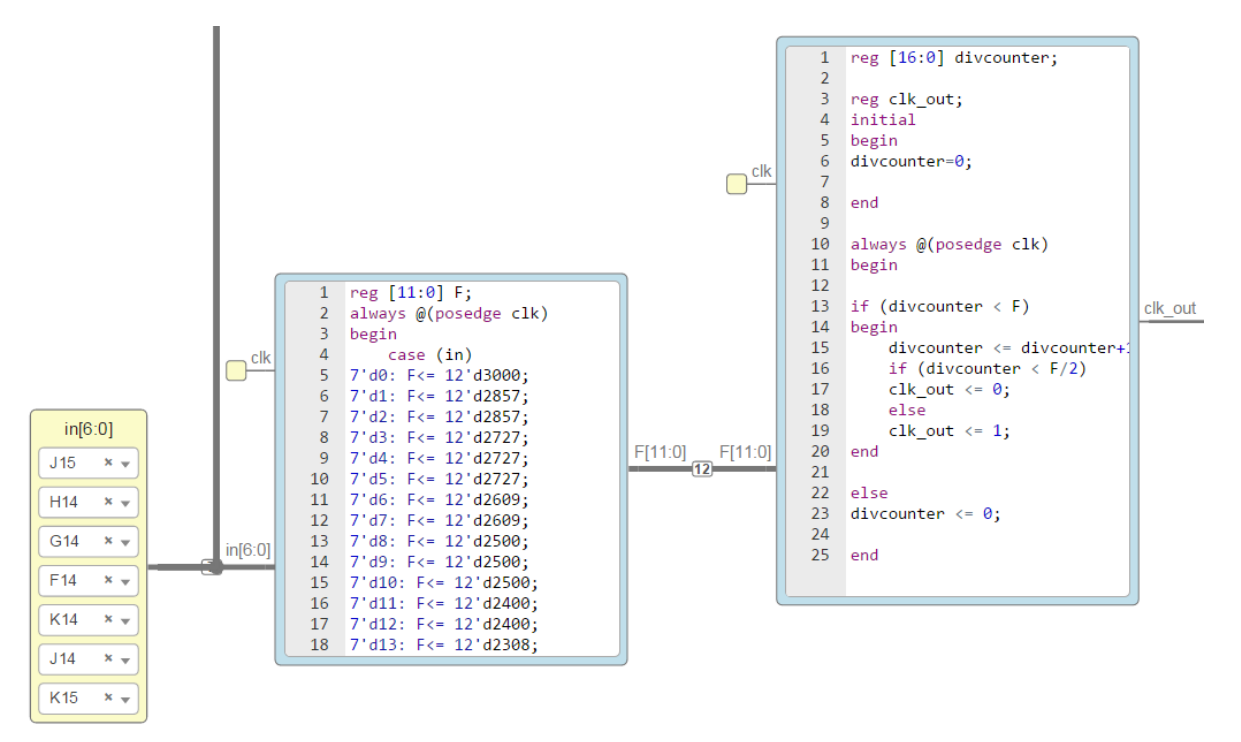

**Figura 3.38.- Variador de frecuencia modificado para su regulación mediante un potenciómetro.**

<span id="page-109-0"></span>En la [Figura 3.38](#page-109-0) se puede observar en color amarillo los 7 bits que provienen del MCU del *script* de la [Figura 3.37.](#page-107-0) Estos bits están conectado a un *case* que tiene la función de dar los distintos valores de "F" para el variador de frecuencia (tercer bloque), desde un valor de 20 Hz a 60 Hz en una resolución de 100 pasos. La salida de este bloque se conecta al contador y posteriormente a los bloques donde están los datos discretizados de las ondas senoidales, tal y cual se hizo en el desarrollo de la modulación SPWM en lazo abierto.

En el caso de la variación del índice de modulación de la onda senoidal, se debe considerar que cuando se discretizó la onda portadora y moduladora siempre se tomó el mismo desfase para ambas señales, como se puede observar en la [Figura 3.29](#page-102-0) y [Figura 3.30,](#page-103-0) el cual es de 100. Se debe considerar ya que al decrementar la amplitud de la onda sinusoidal se debe mantener el mismo desfase para que la onda triangular y las ondas sinusoidales variables tengan el mismo punto de referencia. Por lo cual debe haber una compensación, es decir que a pesar de los valores que arroje el potenciómetro, el valor de la senoidal siempre debe estar en 100 de desfase.

Dicha compensación se muestra en la [Figura 3.39](#page-110-0) (construido en *MATLAB SIMULINK* solo para su representación) y su funcionamiento es que al ingresar la señal denominada "pot" (que es el valor del potenciómetro) esta señal pasa a dos bloques operacionales. El primero en la parte superior, es una resta entre el valor del desfase original (minuendo) y el valor representado por el potenciómetro (sustraendo). La diferencia pasa a una suma, donde el otro sumando corresponde al otro bloque, siendo este el producto de la señal sinusoidal por el valor del potenciómetro y posteriormente dividido entre el valor del desfase. El resultado de esta suma es la misma señal sinusoidal compensada para tener siempre el mismo desfase, como lo muestra la [Figura 3.39](#page-110-0) para el valor mínimo de 20 Hz y el máximo de 100 Hz. Se puede ver como la onda sinusoidal tiene diferente amplitud, pero inician en el mismo lugar.

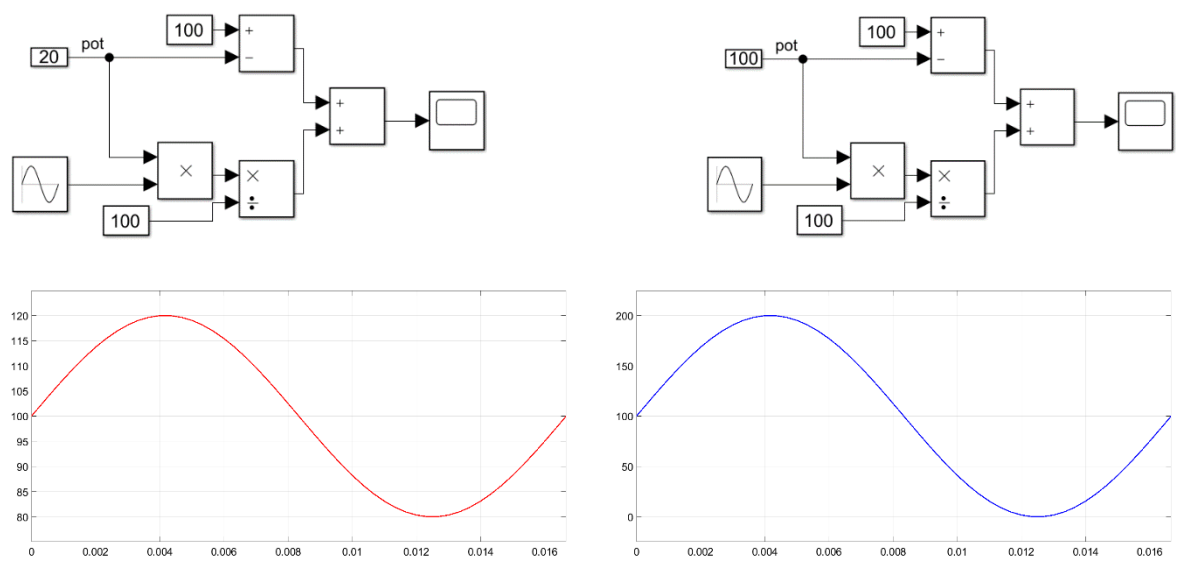

**Figura 3.39.- Compensación del desfase de la onda senoidal para el control de la amplitud.**

<span id="page-110-0"></span>Una vez aclarado este punto el siguiente paso es implementarlo en el *script* del SPWM realizado anteriormente. Cabe destacar que el valor representado como "pot" en la [Figura](#page-110-0)  [3.39,](#page-110-0) dentro del script se debe agregar previamente un bloque de "traducción" mediante un *case* tal y como se hizo para la frecuencia, para asegurar que cuando el potenciómetro esté en su valor mínimo, es decir 0, el índice de modulación mínimo será 20 y caso contrario cuando el potenciómetro esté al máximo, es decir 1, el índice de modulación será 100. Se recordará que se trabaja con un índice de modulación de 1, pero se puede sustituir por otro índice, teniendo que volver a tabular los valores, donde el máximo ya no será 100, si no 95 en el caso de trabajar con un índice de modulación de 0.95. El *script* modificado para el SPWM donde se desea variar la amplitud, se puede observar en la [Figura 3.40,](#page-110-1) donde el primer bloque corresponde a los datos discretizados de la onda senoidal, el segundo bloque a los valores que toma el potenciómetro entre 20 y 100, y finalmente los últimos 4 bloques forman parte de la compensación explicada anteriormente.

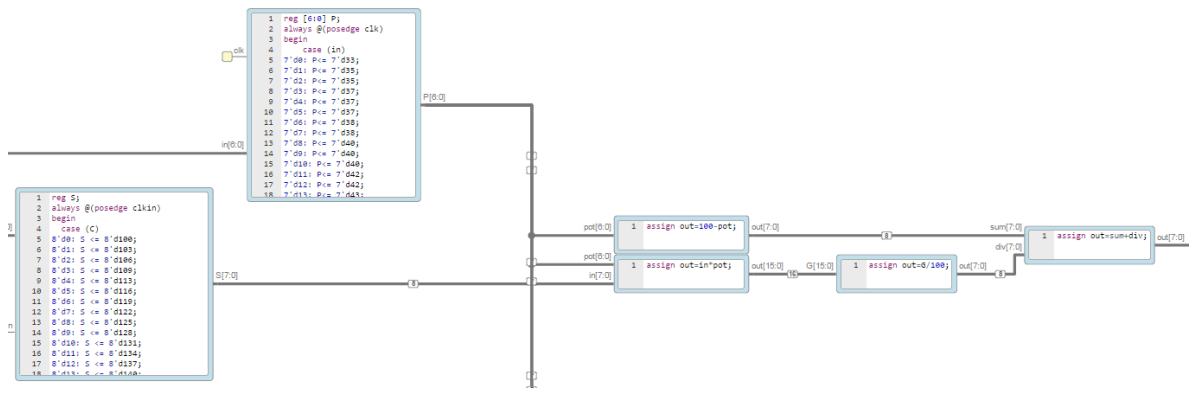

**Figura 3.40.- Variador de índice de modulación para su regulación mediante un potenciómetro.**

<span id="page-110-1"></span>Una vez hecho esto, se conectan todos los bloques creando la modulación SPWM con control escalar. El nuevo *script* se puede observar en la [Figura 3.41](#page-111-0) y se puede comparar con la modulación SPWM en lazo abierto de la [Figura 3.34.](#page-104-0) El anexo [K](#page-193-0) muestra la modulación.

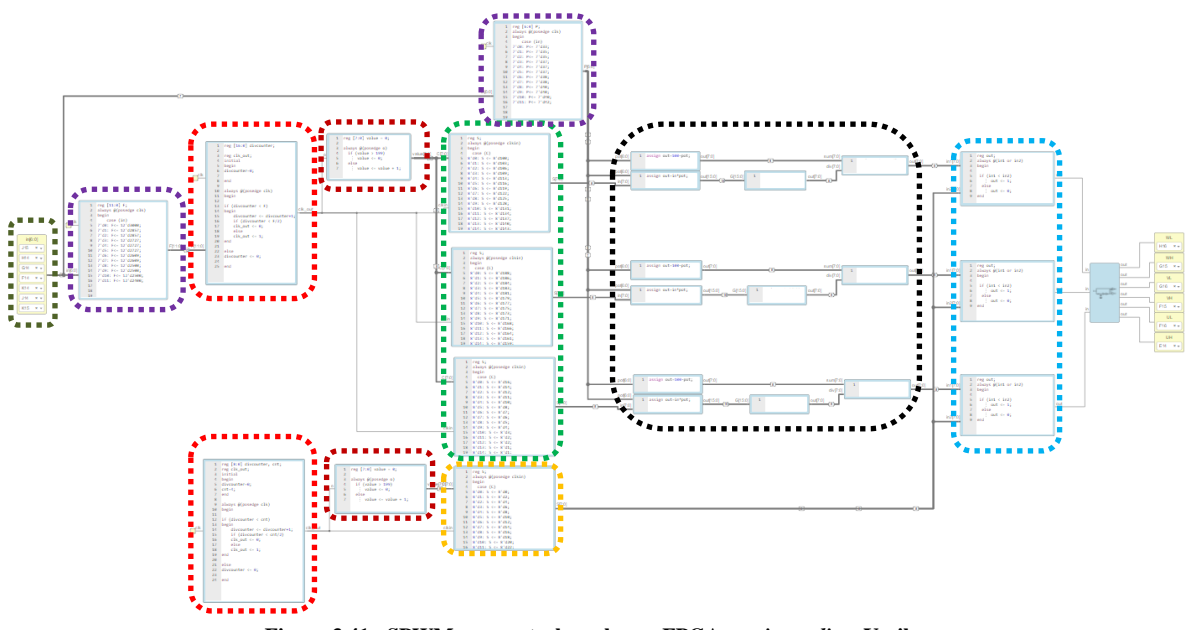

**Figura 3.41.- SPWM con control escalar en FPGA con** *icestudio* **y Verilog.**

<span id="page-111-0"></span>Se respetan los mismos colores descritos en la [Figura 3.34,](#page-104-0) agregando en color verde oscuro, los 7 bits provenientes del MCU. En color morado se encierran los traductores o *case* para los valores que toman los 7 bits tanto en frecuencia como en índice de modulación. Y en color negro se encierran los 3 compensadores para el desfase de cada onda sinusoidal, descrito anteriormente.

#### <span id="page-111-1"></span>**3.5.2 Control del Convertidor Elevador.**

Como se mencionaba en la sección [2.3.2](#page-56-0) se desea que el convertidor elevador, mantenga en su salida un bus de CD de al menos 300 V de forma automática, considerando los cambios de carga que ven reflejados en el MIJA y por ende en el inversor 3Ф. Para lograr esto es necesario determinar cuál de los dos convertidores elevadores propuestos tiene más dificultad para implementarse un lazo de control.

Es posible modelar el comportamiento del convertidor elevador mediante su representación promediada en espacio de estados. El modelo en espacio de estados promediado, es un método bien conocido que se utiliza en el modelado de convertidores de conmutación. La representación en espacio de estados promediado del convertidor elevador cuadrático es [90]:

$$
\dot{x} = Ax + Bu \tag{3.117}
$$

$$
y = Cx \tag{3.118}
$$

Donde x es el vector de estados y en el QBC, x es representado por:

$$
x = \begin{bmatrix} i_{L1} & i_{L2} & V_{C1} & V_{C2} \end{bmatrix}
$$

Mientras que en el TIBC x es representado como:

$$
x = \begin{bmatrix} i_{L1} & V_C \end{bmatrix}
$$

El vector de entradas en ambos convertidores es representado por:

$$
u = [V_{in}]
$$

Y el vector de salida es representado en el QBC por:

$$
C = \begin{bmatrix} 0 & 0 & 0 & 1 \end{bmatrix}
$$

Mientras que en el TIBC el vector de salida es representado como:

$$
C = \begin{bmatrix} 0 & 1 \end{bmatrix}
$$

Cuya salida de ambos convertidores está fijada en el voltaje del capacitor de salida. Las matrices A y B para el QBC se representan como:

$$
A = \begin{bmatrix} 0 & 0 & \frac{-(1-D)}{L_1} & 0 \\ 0 & 0 & \frac{1}{L_2} & \frac{-(1-D)}{L_2} \\ \frac{(1-D)}{C_1} & -\frac{1}{C_1} & 0 & 0 \\ 0 & \frac{(1-D)}{C_2} & 0 & -\frac{1}{RC_2} \end{bmatrix} \qquad B = \begin{bmatrix} \frac{1}{L_1} \\ 0 \\ 0 \\ 0 \end{bmatrix}
$$

Y en el caso del TIBC las matrices A y B se representan como:

$$
A = \begin{bmatrix} 0 & \frac{-(1-D)}{(N+1)L_1} \\ \frac{(1-D)}{(N+1)C} & -\frac{1}{RC} \end{bmatrix} \qquad B = \begin{bmatrix} DN+1 \\ \frac{(N+1)L_1}{(N+1)L_1} \end{bmatrix}
$$

En el caso de los convertidores con lazo de control de voltaje, el controlador establece el ciclo de trabajo para garantizar que la tensión de salida sea igual a la tensión de referencia. Por lo tanto, el ciclo de trabajo actúa como una señal de entrada. En el modelo en espacio de estados, la matriz A derivada depende de la relación de trabajo D y solo el efecto de la tensión de entrada se incluye en la matriz A [91].

Una forma de diseñar un lazo de control de voltaje e incluir la relación de trabajo en el vector de entrada, es que el modelo debe linealizarse alrededor de un punto de trabajo. Por lo tanto, cada variable debe escribirse como la suma de un estado estable, denotado por la letra mayúscula y un componente de señal pequeña denotado por "~". Por lo que el modelo promediado en espacio de estados linealizado se define como:

$$
\dot{\tilde{x}} = \tilde{A}\tilde{x} + \tilde{B}\tilde{u} \tag{3.119}
$$

Para poder controlar el voltaje de salida del convertidor elevador, es necesario utilizar un controlador por realimentación de estados. Mediante esta técnica de control las variables de

estado del sistema son realimentadas a través de un vector de ganancias denominado como K. Dando los valores apropiados a las ganancias del vector K los polos del sistema pueden reubicarse para obtener la respuesta dinámica deseada. En la [Figura 3.42](#page-113-0) se muestra el esquema del controlador por realimentación de variables de estados extendida por un integrador.

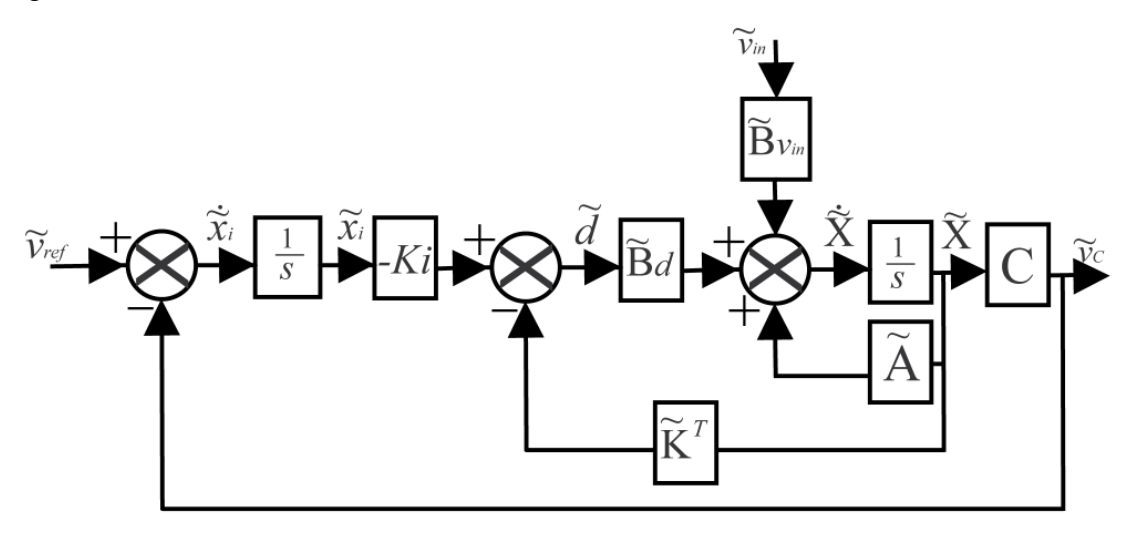

**Figura 3.42.- Retroalimentación de variable de estados extendida por un integrador.**

<span id="page-113-0"></span>El modelo de espacio de estado promediado linealizado del QBC, donde la matriz B ya incorpora el ciclo de trabajo, se puede definir como:

$$
A = \begin{bmatrix} 0 & 0 & \frac{-(1-D)}{L_1} & 0 \\ 0 & 0 & \frac{1}{L_2} & \frac{-(1-D)}{L_2} \\ \frac{(1-D)}{C_1} & -\frac{1}{C_1} & 0 & 0 \\ 0 & \frac{(1-D)}{C_2} & 0 & -\frac{1}{RC_2} \end{bmatrix} \qquad B = \begin{bmatrix} \frac{1}{L_1} & -\frac{V_{in}}{(1-D)L_1} \\ 0 & -\frac{V_{in}}{(1-D)^2 L_2} \\ 0 & -\frac{V_{in}}{(1-D)^4 RC_1} \\ 0 & -\frac{V_{in}}{(1-D)^3 RC_2} \end{bmatrix}
$$

El modelo de espacio de estado promediado linealizado del TIBC, donde la matriz B ya incorpora el ciclo de trabajo, se puede definir como:

$$
A = \begin{bmatrix} 0 & \frac{-(1-D)}{(N+1)L_1} \\ \frac{(1-D)}{(N+1)C} & -\frac{1}{RC} \end{bmatrix} \qquad B = \begin{bmatrix} \frac{DN+1}{(N+1)L_1} & \frac{NV_{in} + V_{out}}{(N+1)L_1} \\ 0 & -\frac{I_{L1}}{(N+1)C} \end{bmatrix}
$$

En el anexo [L](#page-194-0) se incluye la representación en espacio de estados promediado linealizado del QBC y en el anexo [M](#page-195-0) la del TIBC, incluyen elementos parásitos en ambos convertidores.

A partir de esta representación y los valores previamente calculados y obtenidos en la construcción, se obtuvo la función de transferencia (FT)  $V_{\text{out}}/V_{\text{in}}$  para el TIBC (en el anexo [M](#page-195-0) se agrega la expresión simbólica) [92]:

$$
\frac{\tilde{V}_{out}}{\tilde{V}_{in}} = \frac{1.955 \times 10^9}{s^2 + 20,000s + 1.564 \times 10^8}
$$

Se muestra en [Figura 3.43](#page-114-0) la respuesta de la FT a un escalón de valor 24, (igual que el voltaje de entrada del convertidor elevador). A partir de esta forma de onda se pueden determinar que la respuesta del convertidor tiene un sobretiro (%st) de 1.52% y un tiempo de asentamiento (ta) de 300 μs. Los polos de esta FT son:

$$
p_{1,2} = -10,000 \pm 7,509.08i
$$

Se desea que la respuesta del sistema tenga un %st pequeño para que los picos de voltaje en los componentes puedan ser reducidos y no tener la necesidad de adquirir componentes especiales y costosos. De igual manera se busca reducir el  $t_a$  para evitar arranques bruscos o comportamientos extraños reflejados en la máquina eléctrica. Se desea que el sistema cumpla con un sobretiro de 0.5% y un tiempo de asentamiento de 50 μs. Se puede observar que el denominador de la FT del TIBC es de orden 2, que tiene la misma forma de la ecuación característica, la cual es:

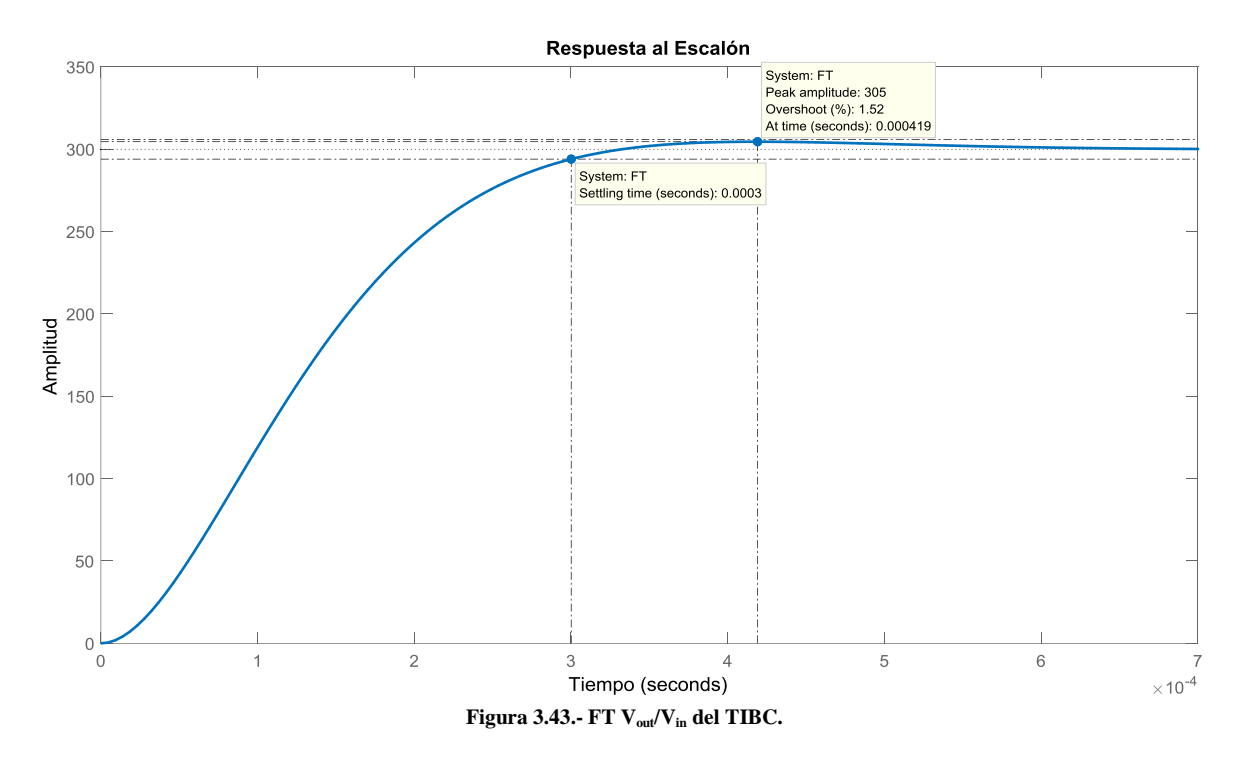

$$
s^2 + 2\xi \omega_n s + \omega_n^2 \tag{3.120}
$$

<span id="page-114-0"></span>Donde  $ω_n$  es la frecuencia natural y ξ es el factor de amortiguamiento, los cuales pueden ser definidos por las siguientes expresiones:

$$
\xi = \frac{-\ln\left(\frac{\%st}{100}\right)}{\sqrt{\ln^2\left(\frac{\%st}{100}\right) + \pi^2}}
$$
(3.121)

$$
\omega_n = \frac{4}{t_a \xi} \tag{3.122}
$$

Sustituyendo el valor de %st en la expresión (3.121) y el valor de t<sup>a</sup> en la expresión (3.122) se obtiene:

$$
\xi = \frac{-\ln\left(\frac{0.5\%}{100}\right)}{\sqrt{\ln^2\left(\frac{0.5\%}{100}\right) + \pi^2}} = 0.8601
$$

$$
\omega_n = \frac{4}{(50\mu s)0.8601} = 93,005.968
$$

Al sustituir estos valores en la expresión (3.120) se obtiene el siguiente polinomio:

$$
s^2 + 160,000s + 8.65 \times 10^9
$$

Cuyos polos son:

$$
p_{1,2} = -80,000 \pm 47,435.33i
$$

Al sustituir este polinomio por el polinomio en el denominador de la FT original, se obtiene la siguiente respuesta:

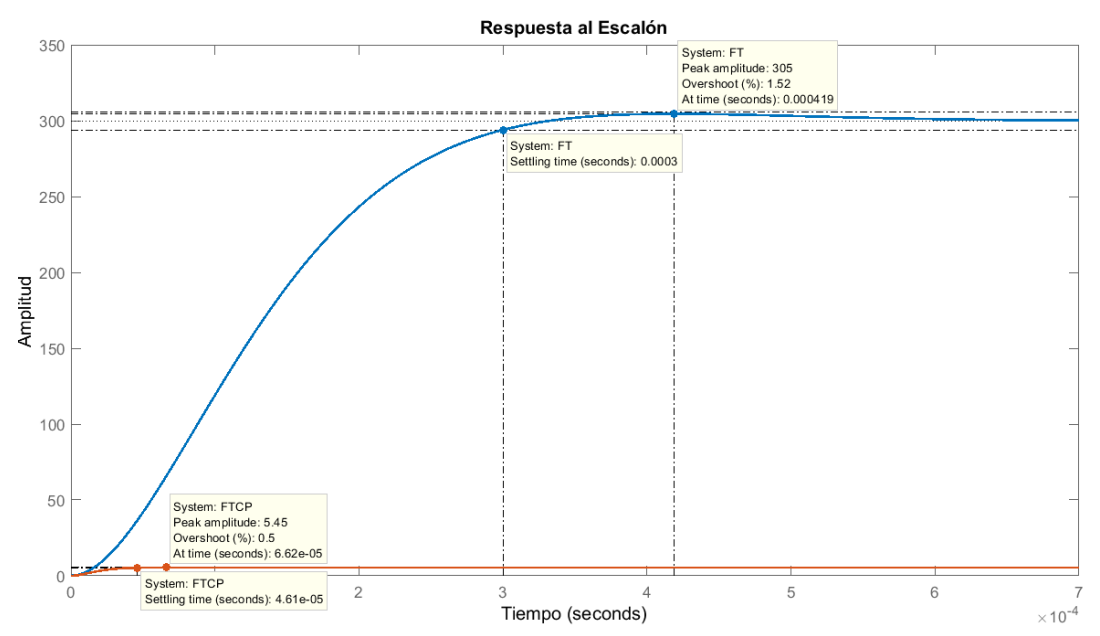

<span id="page-115-0"></span>**Figura 3.44.- FT con control proporcional TIBC.**

Se puede notar en color naranja en la [Figura 3.44](#page-115-0) la respuesta de la FT con un control proporcional (CP), el cual cumple con el %st y t<sup>a</sup> propuestos, aunque la amplitud en la que se estabiliza no alcanza el valor deseado, es decir 300. Por lo que es necesario eliminar el error en estado estable, para esto se deben calcular las ganancias necesarias para un controlador proporcional-integral (CPI).

Las ganancias proporcionales son:

$$
k_{p1} = 65.21 \qquad k_{p2} = 2.91
$$

Estas ganancias se obtuvieron a través de las matrices A y B y el polinomio característico deseado. A partir de estos valores se construyó la matriz Ak.

$$
A_k = A - BK
$$

Esta matriz A<sup>k</sup> se utiliza para construir la nueva función de transferencia, con la cual se obtiene la respuesta de color naranja. Estas ganancias representan los valores necesarios para que la respuesta original, mostrada en azul en la [Figura 3.44](#page-115-0) pase a ser la respuesta en color naranja, en la misma figura.

Como el CP no es suficiente para alcanzar el valor deseado, es necesario implementar un CPI. Para ello, se requiere construir una nueva matriz A<sup>i</sup> y obtener su determinante. Esta matriz se define como:

$$
A_i = \begin{bmatrix} A - Bk_p & Bk_i \\ -C & 0 \end{bmatrix}
$$

La determinante de la matriz A<sup>i</sup> es:

$$
s^3 + (2,146.87k_{p1} + 20,000)s^2 + (1.954 \times 10^9 k_{p2} + 4.294 \times 10^7 k_{p1} 1.564 \times 10^8)s + 1.955 \times 10^9 k_{p2}
$$

Para encontrar los valores de  $k_{p1}$ ,  $k_{p2}$  y k<sub>i</sub>, se toma la ecuación característica (el polinomio obtenido para el sobretiro y tiempo de asentamiento propuesto) y se toma la parte real del polo del mismo polinomio y se aleja al menos unas 10 veces.<br>  $(s+800,000)(s^2+160,000s+8.650\times10^9) = s^3+960,000s^2+1.36\times10^{11}s+6.92$ 

polo del mismo polinomio y se aleja al menos unas 10 veces.  
\n
$$
(s+800,000)(s^2+160,000s+8.650\times10^9) = s^3+960,000s^2+1.36\times10^{11}s+6.92\times10^{15}
$$

Resolviendo se obtienen los siguientes valores para las ganancias:

$$
k_{p1} = 437.84
$$
  $k_{p2} = 60.21$   $ki = 3.54 \times 10^6$ 

Se sustituyen estos valores en la matriz A<sup>i</sup> y se completa la matriz B y C para que tengan las mismas dimensiones, ya que la matriz A<sup>i</sup> pasó de ser de 2x2 a ser de 3x3. En la [Figura 3.45](#page-117-0) se muestra la respuesta del CPI. La FT con CPI para la respuesta del TIBC es:

$$
\frac{1.95\times10^{9} s + 8.65\times10^{16}}{s^{3} + 960,000s^{2} + 1.36\times10^{11} s + 6.92\times10^{15}}
$$

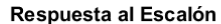

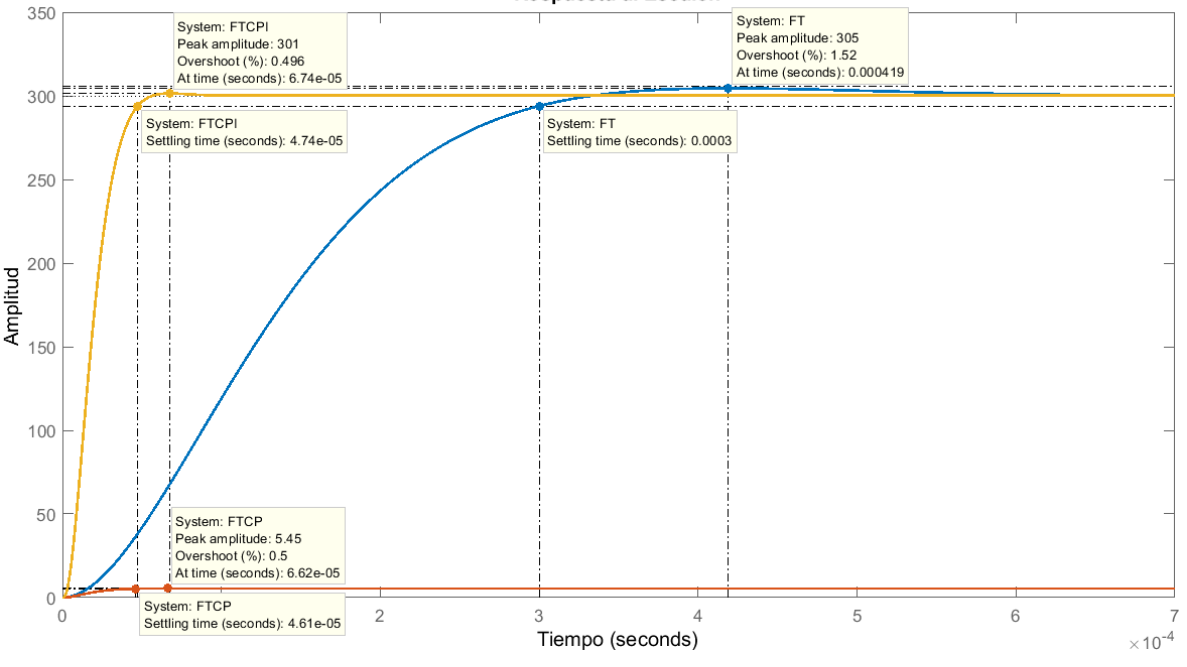

**Figura 3.45.- FT con control proporcional-integral para el TIBC.**

<span id="page-117-0"></span>Se puede observar que el CPI si cumple con el sobretiro y tiempo de asentamiento propuestos además de que se llega al valor deseado de 300. En el anexo tal se puede consultar el código realizado en *MATLAB®* para el cálculo de las ganancias para el CP y el CPI.

En el caso del QBC la función de transferencia obtenida a partir de su representación en espacio de estados promediado linealizado es:

$$
\frac{\tilde{V_o}}{\tilde{V_i}} = \frac{1.08 * 10^{15}}{s^4 + 1979.22s^3 + 3.26 * 10^7 s^2 + 4.17 * 10^{12} s + 8.69 * 10^{13}}
$$

Con polos en:

$$
p_{1,2} = -296.47 \pm 5,364.01i
$$
  

$$
p_{3,4} = -693.13 \pm 1,591.64i
$$

Se muestra la respuesta a un escalón de 24 de la FT del QBC Se puede observar que la forma de onda tiene una apariencia muy diferente a la que se obtuvo con el TIBC. Se puede notar que esta respuesta posee un sobretiro de 30.5% y un tiempo de asentamiento de 6 ms. Dado que las matrices A y B son más grandes que en el caso del TIBC, se puede notar que para realizar un lazo de control en este convertidor se necesita realizar un poco más de trabajo matemático.

A partir de la literatura recopilada, se pudo determinar que el QBC necesita técnicas de control un poco más complicadas, para un mejor rendimiento en el convertidor. Entre las cuales se pueden encontrar el regulador lineal cuadrático (LQR por sus siglas en inglés) y el estimador lineal cuadrático (LQE por sus siglas en inglés).

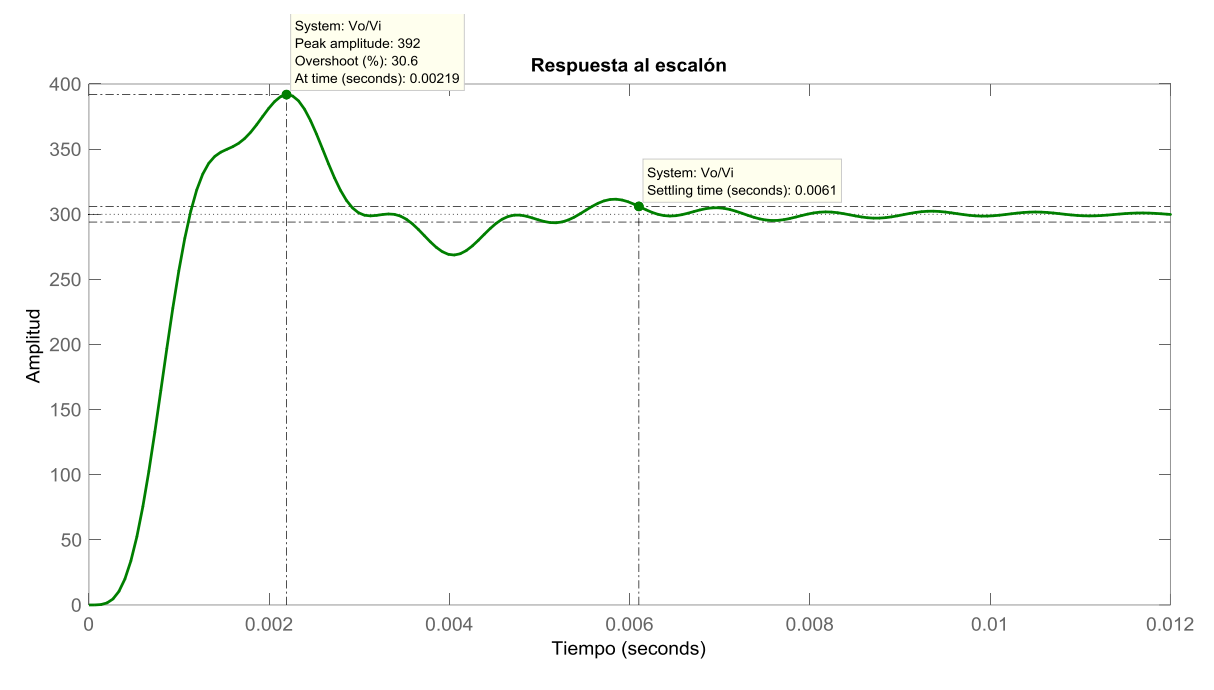

**Figura 3.46.- FT Vout/Vin del QBC.**

Para este convertidor se propuso un sobretiro del 5% y un tiempo de asentamiento de 500 μs, por lo que los valores de ξ y ω<sub>n</sub> tienen los siguientes valores:

$$
\xi = \frac{-\ln\left(\frac{5\%}{100}\right)}{\sqrt{\ln^2\left(\frac{5\%}{100}\right) + \pi^2}} = 0.6901
$$

$$
\omega_n = \frac{4}{(50\mu s)0.8601} = 11,592.41
$$

Y el polinomio característico es el siguiente:

$$
s^2 + 16,000s + 1.34 \times 10^8
$$

Con polos en:

$$
p_{1,2} = -8,000 \pm 8,389.52i
$$

Para desarrollar el CP en la FT del QBC es necesario tomar la ecuación característica y multiplicarla por un par de polos del denominador de la FT. En este caso se toman los polos 3 y 4.

$$
(s+693.135-1,591.64i)(s+693.135-1,591.64i)(s^2+16,000s+1.34\times10^8)
$$

El nuevo polinomio queda como:

$$
s^4 + 1.7 \times 10^4 s^3 + 1.5 \times 10^8 s^2 + 2.34 \times 10^{11} s + 4.05 \times 10^{14}
$$

Y los polos de este polinomio son:

$$
p_{1,2} = -8,000 \pm 8,389.51i
$$
  

$$
p_{3,4} = -693.13 \pm 1,591.64i
$$

Se sustituye este polinomio en el denominador de la FT del QBC, donde se obtuvo la siguiente respuesta al escalón:

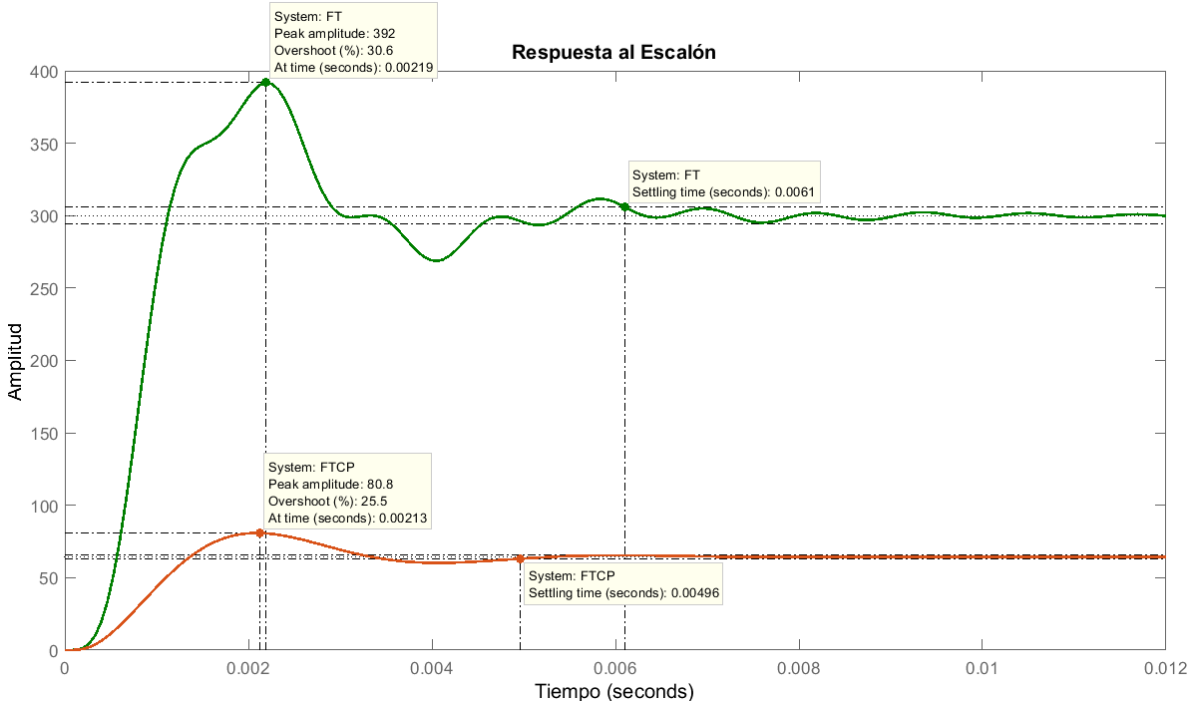

**Figura 3.47.- FT con control proporcional para el QBC.**

<span id="page-119-0"></span>Se puede notar que el sobretiro y el tiempo de asentamiento disminuyeron en la respuesta de la FT con control proporcional, en color naranja en la [Figura 3.47,](#page-119-0) sin embargo no se cumplió lo propuesto, como en el caso del CP del TIBC. Las ganancias proporcionales obtenidas son: bi proporcional, en color naranja en la Figura 3.47, sin embargo no sem<br>
o en el caso del CP del TIBC. Las ganancias proporcionales obter<br>  $k_{p1} = 32.81$   $k_{p2} = -2.14$   $k_{p3} = 3.63$   $k_{p4} = -0.4$ 

$$
k_{p1} = 32.81
$$
  $k_{p2} = -2.14$   $k_{p3} = 3.63$   $k_{p4} = -0.4$ 

Dado que no se cumple con el sobretiro y tiempo de asentamiento propuestos, es necesario implementar un CPI y observar si de esta manera se cumplen los datos. Se deben realizar los mismos pasos que se realizaron en el TIBC.

Sin embargo se debe considerar que el determinante de la matriz A<sup>i</sup> será de orden 5 y no de orden 3 como en el otro convertidor. Esto quiere decir que el querer realizar un lazo de control proporcional-integral en el QBC necesita de más herramientas matemáticas que en el caso del TIBC. El polinomio es obtenido, tomando la parte real de los polos 1 y 2 de la FT del QBC original y alejándola en este caso 100 veces, después multiplicarlo por los polos 3 y 4 de la FT del CP y finalmente multiplicarlo por el polinomio característico que contiene el sobretiro y tiempo de asentamiento propuestos.

$$
(s+30,000)(s+693.135-1,591.64i)(s+693.135+1,591.64i)(s^2+16,000s+1.34\times10^8)
$$

Y el polinomio obtenido es:

$$
s^5 + 63,386.27s^4 + 1.8 \times 10^{16} s^3 + 5.7 \times 10^{20} s^2 + 8.054 \times 10^{23} s + 1.63 \times 10^{27}
$$

Y las ganancias obtenidas son:

$$
k_{p1} = 130.8
$$
  $k_{p2} = 2.93 \times 10^{11}$   $k_{p3} = 6.8 \times 10^8$   $k_{p4} = -4.2 \times 10^8$   $k_i = 1.5 \times 10^{12}$ 

La nueva función de transferencia construida para el CPI del QBC es:<br> $1.087 \times 10^{15} s + 2.041 \times 10^{28}$ 

$$
p_2
$$
\nunción de transferencia construida para el CPI del QBC es:

\n
$$
\frac{1.087 \times 10^{15} s + 2.041 \times 10^{28}}{s^5 + 63,386.27s^4 + 1.8 \times 10^{16} s^3 + 5.7 \times 10^{20} s^2 + 8.054 \times 10^{23} s + 1.63 \times 10^{27}}
$$

Y su respuesta se puede observar en la [Figura 3.48](#page-120-0) .

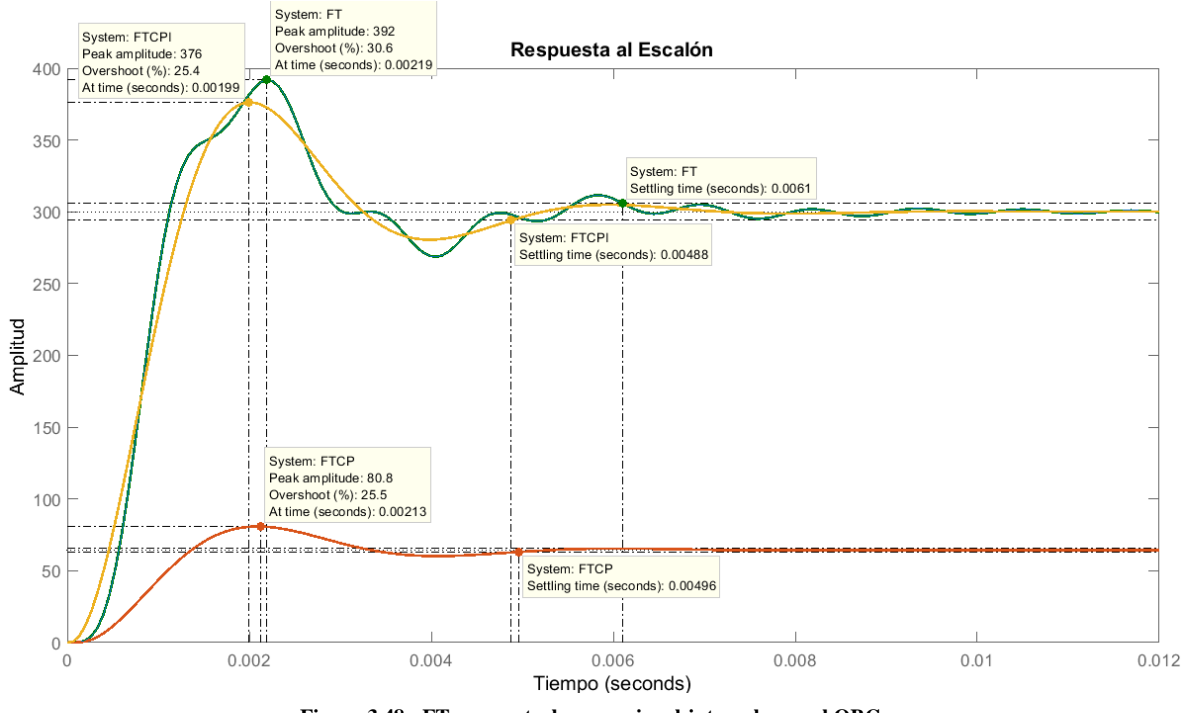

**Figura 3.48.- FT con control proporcional-integral para el QBC.**

<span id="page-120-0"></span>Como se puede observar, el implementar un controlador en el QBC es mucho más complicado que en el TIBC. Esto es una buena razón para descartar el QBC. Aun así se muestran resultados de simulación y de pruebas en lazo abierto del prototipo del QBC y TIBC en lazo abierto en el siguiente capítulo.

En la sección [2.3.2](#page-56-0) se explicó el funcionamiento de la generación del PWM teniendo una retroalimentación. Los convertidores electrónicos de potencia CD-CD constan de dos elementos principales, el controlador y la etapa de potencia. La etapa de potencia se ha venido explicando a lo largo del presente documento. En cuanto a la etapa de control se ha explicado su funcionamiento en lazo abierto, pero es necesario realizar un lazo de control para asegurar un bus de CD en todo momento, tal y como lo requiere la aplicación del sistema de accionamiento eléctrico propuesto. En otras palabras, la etapa de potencia incorpora los elementos de conmutación y convierte el voltaje de entrada en la salida deseada.

El controlador se encarga de la conmutación para regular el voltaje de salida. Los dos están vinculados por un ciclo de realimentación que compara el voltaje de salida real con la salida deseada para obtener el voltaje de error.

La etapa de control es muy importante ya que con ella se puede lograr la precisión y estabilidad de la fuente conmutada y por ende, de los diseños realizados previamente de los componentes que lo conforman. Existen dos principales modos de control en los convertidores electrónicos de potencia, control por voltaje y control por corriente. Sin embargo en el sistema de accionamiento eléctrico propuesto, se desea regular solo el voltaje de salida del convertidor elevador, es decir, mantener siempre un bus de CD de 300 V.

Para el caso del control por voltaje, se utiliza un circuito externo (sensor de voltaje) para generar una señal con la información del voltaje de salida real del convertidor elevador, esta señal se compara con el valor deseado de voltaje, de tal manera de que el error o diferencia entre ambos valores debe ser siempre cero. Con ayuda de las ganancias calculadas al obtener la función de transferencia con un controlador proporcional-integral del convertidor elevador, el error pasa a ser un valor de ciclo de trabajo que se estará compensando actualmente, según el valor de voltaje real que arroje el convertidor.

En la [Figura 3.49](#page-121-0) se muestra el diagrama realizado en *MATLAB SIMULINK®* para el lazo de control por voltaje utilizando el MCU *Nucleo F767ZI*. La señal arrojada por el sensor de voltaje es ingresada por el pin analógico del MCU (color azul marino) y posteriormente amplificada con unas ganancias, en color verde, cuyos valores se explican más adelante. Esta señal amplificada, se resta al valor de voltaje deseado y mediante las ganancias proporcional e integral calculadas, se puede obtener un valor de ciclo de trabajo, que al compararse con una señal diente de sierra, se obtiene el tren de pulsos para la activación del MOSFET.

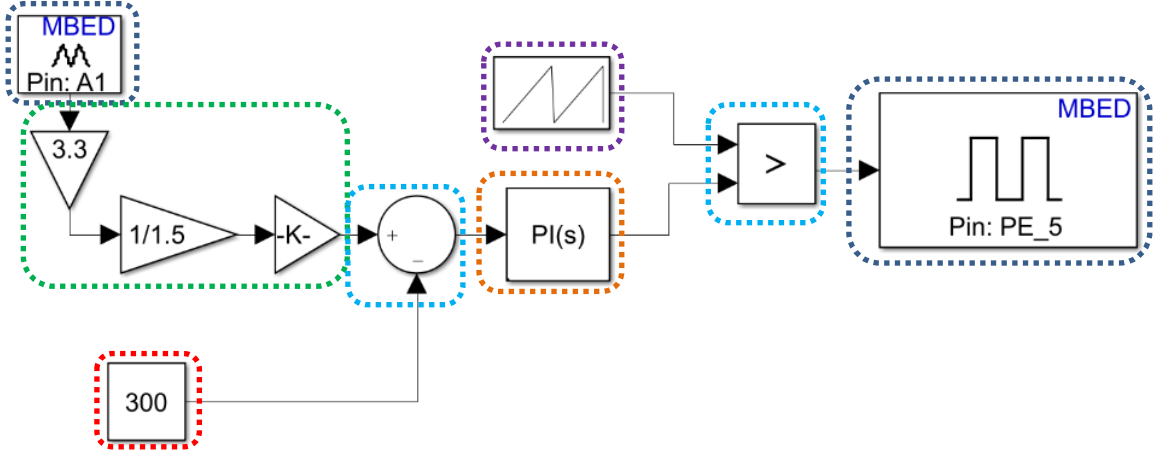

**Figura 3.49.- Lazo de control del convertidor elevador en** *MATLAB SIMULINK***.**

<span id="page-121-0"></span>Las ganancias encerradas en color verde, son distintas a las ganancias definidas al desarrollar el CPI, ya que estas ganancias corresponden a la etapa de amplificación del sensor de voltaje. El circuito del sensor de voltaje se compone por un divisor de voltaje, un sensor de voltaje de precisión aislado ópticamente y un amplificador restador o en diferencia amplificada.

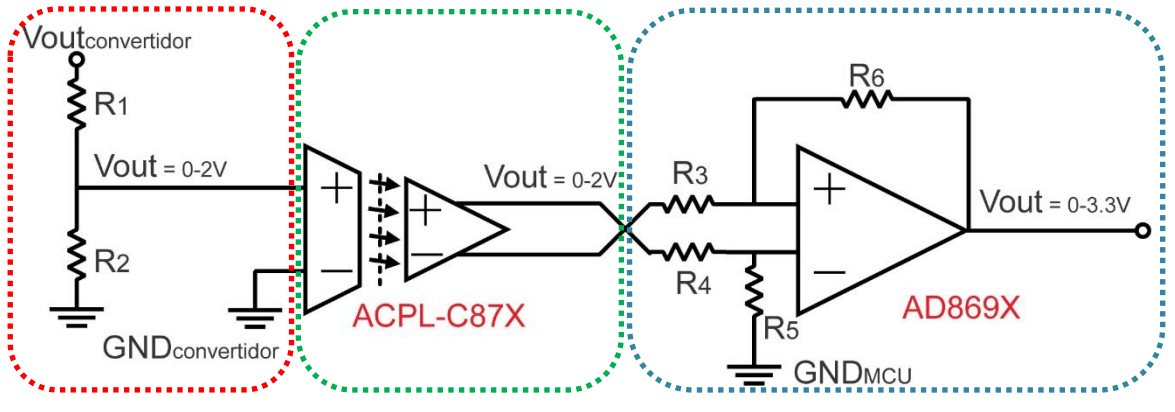

**Figura 3.50.- Elementos que conforman el sensor de voltaje para el convertidor elevador.**

<span id="page-122-0"></span>El sensor utilizado se construyó basándose en el diagrama de la [Figura 3.50,](#page-122-0) donde primeramente, se toma el valor del voltaje de salida del convertidor elevador y mediante un divisor de voltaje se obtiene un voltaje entre 0 y 2 V. El divisor de voltaje (encerrado en color rojo) se compone por las resistencias  $R_1$  y  $R_2$ , cuyos valores se proponen para obtener el voltaje deseado a partir del bus de CD que requiere la aplicación. El divisor de voltaje se puede expresar mediante la siguiente ecuación.

$$
V_{ACPL-CS7X} = V_{outConvertingator} \left(\frac{R_2}{R_1 + R_2}\right)
$$
\n(3.123)

El voltaje obtenido, se ingresa al circuito integrado (encerrado en color verde) ACPL- $C87X<sup>17</sup>$ , el cual es un sensor de voltaje de precisión aislado ópticamente, tiene un rango de voltaje de operación de 0 a 2 V y una gran impedancia de entrada (1 GΩ) lo que lo hace muy adecuado para los requisitos de detección de voltaje aislado en aplicaciones de convertidores electrónicos de potencia orientados a aplicaciones de motores eléctricos y sistemas de energía renovable. Entre las características principales de este sensor se encuentran las siguientes:

- **•** Tecnología de modulación Sigma-Delta (Σ- $\Delta$ ) avanzada.
- Ganancia unitaria 1 V/V, ±0.5% precisión de alta ganancia.
- 1 GΩ de impedancia d entrada.
- 0 a 2 V d voltaje nominal de entrada.
- -35 ppm/°C deriva de baja ganancia.
- 21 µV/°C deriva de voltaje compensado.
- 0.1% máximo de no-linealidad.
- Activo-alto pin de apagado.
- Ancho de banda de 100 kHz.

<u>.</u>

- 3-5.5 V rango de alimentación del lado de salida.
- -40 °C a 105 °C rango de temperatura de operación.

<sup>17</sup> [https://www.mouser.com/datasheet/2/678/V02-3563EN\\_DS\\_ACPL-C87x\\_2016-09-05-909299.pdf](https://www.mouser.com/datasheet/2/678/V02-3563EN_DS_ACPL-C87x_2016-09-05-909299.pdf)

15 kV/µs de inmunidad transitoria de modo común.

Dado que la salida de este sensor es de 0 a 2 V, es necesario una etapa de amplificación para alcanzar el voltaje máximo que permite el ADC del MCU *Nucleo F767ZI* el cual es de 3.3 V. Es por eso que a la salida del sensor de voltaje, se agrega un amplificador en modo diferencial amplificada. Para esto se debe asumir que  $R_5=R_6$  y  $R_3=R_4$ , por lo que la ganancia de esta etapa del sensor se define como:

$$
V_{\text{inADC}} = \left(\frac{R_{\text{s}}}{R_{\text{4}}}\right) V_{\text{inAD869X}} \tag{3.124}
$$

El amplificador en diferencia amplificada (encerrado en color azul) es un circuito integrado conocido como  $AD869X^{18}$ , que es un amplificador operacional de bajo costo y de una sola fuente de alimentación (no necesita fuentes simétricas), incluido bajo voltaje de entrada y compensación u *offset*, además de bajo ruido de corriente y ancho de banda de señal amplio. La combinación de bajo *offset*, bajo ruido, muy bajas corrientes de polarización de entrada y alta velocidad hacen que estos amplificadores operacionales sean útiles en una amplia variedad de aplicaciones.

Entre las aplicaciones para estos amplificadores se encuentran controles de amplificadores de potencia, ciclos o *bucles* de control de diodo láser, instrumentación portátil y alimentada por *bucles*, amplificación de audio para dispositivos portátiles y amplificadores de entrada y salida ASIC. Entre las principales características de este amplificador operacional se encuentran:

- Voltaje de compensación u *offset* típico de 400 µV.
- $\bullet$  Bajo voltaje de compensación en deriva de 6 µV/°C.
- Muy bajas corrientes de polarización de entrada.

Para determinar los valores de las 6 resistencias que integran el circuito del sensor de voltaje propuesto, se parte del divisor de voltaje y con base en los datos de voltaje obtenidos, se propone un valor de resistencia, considerando dejar un rango de voltaje por encima de los 300 V como mediad de seguridad, es decir un rango de trabajo más grande. Es por eso que de la expresión (3.123) se despeja el valor de  $R_1$  y se propone un valor de  $R_2$ , considerando que en la hoja de datos del sensor aislado, se recomienda una resistencia de un valor de 1 kΩ para tener un error de 0.0001%. Sin embargo, se tomó la decisión de poner una resistencia de 1.2 kΩ para asegurar una buena relación con valores comerciales de resistencias disponibles. Por lo tanto de la expresión (3.123) se tiene que:

$$
R_{1} = \frac{(V_{outConverridor} - V_{ACPL-C87X})R_{2}}{V_{ACPL-C87X}} = \frac{(300V - 2V)1.2k\Omega}{2V} = 178.8k\Omega
$$

Donde finalmente se eligió una R<sup>1</sup> de 220 kΩ, para que el voltaje de salida del convertidor pueda tener un margen de hasta 368.67 V, para que la salida del divisor de voltaje llegue a 2 V. Esto ayuda en el caso de que el voltaje del convertidor llegue a pasarse del valor deseado y no se tenga ningún fallo en el sensor de voltaje.

<u>.</u>

<sup>18</sup> [https://www.analog.com/media/en/technical-documentation/data-sheets/AD8691\\_8692\\_8694.pdf](https://www.analog.com/media/en/technical-documentation/data-sheets/AD8691_8692_8694.pdf)

Dado que se quiere tener un voltaje de 3.3 V para la entrada analógica del MCU, es necesario determinar el valor de las resistencias de la etapa de amplificación en diferencia, es decir los valores de  $R_5=R_6$  y  $R_3=R_4$ . Para eso se toma la ecuación (3.124) y se desea que la ganancia de amplificación sea de 1.5. Esto quiere decir que al tener el máximo de 2 V en el sensor de voltaje, al ADC del microcontrolador le estarían llegando alrededor de 3 V. Se propone entonces una R<sub>5</sub> de 18 k $\Omega$  por lo que despejando el valor de R<sub>4</sub> de la expresión (3.124) se tiene:

$$
R_4 = \frac{R_{\rm s}V_{\rm inADS09X}}{V_{\rm inADC}} = \frac{(18\text{k}\Omega)\,2\text{V}}{3\text{V}} = 12\text{k}\Omega
$$

Finalmente se obtiene la siguiente tabla para los valores de voltaje definidos para los siguientes valores de ciclo de trabajo:

| Tabla 3.11.- Valores obtenidos a través del sensor de voltaje. |            |                                                                               |          |  |  |  |  |  |  |  |
|----------------------------------------------------------------|------------|-------------------------------------------------------------------------------|----------|--|--|--|--|--|--|--|
| D                                                              |            | $\rm{V_{out}}$ Convertidor   $\rm{V_{out}}$ ACPL-C87X   $\rm{V_{out}}$ AD869X |          |  |  |  |  |  |  |  |
| 0.1                                                            | 53.33 V    | 0.29 V                                                                        | 0.44V    |  |  |  |  |  |  |  |
| 0.15                                                           | 70.59 V    | 0.38V                                                                         | 0.57 V   |  |  |  |  |  |  |  |
| 0.2                                                            | 90 V       | 0.49 V                                                                        | 0.74 V   |  |  |  |  |  |  |  |
| 0.25                                                           | 112 V      | $0.61$ V                                                                      | 0.92 V   |  |  |  |  |  |  |  |
| 0.3                                                            | 137.14 V   | 0.74 V                                                                        | 1.11V    |  |  |  |  |  |  |  |
| 0.35                                                           | $166.15$ V | 0.9V                                                                          | 1.35 V   |  |  |  |  |  |  |  |
| 0.4                                                            | 200V       | 1.08V                                                                         | $1.62$ V |  |  |  |  |  |  |  |
| 0.45                                                           | 240 V      | 1.3V                                                                          | 1.95V    |  |  |  |  |  |  |  |
| 0.5                                                            | 288 V      | 1.56V                                                                         | 2.34 V   |  |  |  |  |  |  |  |
| 0.55                                                           | 346.67 V   | 1.88V                                                                         | 2.82 V   |  |  |  |  |  |  |  |
| 0.6                                                            | 420 V      | 2.28V                                                                         | 3.42 V   |  |  |  |  |  |  |  |

Se puede observar que para un ciclo de trabajo de 60% se alcanza un voltaje de salida de 420 V y este valor ya rebasa los valores de tensión a los que trabaja el sensor aislado de voltaje (2 V) y el amplificador en diferencia (3.3 V). En la [Figura 3.51](#page-124-0) se muestra el diseño y construcción del PCB del sensor propuesto.

<span id="page-124-0"></span>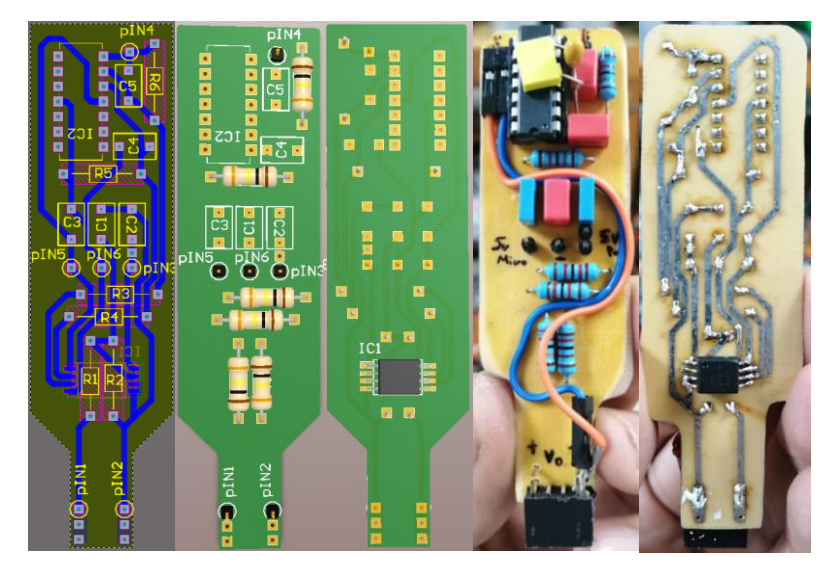

**Figura 3.51.- Diseño y construcción del sensor de voltaje propuesto.**

# **CAPÍTULO 4**

**▓▓▓▓▓▓▓▓▓▓▓▓▓▓▓▓▓▓▓▓▓▓▓▓▓▓▓▓▓▓▓▓▓▓▓▓▓▓▓▓▓▓▓▓▓▓▓▓▓▓**

**▓▓▓▓▓▓▓▓▓▓▓▓▓▓▓▓▓▓▓▓▓▓▓▓▓▓▓▓▓▓▓▓▓▓▓▓▓▓▓▓▓▓▓▓▓▓▓▓▓▓**

# **PRUEBAS Y RESULTADOS**

En este capítulo se muestran distintos resultados del sistema de accionamiento eléctrico propuesto, así como de los convertidores electrónicos de potencia que lo conforman.

En primer lugar se reportan resultados de simulación del QBC y del TIBC con una carga resistiva, midiendo la potencia de entrada y salida de cada prototipo y de esta manera determinar su eficiencia. En la sección [3.5.2](#page-111-1) se determinó que el implementar un lazo de control en un QBC resulta mucho más complicado que en el caso del TIBC, además del número de componentes que lo conforman. Es por eso que se determinó al TIBC como el convertidor elevador a utilizar en el sistema de accionamiento eléctrico propuesto, diseñando en la sección [3.2.5](#page-83-0) una red *snubber* tipo RCD, por lo que también se muestra una comparación entre las formas de onda en simulación como en el prototipo, además de la eficiencia del convertidor elevador con y sin *snubber*. Además se compara el funcionamiento del *snubber* con dos capacitores distintos, es decir con tiempos de carga y descarga diferentes.

Posteriormente se muestran resultados de pruebas realizadas al convertidor elevador conectado al conjunto inversor-motor, obteniendo de igual manera los valores de potencia de entrada y salida del TIBC y la potencia del inversor, para determinar la eficiencia de ambos convertidores y su eficiencia total. Esto se hizo con el motor al vacío y con dos diferentes cargas, la primera es una caja de engranes reductora de velocidad y la segunda es el acoplamiento de un motor de CD conectado a una carga resistiva.

Se muestran resultados de simulación y del prototipo bajo el efecto de un control escalar, variando frecuencia y voltaje en la misma proporción mediante el uso de un potenciómetro. Esto se hizo utilizando el ADC del microcontrolador y enviando una palabra binaria en la FPGA, determinando los valores digitales que debe tomar en base a las señales analógicas leídas. De igual manera se prueba con dos diferentes tipos de carga, además del accionamiento del motor al vacío. Finalmente se muestra el lazo de control del voltaje de salida del TIBC.

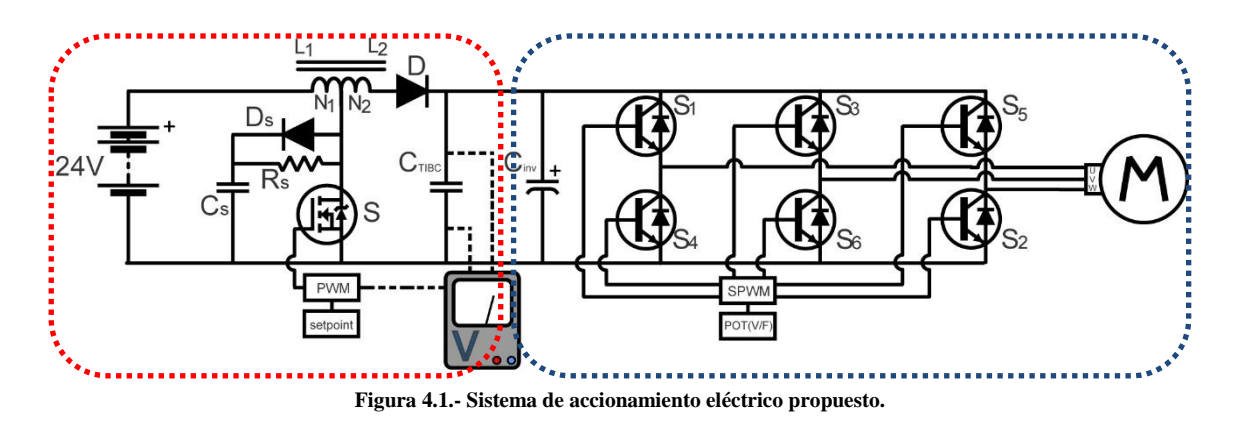

Se muestra en color rojo el TIBC con *snubber* que fue el convertidor definido. Se muestra en líneas punteada la medición del bus de CD para la implementación de un lazo de control de voltaje. En color azul se muestra el inversor y el MIJA, así como la modulación SPWM y el uso de un potenciómetro para aplicar un control escalar.

#### **4.1 QBC a Lazo Abierto.**

#### **4.1.1 Resultados de Simulación.**

En el capítulo 3 se mostró el análisis y diseño del convertidor elevador cuadrático, así como su representación en espacio de estados promediado linealizado y la posterior construcción de un prototipo. En esta sección se muestran los resultados obtenidos en simulación y su comparación con los valores calculados. En la [Tabla 4.1](#page-126-0) se muestran los valores de los capacitores seleccionados para el QBC así como el valor medido en los inductores construidos. En la [Figura 4.2](#page-126-1) se muestra el circuito del QBC construido en el *software OrCAD PSpice 17.2*.

<span id="page-126-0"></span>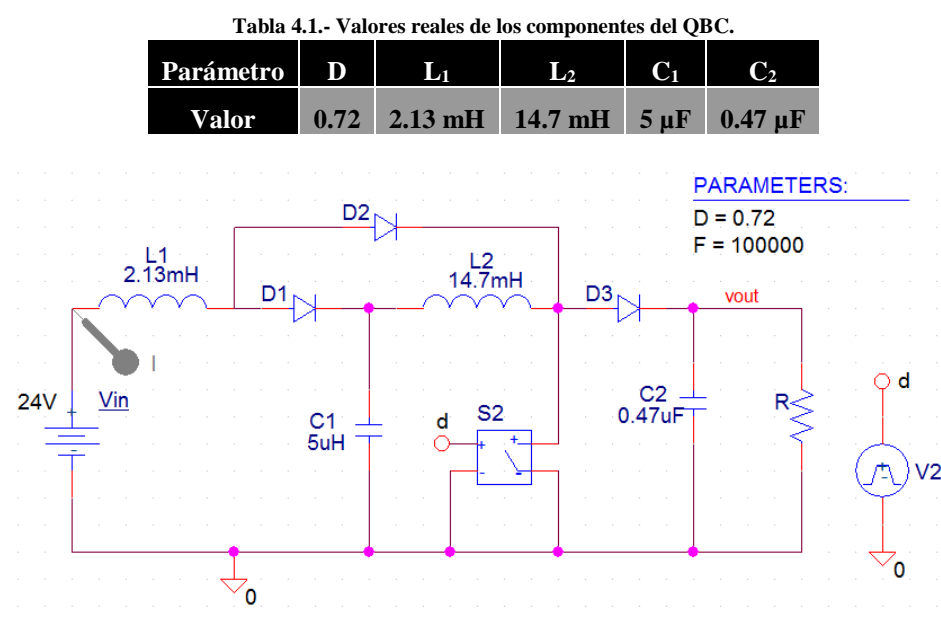

<span id="page-126-1"></span>**Figura 4.2.- Circuito del QBC en** *OrCAD PSpice 17.2***.**

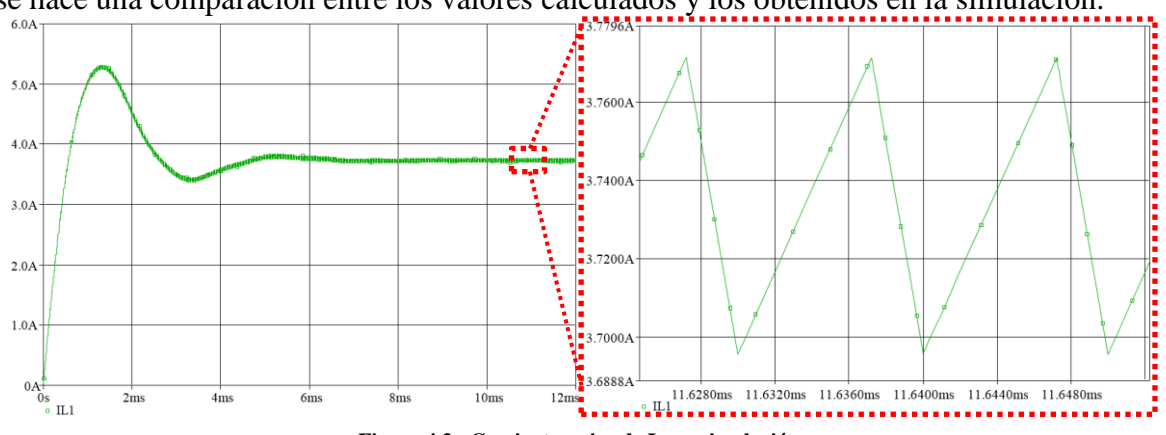

En la [Figura 4.3](#page-127-0) se puede observar la forma de onda de la corriente de L<sup>1</sup> y en la [Tabla 4.2](#page-127-1) se hace una comparación entre los valores calculados y los obtenidos en la simulación.

**Figura 4.3.- Corriente y rizo de L<sup>1</sup> en simulación.**

**Tabla 4.2.- Corriente y rizo de L<sup>1</sup> en cálculo y simulación.**

<span id="page-127-0"></span>

| Parámetro        | $\mathbf{I}_{\mathrm{L1}}$ | <b>IL1Max</b>                      | IL1min           |
|------------------|----------------------------|------------------------------------|------------------|
| Valor Calculado  | 3.75A                      | 3.8A                               | 3.7 <sub>A</sub> |
| Valor Simulación |                            | $3.73 \text{ A}$ 3.7715 A 3.6955 A |                  |
| Error            | $0.53\%$                   | $0.75\%$                           | $0.12\%$         |

<span id="page-127-1"></span>En la [Figura 4.4](#page-127-2) se muestra la forma de onda de la corriente de  $L_2$  y en la [Tabla 4.3](#page-127-3) se muestran los valores calculados y obtenidos en simulación para su valor promedio y rizo.

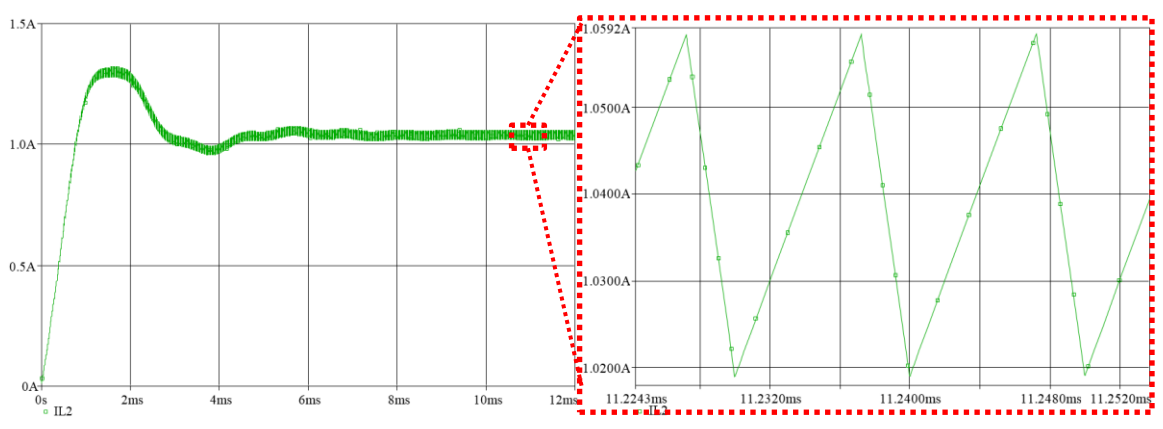

**Figura 4.4.- Corriente y rizo de L<sup>2</sup> en simulación.**

**Tabla 4.3.- Corriente y rizo de L<sup>2</sup> en cálculo y simulación.**

<span id="page-127-2"></span>

| Parámetro                | $\rm{I}_{\rm{L2}}$ | $i_{L2Max}$ | $i_{\text{L2min}}$ |
|--------------------------|--------------------|-------------|--------------------|
| <b>Valor Calculado</b>   | $1.06\,\mathrm{A}$ | 1.076 A     | 1.044A             |
| Valor Simulación 1.039 A |                    | 1.0586 A    | 1.0191 A           |
| Error                    | 1.98%              | $1.61\%$    | 2.38%              |

<span id="page-127-3"></span>De igual manera, los valores de cálculo y simulación varían poco para la corriente de L2. Se muestra en la [Figura 4.5](#page-128-0) la forma de onda del voltaje de  $C_1$  y en la [Tabla 4.4](#page-128-1) la comparación de los valores obtenidos para el voltaje y rizo de  $C_1$  en la simulación y en el cálculo.

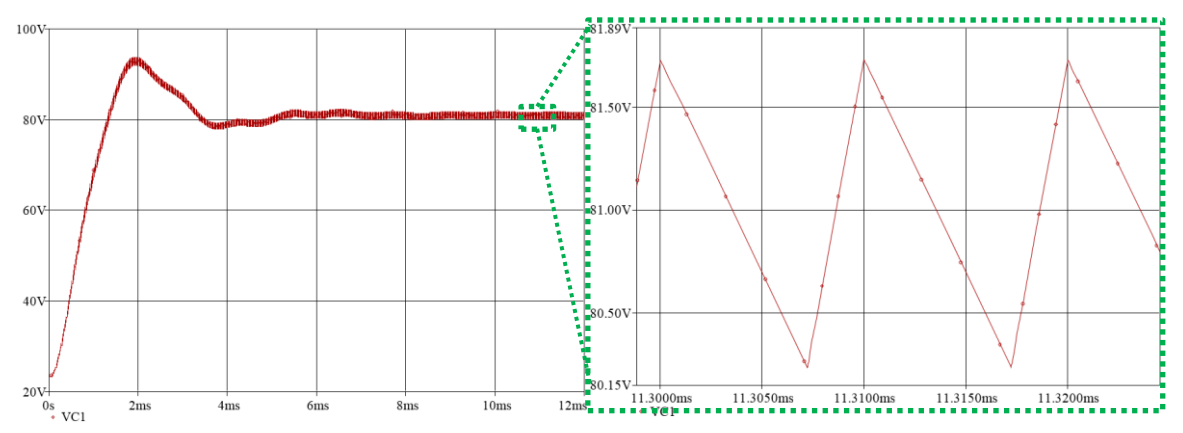

**Figura 4.5.- Voltaje y rizo de C<sup>1</sup> en simulación.**

<span id="page-128-0"></span>

| <b>Parámetro</b> | Vc1      | VC1Max   | VC1min   |
|------------------|----------|----------|----------|
| Valor Calculado  | 84.85 V  | 86.13 V  | 83.58 V  |
| Valor Simulación | 80.982 V | 81.732 V | 80.232 V |
| Error            | $4.56\%$ | $5.1\%$  | $4\%$    |

**Tabla 4.4.- Voltaje y rizo de C<sup>1</sup> en cálculo y simulación.**

<span id="page-128-1"></span>En este caso se tiene una variación más grande aunque con una diferencia de alrededor de 4 volts. Se muestra en la [Figura 4.6](#page-128-2) la forma de onda del voltaje de C<sub>2</sub>y en la [Tabla 4.5](#page-128-3) la comparación entre los valores calculados y obtenidos en la simulación.

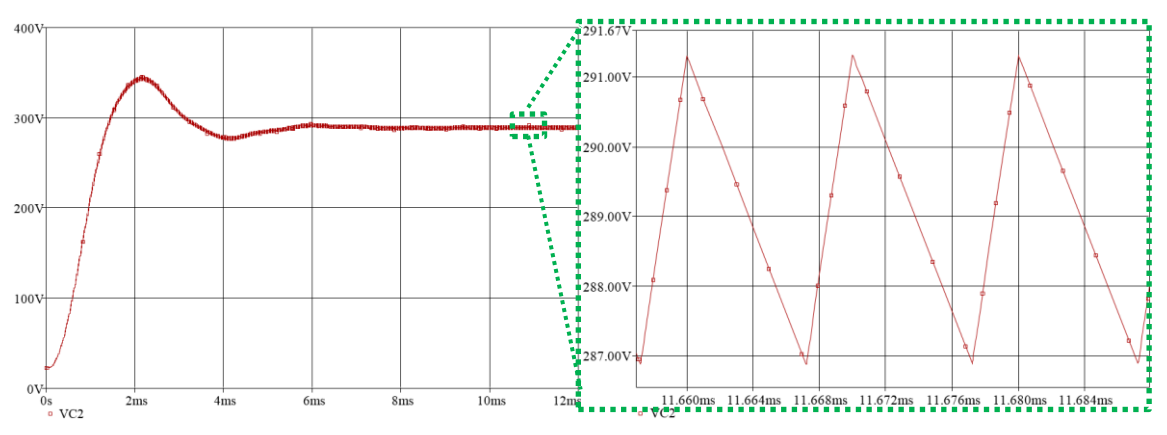

**Figura 4.6.- voltaje y rizo de C<sup>2</sup> en simulación.**

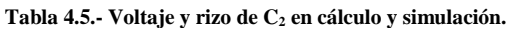

<span id="page-128-2"></span>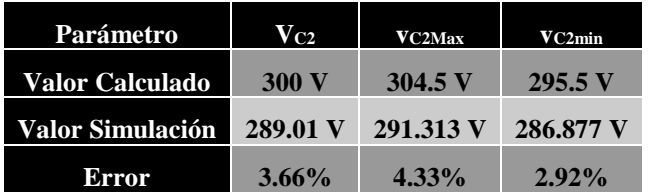

<span id="page-128-3"></span>Aquí se tiene una diferencia de 11 V. Más adelante se muestran el voltaje alcanzado por el prototipo del QBC, así como su comparación con los valores obtenidos en simulación y en el cálculo. Se muestra a continuación voltaje y corriente de los interruptores de potencia.

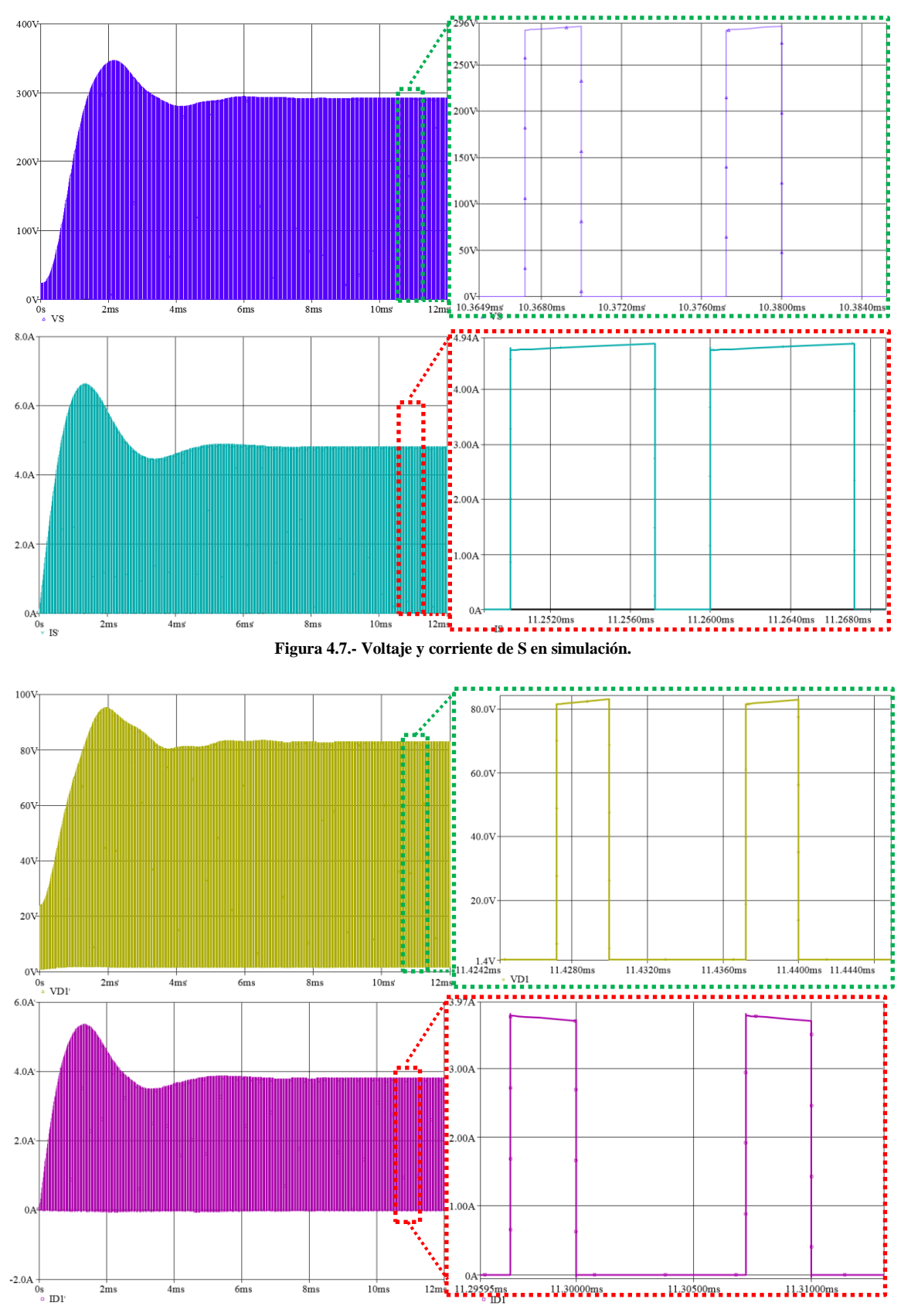

**Figura 4.8.- Voltaje y corriente de D<sup>1</sup> en simulación.**

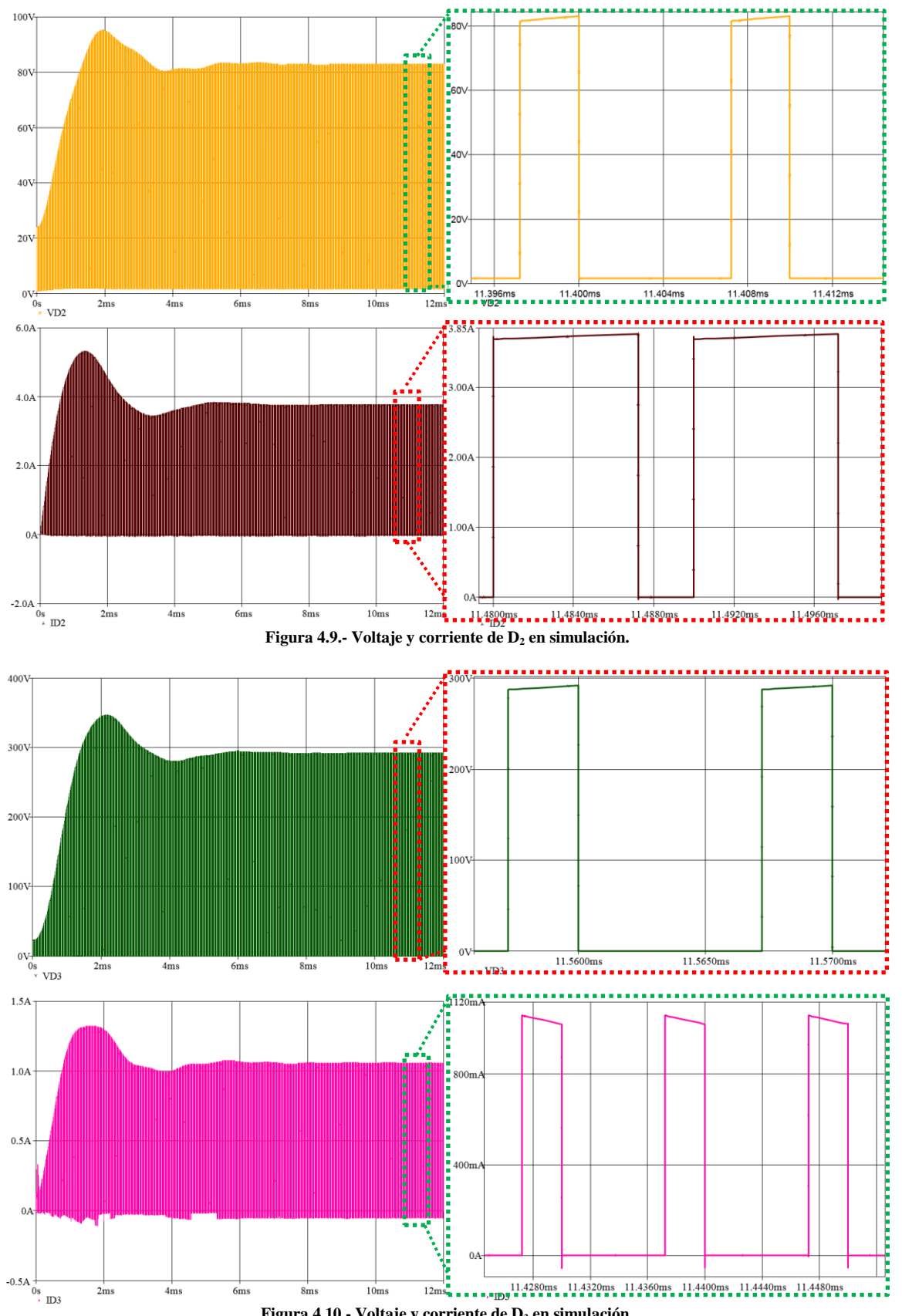

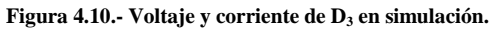

### **4.1.2 Resultados Experimentales.**

Se hicieron pruebas en el prototipo de QBC y los resultados se muestran en la [Tabla 4.6.](#page-131-0) Se muestra el ciclo de trabajo medido en el osciloscopio y en base a este, se calculó el voltaje de salida, corriente de salida y corriente de entrada. Estos valores se comparan con los datos obtenidos en el osciloscopio al realizar las pruebas al prototipo experimental.

<span id="page-131-0"></span>

| D      |                    | Calculado             |                          | <b>Prototipo</b>         |                          |                    |                      |          |           |             |  |  |
|--------|--------------------|-----------------------|--------------------------|--------------------------|--------------------------|--------------------|----------------------|----------|-----------|-------------|--|--|
|        | $\mathbf{V_{out}}$ | $L_{out}$             | $\mathbf{I}_{\text{in}}$ | $\mathbf{V}_{\text{in}}$ | $\mathbf{I}_{\text{in}}$ | $\mathbf{V_{out}}$ | $L_{out}$            | $P_{in}$ | $P_{out}$ | $\mathbf n$ |  |  |
| 14.13% | 32.54V             | 33.28mA               | 45.13mA                  |                          | 96mA                     | 47.22V             | 38.93mA              | 2.3W     | 1.84W     | 79.78%      |  |  |
| 18.2%  | 35.86V             | 36.67mA               | 54.8mA                   |                          | 118mA                    | 51.64V             | 44.4mA               | 2.83W    | 2.29W     | 80.96%      |  |  |
| 23.27% | 40.74V             | 41.68mA               | 70.79mA                  |                          | 148mA                    | 57.42V             | 49.91mA              | 3.55W    | 2.86W     | 80.68%      |  |  |
| 28.12% | 46.45V             | 47.49 <sub>m</sub> A  | 91.92mA                  |                          | 185mA                    | 63.52V             | 56.46mA              | 4.44W    | 3.58W     | 80.77%      |  |  |
| 32.72% | 53.01V             | 54.21mA               | 119.76mA                 |                          | 232mA                    | 70.98V             | 63.67mA              | 5.57W    | 4.52W     | 81.16%      |  |  |
| 37.16% | 60.77V             | 62.14mA               | 157.37mA                 |                          | 289mA                    | 79.24V             | 71.47mA              | 6.94W    | 5.66W     | 81.65%      |  |  |
| 41.66% | 70.51V             | 72.1mA                | 211.84mA                 | 24V                      | 378mA                    | 90.08V             | 82.78mA              | 9.07W    | 7.46W     | 82.2%       |  |  |
| 46.62% | 84.23V             | 86.12mA               | 302.24A                  |                          | 485mA                    | 101.4V             | 95.61mA              | 11.64W   | 9.69W     | 83.29%      |  |  |
| 51.44% | 101.78V            | 104.06mA              | 441.32A                  |                          | 635mA                    | 115.3V             | 110.9 <sub>m</sub> A | 15.24W   | 12.79W    | 83.9%       |  |  |
| 55.75% | 122.57V            | 125.32 <sub>m</sub> A | 640.05mA                 |                          | 885mA                    | 135V               | 131.7 <sub>m</sub> A | 21.24W   | 17.78W    | 83.7%       |  |  |
| 59.81% | 148.58V            | 151.92mA              | 940.59mA                 |                          | 1.274A                   | 161.4V             | 156.4mA              | 30.58W   | 25.24W    | 82.55%      |  |  |
| 62.81% | 173.52V            | 177.42 <sub>m</sub> A | 1.28A                    |                          | 1.953A                   | 198.5V             | 193.2mA              | 46.87W   | 38.35W    | 81.81%      |  |  |
| 68.35% | 239.59V            | 244.97mA              | 2.44A                    |                          | 3.157A                   | 248.3V             | 245.1 <sub>m</sub> A | 75.77W   | 60.85W    | 80.32%      |  |  |
| 72.62% | 320.14V            | 327.34mA              | 4.36A                    |                          | 5.245A                   | 316V               | 312.5mA              | 125.88W  | 98.59W    | 78.32%      |  |  |

**Tabla 4.6.- Comparación voltaje de salida del QBC en cálculo y pruebas al prototipo.**

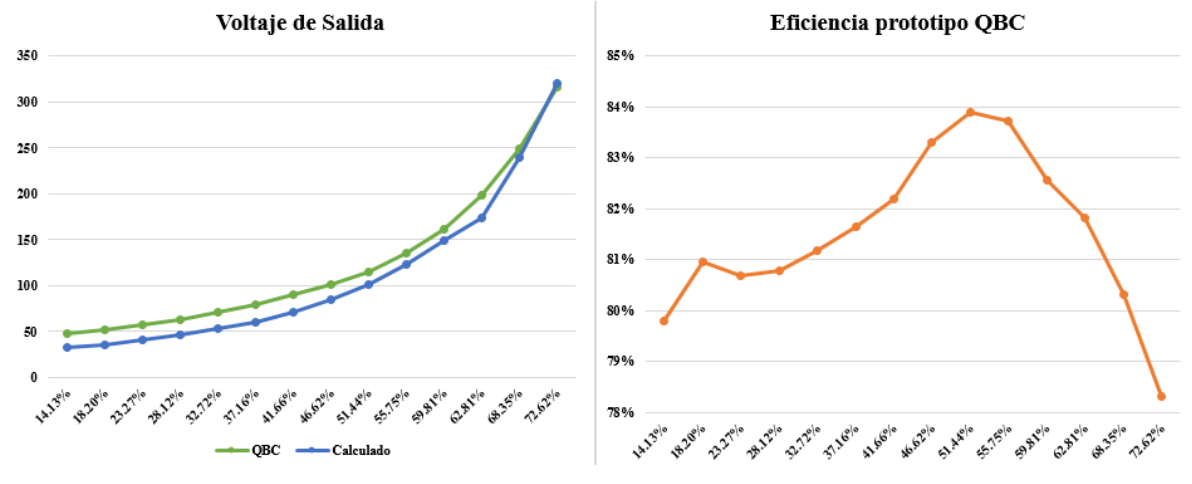

**Figura 4.11.- Gráficos del voltaje de salida y eficiencia del QBC.**

<span id="page-131-1"></span>En la [Figura 4.11](#page-131-1) se puede observar el gráfico correspondiente al voltaje de salida calculado, comparado con el que se obtuvo con las pruebas al prototipo, con respecto al ciclo de trabajo (eje de las abscisas). Se muestra también un gráfico de eficiencia con respecto al ciclo de trabajo.

Se puede observar en la comparación del voltaje de salida, que en el caso del prototipo experimental se obtuvo con 72.62% de ciclo de trabajo un voltaje con una diferencia de alrededor de 16 V por encima del valor esperado de 300 V, es decir 316 V. Sin embargo la corriente que es demandada por la fuente de alimentación, es superior al valor que se obtuvo con cálculo. En la [Figura 4.12](#page-132-0) se muestra una captura del osciloscopio donde se tiene un voltaje de 316 V y una corriente de 312.5 mA a la salida del QBC, con un ciclo de trabajo de 72.62%

| 2+ |                |                                 |                             |                                                                            |                                 |                          |                                         |                   |      |                                         |        |                                 |            |                            |
|----|----------------|---------------------------------|-----------------------------|----------------------------------------------------------------------------|---------------------------------|--------------------------|-----------------------------------------|-------------------|------|-----------------------------------------|--------|---------------------------------|------------|----------------------------|
|    |                |                                 |                             |                                                                            |                                 |                          |                                         |                   |      |                                         |        |                                 |            |                            |
| 11 |                |                                 |                             |                                                                            |                                 |                          |                                         |                   |      |                                         |        |                                 |            |                            |
|    |                |                                 |                             |                                                                            |                                 |                          |                                         |                   |      |                                         |        |                                 |            |                            |
|    |                | $C1$ 100V/div<br>$C2$ 10.0V/div |                             | 1MQ <sup>B</sup> <sub>W</sub> :500M<br>1MQ <sup>B</sup> <sub>W</sub> :500M |                                 |                          |                                         |                   |      | $A'$ C <sub>2</sub> $\int$ 3.6V<br>None | Normal | 5.0µs/div 20.0MS/s<br>ed        | Single Seq | $50.0$ ns/pt               |
|    |                | $\overline{cs}$ 100mA/div       | Value                       | 1MQ <sup>B</sup> <sub>W</sub> :50.0M<br>Mean                               |                                 | Max                      |                                         | Count             | Info |                                         |        | 1 acqs<br>Auto October 31, 2019 |            | <b>RL:1.0k</b><br>15:41:37 |
|    | C1<br>C3<br>C2 | Mean*<br>Mean<br>+DtyCyc        | 316.0V<br>312.5mA<br>72.62% | 316.01739<br>312.45462m<br>72.622725                                       | Min<br>316.0<br>312.5m<br>72.62 | 316.0<br>312.5m<br>72.62 | <b>St Dev</b><br> 0.0 <br> 0.0 <br> 0.0 | 1.0<br>1.0<br>1.0 |      |                                         |        |                                 |            |                            |
|    |                | c <sub>2</sub> Freq             | 100.8kHz                    | 100.80999k                                                                 | 100.8k                          | 100.8k                   | 0.0                                     | 1.0               |      |                                         |        |                                 |            |                            |

**Figura 4.12.- Voltaje y corriente de salida del QBC con 72.62% de ciclo de trabajo.**

# <span id="page-132-0"></span>**4.2 TIBC a Lazo Abierto**

# **4.2.1 Resultados de Simulación.**

<span id="page-132-1"></span>En el capítulo 3 se mostró el análisis y diseño del convertidor elevador con inductor acoplado, su representación en espacio de estados promediado linealizado y la construcción de un prototipo. En esta sección se muestran los resultados obtenidos en la simulación del convertidor construido en el *software OrCAD PSpice17.2*. Los valores de los componentes del convertidor se muestran en la [Tabla 4.7.](#page-132-1)

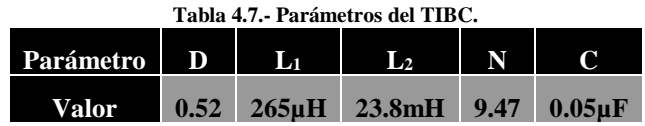

En la [Figura 4.13](#page-133-0) se muestra el circuito del TIBC. El prototipo del TIBC es probado con y sin *snubber* y se comparan los resultados experimentales en ambos casos y se determina en qué situación se tiene más eficiencia. En la [Figura 4.14](#page-133-1) se puede observar la forma de onda de la corriente de entrada así como el rizo propuesto. En la [Tabla 4.8](#page-133-2) se hace la comparación de los valores obtenidos en la simulación con los valores obtenidos en el cálculo.

<span id="page-133-0"></span>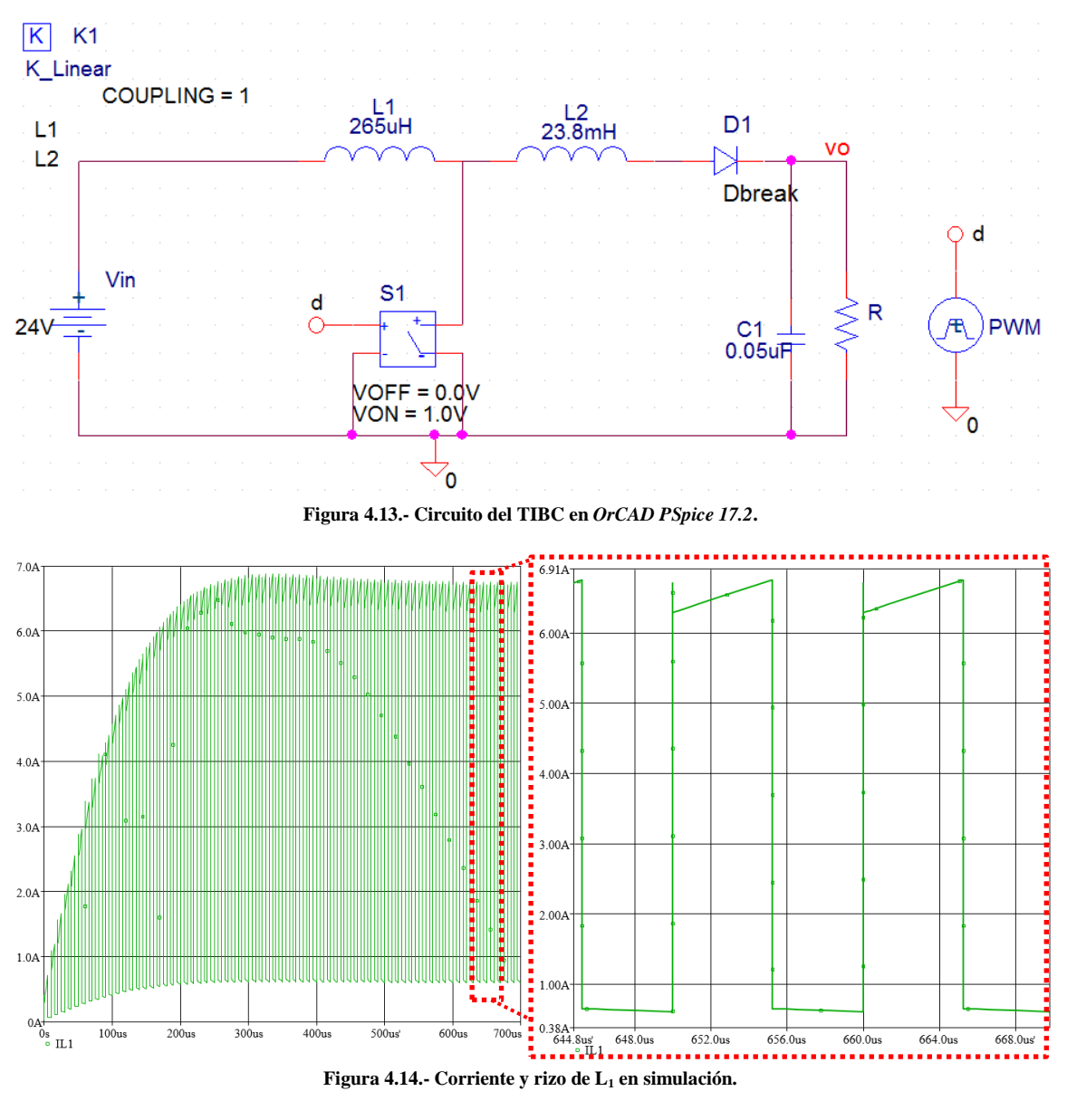

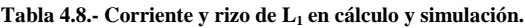

<span id="page-133-2"></span><span id="page-133-1"></span>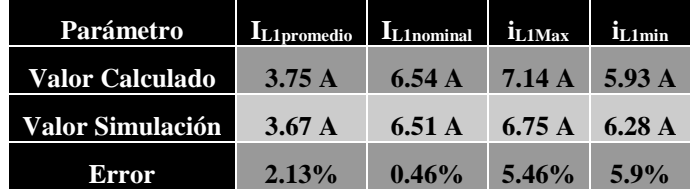

Se había explicado en la secció[n 3.2.3](#page-73-0) que en la construcción del inductor acoplado se obtuvo un rizo de 18.55% para ambos inductores. Dado que la inductancia cambia durante los tiempos de encendido y apagado, en la forma de onda de la corriente de entrada se puede ver el efecto que la relación de vueltas provoca, cambiando los valores de la corriente en estos intervalos. En la [Figura 4.15](#page-134-0) se puede apreciar la forma de onda de la corriente de  $L_2$  y en la [Tabla 4.9](#page-134-1) se comparan los valores calculados con los obtenidos en la simulación.

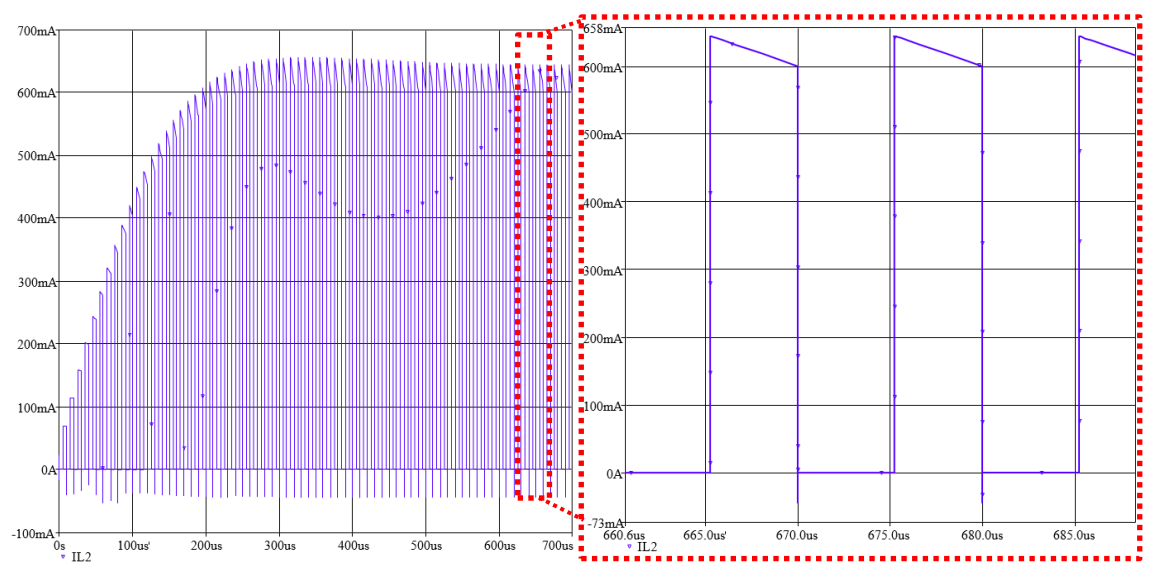

**Figura 4.15.- Corriente y rizo de L<sup>2</sup> en simulación.**

<span id="page-134-1"></span><span id="page-134-0"></span>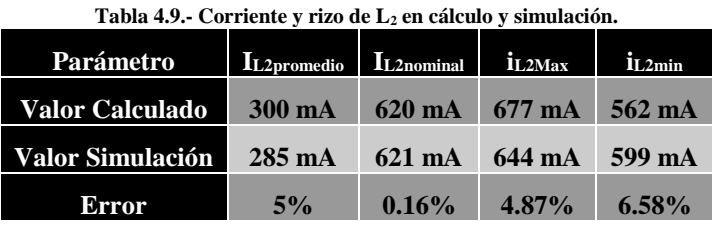

En la [Figura 4.16](#page-134-2) se muestra la forma de onda del voltaje y rizo del capacitor y en la [Tabla](#page-135-0)  [4.10](#page-135-0) se puede apreciar la comparación entre los valores obtenidos mediante el cálculo y los obtenidos en la simulación.

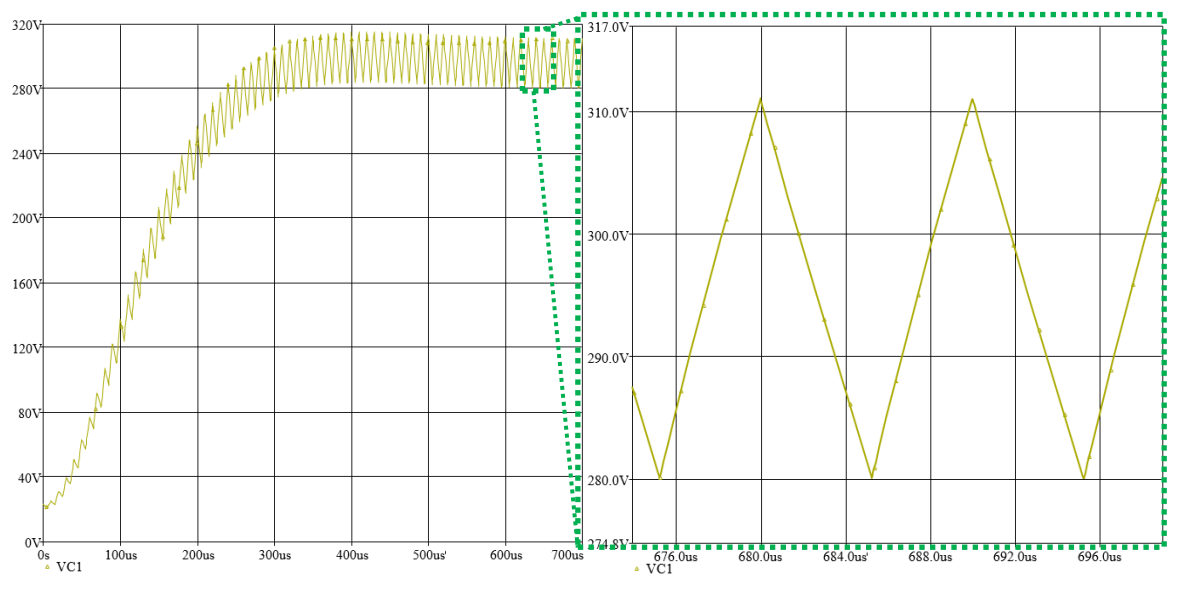

<span id="page-134-2"></span>**Figura 4.16.- Voltaje y rizo de C en simulación.**

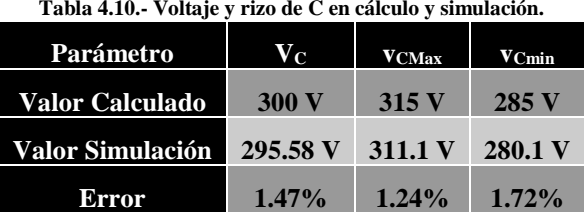

<span id="page-135-0"></span>A diferencia del QBC, en el TIBC se tiene menos variación en el voltaje de salida. Se muestra en la [Figura 4.17](#page-135-1) el voltaje y corriente del MOSFET.

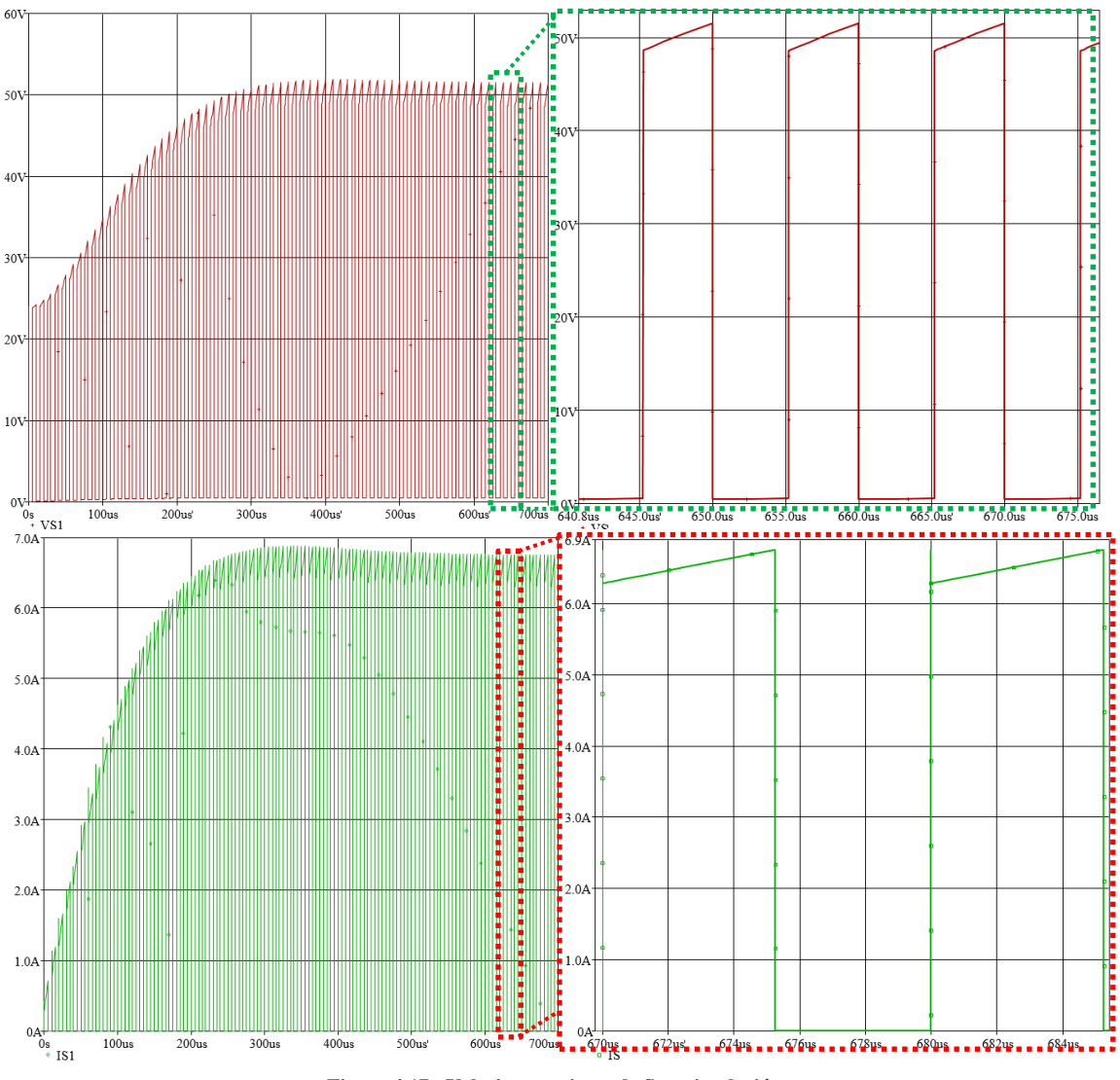

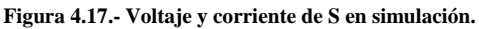

<span id="page-135-1"></span>Para el diodo las formas de onda de voltaje y corriente se pueden observar en la [Figura 4.18.](#page-136-0) En este caso, los picos de corriente y voltaje no son tan grandes como en el caso del QBC. Esta también fue una de las principales razones por las que se decidió utilizar el TIBC en lugar del QBC en el sistema completo. Además el voltaje promedio del MOSFET es equivalente al de la fuente de alimentación (24 V), mientras que en el QBC el voltaje es igual al voltaje de  $C_1$  (85 V).

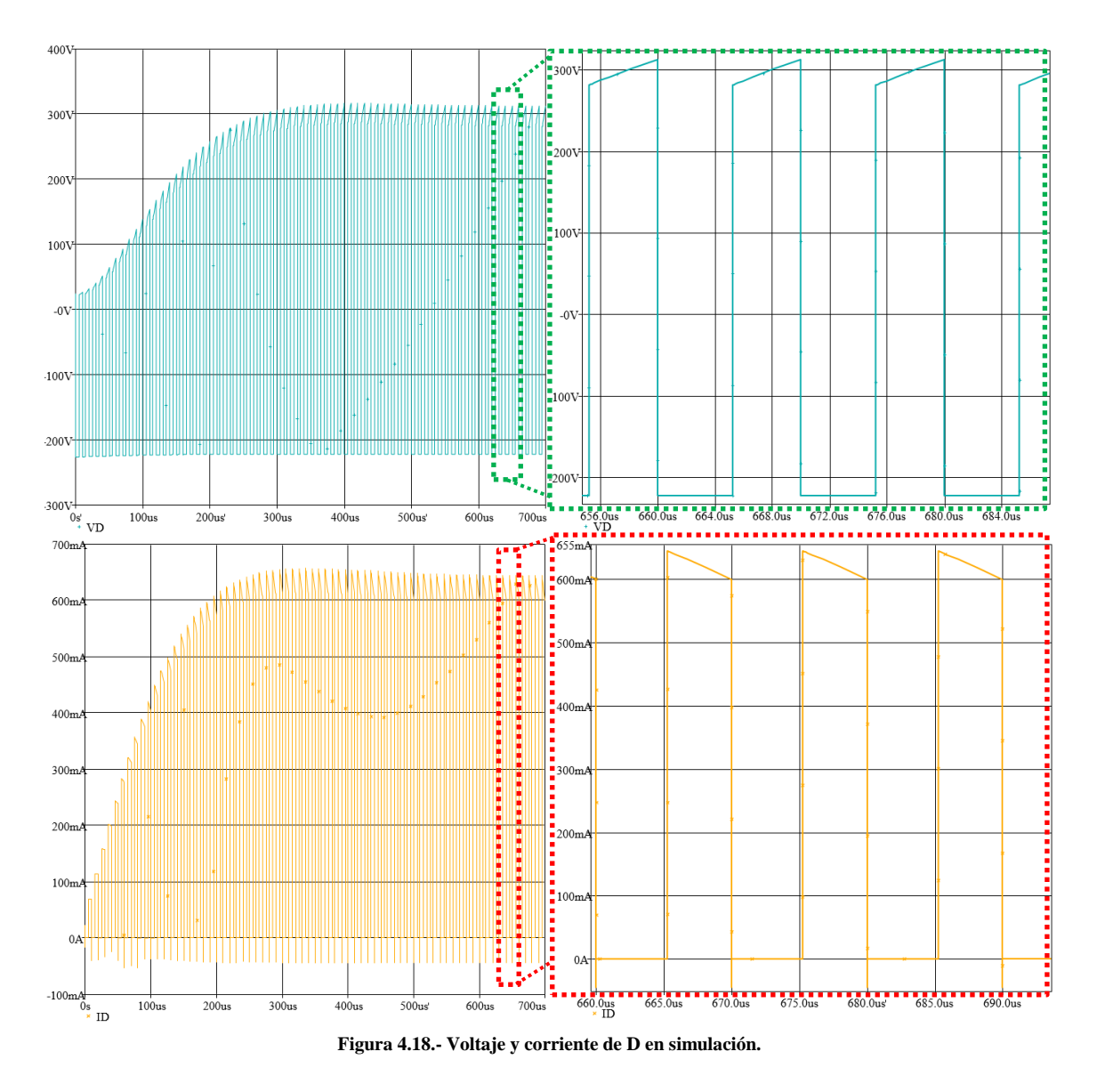

# <span id="page-136-0"></span>**4.2.2 Resultados Experimentales.**

Se hicieron pruebas en el prototipo experimental del TIBC. En la [Tabla 4.11](#page-137-0) se muestran los datos obtenidos para cada valor de ciclo de trabajo generado con la FPGA. Para cada valor de D se calculó el voltaje de salida del convertidor, corriente de salida y corriente de entrada. Estos valores teóricos se comparan con los valores obtenidos en la medición.

Los valores del ciclo de trabajo durante esta prueba son generados por el *script* desarrollado en la sección [3.4.1](#page-94-0) [\(Figura 3.22\)](#page-97-1), donde se hacía uso de dos botones para incrementar y decrementar este valor, en incrementos configurables, en este caso cerca de 3% entre cada pulso. El valor del ciclo de trabajo varía un poco al estar energizado el MOSFET, originado tal vez por los elementos parásitos del mismo interruptor. Con ayuda de este *script* se pudo asegurar un funcionamiento del convertidor con un rango de ciclo de trabajo controlado, sin llegar a valores por debajo de 15% y por encima de 54%. Con el mismo *script* se comparan los valores obtenidos en el prototipo experimental del TIBC con y sin red *snubber*.

<span id="page-137-0"></span>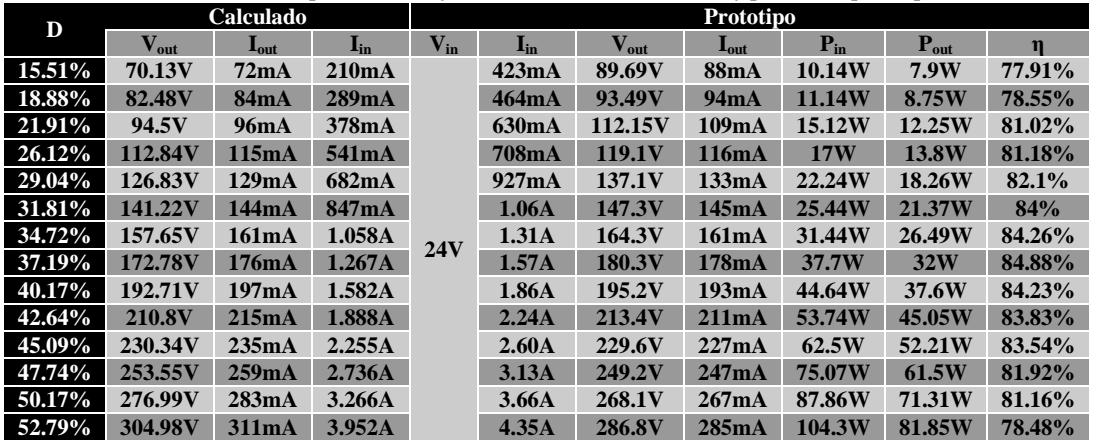

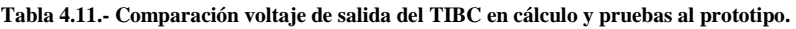

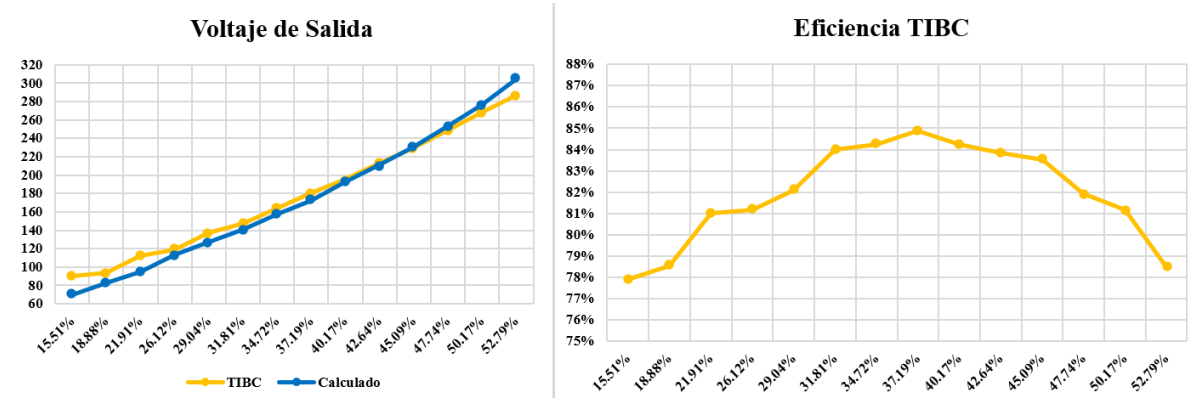

**Figura 4.19.- Gráficos del voltaje de salida y eficiencia del QBC.**

<span id="page-137-1"></span>En la [Figura 4.19](#page-137-1) se puede apreciar el gráfico donde se compara el voltaje de salida calculado y el obtenido en las pruebas al prototipo, en función del ciclo de trabajo. También se muestra el gráfico correspondiente a la eficiencia del prototipo con respecto al ciclo de trabajo.

En este caso los valores obtenidos en la prueba del prototipo son más acercados a los valores calculados, en cuanto al rizo de voltaje de salida, en la [Figura 4.20](#page-138-0) se puede observar un rizo de voltaje de alrededor de 30 V, cumpliendo con la propuesta de 10% planteado al seleccionar el valor del capacitor. Además se muestra la forma de onda de la corriente de salida y entrada. Las pruebas se realizaron con una carga resistiva de 980 Ω. En la misma figura se puede ver un transitorio en el apagado del MOSFET, el cual es reducido con la ayuda del *snubber* RCD.

Después de la [Figura 4.20](#page-138-0) se muestran los resultados obtenidos del TIBC con ayuda de un circuito *snubber* RCD descrito anteriormente en [3.2.5.](#page-83-0) Se muestran los resultados para dos circuitos con diferente capacitor, es decir que un *snubber* tiene una constante de carga más pequeña que la del otro. Los valores de capacitor son el calculado, es decir 1nF y el otro es de 8.2 nF, mientras que la resistencia se fijó en 100 Ω. Los tiempos de carga son de 0.5 μs y 4.1 µs respectivamente, mientras que el tiempo mínimo de encendido del MOSFET es de 5.2 µs para alcanzar los 300 V en la salida del convertidor.

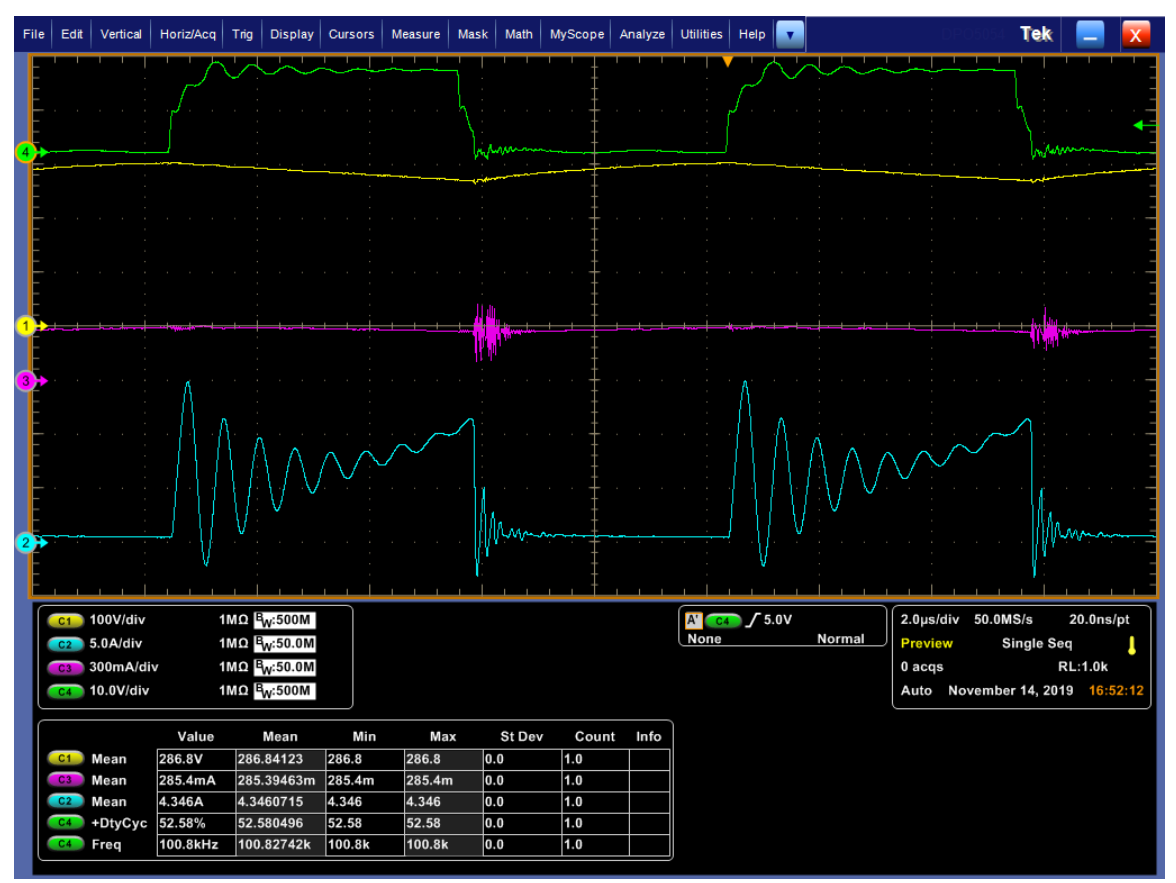

<span id="page-138-0"></span>**Figura 4.20.- Voltaje y corriente de salida del prototipo del TIBC con 52.58% de ciclo de trabajo.**

# **4.3 TIBC con Snubber RCD a Lazo Abierto**

#### **4.3.1 Resultados de Simulación.**

Se construye el circuito de la [Figura 4.21](#page-138-1) en *OrCAD Pspice 17.2.* Se muestran las formas de onda del TIBC con la red de apoyo a la conmutación *snubber* tipo RCD. En la [Figura 4.22](#page-139-0) se observa la corriente de entrada del convertidor, así como el rizo de corriente.

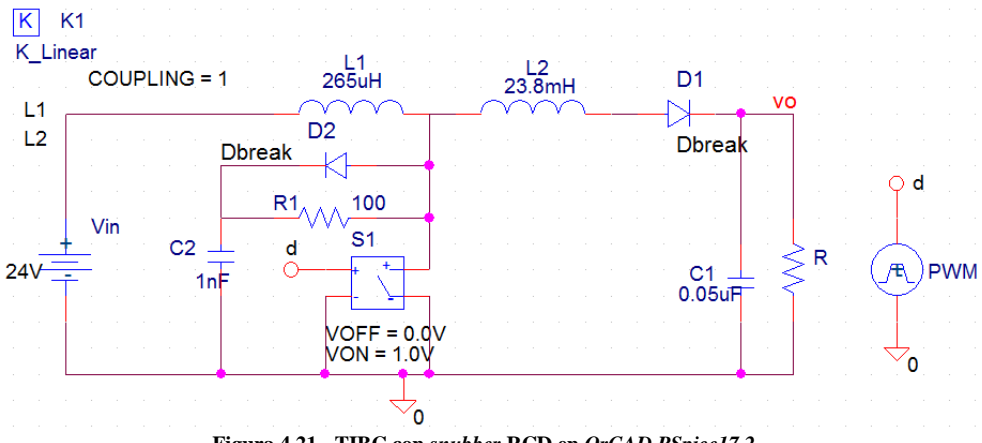

<span id="page-138-1"></span>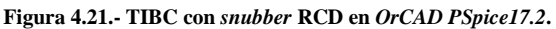

A partir de la [Figura 4.21](#page-138-1) se hicieron dos simulaciones para dos diferentes *snubber*. El valor del capacitor se cambia de 1 nF (*snubber* 1) a 8.2 nF (*snubber* 2). En l[a Figura 4.22](#page-139-0) se muestra la forma de onda de la corriente de L<sup>1</sup> para ambos *snubber* y en la [Tabla 4.12](#page-139-1) se hace una comparación entre los valores del rizo obtenido mediante el cálculo y la simulación sin y con ambos *snubber*. Se hace lo mismo para los demás elementos que componen el TIBC con el objetivo de poder comparar los efectos con y sin la presencia de la red de apoyo a la conmutación, así como utilizar otros valores de constante de carga a partir del capacitor.

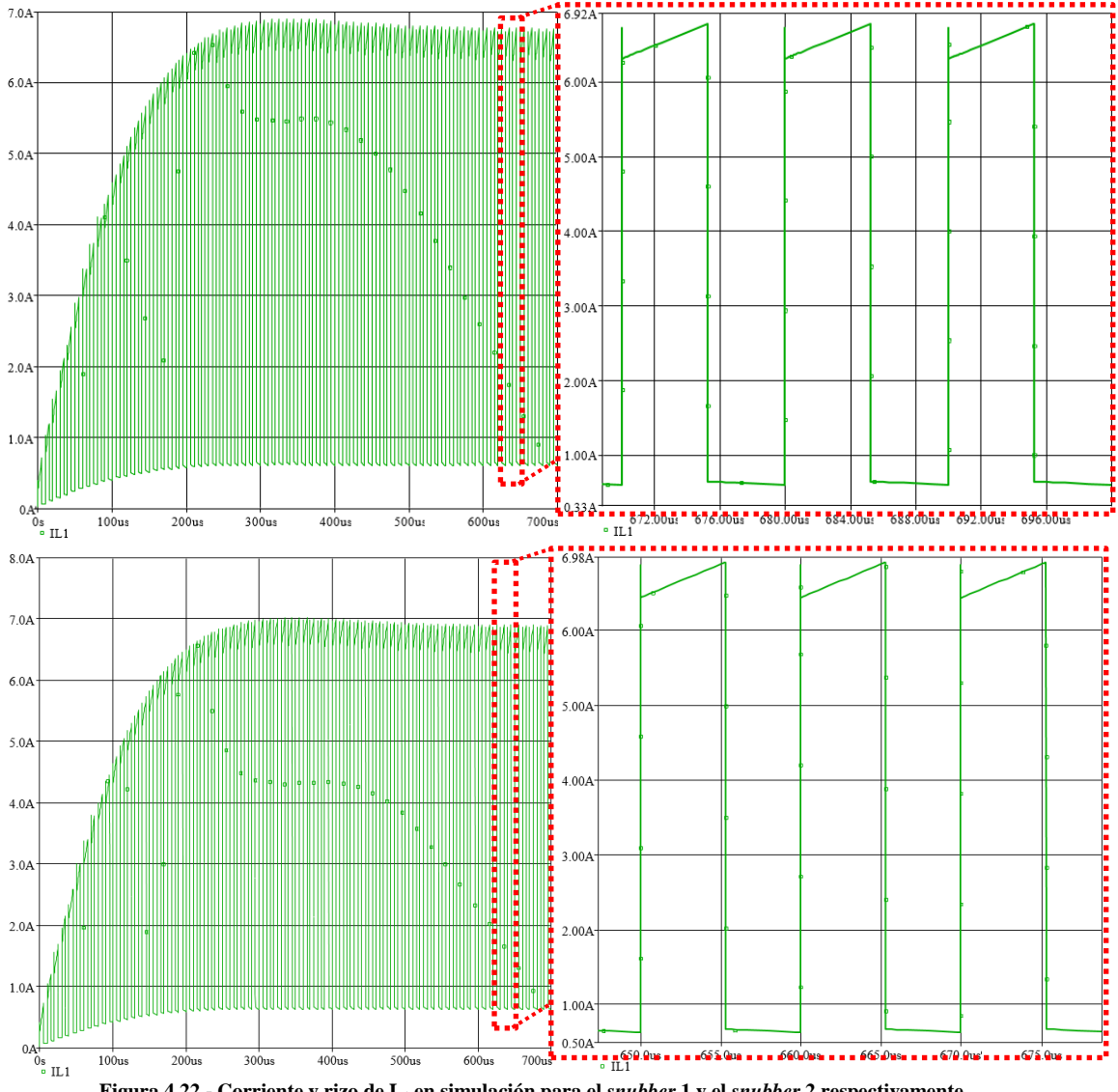

<span id="page-139-1"></span><span id="page-139-0"></span>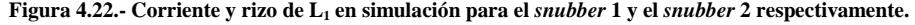

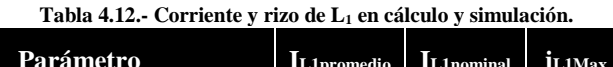

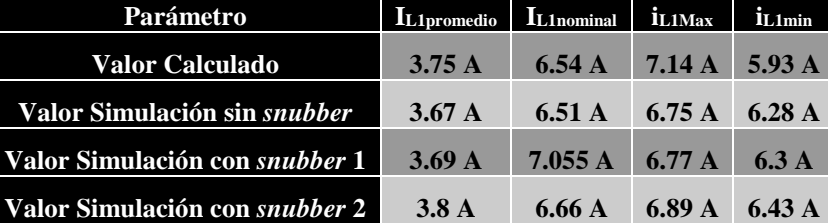

En la [Figura 4.23](#page-140-0) se puede observar la forma de onda de la corriente en  $L_2$  y en la [Tabla 4.13](#page-140-1) se muestran los datos obtenidos para el rizo de corriente, sin *snubber* y con dos diferentes *snubber*. Al igual que en el primer inductor, con el segundo *snubber* parece que se tiene un valor más elevado de corriente, así como de sus respectivos rizos de corriente. Sin embargo aún hace falta comparar estos resultados en simulación con los resultados obtenidos en las pruebas del prototipo.

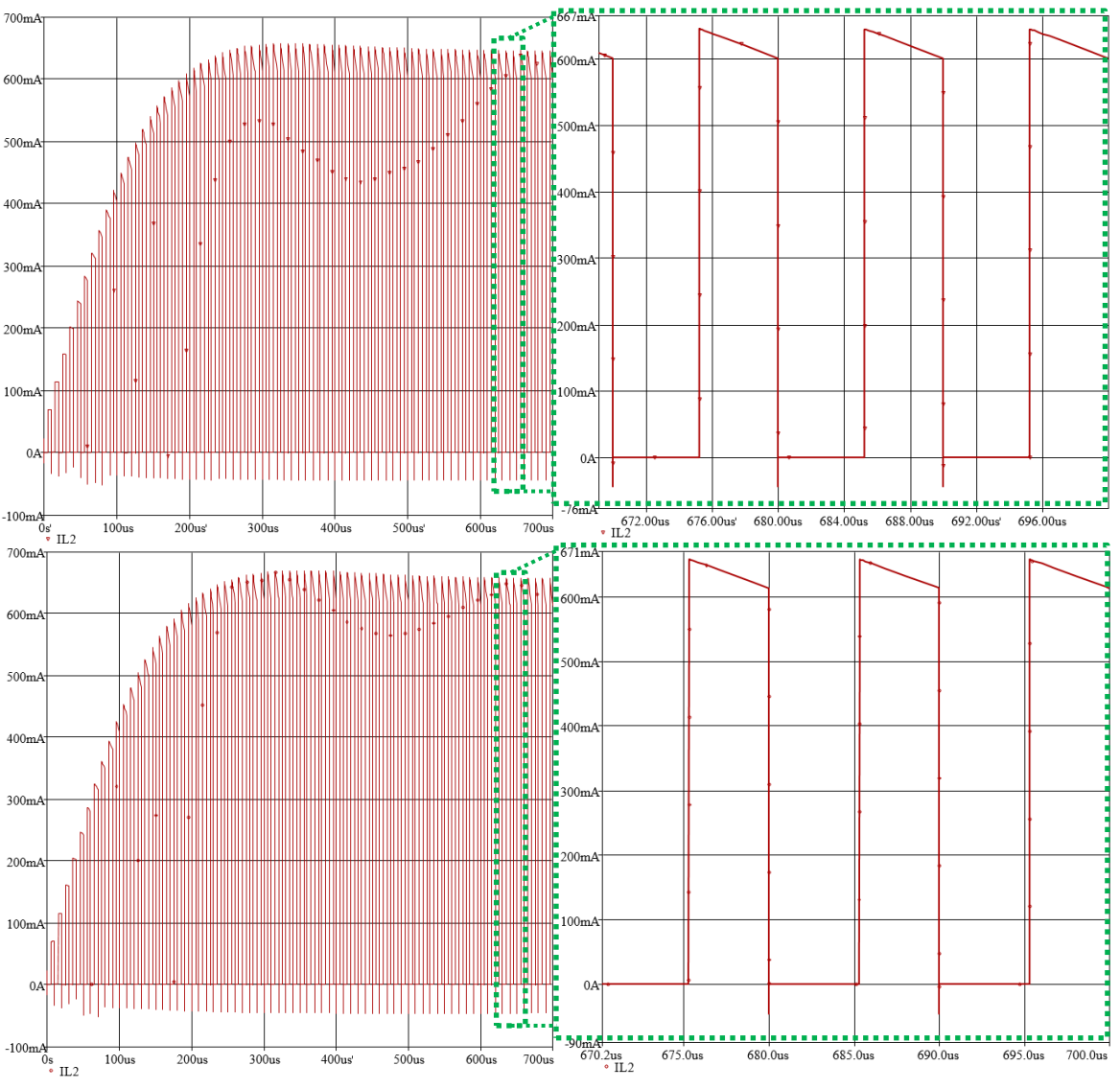

<span id="page-140-1"></span><span id="page-140-0"></span>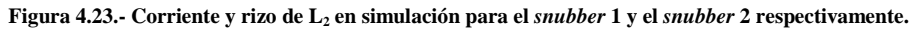

| Parámetro                             | $\mathbf{I}_{\text{L2promedio}}$ | IL2nominal IL2Max                 |                  | $i_{L2min}$      |
|---------------------------------------|----------------------------------|-----------------------------------|------------------|------------------|
| Valor Calculado                       | $300 \text{ mA}$                 | $620 \text{ mA}$ $677 \text{ mA}$ |                  | $562 \text{ mA}$ |
| Valor Simulación sin Snubber          | $285 \text{ mA}$                 | 621 mA                            | 644 mA           | 599 mA           |
| Valor Simulación con Snubber 1        | $293 \text{ mA}$                 | $624 \text{ mA}$ $646 \text{ mA}$ |                  | $601 \text{ mA}$ |
| Valor Simulación con Snubber 2 295 mA |                                  | 636 mA                            | $658 \text{ mA}$ | 614 mA           |

**Tabla 4.13.- Corriente y rizo de L<sup>2</sup> en cálculo y simulación.**

El voltaje obtenido con el *snubber* 2 es el más alto sin embargo aún queda comparar estos resultados con los obtenidos en las pruebas al prototipo.

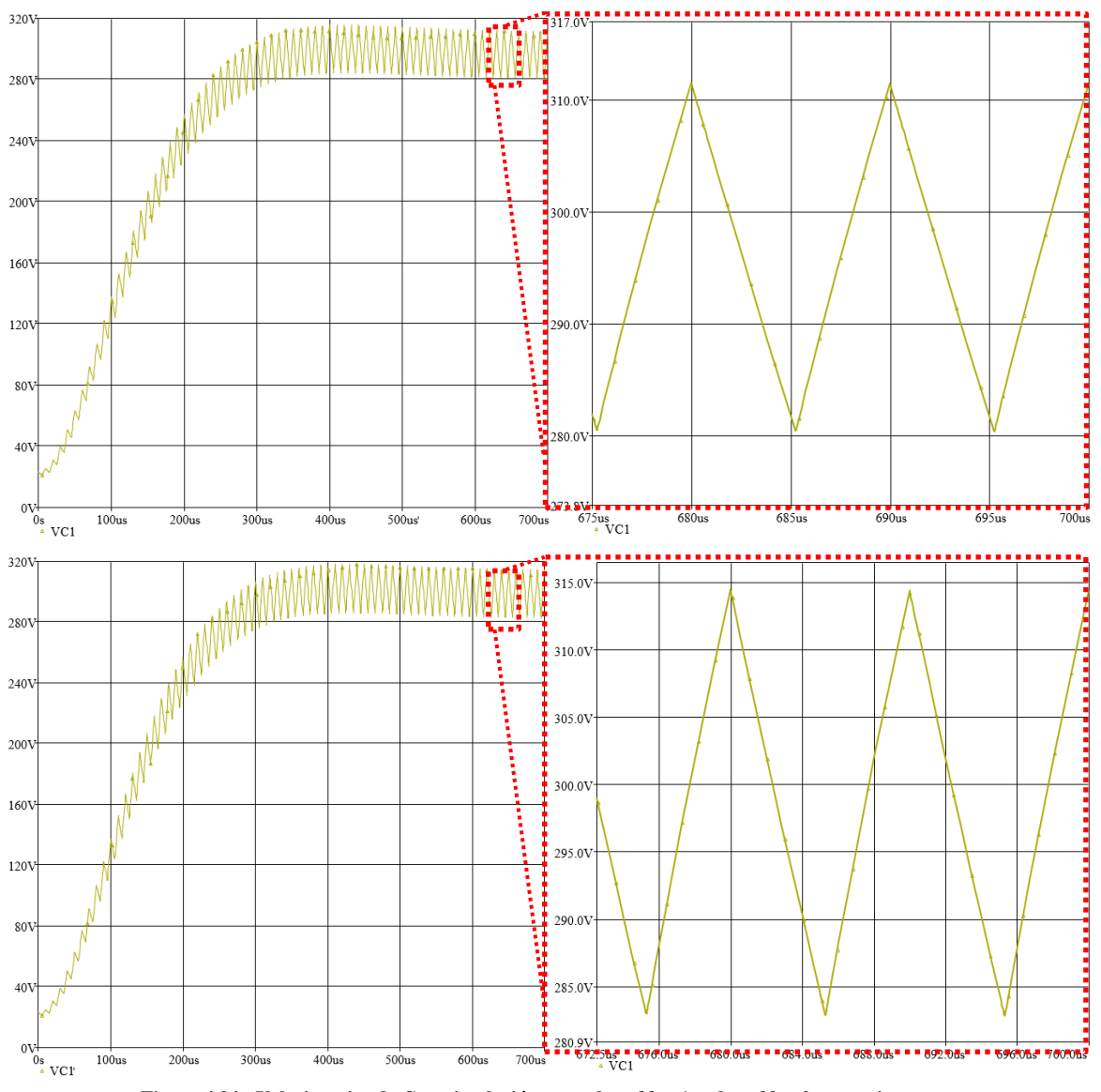

**Figura 4.24.- Voltaje y rizo de C en simulación para el** *snubber* **1 y el** *snubber* **2 respectivamente.**

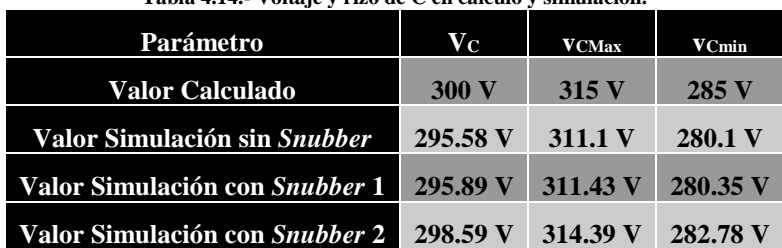

**Tabla 4.14.- Voltaje y rizo de C en cálculo y simulación.**

A continuación se muestra la forma de onda del voltaje [\(Figura 4.25\)](#page-142-0) y corriente [\(Figura](#page-143-0)  [4.26\)](#page-143-0) del transistor y el diodo bajo el efecto del *snubber* 1 y el *snubber* 2.

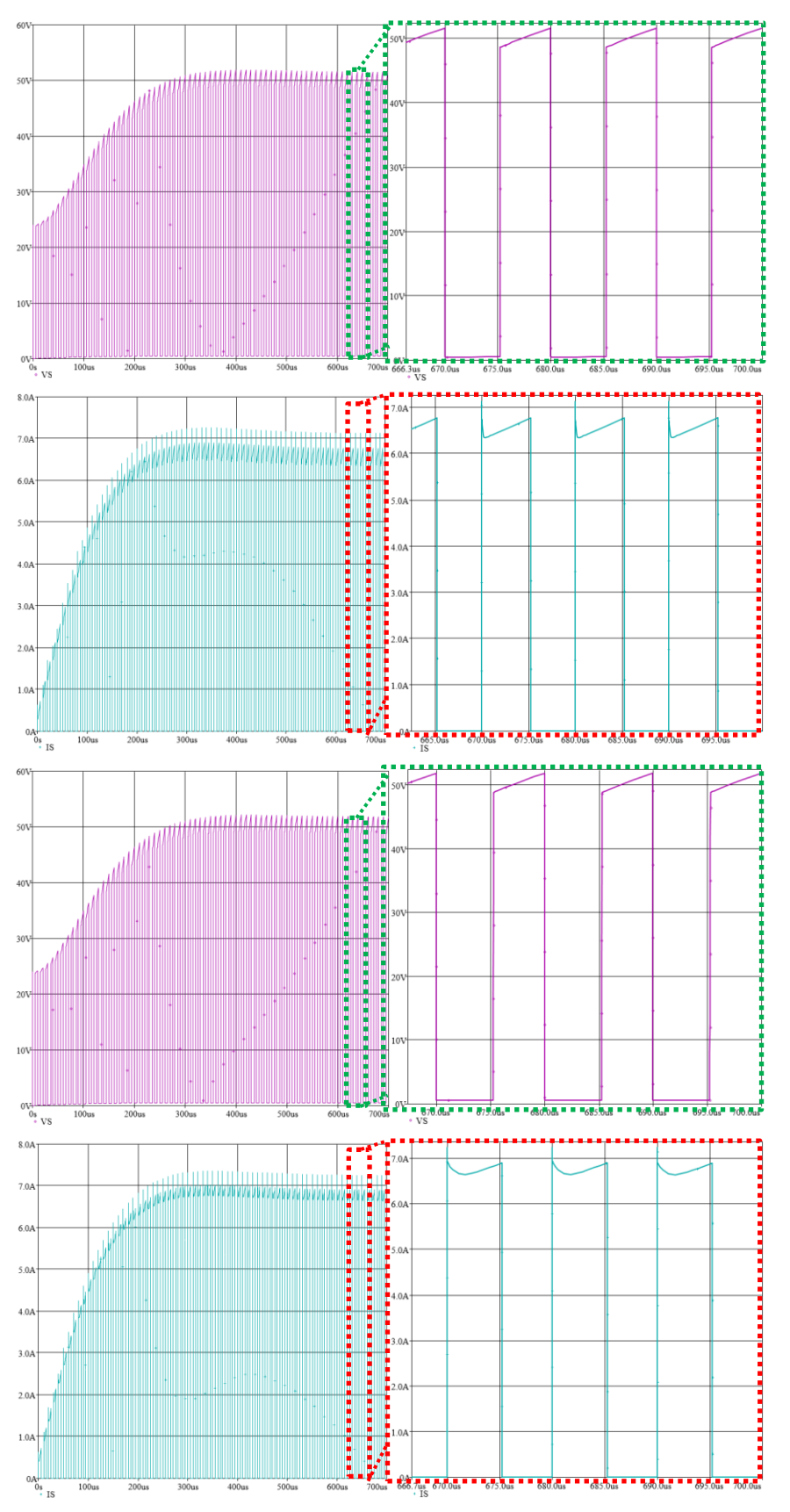

<span id="page-142-0"></span>**Figura 4.25.- Voltaje y corriente de S para el** *snubber* **1 y el** *snubber* **2 respectivamente.**

<span id="page-143-0"></span>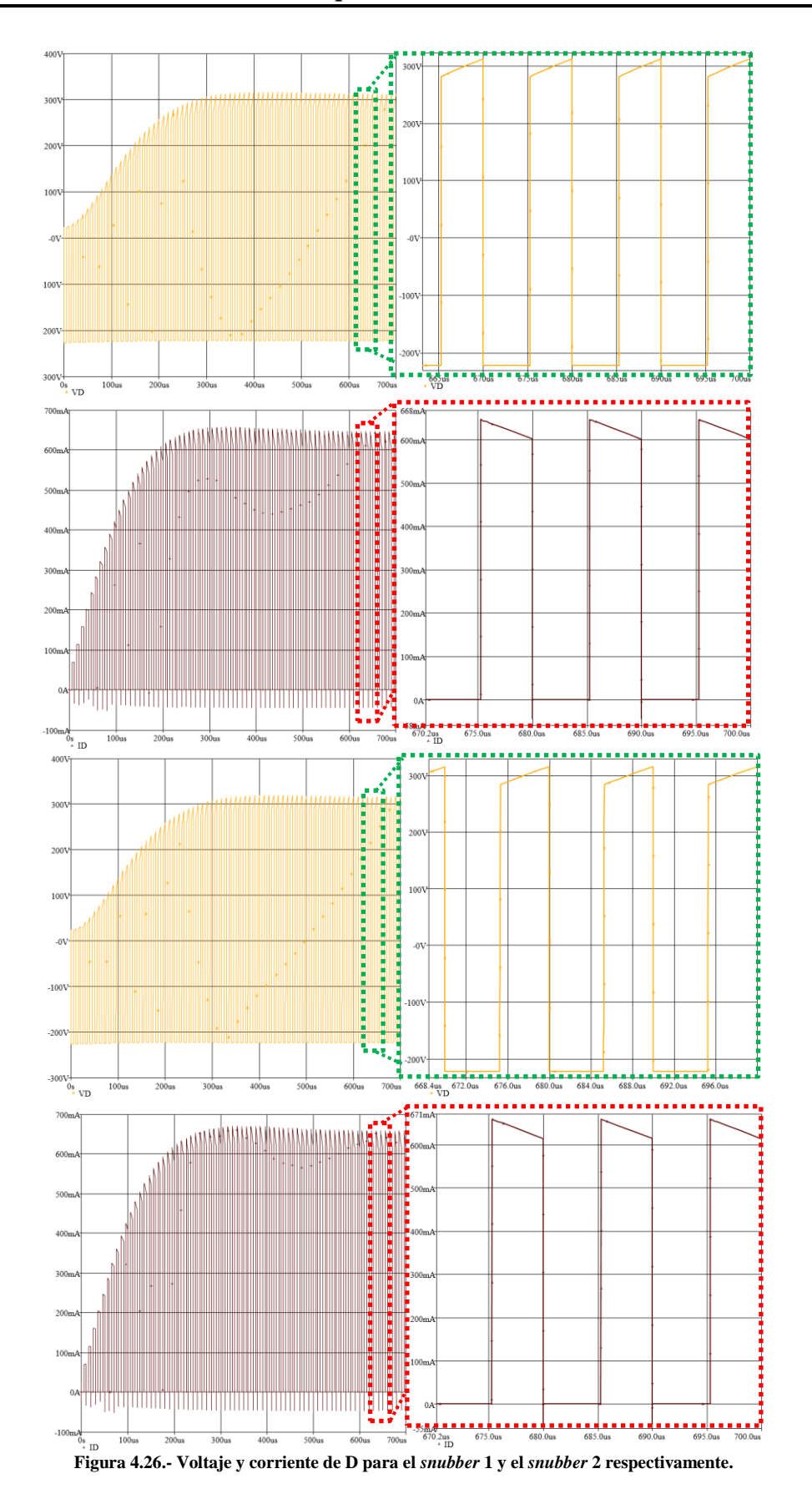
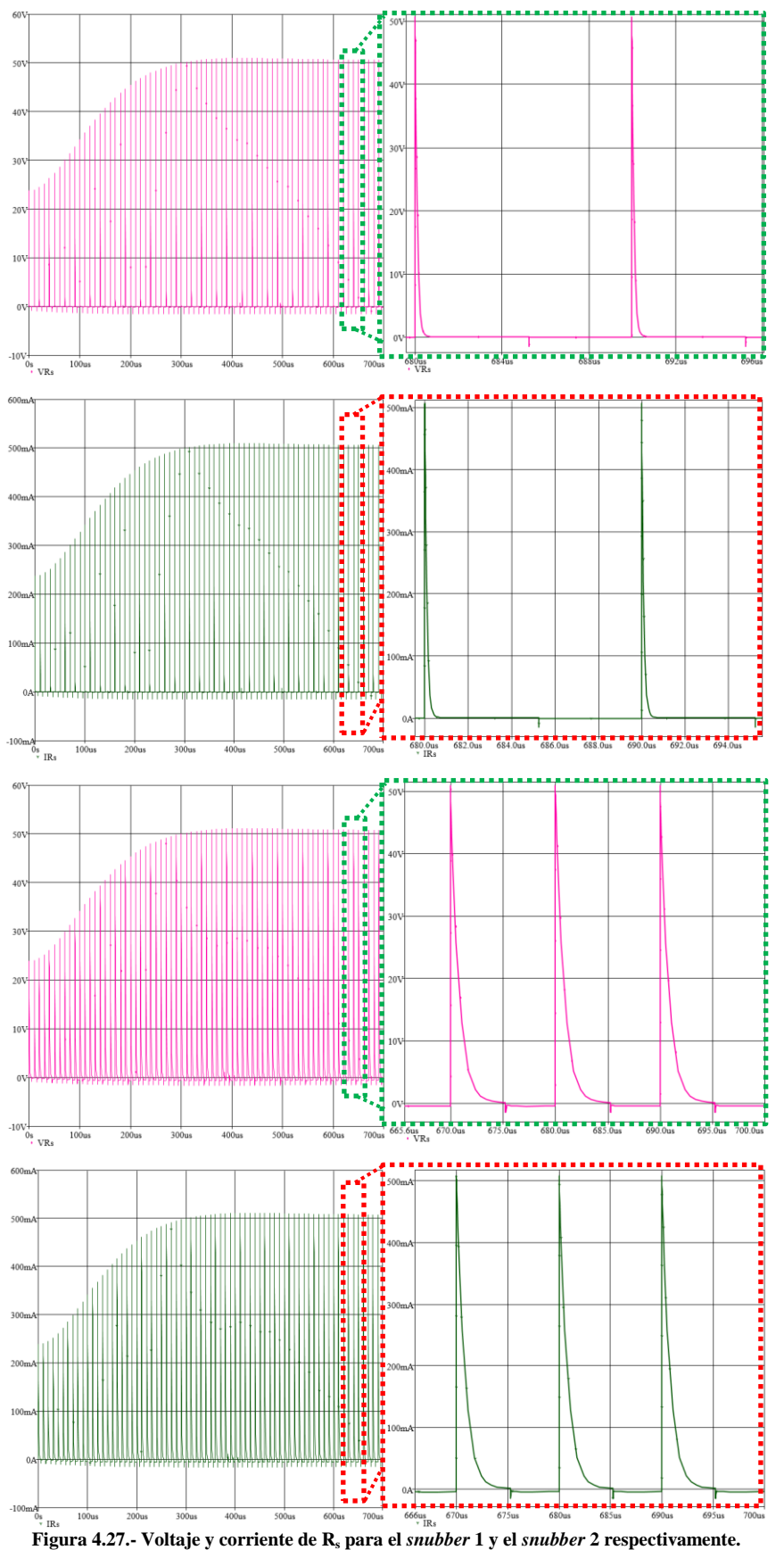

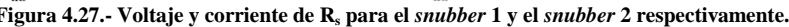

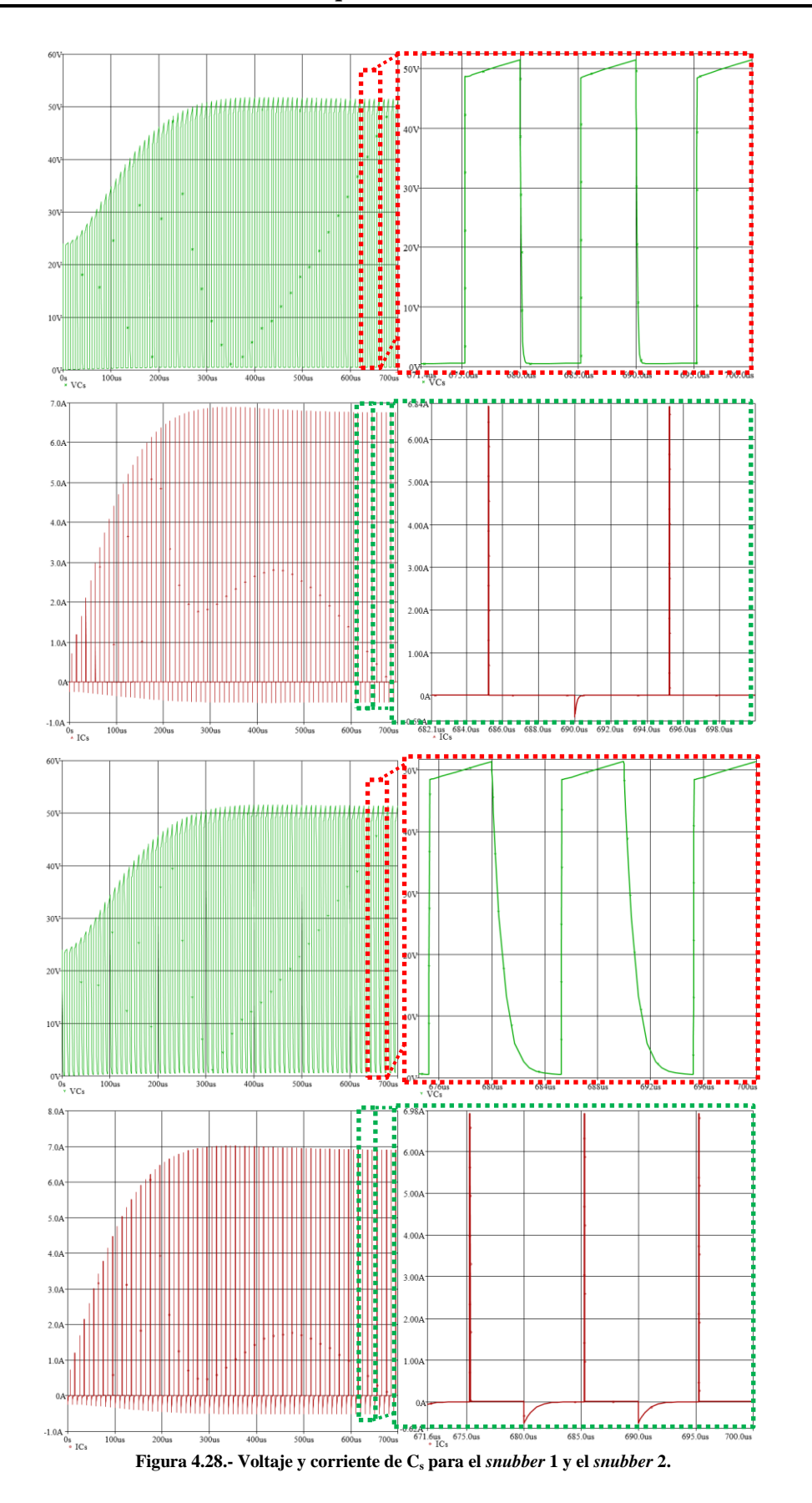

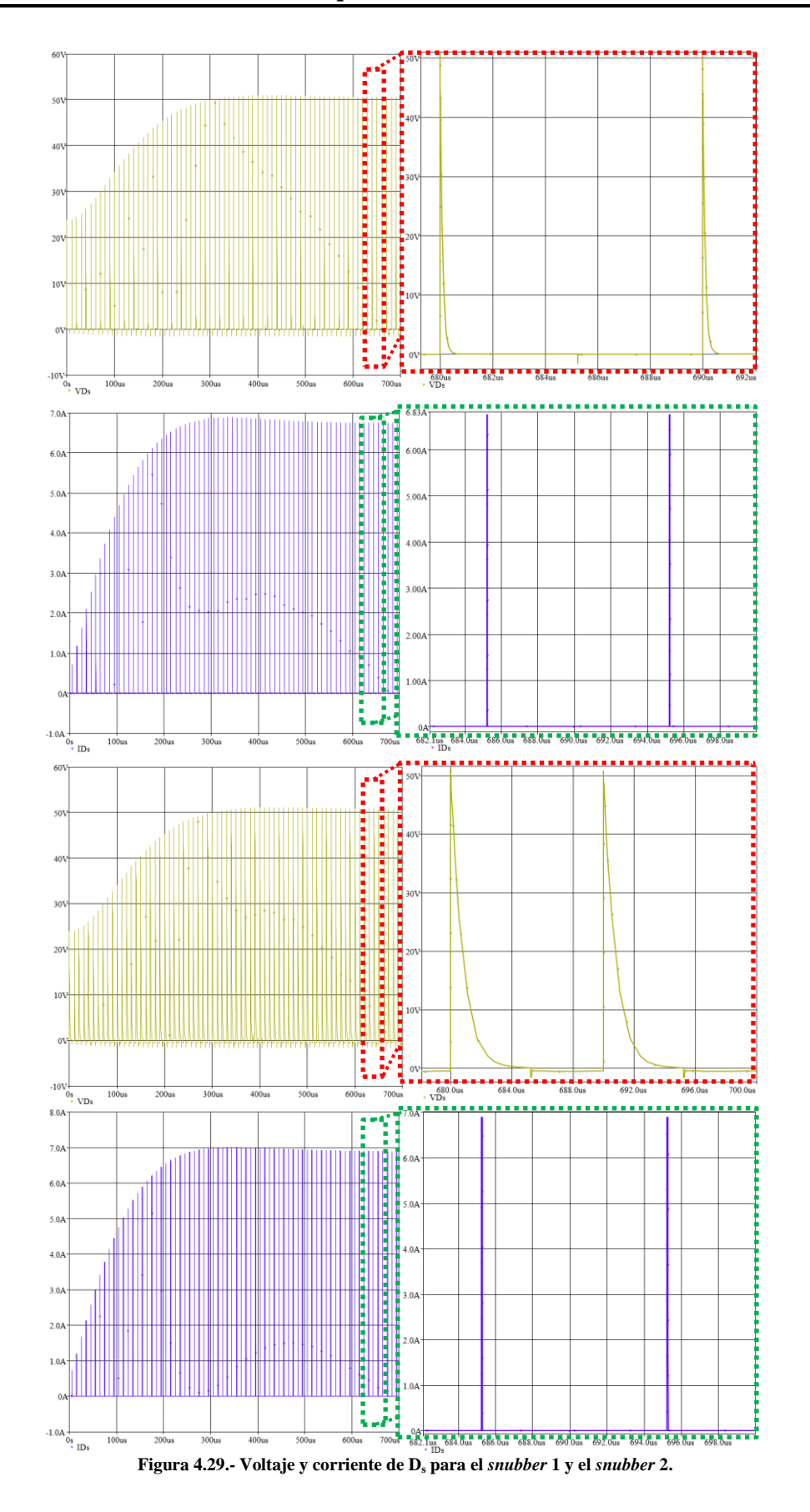

Se muestra a continuación en la [Figura 4.30](#page-147-0) el área bajo la curva de la transición de la forma de onda de corriente y de voltaje para el TIBC con y sin *snubber*.

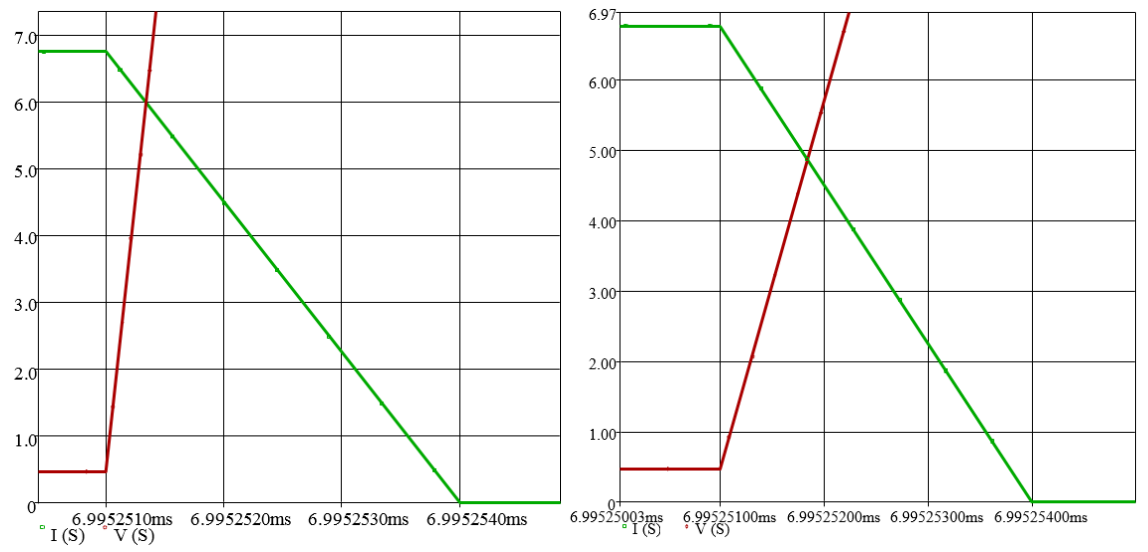

<span id="page-147-0"></span>**Figura 4.30.- Área bajo la curva de la conmutación de S para el TIBC con y sin snubber respectivamente.**

# **4.3.2 Resultados Experimentales.**

Se realizaron pruebas al prototipo del TIBC con una red *snubber* RCD con 2 variaciones en el capacitor. En la [Tabla 4.15](#page-147-1) se muestran los datos obtenidos en las pruebas al prototipo con el *snubber* 1, a diferentes valores de ciclo de trabajo. En la **¡Error! No se encuentra el origen e la referencia.** se muestra la gráfica comparativa entre el voltaje calculado (al igual que en la [Figura 4.19\)](#page-137-0) y el obtenido con el prototipo del TIBC con el *snubber* 1.

En la misma figura también se muestra la eficiencia de este convertidor. De igual manera se muestran en la [Figura 4.32](#page-148-0) y en la [Tabla 4.16](#page-148-1) los datos obtenidos en las pruebas del prototipo del TIBC con el *snubber* 2.

<span id="page-147-1"></span>

| D         |               | <b>Calculado</b> |                          | <b>Prototipo</b>         |                          |                    |                 |          |           |        |  |  |
|-----------|---------------|------------------|--------------------------|--------------------------|--------------------------|--------------------|-----------------|----------|-----------|--------|--|--|
|           | $V_{out}$     | $_{\text{out}}$  | $\mathbf{I}_{\text{in}}$ | $\mathbf{V}_{\text{in}}$ | $\mathbf{I}_{\text{in}}$ | $\mathbf{V_{out}}$ | $_{\text{out}}$ | $P_{in}$ | $P_{out}$ | n      |  |  |
| 15.51%    | 70.13V        | 72mA             | 210mA                    |                          | 430mA                    | 90.73V             | 94mA            | 10.31W   | 8.48W     | 82.25% |  |  |
| 18.88%    | 82.48V        | 84mA             | 289mA                    |                          | 460mA                    | 93.85V             | 96mA            | 11.05W   | 9.03W     | 81.72% |  |  |
| $21.91\%$ | 94.5V         | 96mA             | 378mA                    |                          | 640mA                    | 113.1V             | 114mA           | 15.36W   | 12.88W    | 83.85% |  |  |
| 26.12%    | 112.84V       | 115mA            | 541mA                    |                          | 714mA                    | <b>120V</b>        | 121A            | 17.13W   | 14.47W    | 84.47% |  |  |
| 29.04%    | 126.83V       | 129mA            | 682mA                    |                          | 925mA                    | 137V               | 138mA           | 22.2W    | 18.86W    | 84.95% |  |  |
| 31.81%    | 141.22V       | 144mA            | 847mA                    |                          | 1.07A                    | 149V               | 150mA           | 25.68W   | 22.36W    | 87.07% |  |  |
| 34.72%    | 157.65V       | 161mA            | 1.058A                   |                          | 1.308A                   | 164V               | 165mA           | 31.39W   | 27.13W    | 86.43% |  |  |
| 37.19%    | 172.78V       | 176mA            | 1.267A                   | 24V                      | 1.581A                   | 181.7V             | 182mA           | 37.94W   | 33.09W    | 87.22% |  |  |
| 40.17%    | 192.71V       | 197mA            | 1.582A                   |                          | 1.852A                   | 195.6V             | 197mA           | 44.45W   | 38.55W    | 86.73% |  |  |
| 42.64%    | <b>210.8V</b> | 215mA            | 1.888A                   |                          | 2.237A                   | 215.7V             | 218mA           | 53.69W   | 46.98W    | 87.5%  |  |  |
| 45.09%    | 230.34V       | 235mA            | 2.255A                   |                          | 2.614A                   | 232V               | 235mA           | 62.74W   | 54.61W    | 87.04% |  |  |
| 47.74%    | 253.55V       | 259mA            | 2.736A                   |                          | 3.085A                   | 250.4V             | 254mA           | 74.04W   | 63.7W     | 86.03% |  |  |
| 50.17%    | 276.99V       | 283mA            | 3.266A                   |                          | 3.66A                    | 271.4V             | 275mA           | 87.84W   | 74.64W    | 84.97% |  |  |
| 52.79%    | 304.98V       | 311mA            | 3.952A                   |                          | 4.317A                   | 290.5V             | 294mA           | 103.61W  | 85.38W    | 82.41% |  |  |

**Tabla 4.15.- Comparación voltaje de salida del TIBC con el** *snubber* **1 en cálculo y pruebas al prototipo.**

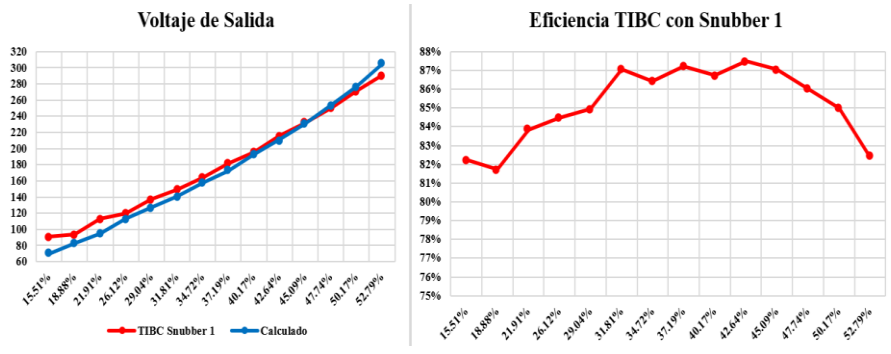

**Tabla 4.16.- Comparación voltaje de salida del TIBC con el** *snubber* **2 en cálculo y pruebas al prototipo. Figura 4.31.- Voltaje y eficiencia del TIBC con el** *snubber* **1.**

<span id="page-148-1"></span>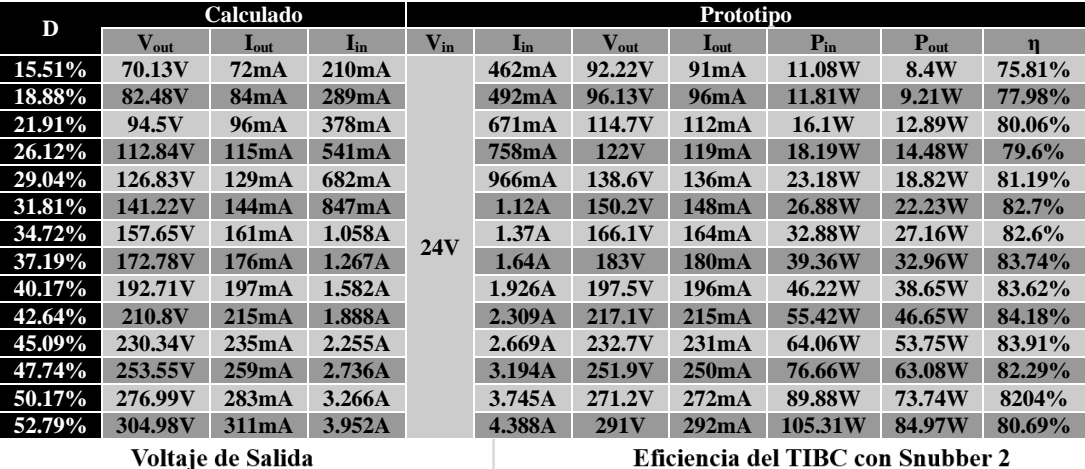

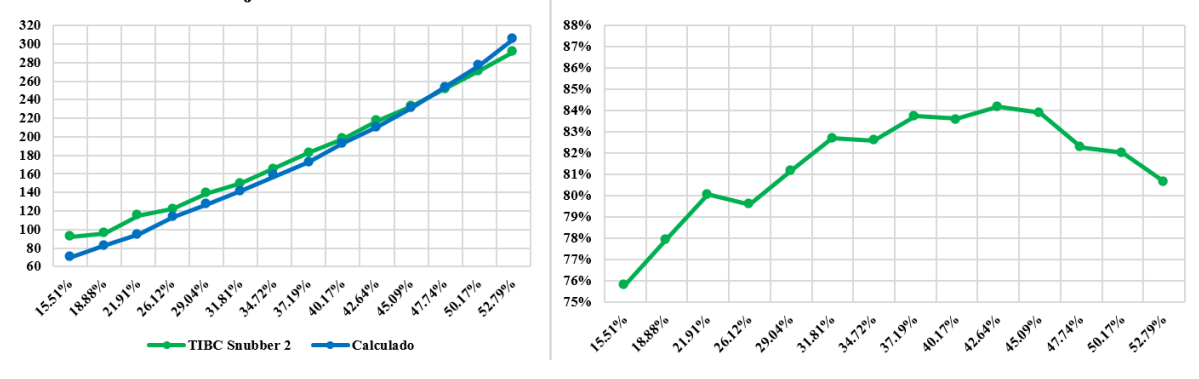

**Figura 4.32.- Voltaje y eficiencia del TIBC con el** *snubber* **2.**

<span id="page-148-0"></span>Se muestra finalmente en la [Figura 4.33](#page-149-0) una gráfica donde se compara el voltaje de salida calculado para el TIBC, el obtenido con el prototipo del TIBC sin *snubber* y el obtenido con dos *snubber* distintos, en función del ciclo de trabajo.

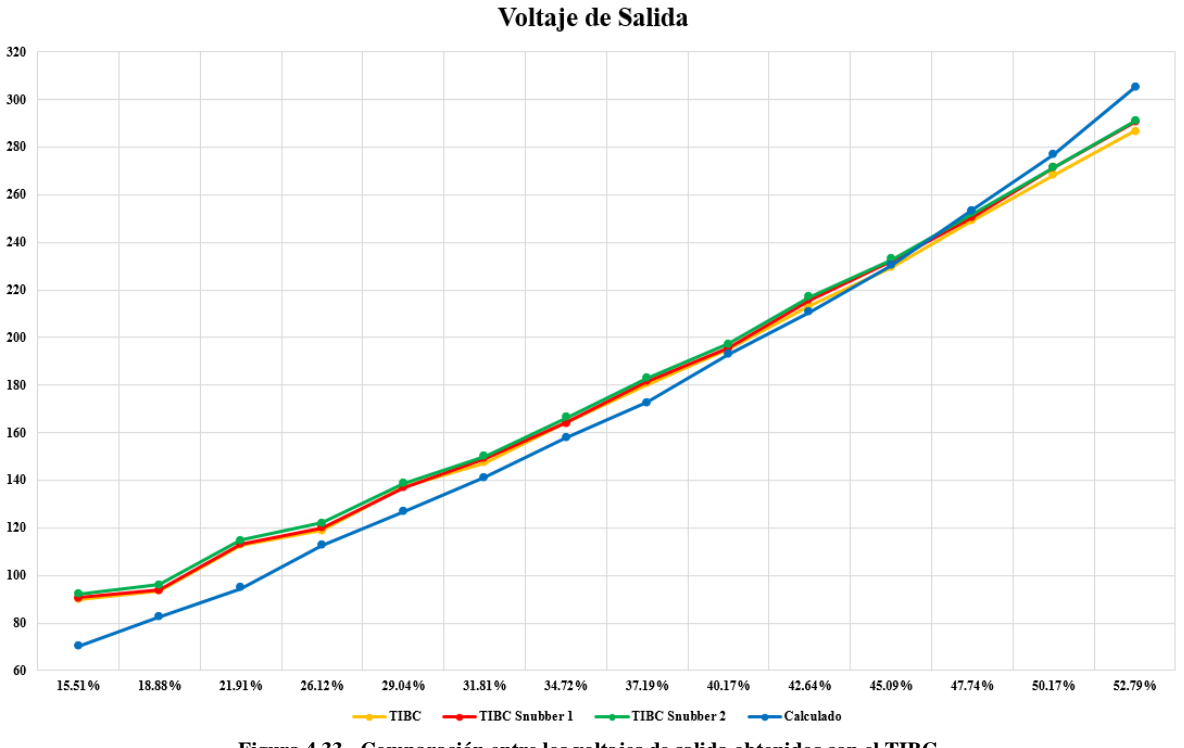

**Figura 4.33.- Comparación entre los voltajes de salida obtenidos con el TIBC.**

<span id="page-149-0"></span>Se puede notar en esta figura que se obtiene un voltaje de salida mayor con el convertidor que utiliza el *snubber* 2, sin embargo este voltaje aún le hace falta alrededor de 10 V para acercarse al valor calculado. Se puede notar que ambos *snubber* mejoran el convertidor a tal grado de lograr obtener más voltaje, aunque en realidad el cambio no es mucho.

No obstante, el hecho de que el convertidor con el *snubber* 2 entregue más voltaje, no lo hace más eficiente, por lo que se muestra en la [Figura 4.34](#page-150-0) una comparación entre las eficiencias obtenidas mediante las diferentes pruebas en lazo abierto a este convertidor.

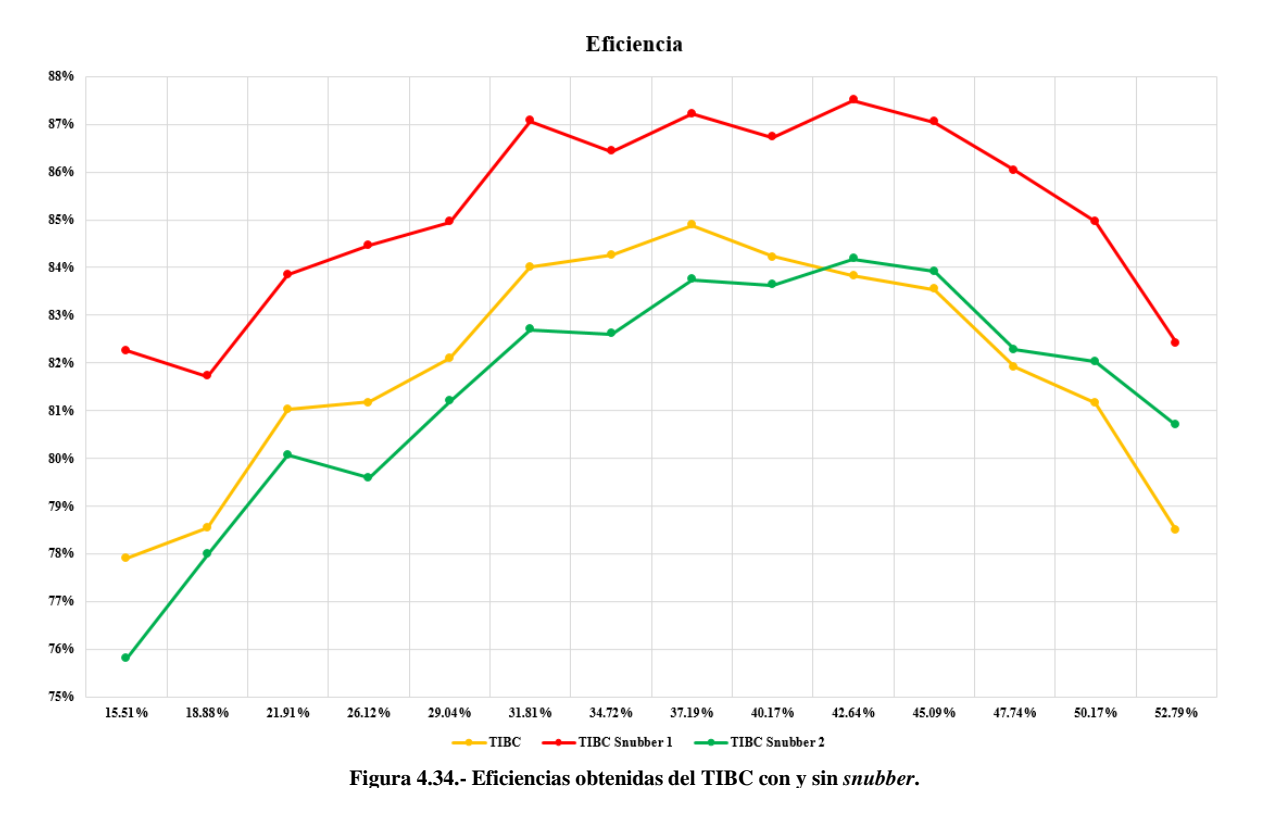

<span id="page-150-0"></span>En esta imagen se puede notar que la eficiencia del TIBC con el *snubber* 1 resulta ser más alta que la obtenida con el convertidor que utiliza el otro *snubber* y el que no lo utiliza. Comparando la [Tabla 4.11,](#page-137-1) la [Tabla 4.15](#page-147-1) y la [Tabla 4.16,](#page-148-1) se puede notar que el TIBC con el *snubber* 2 entregó más voltaje y corriente en la salida, sin embargo la demanda de corriente de la fuente de alimentación fue mayor, aumentando la potencia de entrada y de salida, y esto afectó en su eficiencia. El TIBC con el *snubber* 1 tuvo una demanda de corriente de entrada casi idéntica al del TIBC sin *snubber*, por lo que la potencia de entrada permaneció casi idéntica a la que demandó el convertidor sin *snubber*, aumentando la potencia de salida y de esta manera la eficiencia del convertidor. Finalmente en la [Figura 4.35](#page-150-1) se muestran dos capturas del osciloscopio para las pruebas de cada *snubber*, las cuales se pueden comparar con la del TIBC sin *snubber* en la [Figura 4.20.](#page-138-0) En la imagen se muestra la forma de onda del ciclo de trabajo, voltaje de salida, corriente de salida y corriente de entrada, respectivamente.

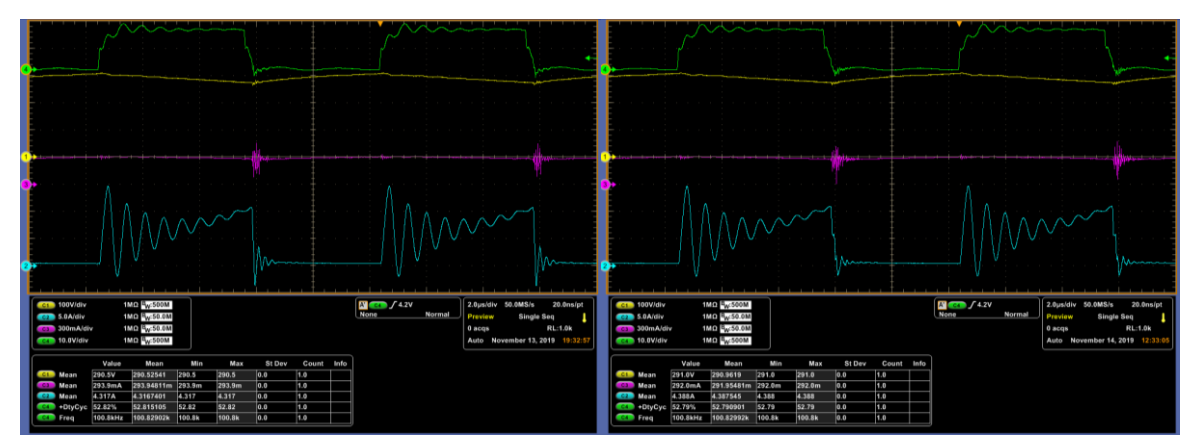

<span id="page-150-1"></span>**Figura 4.35.- Voltaje de salida obtenido en el TIBC con el** *snubber* **1 y el** *snubber* **2 respectivamente.**

#### **4.4 Sistema Propuesto a Lazo Abierto**

#### **4.4.1 Resultados de Simulación.**

Una vez comparados los resultados de simulación con los resultados obtenidos en el prototipo del convertidor elevador, se dispone a integrar el sistema de accionamiento eléctrico completo, para obtener de igual manera, resultados de simulación y posteriormente los obtenidos mediante las pruebas correspondientes al prototipo. Se desea saber la eficiencia total del sistema en varios casos, en esta sección se mide la eficiencia del prototipo en lazo abierto, con el motor de inducción al vacío.

El experimento consiste en exigirle al convertidor elevador que entregue en su salida un bus de CD de 300 V a partir de una fuente de alimentación de 24 V. De las pruebas anteriores se sabe que alrededor de un 52% de ciclo de trabajo es necesario para alcanzar el voltaje deseado. Después este bus de CD de 300 V se conecta a un inversor trifásico y a su vez a un MIJA. La modulación del inversor es un SPWM donde se define una frecuencia de 60 Hz y un índice de modulación de 1. Dado que la modulación del TIBC en esta prueba se basa en incrementos y decrementos del ciclo de trabajo mediante unos botones, sólo se variará el voltaje con el que se alimenta el inversor, es decir el voltaje de salida del TIBC. Este tipo de control (voltaje) se había explicado previamente en la sección [2.3.1,](#page-53-0) donde varía la velocidad pero el par disminuye conforme baja el voltaje ya que la frecuencia permanece constante.

Como se desea implementar diferentes lazos de control, donde la modulación del convertidor elevador y el inversor sean manipulados directamente, se deseó buscar una plataforma donde se pudiera hacer simulaciones de convertidores electrónicos de potencia e implementar lazos de control. Para esto se utilizó una co-simulación entre *OrCAD PSpice 17.2* y *MATLAB-SIMULINK®*, permitiendo de esta manera que un circuito desarrollado en *PSpice* (el TIBC en este caso) pueda cargarse en *SIMULINK* mediante un bloque, permitiendo simular el circuito además de integrar lazos de control. Para el caso del sistema en lazo abierto, se agrega únicamente un generador de pulsos al circuito en el bloque de PSpice, como lo muestra la [Figura 4.36.](#page-151-0) Las formas de onda corresponden al QBC y al TIBC respectivamente.

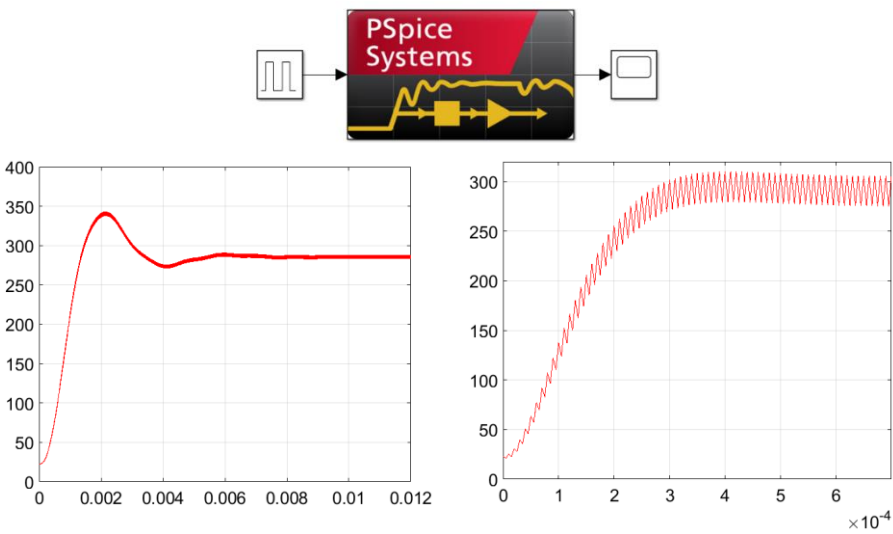

<span id="page-151-0"></span>**Figura 4.36.- Co-simulación entre** *OrCAD PSpice 17.2* **y** *MATLAB SIMULINK***.**

Esto se hace ya que posteriormente este bloque se conecta a un inversor y a un motor de inducción, además de la modulación. El bloque que corresponde al motor de inducción permite tener una entrada de referencia, la cuál puede ser par o velocidad. El sistema completo en lazo abierto construido en *SIMULINK* se puede observar en la [Figura 4.37.](#page-152-0)

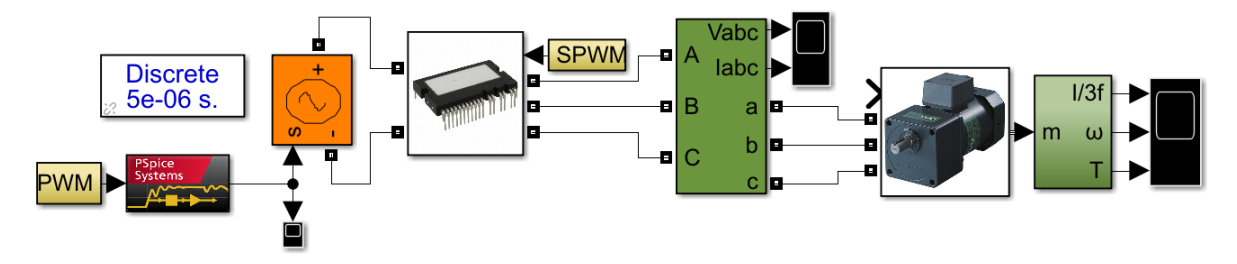

<span id="page-152-0"></span>**Figura 4.37.- Sistema de Accionamiento propuesto en lazo abierto en** *SIMULINK***.**

El bloque encargado de la modulación PWM para el TIBC y SPWM para el inversor presenta internamente los diagramas mostrados en [Figura 4.38.](#page-152-1) El bloque que se compara con la onda triangular, corresponde a escalones de ciclo de trabajo, que van desde el 15% hasta el 52%.

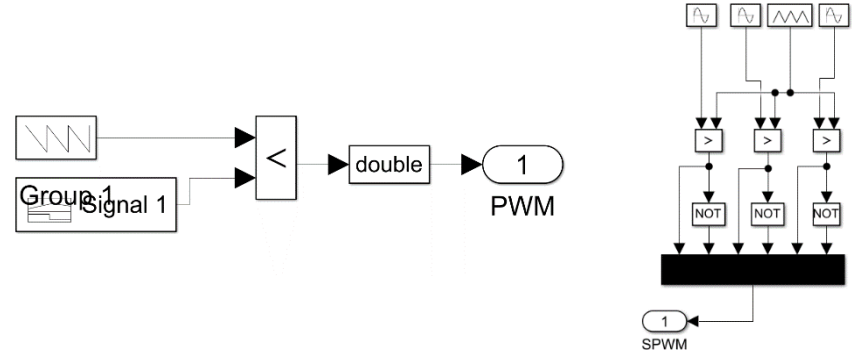

<span id="page-152-1"></span>**Figura 4.38.- Modulación PWM y SPWM en simulación.**

La forma de onda del voltaje de salida del convertidor elevador ante los diferentes cambios de ciclo de trabajo se muestra en la [Figura 4.39.](#page-152-2) Estos cambios representan la función de los botones que se incluyeron en el prototipo del sistema de accionamiento propuesto.

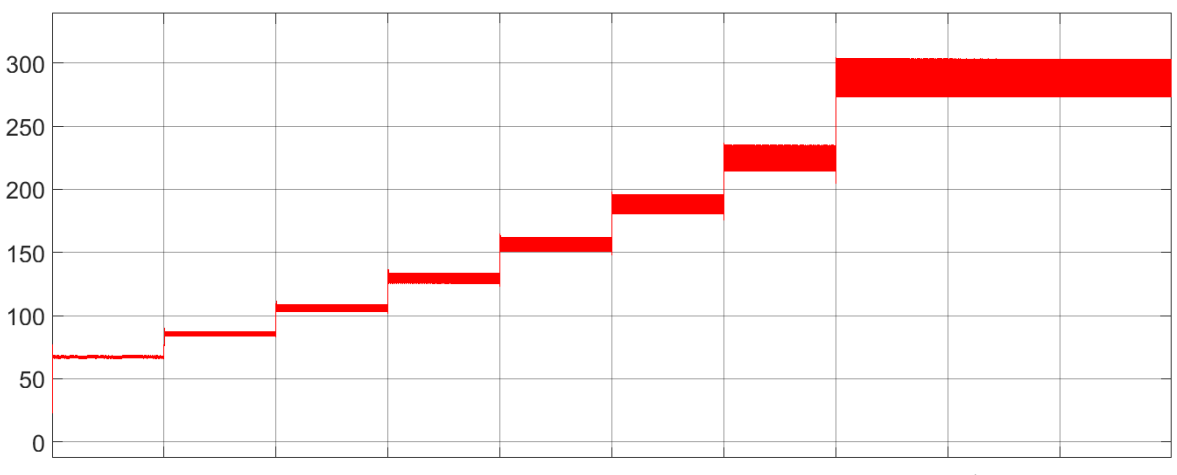

<span id="page-152-2"></span>**Figura 4.39.- Voltaje de salida del TIBC ante cambios del ciclo de trabajo en simulación.**

En la [Figura 4.40](#page-153-0) se muestra un acercamiento del sobretiro que se tiene al primer y último valor de ciclo de trabajo.

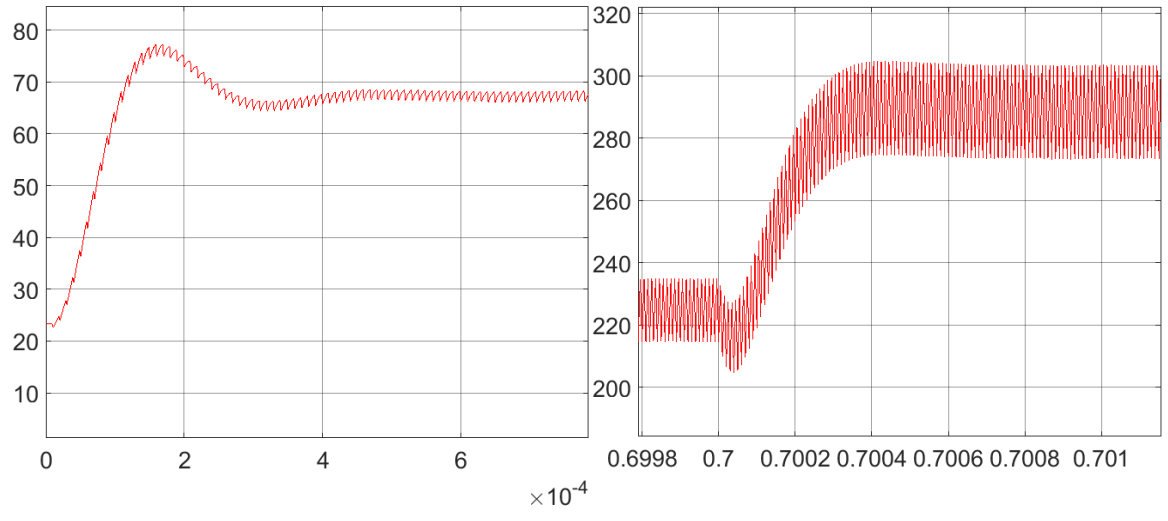

**Figura 4.40.- Sobretiro de voltaje al primer y último escalón de ciclo de trabajo en simulación.**

<span id="page-153-0"></span>Del lado del inversor se muestra en la [Figura 4.41](#page-153-1) las formas de onda de voltaje y corriente eficaz de cada una de las fases además de la velocidad angular del motor y el par.

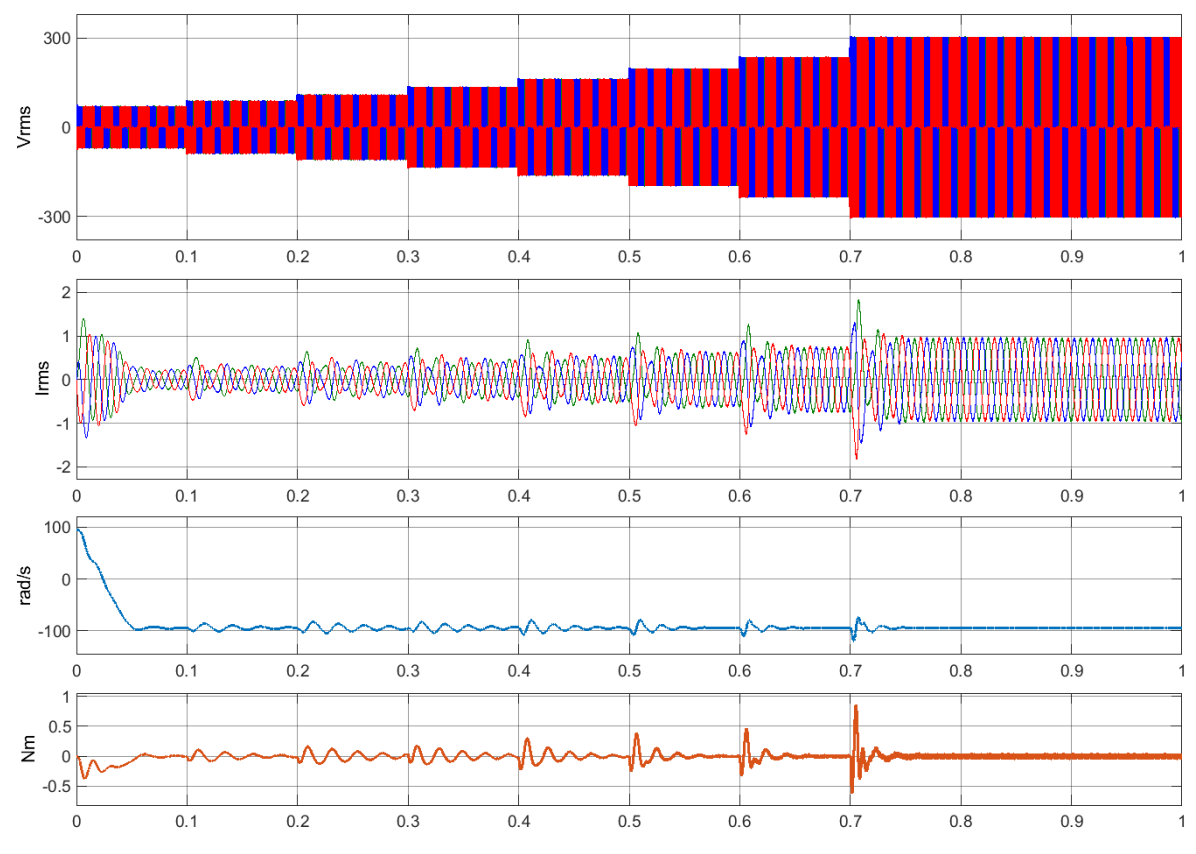

<span id="page-153-1"></span>**Figura 4.41.- Voltaje RMS, corriente RMS, velocidad angular y par del motor de inducción en simulación.**

# **4.4.2 Resultados Experimentales.**

En el prototipo se tomaron las mediciones correspondientes a cada valor de ciclo de trabajo utilizado anteriormente en el TIBC con *snubber*, para mostrar los valores de eficiencia alcanzado en el TIBC conectado al inversor y motor. Por otro lado mediante la utilización de un analizador de calidad de la energía (HIOKI PW3198), se determinó la potencia de salida del inversor, por lo que al conocer la potencia de salida del TIBC (que es la potencia de entrada del inversor), se pudo determinar la eficiencia total del sistema de accionamiento eléctrico propuesto.

Los valores medidos se pueden consultar en la [Tabla 4.17.](#page-155-0) Se tomaron mediciones de voltaje y corriente para determinar la potencia de entrada y salida, tanto del TIBC como del inversor. En la [Figura 4.43](#page-155-1) se muestra una gráfica donde se compara la potencia que entrega la fuente de alimentación, con la potencia que entrega el TIBC y la potencia que tiene el inversor conectado al MIJA al vacío, en función del ciclo de trabajo. La eficiencia del sistema completo, así como la eficiencia de cada convertidor también se muestra en la [Tabla 4.17.](#page-155-0)

En la [Figura 4.42](#page-154-0) se muestra el prototipo construido, el cual es compuesto por el convertidor elevador TIBC (encerrado en color rojo), el inversor trifásico (encerrado en color verde), la tarjeta FPGA y el MCU encargados de la modulación (encerrados en color amarillo), Los optoacopladores para el aislamiento entre la parte digital y la de potencia (encerrado en color naranja), el circuito *snubber* RCD (encerrado en color morado) y el potenciómetro para la variación de la velocidad (encerrado en color negro).

<span id="page-154-0"></span>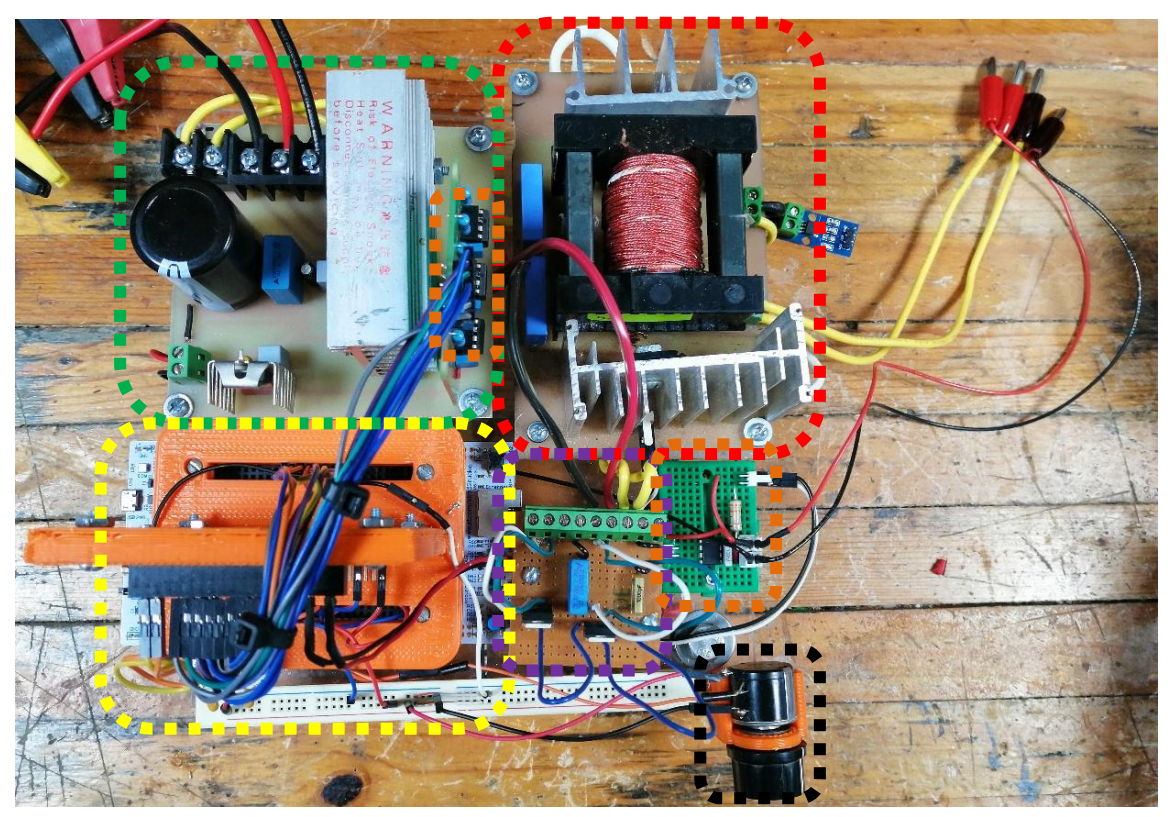

**Figura 4.42.- Prototipo del sistema de accionamiento eléctrico propuesto.**

<span id="page-155-0"></span>

|          |                    |                 | TIBC                     |                          | $\frac{1}{2}$ |           |        |              | <b>Inversor</b><br><b>Trifásico</b> | <b>Sistema</b><br>Completo |
|----------|--------------------|-----------------|--------------------------|--------------------------|---------------|-----------|--------|--------------|-------------------------------------|----------------------------|
| D        | $\mathbf{V_{out}}$ | $_{\text{out}}$ | $\mathbf{I}_{\text{in}}$ | $\mathbf{V}_{\text{in}}$ | $P_{in}$      | $P_{out}$ | n      | $P_{out}$    | $\mathbf n$                         | n                          |
| 15.51%   | 88.67V             | 134mA           | 543mA                    |                          | 13.03W        | 11.88W    | 91.17% | 11.7W        | 98.48%                              | 89.78%                     |
| 18.88%   | 92.83V             | 127mA           | 551mA                    |                          | 13.23W        | 11.82W    | 89.34% | 11.7W        | 98.98%                              | 88.43%                     |
| 21.91%   | 115.5V             | 114mA           | 603mA                    |                          | 14.46W        | 13.18W    | 91.15% | 13W          | 98.63%                              | 89.9%                      |
| 26.12%   | 121.2V             | 112mA           | <b>618mA</b>             |                          | 14.84W        | 13.56W    | 91.37% | 13.4W        | 98.92%                              | 90.29%                     |
| 29.04%   | 144V               | 104mA           | 688mA                    |                          | 16.51W        | 15.02W    | 90.98% | 14.9W        | 99.2%                               | 90.25%                     |
| 31.81%   | 154.7V             | 106mA           | 737 <sub>mA</sub>        |                          | 17.68W        | 16.32W    | 92.31% | 15.9W        | 97.43%                              | 89.94%                     |
| 34.72%   | 172.5V             | 104mA           | 812mA                    |                          | 19.5W         | 17.96W    | 92.1%  | 17.5W        | 97.44%                              | 89.74%                     |
| 37.19%   | 191.5V             | 106mA           | 891mA                    | 24V                      | 21.38W        | 20.24W    | 94.67% | 19.1W        | 94.37%                              | 89.34%                     |
| 40.17%   | 209.4V             | 105mA           | 973mA                    |                          | 23.35W        | 21.92W    | 93.88% | <b>20.8W</b> | 94.89%                              | 89.08%                     |
| 42.64%   | 232.7V             | 106mA           | 1.093A                   |                          | 26.87W        | 24.64W    | 93.94% | 23.5W        | 95.37%                              | 89.59%                     |
| 45.09%   | 253.9V             | 106mA           | 1.203A                   |                          | 28.87W        | 26.96W    | 93.38% | 25.6W        | 94.96%                              | 88.67%                     |
| 47.74%   | 271.3V             | 110mA           | 1.375A                   |                          | 33W           | 29.87W    | 90.52% | 28.9W        | 96.75%                              | 87.58%                     |
| 50.17%   | 303.7V             | 114mA           | 1.548A                   |                          | 37.15W        | 34.68W    | 93.35% | 32.6W        | 94%                                 | 87.75%                     |
| 52.79%   | 326.3V             | 120mA           | 1.78A                    |                          | 42.72W        | 39.25W    | 91.88% | 36.6W        | 93.25%                              | 85.68%                     |
| Potencia |                    |                 |                          |                          |               |           |        |              | Eficiencia                          |                            |

**Tabla 4.17.- Eficiencia del TIBC, inversor y sistema completo con el motor al vacío.**

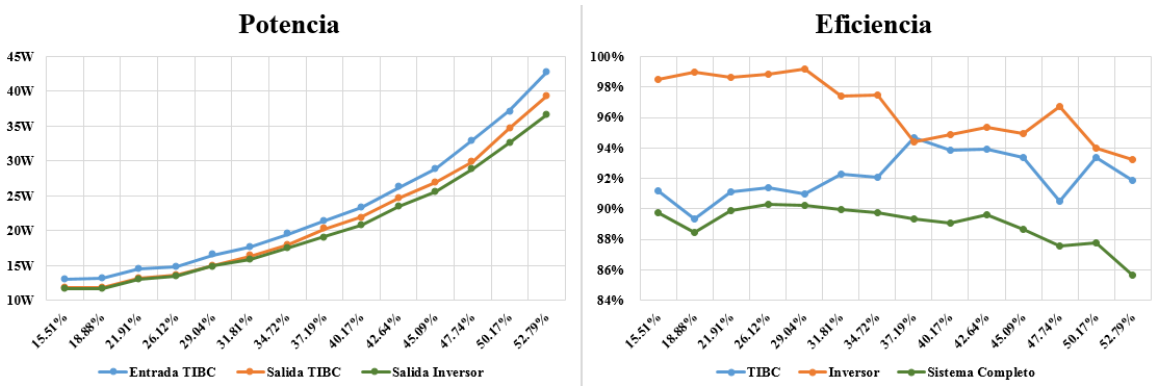

**Figura 4.43.- Potencia y eficiencia del TIBC, inversor y sistema completo con motor al vacío.**

<span id="page-155-1"></span>Dado que se trabajará con un bus de CD de 300 V, el nivel que interesa es cuando se tiene alrededor de 51% para el valor de carga que representa el inversor conectado al MIJA al vacío, por lo que a continuación se muestra en la [Figura 4.44](#page-156-0) una captura de las formas de onda del voltaje de salida, corriente de salida y la corriente de entrada del convertidor elevador, respectivamente. Además se muestra el valor de la potencia de entrada y salida mediante el uso del osciloscopio (encerrados en color azul y naranja respectivamente). Esta captura se puede comparar (en la misma figura) con la obtenida con en el analizador de calidad de la energía HIOKI, donde se muestra la potencia que tiene el inversor conectado al MIJA al vacío (encerrado en color verde). La medición del analizador de calidad de la energía se debe dividir entre 10, ya que a los sensores de corriente de cada fase se les dio 10 vueltas con el cable conductor, para amplificar la medición. En la [Figura 4.41](#page-153-1) se muestra las formas de onda de voltaje y corriente eficaz de cada una de las fases del MIJA.

Posteriormente se realiza la misma prueba pero con dos cargas mecánicas distintas en el motor, siendo la primera una caja de engranes para reducir la velocidad en una relación de 3.6 y la segunda un motor de imanes permanentes de CD conectado a una carga resistiva. De igual manera se muestran los resultados de eficiencia para cada convertidor y la eficiencia total del sistema de accionamiento eléctrico propuesto en la [Tabla 4.18.](#page-158-0) En la [Figura 4.46](#page-158-1) se muestran las gráficas correspondientes a la potencia y eficiencia de los convertidores que conforman el sistema completo, cuando el motor está acoplado a una caja de engranes.

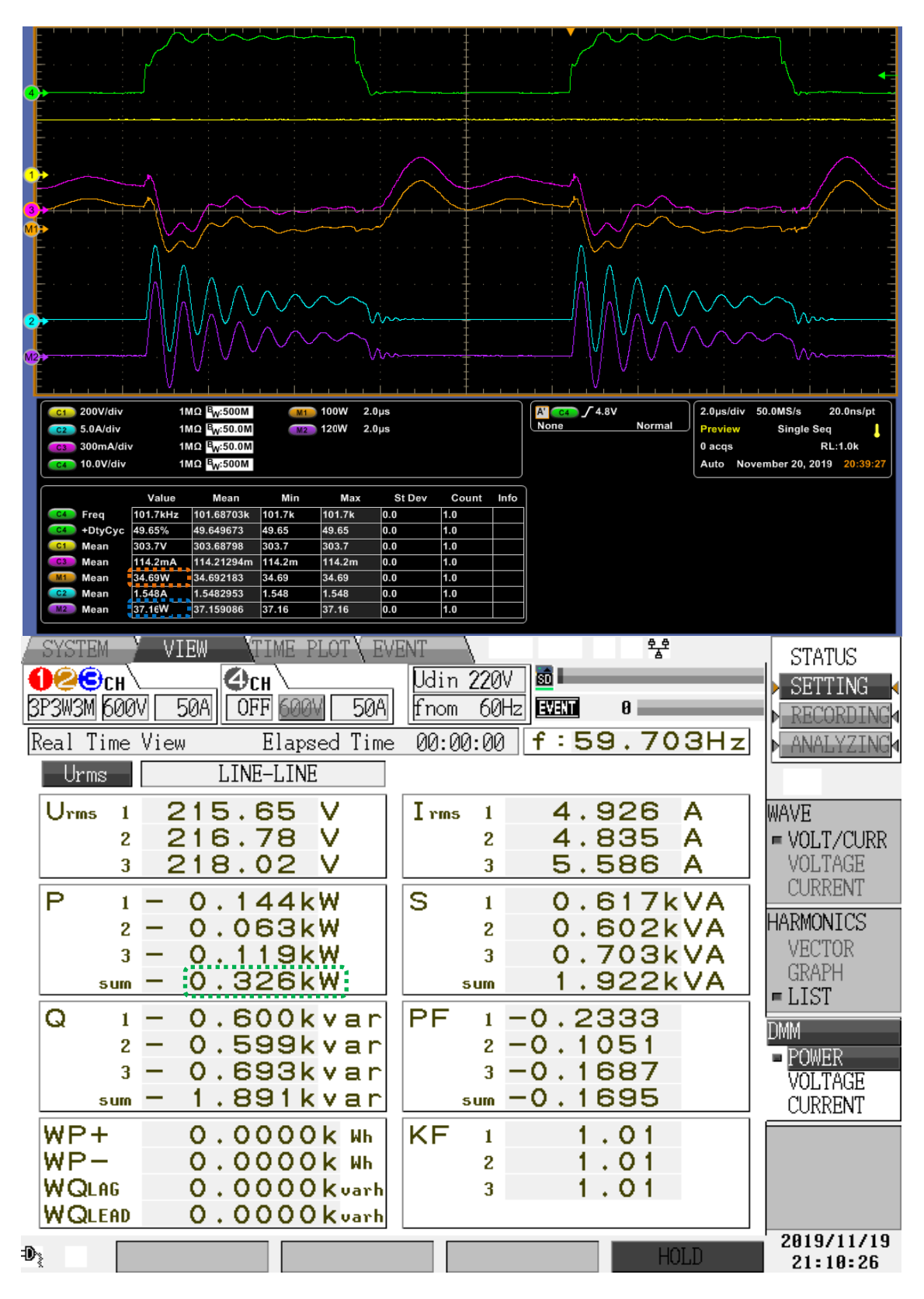

<span id="page-156-0"></span>**Figura 4.44.- Capturas del osciloscopio y HIOKI de las potencias de los convertidores con el motor al vacío.**

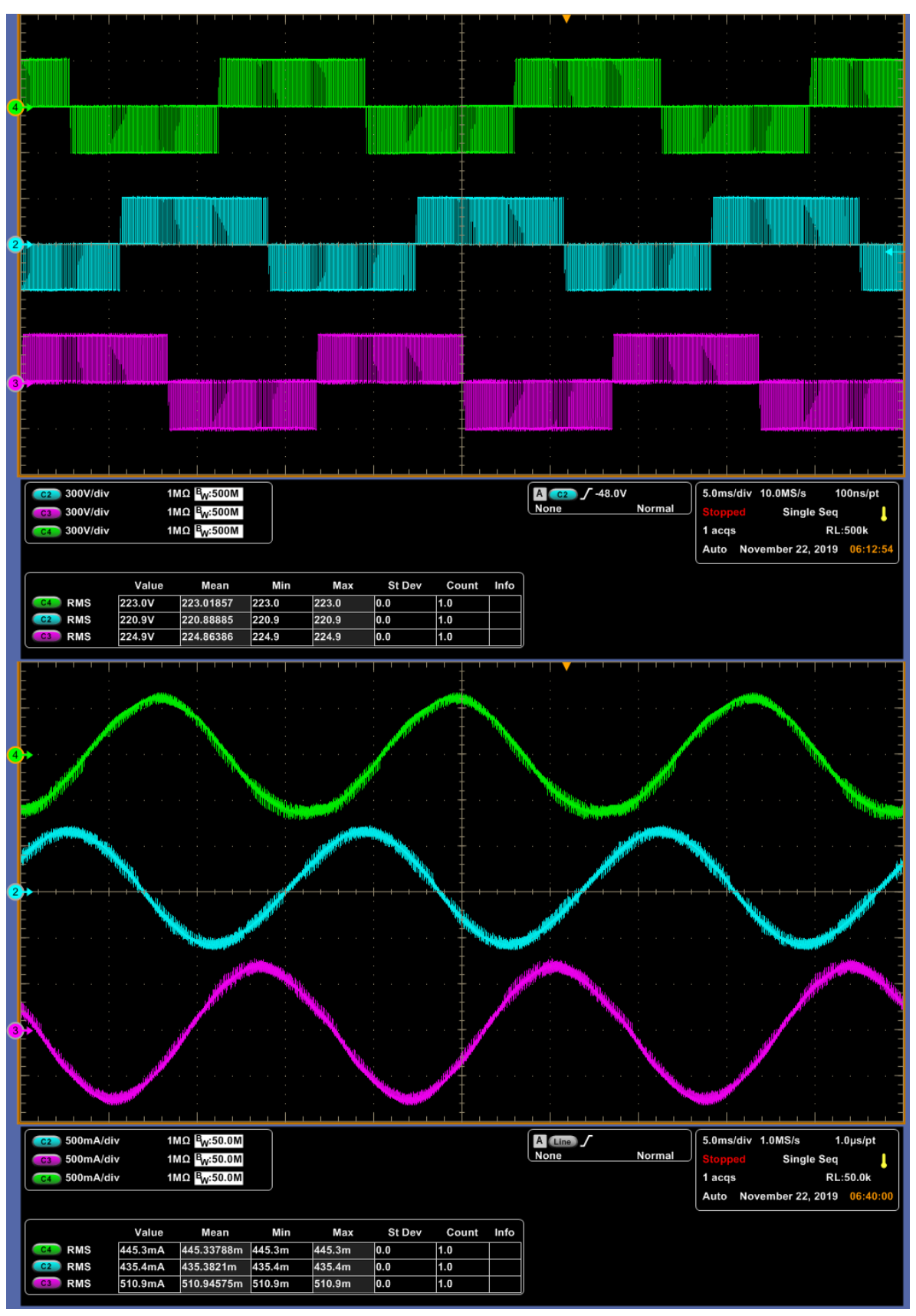

**Figura 4.45.- Voltaje y corriente eficaz del prototipo experimental.**

<span id="page-158-0"></span>

| TIBC   |                    |                 |                          |          |          |           |        | <b>Inversor</b><br>Trifásico |        | <b>Sistema</b><br>Completo |  |
|--------|--------------------|-----------------|--------------------------|----------|----------|-----------|--------|------------------------------|--------|----------------------------|--|
| D      | $\mathbf{V_{out}}$ | $_{\text{out}}$ | $\mathbf{I}_{\text{in}}$ | $V_{in}$ | $P_{in}$ | $P_{out}$ |        | $P_{out}$                    |        | η                          |  |
| 15.51% | 81.37V             | 270mA           | 965mA                    |          | 23.17W   | 21.96W    | 94.78% | 21.3W                        | 96.99% | 91.93%                     |  |
| 18.88% | 88.61V             | 242mA           | 965mA                    |          | 23.16W   | 21.41W    | 92.44% | 21W                          | 98.09% | 90.67%                     |  |
| 21.91% | 107.7V             | 210mA           | 992mA                    |          | 23.83W   | 22.61W    | 94.88% | 21.9W                        | 96.86% | 91.9%                      |  |
| 26.12% | 117.3V             | 191mA           | 1.02A                    |          | 24.53W   | 22.44W    | 91.48% | 22.2W                        | 98.93% | 90.5%                      |  |
| 29.04% | 136.4              | 177mA           | 1.1A                     |          | 26.28W   | 24.13W    | 91.82% | 23.6W                        | 97.8%  | 89.8%                      |  |
| 31.81% | 151.3V             | 136mA           | 1.14A                    |          | 27.31W   | 25.22W    | 92.35% | 24.7W                        | 97.94% | 90.45%                     |  |
| 34.72% | 167.9V             | 151mA           | 1.19A                    | 24V      | 28.63W   | 26.65W    | 93.08% | 26.1W                        | 97.94% | 91.16%                     |  |
| 37.19% | 189.1V             | 168mA           | 1.27A                    |          | 30.38W   | 28.06W    | 92.36% | 27.5W                        | 98%    | 90.51%                     |  |
| 40.17% | 204.1V             | 189mA           | 1.38A                    |          | 33.02W   | 30.78W    | 93.22% | 29.6W                        | 96.17% | 89.65%                     |  |
| 42.64% | 228.8V             | 204mA           | 1.5A                     |          | 36.05W   | 33.75W    | 93.62% | 32.8W                        | 97.19% | 90.99%                     |  |
| 45.09% | 246.2V             | 229mA           | 1.6A                     |          | 38.42W   | 35.97W    | 93.62% | 35.1W                        | 97.58% | 91.35%                     |  |
| 47.74% | 271.8V             | 246mA           | 1.76A                    |          | 42.17W   | 39.17W    | 92.89% | 37.8W                        | 96.5%  | 89.64%                     |  |
| 50.17% | 299.2V             | 299mA           | 1.94A                    |          | 46.63W   | 43.05W    | 92.32% | 41.2W                        | 95.7%  | 88.35%                     |  |
| 52.79% | 321.7V             | 322mA           | 2.19A                    |          | 52.46W   | 47.74W    | 91%    | 46.1W                        | 96.56% | 87.87%                     |  |

**Tabla 4.18.- Eficiencia del TIBC, inversor y sistema completo con el motor conectado a una caja de engranes.**

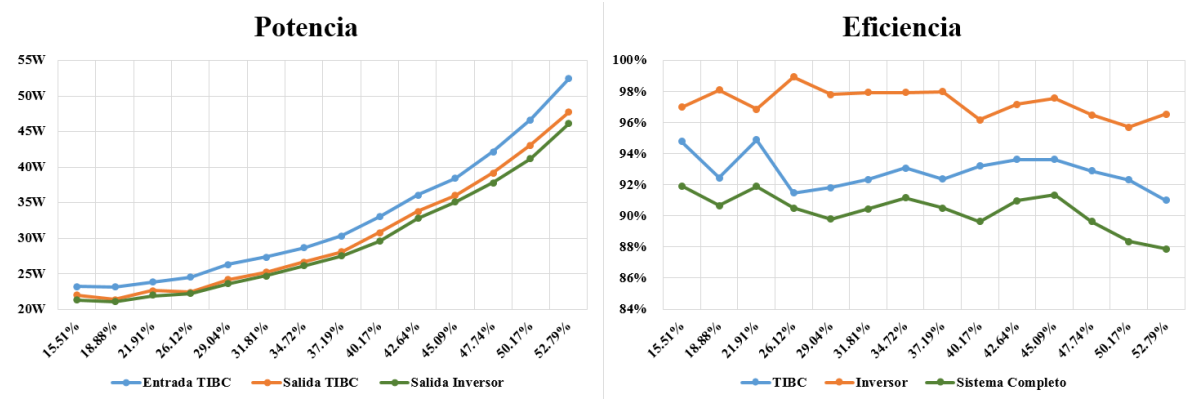

**Figura 4.46.- Potencia y eficiencia del TIBC, inversor y sistema completo con motor con una caja de engranes.**

<span id="page-158-1"></span>Utilizar la caja de engranes representa un aumento de potencia de alrededor de 10 W aproximadamente. Se puede notar que la eficiencia total del sistema con y sin caja de engrane, ronda cerca del 88%, pero dado que la caja de engrane representa un valor bajo de carga mecánica, es indispensable aumentar la exigencia de potencia al MIJA, por lo que se acopla a un motor de CD (imanes permanentes) para que funcione como generador y alimentar una carga resistiva, haciendo que el motor de CD le exija más par al MIJA, lo que a su vez se traduce a que el motor demandará más energía, exigiendo más potencia a los convertidores electrónicos de potencia.

Dado que se desea tener un poco más control en esta prueba, es decir que al tener acoplado el motor de CD al MIJA, este último no sea arrancado a su velocidad nominal, si no que se inicie a una baja velocidad para poder hacer mediciones del voltaje generado por el motor de CD y posteriormente ir aumentando la velocidad y por ende, el voltaje generado.

Para esto, es esencial el control escalar, por lo que a continuación en la siguiente sección se hace una detallada descripción de las pruebas realizadas al sistema de accionamiento propuesto aplicando un control de velocidad a par constante al MIJA. Probando primero el motor al vacío, para comprobar que las señales analógicas enviadas por el potenciómetro realmente sean "traducidas" a su equivalente binario y se cumplan los valores mínimo y máximo, tanto para la frecuencia como para el índice de modulación.

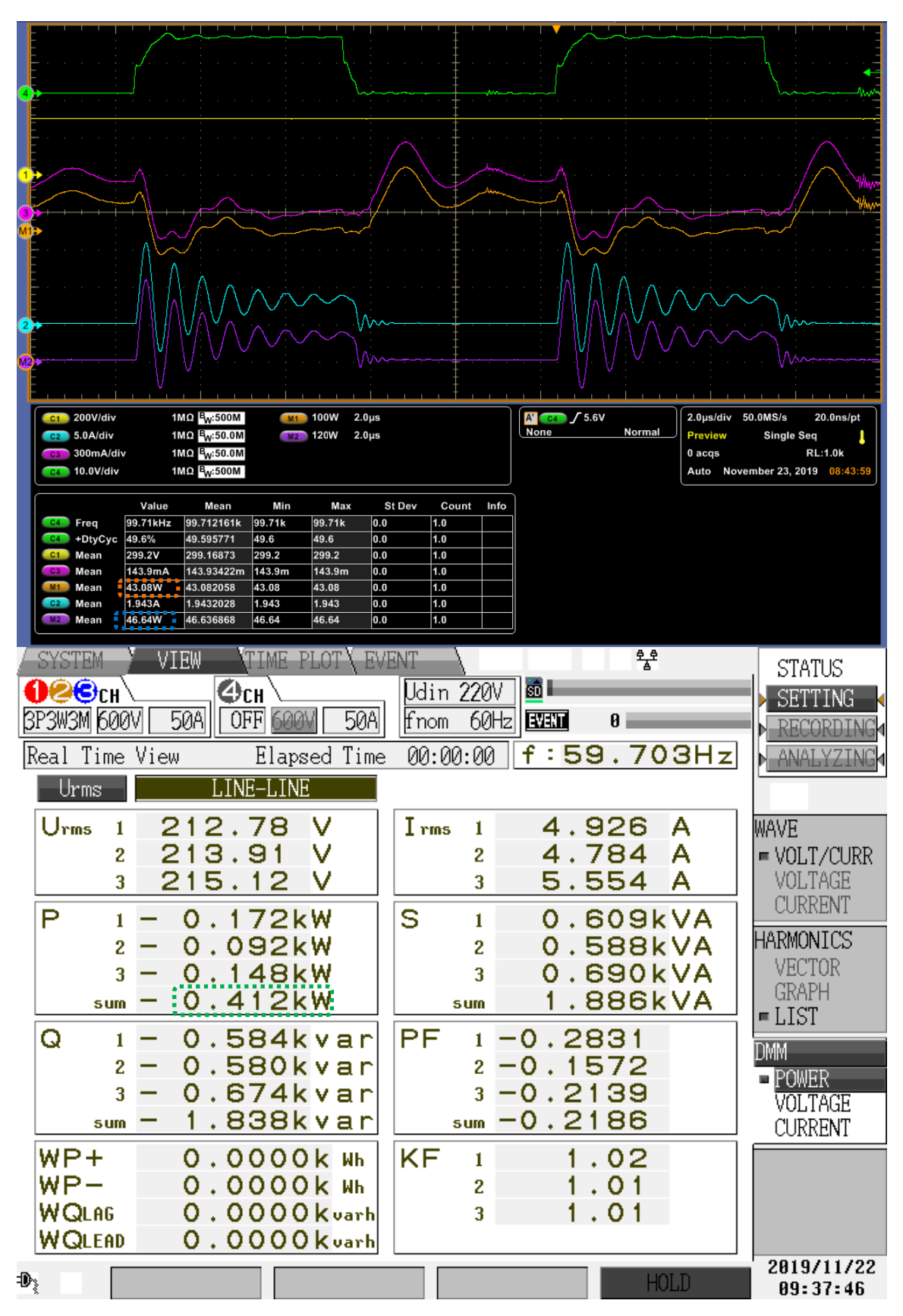

**Figura 4.47.- Potencia de los convertidores con el motor con caja de engranes.**

## **4.5 Control V/Hz.**

#### **4.5.1 Resultados de Simulación.**

Tal y como se mencionaba en la sección [3.5.1,](#page-107-0) el control escalar desarrollado en el presente trabajo puede regularse desde un valor mínimo de 20 Hz hasta los 60 Hz (ya que por debajo de 20 Hz se necesita una compensación de voltaje) nominales del motor de inducción, al igual que el índice de modulación es regulado desde 0.33 hasta 1, manteniendo de esta manera, la relación de 3.67 obtenida al dividir el voltaje nominal de la máquina (220 VCA) entre el valor de la frecuencia nominal (60 Hz). El sistema es simulado variando ambos parámetros (dejando en este caso para el PWM el ciclo de trabajo fijo en 52 %), en función de una referencia de velocidad. La referencia que sigue la frecuencia se muestra en la [Figura](#page-160-0)  [4.48.](#page-160-0) El ajuste de la frecuencia (20 Hz a 60 Hz) e índice de modulación (0.33 a 1) con respecto al valor de la referencia de velocidad, se obtiene dando ganancias a dicha referencia, en el caso de la frecuencia la ganancia agregada tiene un valor de 1/30 y el índice de modulación se obtiene al agregar una ganancia de 1/60 a esta última salida.

<span id="page-160-0"></span>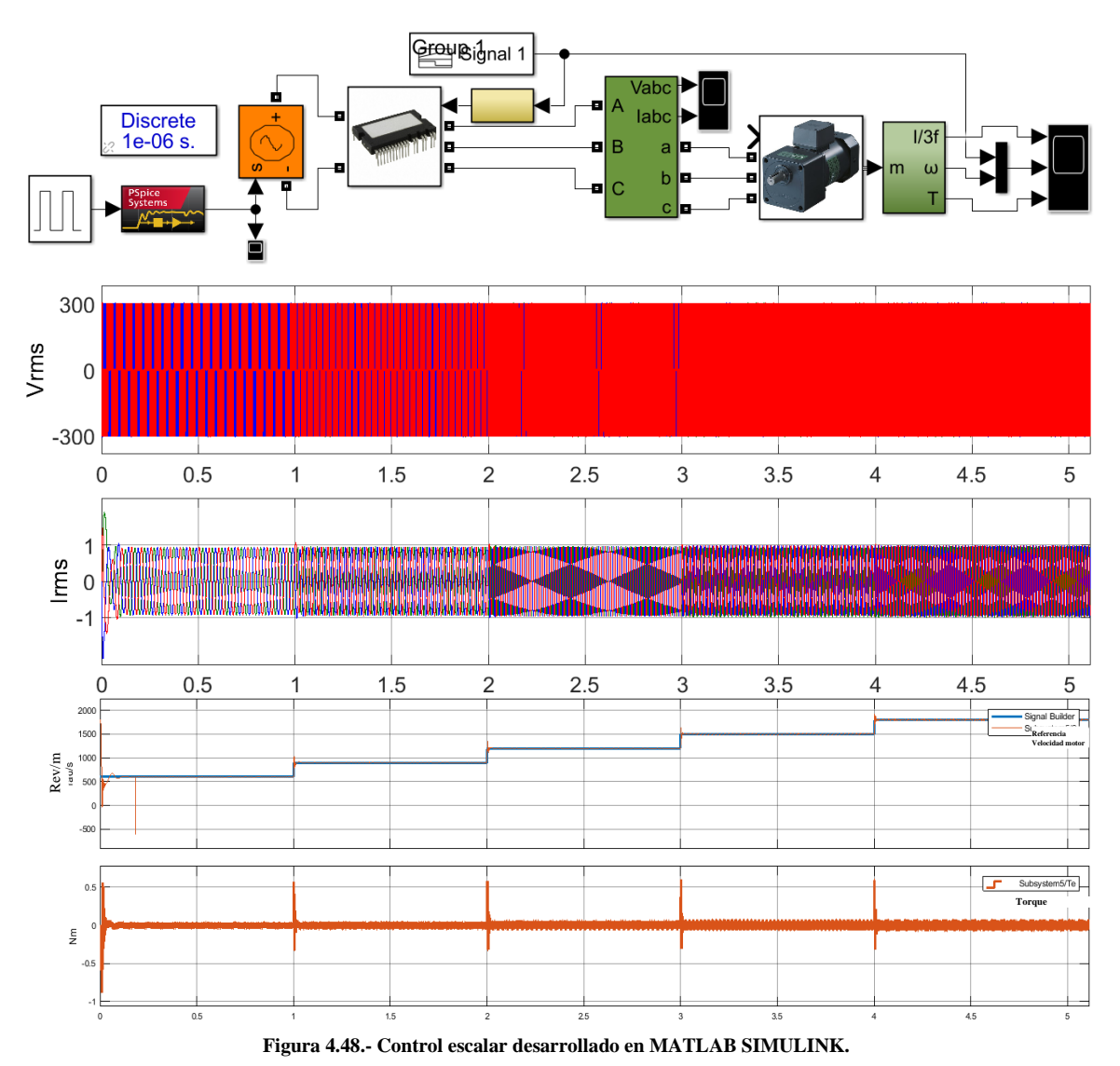

# **4.5.2 Resultados Experimentales.**

Una vez revisados los resultados de simulación, se implementó el código desarrollado en la sección [3.5.1](#page-107-0) y se tomaron algunas mediciones de las formas de onda de voltaje y corriente del MIJA. Entre las capturas recopiladas se encuentran las que se muestran en la [Figura 4.49,](#page-161-0) obtenidas a partir del analizador de calidad de la energía, HIOKI. En la captura se puede observar un cambio de frecuencia en la forma de onda de corriente, así como un cambio en el valor pico-pico en la forma de onda de voltaje.

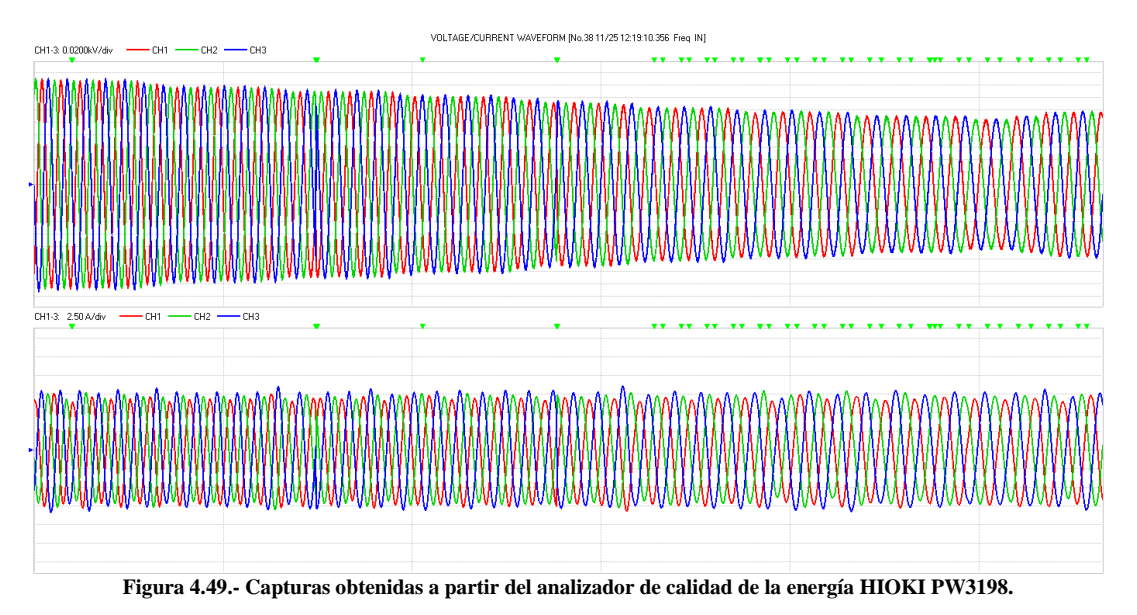

<span id="page-161-0"></span>Se muestra a continuación en la [Figura 4.50](#page-161-1) las mediciones que se obtuvieron con un tacómetro digital acoplado al MIJA con y sin caja de engranes (relación de 3.6), para cuando se tiene una frecuencia de 20 Hz y 60 Hz. Además se tomaron capturas con un osciloscopio [\(Figura 4.51\)](#page-162-0) de la forma de onda de voltaje eficaz para el valor mínimo y máximo de frecuencia programado.

<span id="page-161-1"></span>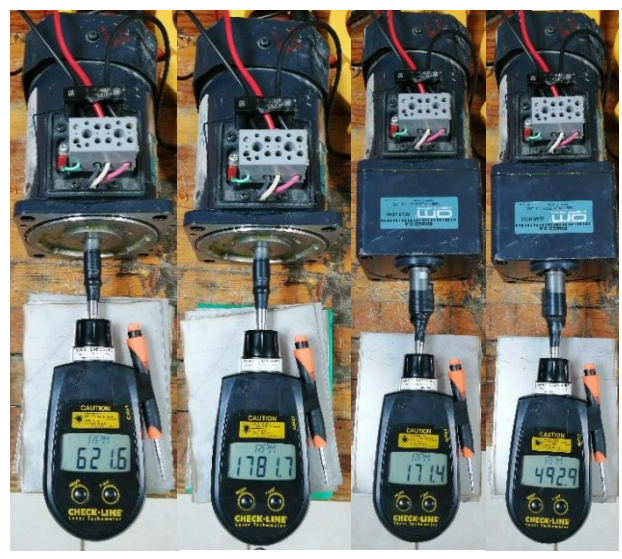

**Figura 4.50.- Velocidad del MIJA a 20 Hz y 60 Hz** 

|    | a                              |                                                                 |                                                              | 0 |                                   |        |                                         |                     |
|----|--------------------------------|-----------------------------------------------------------------|--------------------------------------------------------------|---|-----------------------------------|--------|-----------------------------------------|---------------------|
|    |                                |                                                                 |                                                              |   |                                   |        |                                         |                     |
| 2  |                                |                                                                 |                                                              |   |                                   |        |                                         |                     |
|    |                                |                                                                 |                                                              |   |                                   |        |                                         |                     |
|    |                                |                                                                 |                                                              |   |                                   |        |                                         |                     |
|    |                                |                                                                 |                                                              |   |                                   |        |                                         |                     |
|    |                                |                                                                 |                                                              |   |                                   |        |                                         |                     |
|    |                                |                                                                 |                                                              |   |                                   |        |                                         |                     |
|    |                                |                                                                 |                                                              |   |                                   |        |                                         |                     |
|    |                                |                                                                 |                                                              |   |                                   |        |                                         |                     |
|    |                                |                                                                 |                                                              |   |                                   |        |                                         |                     |
|    |                                |                                                                 |                                                              |   |                                   |        |                                         |                     |
|    |                                |                                                                 |                                                              |   |                                   |        |                                         |                     |
|    |                                |                                                                 |                                                              |   |                                   |        |                                         |                     |
| 4  |                                |                                                                 |                                                              |   |                                   |        |                                         |                     |
|    |                                |                                                                 |                                                              |   |                                   |        |                                         |                     |
|    |                                |                                                                 |                                                              |   |                                   |        |                                         |                     |
|    |                                |                                                                 |                                                              |   |                                   |        |                                         |                     |
|    |                                |                                                                 |                                                              |   |                                   |        |                                         |                     |
|    | $C2$ 300V/div<br>$C3$ 300V/div | 1MQ <sup>B</sup> <sub>W</sub> :500M<br>1ΜΩ B <sub>W</sub> :500M | 7.1 <sub>ms</sub><br>$\uparrow$<br>55.2ms<br>12 <sub>1</sub> |   | A C <sub>2</sub> $f$ 0.0V<br>None | Normal | 10.0ms/div 10.0MS/s<br>Single Seq<br>ed | 100ns/pt<br>ı       |
|    | $c_4$ 300V/div                 | 1ΜΩ <sup>B</sup> <sub>W</sub> :500M                             | 48.1ms<br>$\Delta t$                                         |   |                                   |        | 1 acqs                                  | <b>RL:1.0M</b>      |
|    |                                |                                                                 | 20.79Hz<br>$1/\Delta t$                                      |   |                                   |        | Cons November 26, 2019 13:26:13         |                     |
|    |                                |                                                                 |                                                              |   |                                   |        |                                         |                     |
|    |                                |                                                                 |                                                              |   |                                   |        |                                         |                     |
|    |                                |                                                                 |                                                              |   |                                   |        |                                         |                     |
|    |                                |                                                                 |                                                              |   |                                   |        |                                         |                     |
|    |                                |                                                                 |                                                              |   |                                   |        |                                         |                     |
|    |                                |                                                                 |                                                              |   |                                   |        |                                         |                     |
|    |                                |                                                                 |                                                              |   |                                   |        |                                         |                     |
|    |                                |                                                                 |                                                              |   |                                   |        |                                         |                     |
|    |                                |                                                                 |                                                              |   |                                   |        |                                         |                     |
|    |                                |                                                                 |                                                              |   |                                   |        |                                         |                     |
| ർ  |                                |                                                                 |                                                              |   |                                   |        |                                         |                     |
|    |                                |                                                                 |                                                              |   |                                   |        |                                         |                     |
|    |                                |                                                                 |                                                              |   |                                   |        |                                         |                     |
|    |                                |                                                                 |                                                              |   |                                   |        |                                         |                     |
|    |                                |                                                                 |                                                              |   |                                   |        |                                         |                     |
|    |                                |                                                                 |                                                              |   |                                   |        |                                         |                     |
| 4. |                                |                                                                 |                                                              |   |                                   |        |                                         |                     |
|    |                                |                                                                 |                                                              |   |                                   |        |                                         |                     |
|    |                                |                                                                 |                                                              |   |                                   |        |                                         |                     |
|    |                                |                                                                 |                                                              |   |                                   |        |                                         |                     |
|    |                                |                                                                 |                                                              |   |                                   |        |                                         |                     |
|    | $\bullet$ 300V/div             | 1MQ <sup>B</sup> <sub>W</sub> :500M                             | 8.4 <sub>ms</sub><br>$-11$                                   |   |                                   |        | 10.0ms/div 10.0MS/s                     | 100ns/pt            |
|    | $C3$ 300V/div<br>$C4$ 300V/div | 1M $\Omega$ B <sub>W</sub> :500M                                | 25.0 <sub>ms</sub><br>$-12$<br>16.6ms<br>$\Delta t$          |   | $A$ $C2$ $J$ 0.0V                 | Normal | pped<br><b>Single Seq</b><br>1 acqs     | ı<br><b>RL:1.0M</b> |

<span id="page-162-0"></span>**Figura 4.51.- Captura del osciloscopio del valor mínimo y máximo de frecuencia programados para el control escalar.**

Durante las pruebas realizadas al prototipo experimental, se pudo notar que durante la variación de velocidad que permite el control escalar, el bus de CD que otorga la salida del TIBC también cambia. Esto se puede entender, ya que durante la variación de frecuencia e índice de modulación, el valor de la carga va cambiando, por lo que la exigencia de energía es distinto para cada valor de velocidad.

Al tener el MIJA al vacío y regular la frecuencia a su valor nominal, es decir 60 Hz además del índice de modulación de 1, el bus de CD de salida del TIBC tiene un valor de aproximadamente 303 V, mientras que al regular la frecuencia al valor mínimo programado, es decir 20 Hz, el valor del bus de CD cambiaba a alrededor de 320 V.

Durante las pruebas al prototipo del sistema de accionamiento eléctrico propuesto en lazo abierto, se explicaba que se habían hecho pruebas con el motor al vacío, con una caja de engranes y con un acoplamiento a un motor de CD conectado a una carga resistiva. Esta última prueba, como se mencionaba, necesitaba del control escalar para poder regular la "generación" de CD que el motor de imanes permanentes propiciaba. De esta manera a continuación se muestran resultados de esta prueba.

Para su realización primero se tuvo que medir la tensión que el motor de CD acoplado generaba, teniendo los datos de l[a Tabla 4.19.](#page-163-0) El MCDIP genera alrededor de 13.85 V cuando el MIJA es modulado con su frecuencia nominal, por lo que se tomó un valor de 12 V y se eligió una resistencia de 3  $\Omega$  para ser conectada al MCDIP y pretender exigir alrededor de 30 W en modo generador. Durante esta prueba el bus de CD del TIBC cayó hasta un valor aproximado a los 271 V al llevar el MIJA a los 60 Hz, un valor de 30 V menos que cuando el motor estaba acoplado al MCDIP sin carga resistiva.

<span id="page-163-0"></span>

| Tabia 4.19.- Voltaje de CD generado por el MCDIP acopiado al MIJA. |                  |         |  |  |
|--------------------------------------------------------------------|------------------|---------|--|--|
|                                                                    | Voltaje Generado |         |  |  |
| Condición                                                          | $20$ Hz          | 60 Hz   |  |  |
| MIJA acoplado al MCDIP al vacío                                    | 4.88 V           | 13.85 V |  |  |
| MIJA acoplado al MCDIP conectado a una $R = 3 \Omega$              | 4.3 V            | 9.3V    |  |  |

**Tabla 4.19.- Voltaje de CD generado por el MCDIP acoplado al MIJA.**

Finalmente se determinó que el MCDIP llegó a generar alrededor de 9.3V cuando el MIJA estaba alrededor de los 60 Hz, exigiéndole finalmente una corriente de alrededor de 3.1 A, por lo que el motor de CD entregaba una potencia de alrededor de 29W. Sin embargo para llegar a dicha potencia del lado del generador, se midió la potencia que es demandada por la fuente de alimentación, así como de la potencia de salida del TIBC y la potencia que se tiene en el inversor en estas condiciones. De esta manera se pudo determinar la eficiencia total del sistema para el nivel de potencia al cual se sometió el prototipo (sistema completo). Los datos de esta prueba pueden consultarse en la [Tabla 4.20.](#page-163-1) Las capturas de las mediciones se muestran en la [Figura 4.52](#page-164-0) (20 Hz) y en la [Figura 4.53](#page-165-0) (60 Hz).

**Tabla 4.20.- Eficiencia del sistema propuesto acoplado a un MCDIP conectado a una carga resistiva.**

<span id="page-163-1"></span>

|         |         |         |                  | <b>Inversor Trifásico</b> |          | Sistema Completo |                  |         |                  |        |         |
|---------|---------|---------|------------------|---------------------------|----------|------------------|------------------|---------|------------------|--------|---------|
| Γ       |         | out     | $L_{\text{out}}$ | $\mathbf{I}_{in}$         | $V_{in}$ | $P_{in}$         | $P_{\text{out}}$ |         | $P_{\text{out}}$ |        |         |
| $20$ Hz |         | 332.7 V | $112 \text{ mA}$ | 1.663A                    | 24V      | 39.92 W          | 37.31 W          | 93.46%  | 36.2 W           | 97.02% | 90.67%  |
| 60 Hz   | 52.79 % | 272.1 V | $458 \text{ mA}$ | 5.94A                     | 24 V     | 142.6 W          | 124.6 W          | 87.37 % | 120.4 W          | 96.62% | 84.42 % |

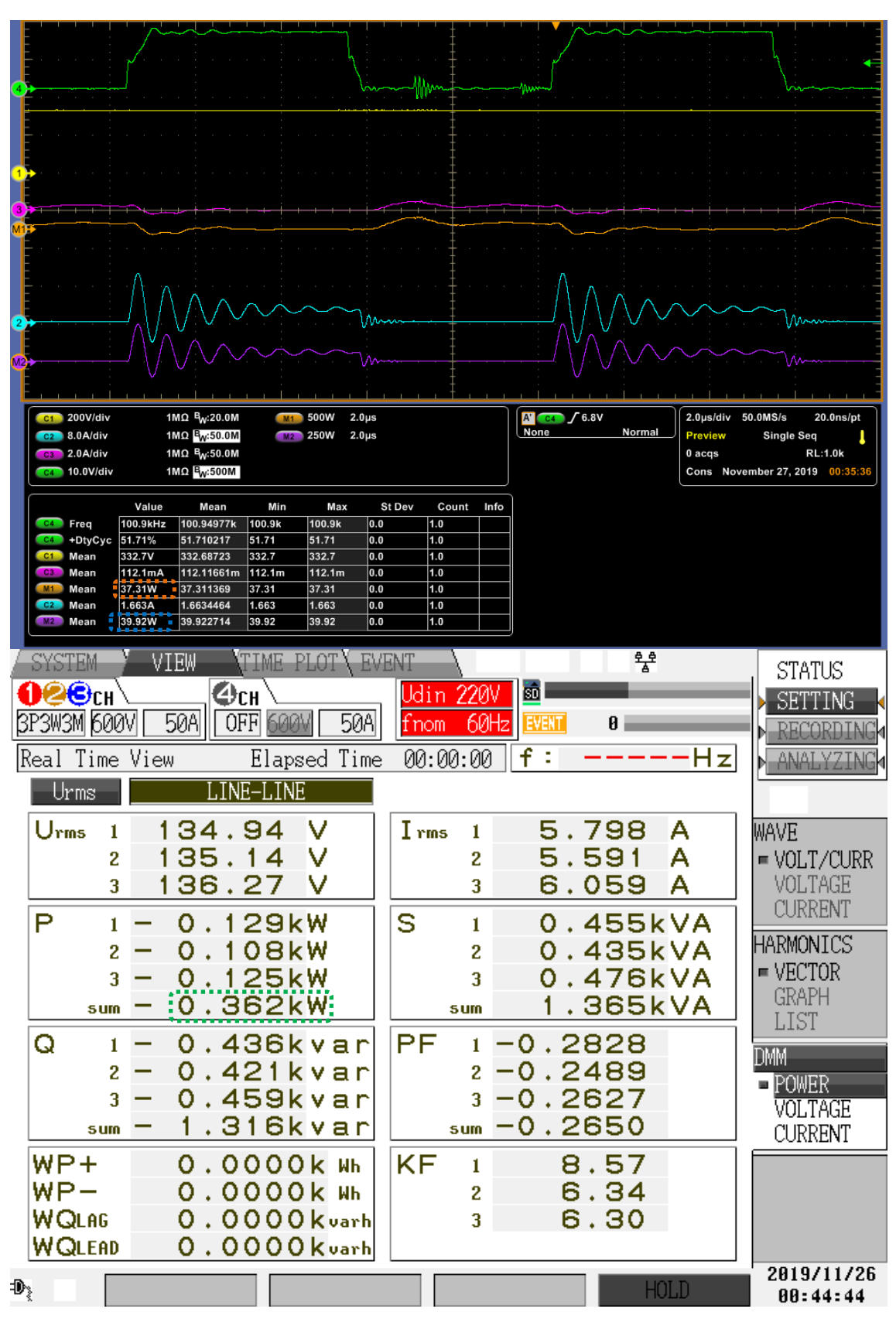

<span id="page-164-0"></span>**Figura 4.52.- Potencia de los convertidores del sistema propuesto acoplado a un MCDIP y una carga resistiva a 20 Hz.**

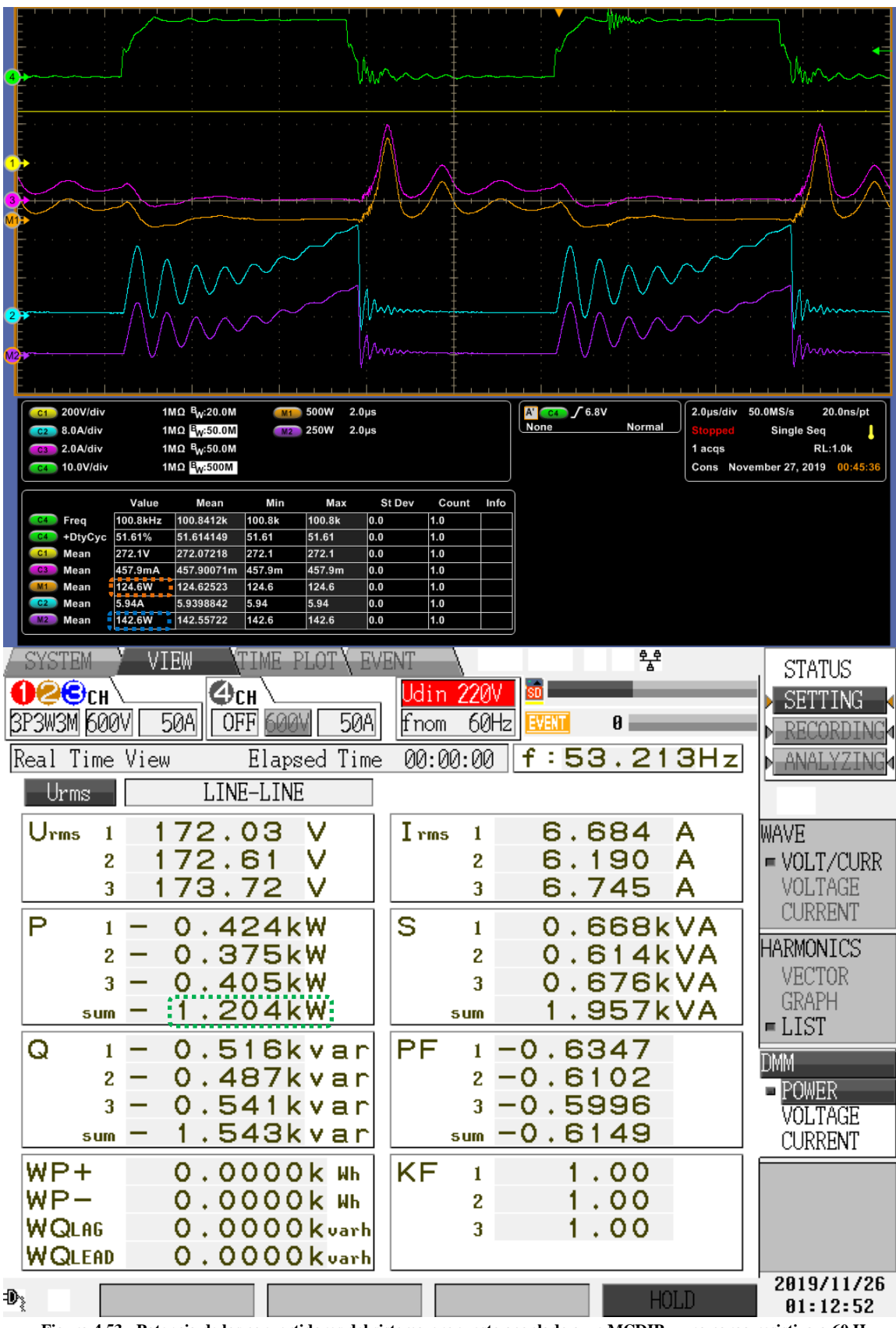

<span id="page-165-0"></span>**Figura 4.53.- Potencia de los convertidores del sistema propuesto acoplado a un MCDIP y una carga resistiva a 60 Hz.**

De lo anterior se puede destacar que se llegó a exigir del inversor una potencia de alrededor de 120 W, un 60 % de la potencia nominal del MIJA (alrededor de 0.738 Nm de torque). Lamentablemente el convertidor elevador fue diseñado en un principio para una potencia de alrededor de 100 W, por lo que no se le pudo exigir una potencia mayor a la obtenida en el experimento. Sin embargo se puede hacer una estimación de la eficiencia total que se tendría al operar los convertidores a la potencia nominal del MIJA. Finalmente se muestra una captura en l[a Figura 4.54](#page-166-0) que el analizador de calidad de la energía HIOKI tomó de las formas de onda de corriente y voltaje eficaz. Se pudo notar que el HIOKI no es capaz de detectar frecuencias por debajo de los 40 Hz.

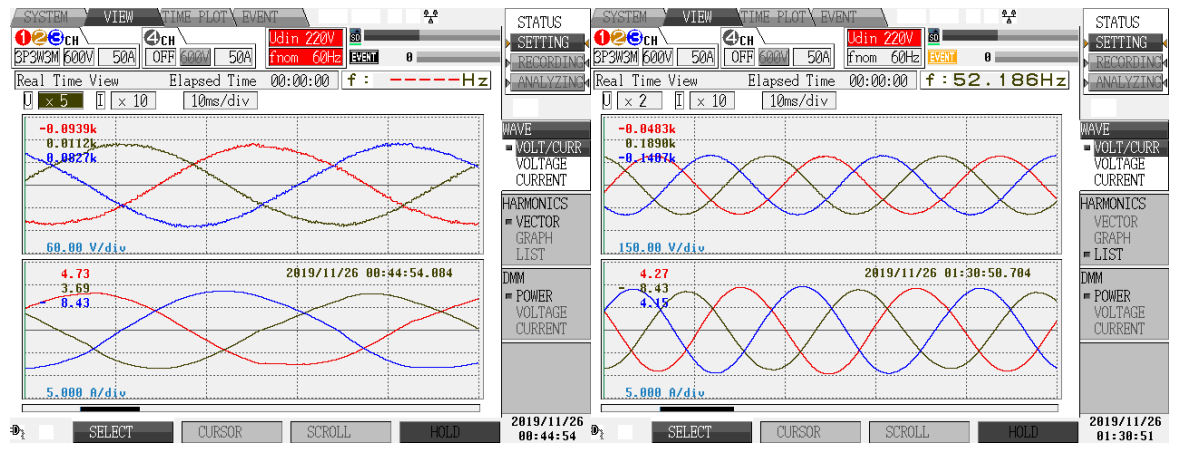

<span id="page-166-0"></span>**Figura 4.54.- Forma de onda de voltaje y corriente eficaz del inversor para 20 Hz y 60 Hz respectivamente.**

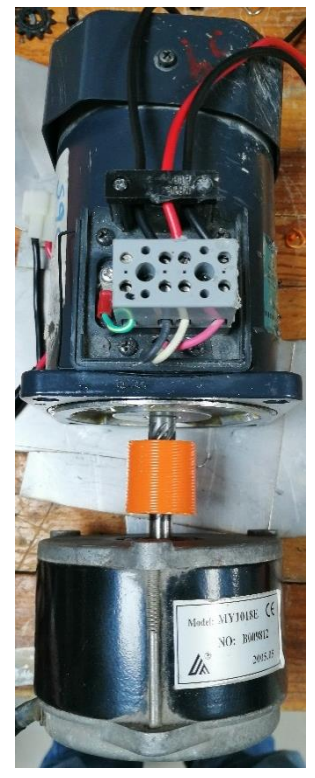

**Figura 4.55.- MIJA acoplado al MCDIP.**

# **4.6 Control del Convertidor Elevador.**

# **4.6.1 Resultados de Simulación.**

Como se explicaba en la sección anterior, se pudo notar que el valor del bus de CD cambia su valor conforme se hacen las variaciones del control escalar diseñado. Es por eso que es necesario desarrollar un lazo de control, para mantener el bus de CD fijo ante estas variaciones de velocidad, con y sin carga mecánica.

Para implementar el lazo de control en simulación se utilizó el esquema diseñado en SIMULINK que se muestra en la [Figura 4.48,](#page-160-0) sin embargo en este caso el valor del ciclo de trabajo del PWM será variable, hasta alcanzar el bus de CD de referencia, por lo que se realiza el esquema de la [Figura 4.56.](#page-167-0) En la misma figura se muestran la forma de onda del voltaje y corriente eficaz por fase en el MIJA, la velocidad de la máquina comparada con la referencia dada y el par generado en la máquina de inducción.

<span id="page-167-0"></span>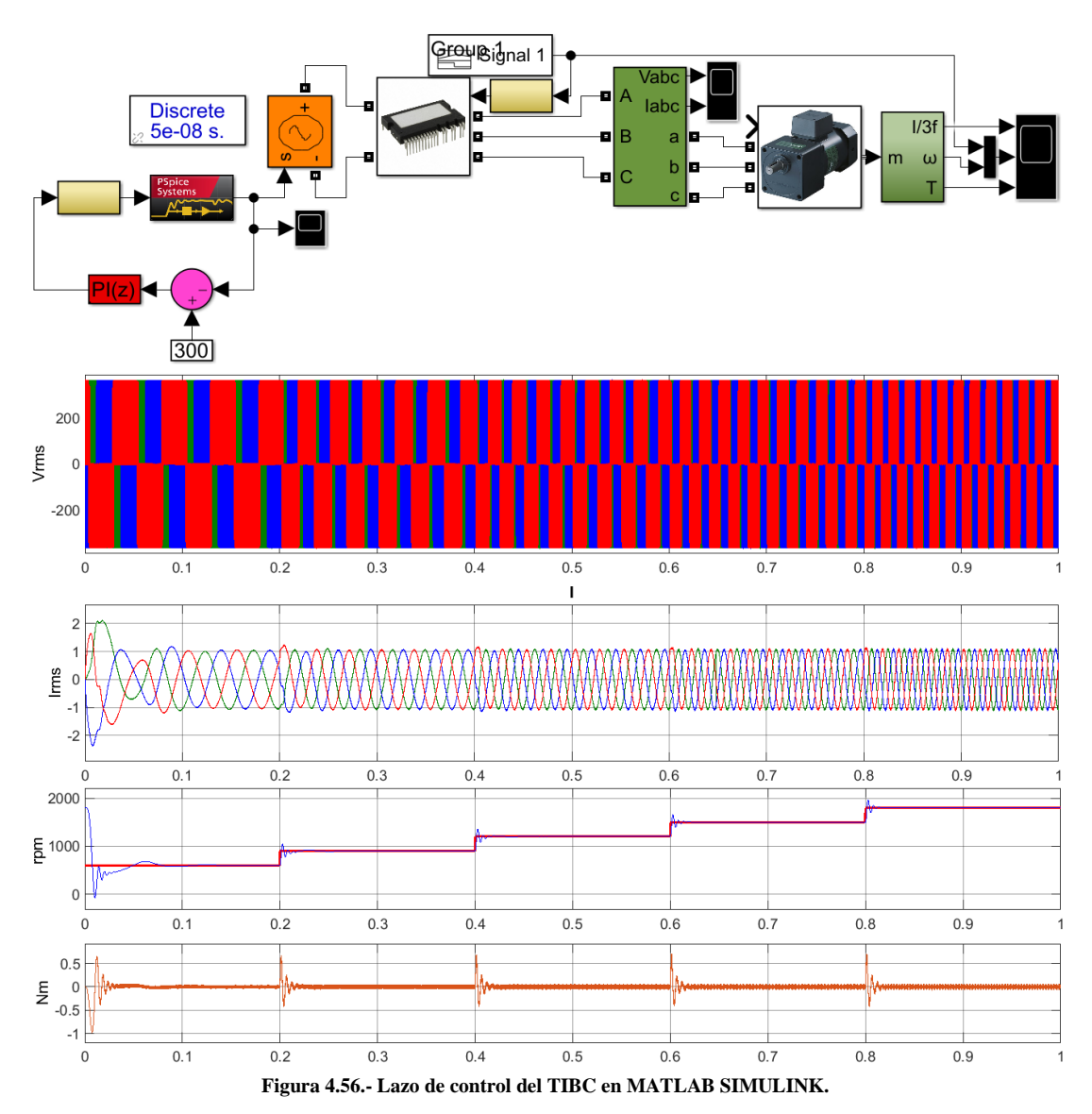

La referencia de velocidad, varía entre los 600 y1800 rpm, siendo estos valores de velocidad, cercanos a los que teóricamente se deben tener al operar el motor con 20 Hz y 60 Hz respectivamente.

En el esquema de la [Figura 4.56](#page-167-0) se muestra la forma en que se implementa el lazo de control, tomando el valor medido de tensión en la salida del convertidor y compararlo con el valor deseado (en este caso 300 V), obteniendo de esta manera un error que entra al bloque denominado como "PI", que es donde se ingresan las ganancias calculadas en la sección [3.5.2.](#page-111-0) De este bloque sale el valor constante de ciclo de trabajo que es comparado con la forma de onda de diente de sierra, obteniendo finalmente el tren de pulsos que activa el MOSFET del TIBC.

De esta simulación se obtiene la forma de onda del voltaje de CD de salida del TIBC ( [Figura](#page-168-0)  [4.57\)](#page-168-0), que rápidamente se estabiliza en el valor deseado, tal y como se diseñó en la sección [3.5.2.](#page-111-0) De esta manera se logra implementar un controlador PI por retroalimentación de estados en simulación.

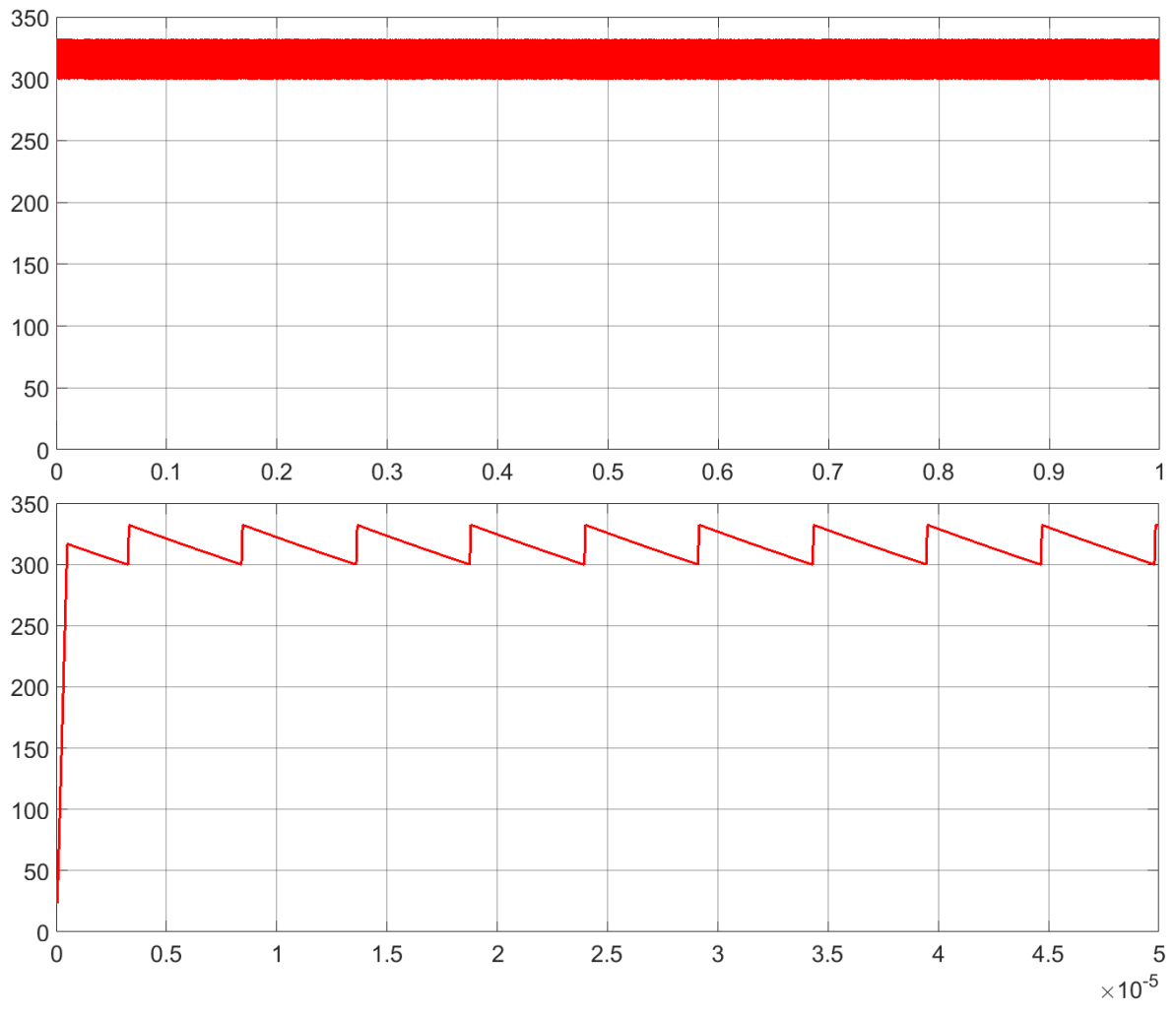

<span id="page-168-0"></span>**Figura 4.57.- Bus de CD del TIBC al cerrar el lazo de control en SIMULINK.**

#### **4.6.2 Resultados Experimentales.**

En el prototipo experimental, se logró tener mediciones de tensión con ayuda del sensor de voltaje construido y mostrado en la [Figura 3.51,](#page-124-0) cuyo funcionamiento es descrito en la sección [3.5.2.](#page-111-0) El sensor fue conectado a las terminales positivo y negativo de la salida del bus de CD del TIBC, obteniendo gracias a divisores de tensión, voltajes entre 0 y 2 V para el sensor aislado de voltaje y posteriormente una tensión entre 0 y 3.3 V con ayuda de una etapa de amplificación.

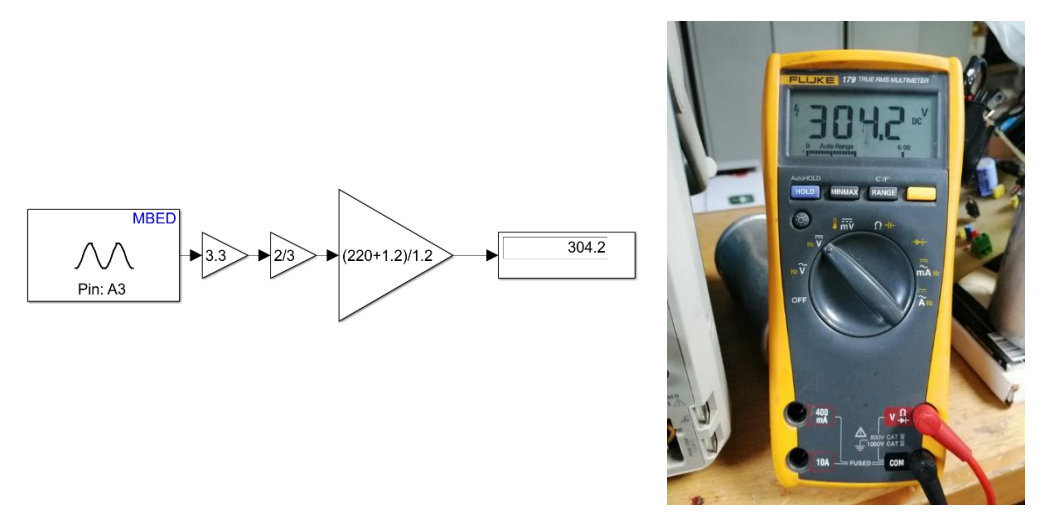

<span id="page-169-0"></span>**Figura 4.58.- Tensión obtenida mediante el sensor construido en MATLAB SIMULINK y el** 

Este valor de tensión es ingresado a un entrada analógica del MCU *STM32 Nucleo-F767ZI* y mediante el software de MATLAB SIMULINK, se obtiene un valor entre 0 y 1, por lo que es necesario agregar las ganancias correspondientes que se implementaron en el sensor, es decir los valores de resistencias que se utilizaron para obtener de un voltaje de 300 V a un estimado de 3.3 V. En la [Figura 4.58](#page-169-0) se muestra el valor leído en tiempo real por el MCU y un multímetro.

Con la primer ganancia de 3.3, se "amplifica" el valor leído por la entrada del ADC (el cual tiene un valor entre 0 y 1) y posteriormente se agrega la ganancia de dos tercios que corresponde a los valores de las resistencias aplicadas en el amplificador en diferencia (12  $kΩ y 18 kΩ$  respectivamente), entregando un valor entre 0 y 2. Finalmente se agrega la tercer ganancia que corresponde al divisor de tensión utilizado en el sensor aislado de voltaje, tal y como se describe en la [Tabla 3.11](#page-124-1) (con resistencias de 220 kΩ y 1.2 kΩ). En dicha tabla se pueden observar los valores de tensión en la salida del TIBC y los valores arrojados por las etapas de amplificación integradas por el sensor construido.

Estos valores, en conjunto con las ganancias descritas, otorgan el valor del bus de CD que es medido con un multímetro digital, para posteriormente, con la referencia de voltaje deseada, obtener el error o diferencia que es ingresado al bloque de "PI" mostrado anteriormente en la [Figura 4.56](#page-167-0) y de esta manera poder implementar el lazo de control deseado. Lamentablemente esta prueba no se pudo concretar dentro del tiempo establecido para este proyecto de investigación, quedando de esta manera como parte del trabajo futuro. Sin embargo se considera que no es demasiado el tiempo requerido para concretar esta prueba.

# **CAPÍTULO 5**

**▓▓▓▓▓▓▓▓▓▓▓▓▓▓▓▓▓▓▓▓▓▓▓▓▓▓▓▓▓▓▓▓▓▓▓▓▓▓▓▓▓▓▓▓▓▓▓▓▓▓**

**▓▓▓▓▓▓▓▓▓▓▓▓▓▓▓▓▓▓▓▓▓▓▓▓▓▓▓▓▓▓▓▓▓▓▓▓▓▓▓▓▓▓▓▓▓▓▓▓▓▓**

# **CONCLUSIONES Y TRABAJO FUTURO**

En este capitulo se describen las conclusiones obtenidas a partir de las pruebas realizadas en el capitulo anterior. Se menciona brevemente algunas de las complicaciones que se tuvieron al momento de desarrollar las pruebas al prototipo experimental y los elementos que lo conforman.

Dentro de los experimentos realizados se encuentran: la prueba al convertidor elevador, al inversor trifásico y la implementación del control escalar para regular la velocidad de la máquina de inducción. Además se hace mención de las conclusiones definidas a partir de la generación de la modulación para el convertidor CD-CD y el convertidor CD-CA. Como se mencionaba, una primera opción fue generar toda la modulación a partir de un MCU, aunque finalmente se optó por una FPGA. Debido a algunas complicaciones derivadas del uso del *software MATLAB SIMULINK*, sobre todo por problemas originados por el paso de solución del mismo.

Este problema propició un desempeño poco eficiente en el convertidor elevador, creyendo en un principio, que el mal funcionamiento del sistema propuesto era originado por la construcción del elemento magnético, lo que llevó a perder bastante tiempo, tratando de construir un buen inductor para el TIBC. Aunque una vez mejorada la modulación, en la FPGA, el sistema pudo operar sin ningún problema. En resumen, se pudo obtener a partir del MCU una eficiencia del 65% aproximadamente, mientras que con la FPGA se llegó a alcanzar una eficiencia alrededor del 88% para el sistema completo.

Finalmente esto lleva a mencionar el trabajo a futuro que queda pendiente para una posible continuación de este proyecto de investigación ó para mejorar los resultados que se obtuvieron hasta el momento. Se mencionan los puntos faltantes para poder sustituir físicamente el sistema de accionamiento eléctrico propuesto, por el que actualmente poseen diferentes VEMP. Entre los cuales se encuentra por ejemplo, una técnica de control vectorial.

# **5.1 Conclusiones.**

- El QBC no fue elegido debido a que se necesitaba de más herramientas matemáticas para implementar un lazo de control, sin embargo, este convertidor no se descarta como una posible opción para elevar el bus de CD a el valor necesario para que el inversor trifásico accione el MIJA en su valores nominales.
- El punto anterior llevó a otra conclusión, la cual es, que de construirse el TIBC con ayuda de la manufactura del PCB y del inductor, se minimizarán los elementos parásitos que evidentemente afectan a la eficiencia obtenida en el prototipo construido artesanalmente. Aunque como se explicaba, se optó por la construcción del autotransformador, debido a que fue bastante complicado encontrar esta topología en catálogos de los fabricantes consultados. Y en el caso del PCB, fue para minimizar el tiempo empleado en la realización de las pruebas experimentales.
- En la [Figura 5.1](#page-171-0) se muestra uno de los efectos visualizados en la corriente de entrada (corriente de L1), ocasionado por la modulación generada en el MCU con *SIMULINK*. El principal problema era que la frecuencia definida era cambiada, debido al paso de solución del *software*, originando muchas pérdidas en la conmutación [\(Figura 5.2\)](#page-172-0).

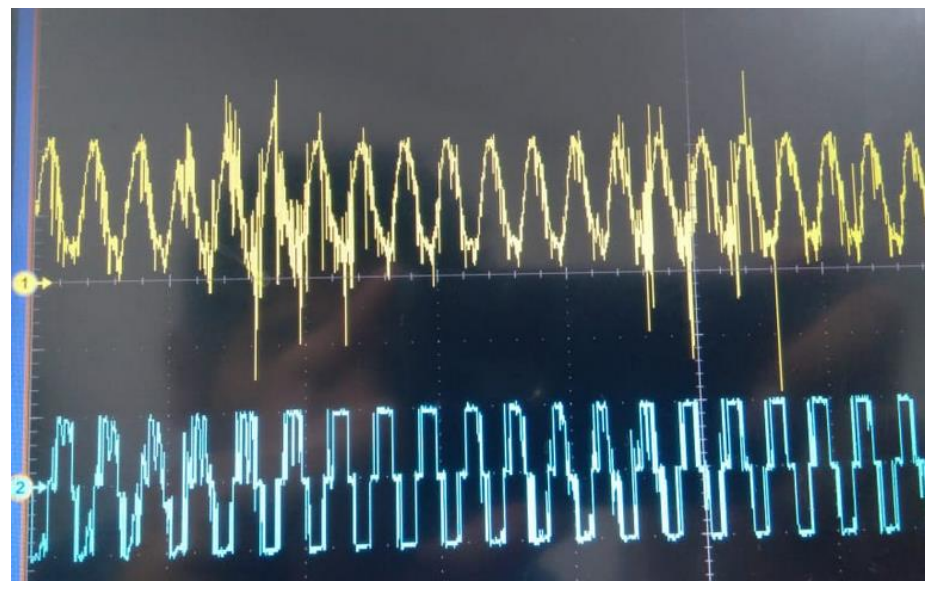

**Figura 5.1.- Fenómeno ocasionado por la modulación en SIMULINK.**

<span id="page-171-0"></span> No obstante, se llega a la conclusión de que es fundamental sustituir el inductor construido (con un núcleo tipo ETD), por un inductor construido con un toroide. Ya que en este, el entrehierro permanece siempre constante, mientras que en el caso del inductor construido, el mover las ferritas ó manejar bruscamente el convertidor, ocasiona que las inductancias del autotransformador cambien (debido a la variación del entrehierro), modificando directamente la relación de vueltas y alejando los valores medidos de los valores calculados.

- Se probaron diferentes inversores que operan con frecuencias inferiores a los 20 kHz, ya que la principal idea es poder accionar el MIJA para diferentes aplicaciones. Sin embargo, lo ideal es elegir un inversor de alta potencia (sobre todo para la aplicación de tracción), para poder accionar máquinas de inducción de diferentes tamaños (ya que la mayoría de los modulos mencionados operan con corrientes máximas entre 5 A y 10 A).
- El sistema completo debe tener una sola fuente de alimentación (banco de baterías de 24 V). Por lo que se consideró, que además del bus de CD, es necesario alimentar la parte digital con 15 V, utilizando desde un principio un pequeño convertidor CD-CD aislado del tipo elevador-reductor, el cual se podía alimentar con una tensión entre 9 V y 36 V y arrojar siempre los 15 V deseados.

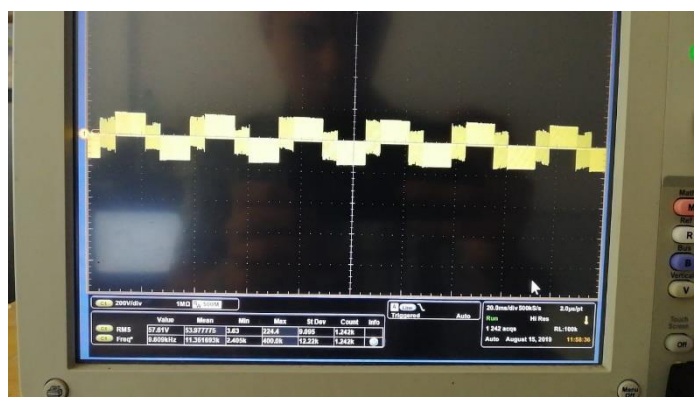

<span id="page-172-0"></span>**Figura 5.2.- Voltaje eficaz de una fase del inversor con fenómenos ocasionados por la modulación en SIMULINK.**

 La conclusión más importante es sobre la modulación desarrollada; pues fue evidente que al ser generada desde una FPGA, aumentaron las prestaciones del inversor (y del sistema completo), pues durante las pruebas se observó una mejor eficiencia que con el MCU. Por ejemplo, en el caso de la forma de onda triangular (señal portadora) a 12 kHz para el SPWM y en el caso de la forma de onda diente de sierra a 100 kHz para el PWM, al ser generadas y observadas en tiempo real [\(Figura 5.3\)](#page-172-1), no eran precisamente las formas que se veían en la simulación [\(Figura 3.23\)](#page-98-0).

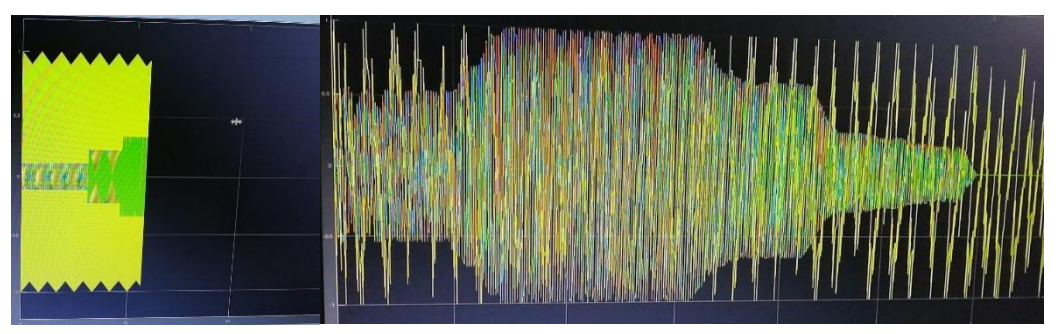

<span id="page-172-1"></span>**Figura 5.3.- Fenómenos presentes en la generación de la onda portadora en el SPWM desarrollado en SIMULINK.**

 Utilizar el *software* libre *icestudio*, es un reto para aquellos usuarios que no están familiarizados con el lenguaje verilog. Realizar la programación en esta plataforma, representa un poco más de tiempo que a comparación del *SIMULINK*, donde prácticamente se conectan bloques y el mismo *software* hace la traducción y carga el

programa en el MCU. No obstante, se considera que el lenguaje verilog, es una excelente opción para la modulación PWM y SPWM, pues una vez dominados los conceptos básicos, es relativamente sencillo programar estas técnicas de modulación. Además de ser fácilmente reconfigurables como en el caso de los tiempos muertos, para diferentes tipos de inversores.

- Se determinó cierto número de muestras para las formas de onda moduladora y portadora en el SPWM, dando buenos resultados. Este número de muestras podría aumentar sin problema (sólo considerando la capacidad de la FPGA en *LUTs*), mejorando directamente la modulación en muchos aspectos (ya que aumenta la resolución), entre ellos reducir el contenido armónico.
- El control escalar se implementó en el mismo programa definido para la modulación SPWM en lazo abierto (el esquema de programación se puede consultar en el anexo [J\)](#page-192-0), utilizando el ADC del MCU *STM32 Nucleo-F767ZI* y generando una palabra binaria de 7 bits que posteriormente era ingresada en la FPGA, para generar los "casos" del valor digital que debería adquirir la frecuencia e índice de modulación de las ondas moduladoras (sinusoidales), en función de las variaciones del potenciómetro de precisión (el esquema de programación se puede consultar en el anexo [K\)](#page-193-0). Obteniendo un límite inferior (cuando el potenciómetro da un valor de 0) de 20 Hz y 0.33 de índice de modulación (que corresponde aproximadamente a un valor de 73.33 V valor eficaz por fase del inversor) y un límite superior de 60 Hz y un índice de modulación de 1 (que corresponde a un valor eficaz de 220 V por fase). Sin embargo, fácilmente se podría seguir aumentando la frecuencia, dejando el índice de modulación en 1 (0.9, 0.95 u otro valor de índice según se requiera), teniendo teóricamente un aumento de la velocidad, aunque con un par menor. Por otro lado también es posible hacer la compensación de índice de modulación (o voltaje) para trabajar con frecuencias inferiores a los 20 Hz, evitando problemas como los que se mencionaba en la sección [2.3.1.](#page-53-1) De este modo se podría complementar de una mejor manera el control escalar.
- Se obtuvo el valor del bus de CD a través del sensor de tensión construido, aunque no se pudo concretar el lazo de control, por los problemas explicados al utilizar *SIMULINK*. Para cerrar el lazo utilizando este *software*, es necesario considerar retardos en la lectura de los datos ingresados en el pin analógico del MCU. Por ejemplo, en el caso del control escalar, el no agregar retardos en la lectura de los valores del potenciómetro, originaba que al variar la velocidad del motor se tuvieran vibraciones en la máquina (debido a la cantidad de datos que llegaban al MCU); pero con los retrasos incluidos, la transición en la velocidad es más suave, reduciendo completamente las vibraciones.
- En base a otros trabajos desarrollados en CENIDET, es recomendable utilizar punto flotante para las operaciones del lazo de control. Otra opción es el MCU en lenguaje C, con ayuda de otro tipo de *software* libre. De hecho existe uno que permite desarrollar e implementar diferentes programas, tanto en MCU como FPGA (y otros dispositivos digitales programables), en distintos lenguajes de programación, mediante el uso de diferentes paquetes de extensión. Este *software* es conocido como *Atom<sup>19</sup>* .

 $\overline{a}$ 

<sup>19</sup> <https://atom.io/>

#### **5.2 Aportaciones.**

- $\checkmark$  Se logró el diseño y construcción de una fuente de CA para aplicaciones autónomas, basándose en el estudio de una aplicación de tracción eléctrica, a partir de un VEMP. Se determinó la eficiencia del sistema de accionamiento eléctrico propuesto para el MIJA, cuyo valor ronda cerca del 88% al operar en su valor nominal, considerando un convertidor elevador (93.35% de eficiencia) y un inversor trifásico (94% de eficiencia). Se debe considerar que el sistema que actualmente poseen los VEMP hace uso de un motor de CD que tiene una eficiencia mayor e igual al 78% [\(Tabla 3.2\)](#page-61-0), en comparación de la eficiencia del MIJA que está por encima del 90 % [\(Tabla 3.3\)](#page-61-1).
- $\checkmark$  Se construyó una plataforma digital para la modulación, reconfigurable, accesible para el usuario, sobre todo en la generación de tiempos muertos. Esto para poder conectar diferentes tipos de inversores y trabajar en distintas aplicaciones donde se necesite accionar un motor de inducción de potencia fraccionaria. No obstante, se podrían conectar un MIJA de potencia mayor, sin embargo se tiene que rediseñar el convertidor elevador para cumplir la exigencia de potencia proveniente del inversor.
- $\checkmark$  En cuanto al TIBC se pudo lograr tener una ganancia de 12.5, al elevar una tensión de 24 V en el banco de baterías hasta un bus de CD de 300 V que posteriormente es ingresado al inversor trifásico. Se debe considerar que el convertidor elevador no utilizó aislamiento como en el caso de otras topologías (como en el *flyback, pushpull,* puente completo, entre otros tipos de convertidores elevadores). Se podría hacer un estudio más riguroso para determinar si esta topología es la adecuada para este tipo de aplicaciones, sin embargo como se ha mostrado en los resultados, para estos niveles de potencia resulta ser una buena opción, por lo que el debate de este punto queda abierto, hasta poder comparar otras topologías, como se hizo en su momento con el QBC.
- $\checkmark$  Se publicaron 2 artículos, siendo el primero en el año 2018 en el Congreso Nacional de Control Automático (organizado por la Asociación Mexicana de Control Automático en la ciudad de San Luis Potosí), llevando por nombre "Control Escalar de un Motor de Inducción Trifásico para Accionar un Vehículo Eléctrico de Movilidad Personal"<sup>20</sup>. El otro artículo también fue publicado en 2018 en la Primera Jornada de Ciencia y Tecnología Aplicada (organizado por el CENIDET en la ciudad de Cuernavaca, Morelos), llevando por nombre "Convertidores de Potencia Asociados al Accionamiento de un Motor de Inducción Trifásico en un Vehículo Eléctrico de Movilidad Personal"<sup>21</sup>.

 $\overline{a}$ 

<sup>20</sup> <http://amca.mx/RevistaDigital/cnca2018/bloque3.html>

<sup>21</sup> [https://www.cenidet.edu.mx/primera\\_jornada/Memorias%201aJCyTA.pdf](https://www.cenidet.edu.mx/primera_jornada/Memorias%201aJCyTA.pdf)

## **5.3 Trabajo a Futuro.**

- o Implementar el lazo de control por realimentación de estados extendido por un integrador, basándose en los datos arrojados por el sensor construido.
- o Implementar una realimentación de velocidad en el control escalar, para cerrar el lazo y tener un mejor desempeño al momento de variar la velocidad, sobre todo en aplicaciones donde se requieran velocidades exactas. El esquema de este lazo de control se puede observar en la [Figura 5.4,](#page-175-0) la cual fue obtenida de [93]

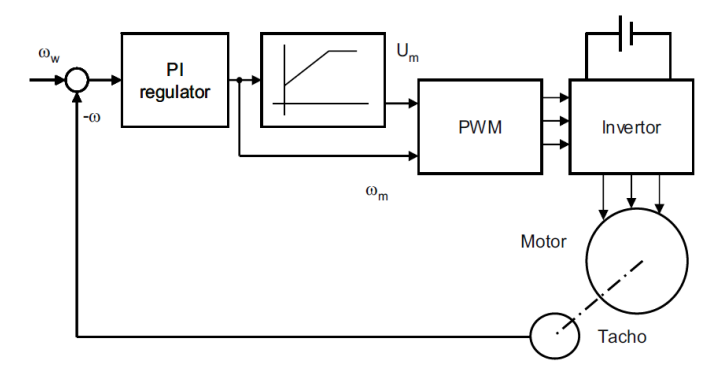

<span id="page-175-0"></span>**Figura 5.4.- Control escalar con retroalimentación de velocidad.**

- o Dado que el control escalar es deficiente en cambios bruscos de velocidad, se necesita implementar otro lazo de control para este tipo de casos (los cuales en la aplicación de tracción se pueden definir como paradas bruscas en baches, subidas, topes y algunos otros elementos que se pueden encontrar en un ciclo de conducción). Por lo que se buscaría desarrollar un control vectorial para que pueda controlar la máquina en cambios bruscos de velocidad sin entrar en problemas. Se buscaría que el controlador determinara automáticamente en qué casos funcionaría el control escalar (cambios mínimos de velocidad) y en que otros casos funcionaría el control vectorial.
- o Como se mencionaba se puede buscar implementar el lazo de control por retroalimentación de estados con ayuda de algún otro *software* descartando totalmente el *MATLAB SIMULINK*, como lo puede ser el *Atom* que se puede encontrar fácilmente en la red. Incluso se podría programar el MCU y la FPGA al mismo tiempo dentro del mismo *software* permitiendo minimizar de alguna manera el tiempo y recursos empleados para lograrlo.
- o Estudiar otras topologías para el convertidor elevador, comparando los resultados obtenidos en el TIBC, además se podría comenzar a considerar otro tipo de convertidores que permitan el flujo de potencia bidireccional para utilizar el MIJA como generador, permitiendo la carga de baterías.
- o Estudiar los efectos que se tiene al utilizar otro tipo de tecnología de baterías.

#### **REFERENCIAS.**

- [1] United Nations, Department of Economic and Social Affairs, Population Division, «World Urbanization Prospects: The 2018 Revision, Methodology,» Working Paper No. ESA/P/WP.252., New York: United Nations, 2018.
- [2] Organización Mundial de la Salud, «Burden of Disease from Ambient Air Pollution for 2012,» Organización Mundial de la Salud, Suiza, 2014.
- [3] Secretaria de Medio Ambiente y Recursos Naturales, «Inventario Nacional de Emisiones de México 2008,» SEMARNAT, México, 2013.
- [4] Comisión Federal de Electricidad, «Guía para Contratación de Servicios de Recarga a Vehículos Eléctricos para Clientes Residenciales,» Dsponible en: https://www.cfe.mx/Casa/Documents/Guiacontratacionservicios.pdf. [Último acceso: 2018].
- [5] El Debate, «CFE y AMIA Firman Convenio para Promover el Uso de Vehículos Eléctricos Híbridos y Electrolineras,» Disponible en: https://www.debate.com.mx/mexico/Los-carros-electricos-elnuevo-negocio-de-la-CFE-20150413-0247.html. [Último acceso: 2017].
- [6] N. Tesla, «Electro-Magnetic Motor». Estados Unidos de América Patente US381968A, 1 Mayo 1888.
- [7] A. Mercado y K. Córdova, «Desarrollo Tecnológico en Baterías e impulsión Eléctrica ¿Sistemas tecnológicos disruptivos promovidos por imperativos ambientales?,» *Cuadernos del CENDES,* vol. 31, nº 85, pp. 1-21, 2014.
- [8] J. Larminie y J. Lowry, «Introduction,» de *Electric Vehicle Technology Explained*, The Atrium, Southern Gate, Chichister: Wiley, 2003, pp. 1-47.
- [9] New York Times, «Edison Batteries for New Ford Cars; Automobile Man Discusses Possibilities of New Storage System With its Inventor.,» 11 Enero 1914. Disponible en: https://www.nytimes.com/1914/01/11/archives/edison-batteries-for-new-ford-cars-automobile-mandiscusses.html.
- [10] B. Sarlioglu, C. Morris, D. Han y S. Li, «Benchmarking of Electric and Hybrid Vehicle Electric Machines, Power Electronics, and Batteries.,» *Intl Aegean Conference on Electrical Machines & Power Electronics (ACEMP), 2015 Intl Conference on Optimization of Electrical & Electronic Equipment (OPTIM) & 2015 Intl Symposium on Advanced Electromechanical Motion Systems (ELECTROMOTION),* pp. 519-526, 2015.
- [11] O. Bolton Jr, «Electrical Bicycle». Estados Unidos Patente US552271A, 31 Diciembre 1895.
- [12] A. Stefanos, «Electric bicycle». Estados Unidos Patente US2457430A, 1946.
- [13] T. S. Perry, «Electric Scooter Wars Heat Up in San Francisco and Beyond,» IEEE SPECTRUM, 6<br>Jun 2018. [En línea]. Available: https://spectrum.ieee.org/view-from-the-Jun 2018. [En línea]. Available: https://spectrum.ieee.org/view-from-thevalley/transportation/alternative-transportation/welcome-to-the-scooter-wars.
- [14] A. R. Rodriguez Gonzalez, «El Submarino de Peral,» *La Aventura de la Historia,* vol. 2, nº 18, pp. 110-115.
- [15] S. J. Chapman, «Motores y Generadores de Corriente Directa,» de *Máquinas Eléctricas*, México, McGraw-Hill, 2012, pp. 345-413.
- [16] R. Krishnan, Electric Motor Drives: Modelling, Analysis and control, Prentice Hall, 2001.
- [17] R. Carballo, R. Nunez, V. H. Kurtz y F. Botteron, «Design and Implementation of a Three-Phase DC-AC Converter for Microgrids Based on Renewable Energy Sources,» *IEEE Latin America Transactions,* vol. 11, nº 1, pp. 112-118, 2013.
- [18] V. Letsoin, F. A. Samman y E. U. Salam, «Three-Phase DC-AC inverter with Low Power Dissipation filter for Photovoltaic-Based Micro-Grid Scale Electric Power System,» *2018 Electrical Power, Electronics, Communications, Controls and Informatics Seminar (EECCIS),* pp. 52-57, 2018.
- [19] E. Ortjohann, A. Arias, D. Morton, A. Mohd, N. Hamsic y O. Omari, «Grid-Forming Three-Phase Inverters for Unbalanced Loads in Hybrid Power Systems,» *2006 IEEE 4th World Conference on Photovoltaic Energy Conference,* pp. 2396-2399, 2006.
- [20] L. Yu, S. Cheng, T. Shao y Y. Lee, «Coupled Inductor Three-Phase Bidirectional Buck/Boost Converter for Energy Storage Application,» *TENCON 2014 - 2014 IEEE Region 10 Conference,* pp. 1-6, 2014.
- [21] M. Mahitha y G. Tejaswi, «Grid Interfaced 3-Phase Solar Inverter with MPPT by Using Boost Converter,» *International Journal for Modern Trends in Scienceand Technology (IJMTST),* vol. 2, pp. 21-26, 2016.
- [22] S. Q. Ali, D. Mascarella, G. Joos, T. Coulombe y J. Cyr, «Three-Phase High Power Integrated Battery Charger for Plugin Electric Vehicles,» *2015 IEEE Vehicle Power and Propulsion Conference (VPPC),* 2015.
- [23] E. Akoro, S. M. Amadou y G. Tevi, «Differents Topologies of Three-Phase Grid Connected Inverter for Photovoltaic Systems, a Review,» *Revue du CAMES - Sciences Appliquées et de I'l Ingénieur,* vol. 2, pp. 33-41, 2017.
- [24] A. Al Nabulsi, M. Al Sabbagh, R. Dhaouadi y H. Rehman, «A 300 Watt Cascaded Boost Converter Design for Solar Energy Systems,» *2009 International Conference on Electric Power and Energy Conversion systems, (EPECS),* pp. 1-4, 2009.
- [25] A. Mohammad, A. Abedin y Z. R. Khan, «Implementation of a Three-Phase Inverter for BLDC Motor Drive.,» *9th International Conference on Electrical and Computer Engineering (ICECE),* pp. 337- 340, 2016.
- [26] P. Nuno, C. Neves y J. L. Afonso, «Traction System for Electric Vehicles Using a Variable Frequency Three-Phase Induction Motor Driver With Regenerative Braking,» *3rd International Conference on Hands-On Science,* 2006.
- [27] N. Islam, S. Islam y A. Ahsan, «Sinusoidal PWM Signal Generation Technique for Three-Phase Voltage Source Inverter with Analog Circuit & Simulation of PWM Inverter for Standalone Load & Micro-grid System,» *International Journal of Renewable Energy Research,* vol. 3, nº 3, pp. 647-658.
- [28] F. Alqrimli, «A Study of Harmonics in Pulse Width Modulation Power Inverter as a Motor Drive,» *Australian Journal of Basic and Applied Sciences,* vol. 9, nº 2, pp. 53-63, 2015.
- [29] A. Alnaib, «Speed Control of Three-Phase Induction Motor Based on V/F Technique.,» *Al-Kitab Journal for Pure Sciences,* vol. 1, pp. 1-10, 2018.
- [30] G. Calzada Lara, *Elementos para la Optimización del Control Directo del Par (DTC) Aplicado a los Motores de Inducción,* San Luis Potosí, México: UASLP, 2005.
- [31] G. Calzada Lara, *Estudio de Técnicas de Control Relacionadas con el Aprovechamiento de la Energía en Motores de Inducción,* San Luis Potosí, México: UASLP, 2012.
- [32] M. H. Rashid, «Introducción,» de *Electrónica de Potencia, Circuitos, Dispositivos y Aplicaciones*, México, Prentice Hall, 2004, pp. 1-19.
- [33] J. Larminie y J. Lowry, «Batteries,» de *Electric Vehicle Technology Explained*, The Atrium, Southern Gate, Wiley, 2003, pp. 23-67.
- [34] E. Krieger, J. Cannarella y A. Craig, «A Comparison of Lead-Acid and Lithium-Based Battery Behavior and Capacity Fade in Off-Grid Renewable Charging Applcations,» *Energy,* vol. 60, pp. 492- 500, 2013.
- [35] F. F. Valderrama, H. Moreno y H. M. Vega, «Análisis, Simulación y Control de un Convertidor de Potencia DC-DC tipo Boost,» *Ingenium,* vol. 12, nº 24, pp. 44-55, 2013.
- [36] M. H. Rashid, «DC-DC Converters,» de *Power Electronics Handbook*, San Diego, Academic Press, 2001, pp. 211-223.
- [37] M. K. Kazimierczuk, «Boost PWM DC-DC Coonverter,» de *Pulse-Width Modulated DC-DC Power Converters*, Chichester, John Wiley & Sons, 2008, pp. 85-136.
- [38] N. Mohan, T. M. Undeland y W. P. Robbins, «DC-DC Switch-Mode Converters,» de *Power Electronics, Converters, Applications, and Design*, Toronto, Wiley, 1995, pp. 161-199.
- [39] F. L. Luo y H. Ye, «Positive Output Cascade Boost Converters,» *IEEE Proceedings - Electric Power Applications,* vol. 151, nº 5, pp. 590-606, 2004.
- [40] O. Lopez-Santos, L. Martinez-Salamero, G. Garcia, H. Valderrama-Blavi y T. Sierra-Polanco, «Comparison of Quadratic Boost Topologies Operating Under Sliding-Mode Control,» *Brazilian Power Electronics Conference,* pp. 66-71, 2013.
- [41] P. Priya, B. Shabbeer, S. Niranjan y R. Seyezhai, «Analysis and Experimentation of Quadratic Boost Converter for Photovoltaic Applications,» *Indian Journal of Science and Technology,* vol. 10, nº 37, pp. 1-12, 2017.
- [42] N. Vazquez, L. Estrada, C. Hernandez y E. Rodriguez, «The Tapped-Inductor Boost Converter,» *IEEE International Symposium on Industrial Electronics,* pp. 538-543, 2007.
- [43] M. H. Rashid, «Inversores Modulados por Ancho de Pulso,» de *Electrónica de potencia, Circuitos, Dispositivos y Aplicaciones*, México, Prentice Hall, 2004, pp. 226-300.
- [44] C. A. Torres, D. Murillo y C. A. Restrepo, «Diseño y Construcción de un Inversor Trifásico.,» *Scientia et Technica,* vol. 14, nº 40, pp. 37-42, 2008.
- [45] M. Medellin Reyes, A. Rodriguez Almendarez y D. U. Campos-Delgado, «Diseño Didáctico de Convertidores CD-CD (b) Inversor Trifásico.,» *Congreso Interuniversitario de Electrónica, Computación y Eléctrica,* 2004.
- [46] D. J. López Mesa, G. A. Camacho Muñoz, J. O. Díaz Chavez y C. A. Gaviria López, «Modulación PWM Aplicada a Inversores Trifásicos Dentro del Esquema de Accionamientos Eléctricos AC,» *Universidad del Cauca. Facultad de Ingeniería Electrónica y Telecomunicaciones (FIET),* 2007.
- [47] A. Schönung, «Static Frequency Changers with Subarmónics Control in Conjunction with Reversable Variable Speed AC Drives,» *Brown Boveri Review,* 1964.
- [48] J. Brislin, J. Chelladurai, B. Vinod y M. Sundaram, «Modulation Strategies for Three Phase Inverters Supplying Unbalanced Three Phase Loads,» *IEEE International Conference of Innovations in Engineering and Technology (ICIET),* vol. 3, 2014.
- [49] M. A. Canseco Ramírez, *Sistema de Propulsión Eléctrico de un Vehículo Híbrido (Tesis de Maestría),*  Cuernavaca: Centro Nacional de Investigación y Desarrollo Tecnológico, 2004.
- [50] M. H. Rashid, «Propulsores de CA,» de *Electrónica de Potencia, Circuitos, Dispositivos y Aplicaciones*, México, Prentice Hall, 2004, pp. 693-736.
- [51] S. A. Nasar y L. E. Unnewehr, «Máquinas de Inducción,» de *Electromecánica y Máquinas Eléctricas*, México, Limusa, 1997, pp. 257-298.
- [52] H. Habbi, H. Ajeel y I. Ali, «Speed Control of Induction Motor Using PI and V/F Scalar Vector Controllers,» *International Journal of Computer Applications,* vol. 151, nº 7, pp. 36-43, 2016.
- [53] A. Upasan y Y. Kumsuwan, «Closed Loop Speed Control of Induction Generator with Scalar-Control Inverters,» *Energy Procedia,* vol. 34, pp. 371-381, 2013.
- [54] P. Sharma, P. Kumar, H. Sharma y N. Pal, «Closed Loop Controlled Boost Converter Using a PID Controller for Solar Wind Power System Installation,» *International Journal of Engineering & Technology,* vol. 7, pp. 255-260, 2018.
- [55] J. Larminie y J. Lowry, «Electric Vehicle Modelling,» de *Electric Vehicle Technology Explained*, The Atrium, Chichester: Wiley, 2003, pp. 183-187.
- [56] R. Araujo, H. Teixeira, J. Barbosa y V. Leite, «A Low Cost Induction Motor Controller for Light Electric Vehicles in Local Areas,» *Proceedings of the IEEE International Symposium on Industrial Electronics (ISIE),* pp. 1499-1504, 2005.
- [57] R. E. Araujo, H. Teixeira, J. Barbosa y V. Leite, «A Low Cost Induction Motor Controller for Light Electric Vehicles in Local Areas,» *Proceedings of the IEEE International Symposium on Industrial Electronics (ISIE),* pp. 1499-1504, 2005.
- [58] F. Alonge, M. Pucci, R. Rabbeni y G. Vitale, «Dynamic Modelling of a Quadratic DC/DC Single-Switch Boost Converter,» *Electric Power System Research,* vol. 152, pp. 130-139, 2017.
- [59] S. Prabha y S. Ramprasath, «Mathematical Modelling and Performance Analysis of Quadratic Boost Converter,» *International Journal of Scientific & Engineering Research,* vol. 9, pp. 190-196, 2018.
- [60] P. Maddukuri y Y. Stessel, «Robust Sliding Mode Control Design for a Quadratic Boost Converter,» *International Journal of Electrical Engineering,* vol. 4, nº 5, pp. 386-391, 2016.
- [61] M. Vageesh, R. Rahul, R. Seyezhai y Y. Oza, «Design, Analysis and Implementation of Tapped Inductor Boost Converter for Photovoltaic Applications,» *International Journal of Scientific Engineering and Applied Science (USEAS),* vol. 1, pp. 188-192, 2015.
- [62] N. Ramos, M. Escoto y C. Odulio, «Design and Analysis of an Interleaved Tapped-Inductor Boost Converter for Higher Power and Voltage Gain Applications,» *TENCON 2012 IEEE Region 10 Conference,* pp. 1-6, 2012.
- [63] Z. Hai Shi, E. Cheng y S. Lau Ho, «Static Performance and Parasitic Analysis of Tapped-Inductor Converters,» *IET Power Electronics,* vol. 7, pp. 366-375, 2014.
- [64] K. Kim y F. Kang, «Led Driver Using a Cascaded Boosting Converter with a Tapped-Inductor,» *International Journal of Electrical and Electronics Engineering Research (IJEEER),* vol. 6, pp. 25- 36, 2016.
- [65] Y. Hsieh, M. Alam, Z. Lin, Y. Lin, J. Lin y H. Chiu, «A High Voltage-Gain Boost Converter with Coupled-Inductor,» *Journal of the Chinese Institute of Engineers,* pp. 1-7, 2018.
- [66] J. C. Yris, H. L. González, L. M. López, R. P. Martinez y J. H. Calleja, «Analysis of Tapped Inductor Converters in Three Operating Modes for Photovoltaic Systems with Grounded Source,» *Power Electronic Congress (CIEP),* pp. 215-220, 2010.
- [67] R. Erickson, «Inductor Design,» de *Fundamentals of Power Electronics*, Nueva York, Kluwer, 2001, pp. 539-563.
- [68] R. E. Carrillo Díaz, Diseño de Elementos Magnéticos en Alta Frecuencia, Cuernavaca, Morelos, México: CENIDET, 2004.
- [69] T. Modeer, M. Zdanowski y H. Nee, «Design and Evaluation of Tapped Inductors for High-Voltage Auxiliary Power Supplies for Modular Multilevel Converters,» *15th International Power Electronics and Motion Control Conference (EPE-PEMC 2012 ECCE Europe),* pp. DS1b.23-1-DS1b.23-5, 2012.
- [70] S. Wu Fu, *Desarrollo de un Ondulador a Partir de un Convertidor Boost Cuadrático con un Lazo de Salida Lento y Controlado Mediante un dsPIC30F2020,* Tarragona, España: Universidad Rovira i Virgili, 2013.
- [71] R. Selva Kumar, V. P. Gayathri Deivanayaki, C. J. Vignesh y P. Naveena, «Design and Comparison of Quadratic Boost Converter with Boost Converter,» *International Journal of Engineering Research & Technology (IJERT),* vol. 5, pp. 878-881, 2016.
- [72] F. Miyara, Disipación de Potencia, Rosario, Argentina: Universidad Nacional de Rosario, 2006.
- [73] Q. Luo, Y. Zhang, P. Sun y L. Zhou, «An Active Clamp High Step-Up Boost Converter with a Coupled Inductor,» *Journal of Power Electronics,* vol. 15, nº 1, pp. 88-95, 2015.
- [74] J. Kang, S. Han y J. Han, «Lossless Snuber with Minimum Voltage Stress for Continous Current Mode Tapped-Inductor Boost Converters for High Step-up Applications,» *Journal of Power Electronics,* vol. 14, nº 4, pp. 621-631, 2014.
- [75] Y. Huleihel, A. Cervera y S. Ben-Yaakov, «A High Gain DC-DC Converter for Energy Harvesting of Thermal Waste by Thermoelectric Generators,» *IEEE 27th Convention of Electrical and Electronics Engineers in Israel,* pp. 1-5, 2012.
- [76] A. M. Pernia, *Protección Eléctrica de Semiconductores,* Guijón: Universidad de Oviedo, 1999.
- [77] M. Otsuki, M. Watanabe y A. Nishiura, «Trends and Opportunities in Intelligent Power Modules (IPM),» *Proceedings of the 27th International Symposium on Power Semiconductor Device & IC's,*  pp. 317-320, 2015.
- [78] A. Rojas Molina, G. Herrera Ruiz, R. Castañeda Miranda, A. Terrazas Lara, J. H. Flores Chaparro, B. Barón Rodríguez y R. Chaparro Sanchez, «Diseño de Tarjeta Electrónica Genérica para el Control de Motores Trifásicos,» *Ingeniería Investigación y Tecnología,* vol. 18, nº 1, pp. 21-31, 2012.
- [79] H. Lin, R. Mao y H. Wu, «The Design and Implementation of Household Low-Power Inverter,» *International Conference on Social Science and Technology Education (ICSSTE),* pp. 98-100, 2015.
- [80] J. Ordoñez Cerezo, E. Castillo Morales y J. M. Cañas Plaza, «Control System in Open-Source FPGA for a Self-Balancing Robot,» *Electronics,* 2019.
- [81] I. Ríos Santillán y I. Bravo Muñoz, «Diseño Electrónico en FPGA con herramientas de Software Libre,» *Universidad de Alcalá Escuela Politécnica Superior,* pp. 1-81, 2019.
- [82] J. Caro Linares, A. Barrientos y E. Mayas Márquez, «Hybrid Bio-Inspired Architecture for Walking Robots Through Central Pattern Generators Using Open Source FPGAs,» *IEEE/RSJ International Conference on Intelligent Robots and Systems (IROS),* pp. 7071-7076, 2018.
- [83] D. M. Ballesteros, «Modulación PWM en FPGA Basado en Máquinas de Estado Finito.,» *Scientia et Technica, Universidad Tecnológica de Pereira,* nº 38, 2008.
- [84] K. Rao, D. Vaghela y M. Gojiya, «Implementation of SPWM Technique for 3- VSI using STM32F4 Discovery Board Interfaced with MATLAB.,» *1st IEEE International Conference on Power Electronics, Intelligent Control and Energy Systems (ICPEICES),* pp. 1-5, 2016.
- [85] A. Ibraheem, «FPGA Based Three-Phase Sinusoidal PWM Control for Voltage Source Inverter Fed IM,» Republic of Iraq, Ministry of Higher Education And Scientific Research, Foundation of *Technical Education Technical College/Mosul,* pp. 1-79, 2010.
- [86] P. Alagur y J. A. Shaikh, «Speed Control of Induction Motor by V/F Method,» *Pallavi Shrikant Alagur International Journal of Engineering Research and Application,* vol. 6, pp. 76-79, 2016.
- [87] P. Selvabharathi, V. Kamatchi Kannan y S. Sathish Kumar, «FPGA Based Speed Control of Three Phase Induction Motor,» *International Journal of Innovative Technology and Exploring Engineering (IJITEE),* vol. 8, pp. 113-117, 2019.
- [88] R. Thejaswini, R. Sindhuja y A. P. Yoganandini, «Voltage/Frequency Control of an Induction Motor Using FPGA,» *International Journal of Emerging Engineering Research and Technology,* vol. 2, pp. 101-106, 2014.
- [89] F. Juárez León, F. Pérez Pinal, L. Capilla Castillo y H. Rodríguez Estrada, «Implementación de la Técnica Escalar SPWM en un Sistema de Bajo Costo,» *Pistas Educativas, Tecnológico Nacional de México7Instituto Tecnológico de Celaya.,* nº 120, pp. 1-14, 2016.
- [90] B. Kurucsó, A. Peschka, P. Stumpf y I. Nagy, «State Space Control of Quadratic Boost Converter Using LQR and LQG Approaches,» *International Aegean Conference on Electrical Machines & Power Electronics (ACEMP), International Conference on Optimization of Electrical & Electronic Equipment (OPTIM) & International Symposium on Advanced Electromechanical Motion Systems (ELECTROMOTION,* pp. 642-648, 2015.
- [91] V. Vijayakumar, D. R. y V. A., «Sliding Mode Controlled Quadratic Boost Converter,» *International Conference on Computation of Power, Energy, Information and Communication (ICCPEIC),* pp. 189- 193, 2014.
- [92] N. Vázquez, F. Medina, C. Hernández, J. Arau y E. Vázquez, «Double Tapped-Inductor Boost Converter,» *IET Power Electronics,* pp. 1-10, 2014.
- [93] P. Vysoký, «Control Problems in Electric and Hybrid Vehicles,» *Transactions of Transport Sciences,*  vol. 5, nº 1, pp. 27-36, 2012.
- [94] N. Boujelben, M. Djemel y N. Derbel, «Design and comparison of quadratic boost and doublecascade boost converters with boost converter,» *14th International Multi-Conference on Systems, Signals & Devices (SSD),* pp. 245-252, 2017.
- [95] F. Alonge, M. Pucci, R. Rabbeni y G. Vitale, «Dynamic modelling of a quadratic DC/DC single switch boost converter,» *Electric Power Systemms Research,* pp. 130-139, 2017.

## **A. Código del análisis dinámico de fuerzas del VEMP elaborado en** *MATLAB***.**

Mu - 70 ;<br>Mt - Mv + Mu ;<br>Uc - 0.007 ;<br>Uc - 0.007 ;<br>teta - -90:1:90 ;<br>firintf ('Se considera un angulo de %f° \n ', tetap)<br>firintf ('Se considera un angulo de %f° \n ', tetap)<br>firintf ('La Resistencia en la rodadura es: %fN

subplot(3,2,1);<br>plot(teta, Fr);<br>title('Resistencia a la rodadura')<br>xlabel('Ángulo (°)')<br>ylabel('Fuerza (N)')

subplot(3,2,2);<br>Fp = Mt\*g\*sind(teta);<br>Fpp = Mt\*g\*sind(tetap);<br>fprintf('La Resistencia a la pendiente es: %fN \n ', Fpp) plot(teta, Fp);  $\frac{1}{2}$ a a la pendiente') xlabel('Ángulo (°)') ylabel('Fuerza (N)')

 $Cx = 0.6$ ; Da = 1.29 ;<br>R = 0.5 ;<br>V = 6;<br>V1 = -5 : 0.1 : 5 ;<br>Vtp = 0;<br>Vtp = V+V1p;

subplot(3,2,3);<br>Fa = (Da\*Cx\*A\*((Vt).^2))/2;<br>Fap = (Da\*Cx\*A\*((Vtp)^2))/2;<br>fprintf('Se considera una velocidad del viento de:<br>%fm/s \n ', Vip)

La Resistencia a la pendiente es 0.00000000<br>
<br/> Ex considera una velocidad del viento de :0.0000000n/s<br>
La Resistencia a<br/>excelinárica es c. 69600000<br>
La fuerza de aceleración: 90.0000000N<br>
La fuerza de aceleración:

 $\mathcal{L}=\mathcal{L}=\mathcal{$ Se considera un angulo de 0.000000° La Resistencia en la rodadura es: 6.180300N<br>La Resistencia a la pendiente es: 0.000000N<br>Se considera una velocidad del viento de: -5.000000m/s<br>La Resistencia aerodinámica es: 0.193500N<br>La fuerza de aceleración: 15.000000N La fuerza de aceleración angular: 0.000089N<br>
La Resistencia total al arranque es 21.373889N<br>
La Resistencia total con aceleración constante es: 0.573800N<br>
La Resistencia total con aceleración constante es: 0.5728525Nm<br>
El

\_\_\_\_\_\_\_\_\_\_\_\_\_\_\_\_\_\_\_\_\_\_\_\_\_\_\_\_\_\_\_\_\_\_\_\_\_\_\_\_\_\_\_\_\_\_\_\_\_\_\_\_\_\_\_\_\_\_\_\_\_

Se considera un angulo de 0.00000<br>
Se considera a parallela e de 0.00000<br>
La Resistencia en la rodadura es: 6.180300N<br>
La Resistencia a la pendiente es: 0.0000000016/S<br>
La Resistencia areodinatinea es: 234.135000<br>
La Resi

Se considera un angulo de -10.000000° La Resistencia en la rodadura es: 6.086407N La Resistencia a la pendiente es: -153.313976N

 $\mathcal{L}=\mathcal{L}=\mathcal{$ 

\_\_\_\_\_\_\_\_\_\_\_\_\_\_\_\_\_\_\_\_\_\_\_\_\_\_\_

fprintf('La Resistencia aerodinámica es: %fN \n ', Fap) plot(V1, Fa); title('Resistencia aerodinámica') xlabel('Velocidad del viento (m/s)') ylabel('Fuerza (N)')

T = 0 : 0.1 : 10 ; subplot(3,2,4); Fi = (Mt\*((Vtp)./T)); a = (Vtp/6); Fip = Mt\*a; fprintf('La fuerza de aceleración: %fN \n ', Fip)<br>plot(T, Fi);<br>title('Fuerza de aceleración')<br>xlabel('Tiempo (s)')<br>ylabel('Fuerza (N)')

G = 5;<br>n = 0.9;<br>I = 0.25e-6;<br>aubplot(3,2,5);<br>Fw = (I\*(G^2)/(n\*(r^2)))\*(Vtp)./T;<br>Fwp = (I\*(G^2)/(n\*(r^2)))\*a;<br>Fwp = (I\*(G^2)/(n\*(r^2)))\*a;<br>fprintf('La fuerza de aceleración angular: %fN \n ', Fwp) plot(T, Fw); title('Fuerza de aceleración angular') xlabel('Tiempo (s)') ylabel('Fuerza (N)') FT = Fr + Fp + Fap; FTp = Frp + Fpp + Fap + Fip + Fwp; fprintf('La Resistencia total al arranque es: %fN \n

', FTp) subplot(3,2,6); plot(teta, FT); title('Fuerza Total con acelarción constante') xlabel('Ángulo (°)') ylabel('Fuerza (N)') %FTt = Fr + Fp + Fa + Fi + Fw;

Se considera una velocidad del viento de 0.000000m/s<br>La Resistencia aerodinámica esc $6.966000N$ <br>La Resistencia aerodinámica esc $6.966000N$ <br>La Resistencia aerodinámica esc $6.96600N$ <br>La fuerza de aceleración angular: 0.0005

 $\mathcal{L}_\text{max}$  and  $\mathcal{L}_\text{max}$  and  $\mathcal{L}_\text{max}$ 

Se considera un angulo de -10.000000<br>La Resistencia en la rodadura es: 6.08 La Resistencia en la rodadura es: 6.086407N<br>La Resistencia a la pendiente es: -153.313976N<br>Se considera una velocidad del viento de: -5.000000m/s<br>La Resistencia aerodinámica es: 0.193500N<br>La fuerza de aceleración: 15.00000 La Restatencia totale anno 10000890<br>
La Restatencia total al arranque es -132.033980N<br>
La Restatencia total en anceleración constante es: -16.805990N<br>
La Restatencia totale con aceleración constante es: -16.805994Nm<br>
El p La potencia eléctrica en el motor al arranque es: -990.254851W ----------------------------------------------------------------------------------------

\_\_\_\_\_\_\_\_\_\_\_\_\_\_\_\_\_\_\_\_\_\_\_\_\_\_\_\_\_\_\_\_\_\_\_\_\_\_\_\_\_\_\_\_\_\_\_\_\_\_\_\_\_\_\_\_\_\_\_\_\_

 $\mathcal{L}_\text{max}$  and  $\mathcal{L}_\text{max}$  and  $\mathcal{L}_\text{max}$ Se considera un angulo de -10.00000<sup>00</sup><br>La Resistencia en la rodadura esc. 6086407N<br>La Resistencia a la pendiente sc. 153.313976N<br>Se considera una velocidad del viento de -5.00000m/s<br>La Resistencia anexofianda de viento d

\_\_\_\_\_\_\_\_\_\_\_\_\_\_\_\_\_\_\_\_\_\_\_\_\_\_\_ Se considera un angulo de 10.000000° La Resistencia en la rodadura es: 6.086407N FTc = Frp + Fpp + Fap; fprintf('La Resistencia total con aceleración constante es: %fN \n ', FTc)

Pr = FT\*r; Prc = FTc\*r; Prp = FTp\*r; fprintf('El par en la rueda con aceleración constante es: %fNm \n ', Prc) fprintf('El par en la rueda al arranque es: %fNm \n ', Prp)

Prm = Pr/G;<br>Prmc = Prp/G;<br>fprintf('El par en el motor con aceleración constante<br>es: %fHm ('El par en el motor en el arranque es: %fNm<br>)b ', Prmp) par en el motor en el arranque es: %fNm

Pm = FT \* V;<br>Pmc = FTp \* V;<br>fprintf('La potencia mecánica del motor con<br>fprintf('La potencia es: %fW \n ', Pmc)<br>constant('La potencia mecánica del motor al arranque<br>es: %fW \n ', Pmp)ia mecánica del motor al arranque

nm = 0.8;

Pec = Pm / nm;<br>Pec = Pmc/nm;<br>Pep = Pmp/nm;<br>aceleración constante es: %fW \n ', Pec)<br>chrintf('La potencia eléctrica en el motor al<br>Arranque es: %fW \n ', Pep)<br>arranque es: %fW \n ', Pep)

La Resistencia a la pendiente es 153.31.31976N<br>
Se considera una velocidad del viento de 0.000000m/s<br>
La Resistencia aerodinárica es 6.9660000<br>
La Resistencia es 6.96600000<br>
La fuerza de aceleración: 90.000000000015/<br>
La

\_\_\_\_\_\_\_\_\_\_\_\_\_\_\_\_\_\_\_\_\_\_\_\_\_\_\_

Se considera un angulo de 10.000000<br>
Se considera de 10.00000000<br>
La Resistencia en la redadara es: 6.086407N<br>
La Resistencia a la pendicate es: 153.31.3976N<br>
Se considera una velocidad del vieno de -5.000000m/s<br>
La Resis

 $\mathcal{L}_\text{max}$  and  $\mathcal{L}_\text{max}$  and  $\mathcal{L}_\text{max}$ 

Se considera un angulo de 10.00000<br>
Se considera de 10.0000000<br>
La Resistencia en la produdara es: 5.086407N<br>
La Resistencia a la produdare de 1513.131976<br>
Se considera una velocidad del viento de 5.000000m/s<br>
La Resisten

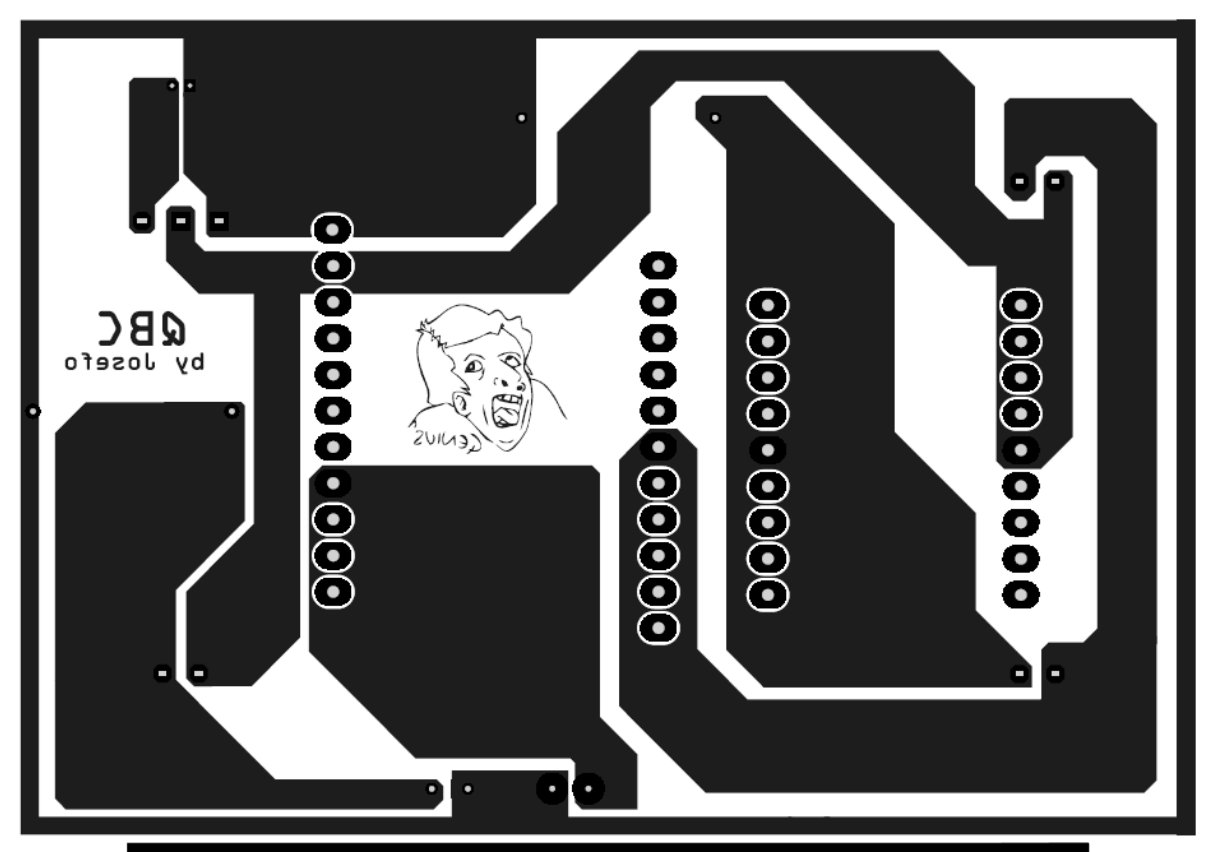

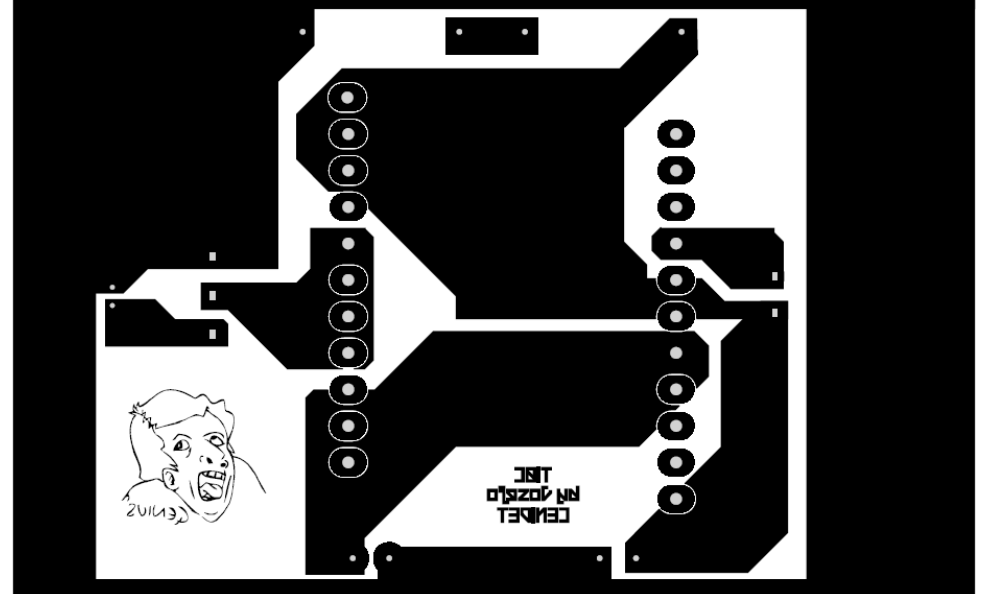

## **C. Circuito de conexión del inversor FNB40560.**

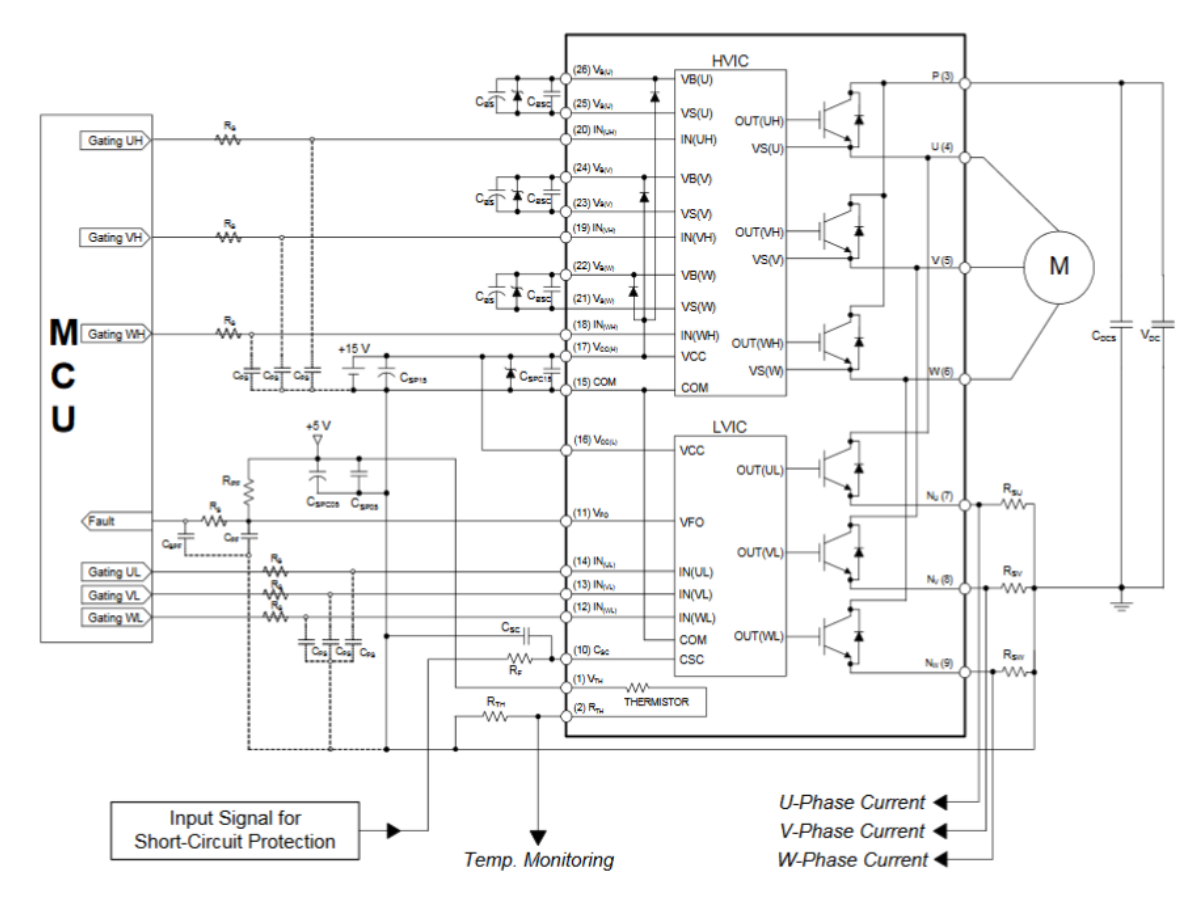

**Recommended Operating Conditions** 

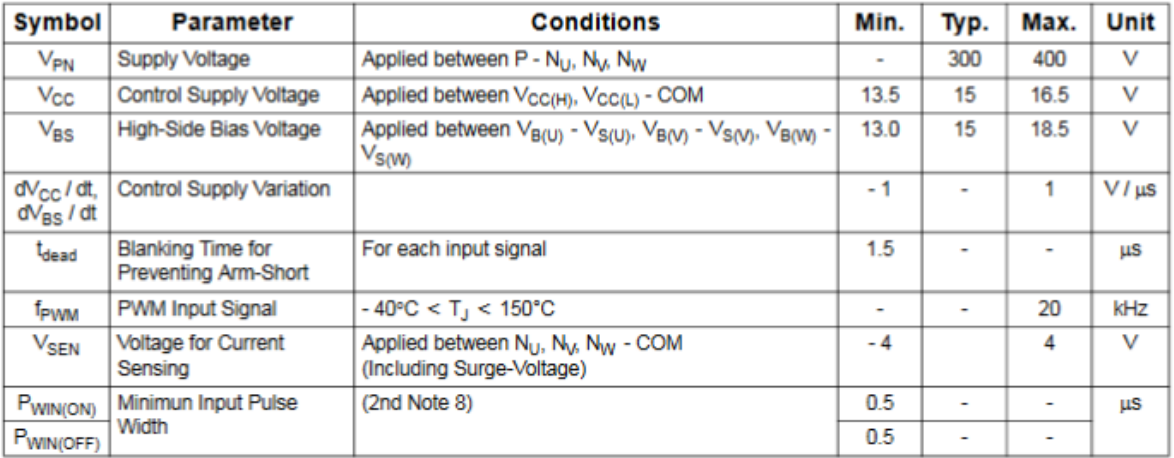

**D. Circuito de conexión del inversor IRAMS10UP60.**

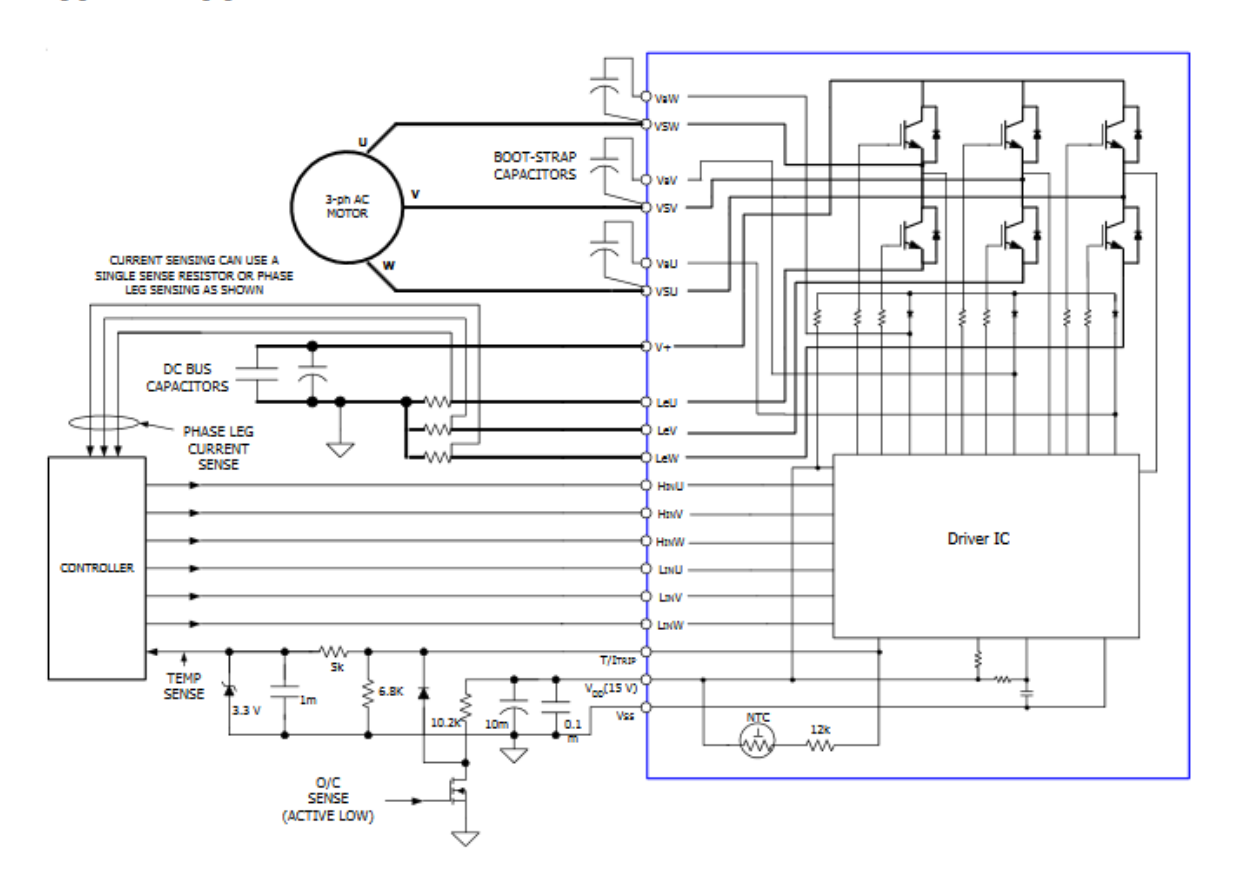

# **Typical Application Connection IRAMS10UP60A**

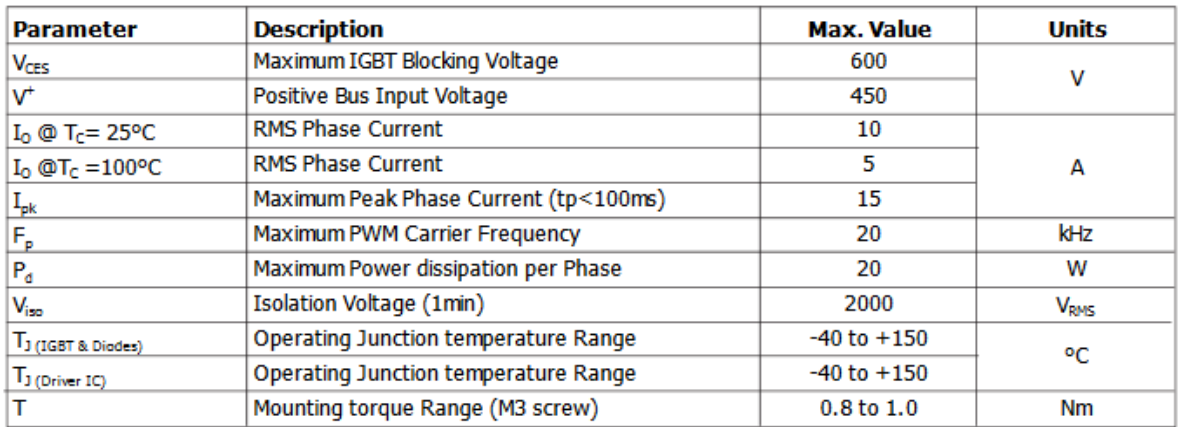

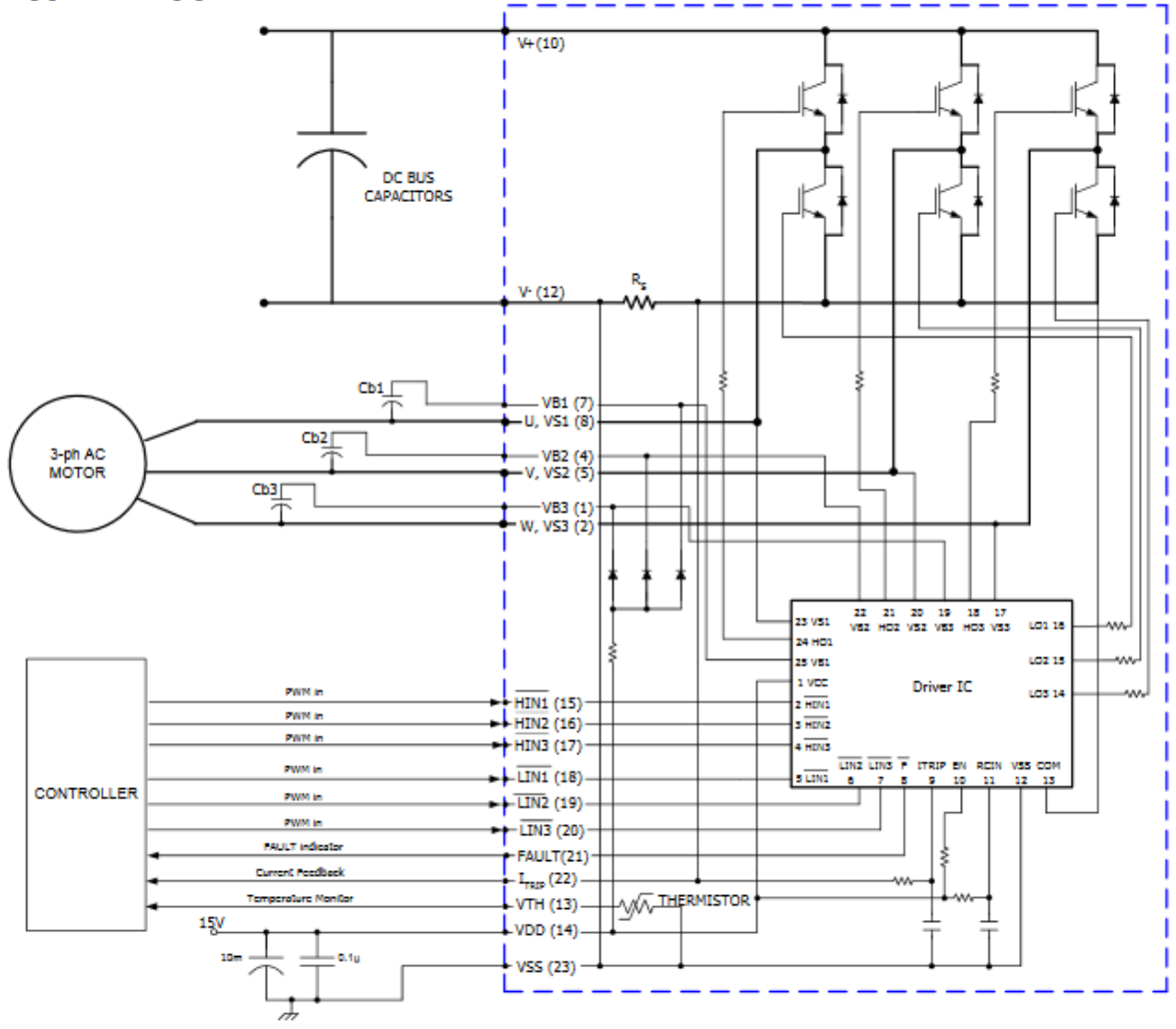

**Typical Application Connection IRAMS10UP60B** 

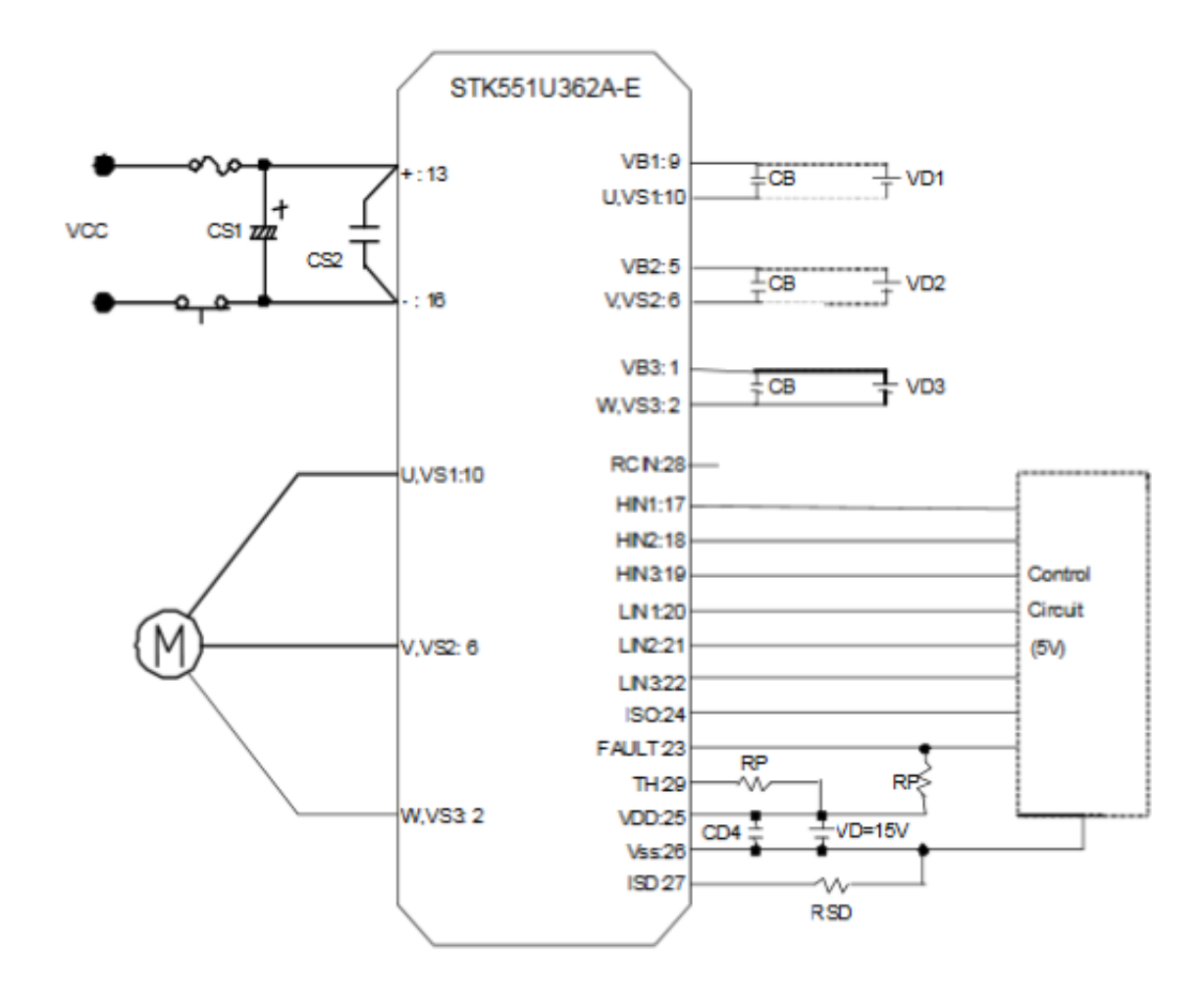

# **E. Circuito de conexión del inversor STK551U362A y STK554U362A.**

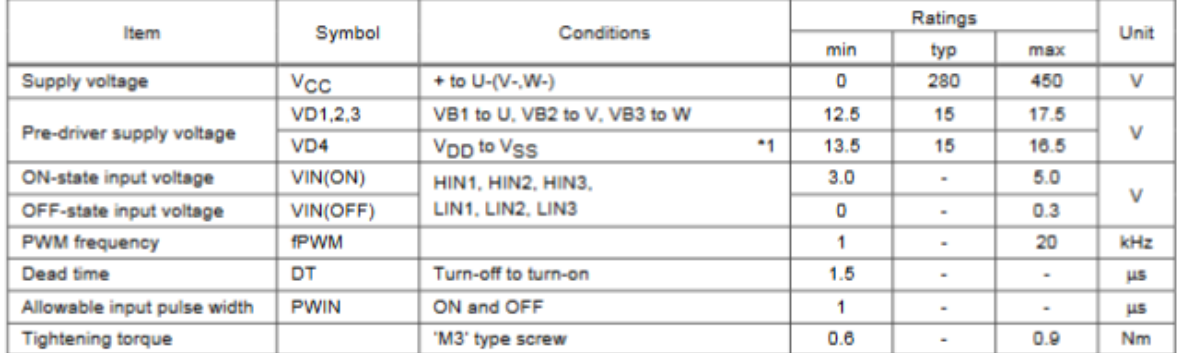

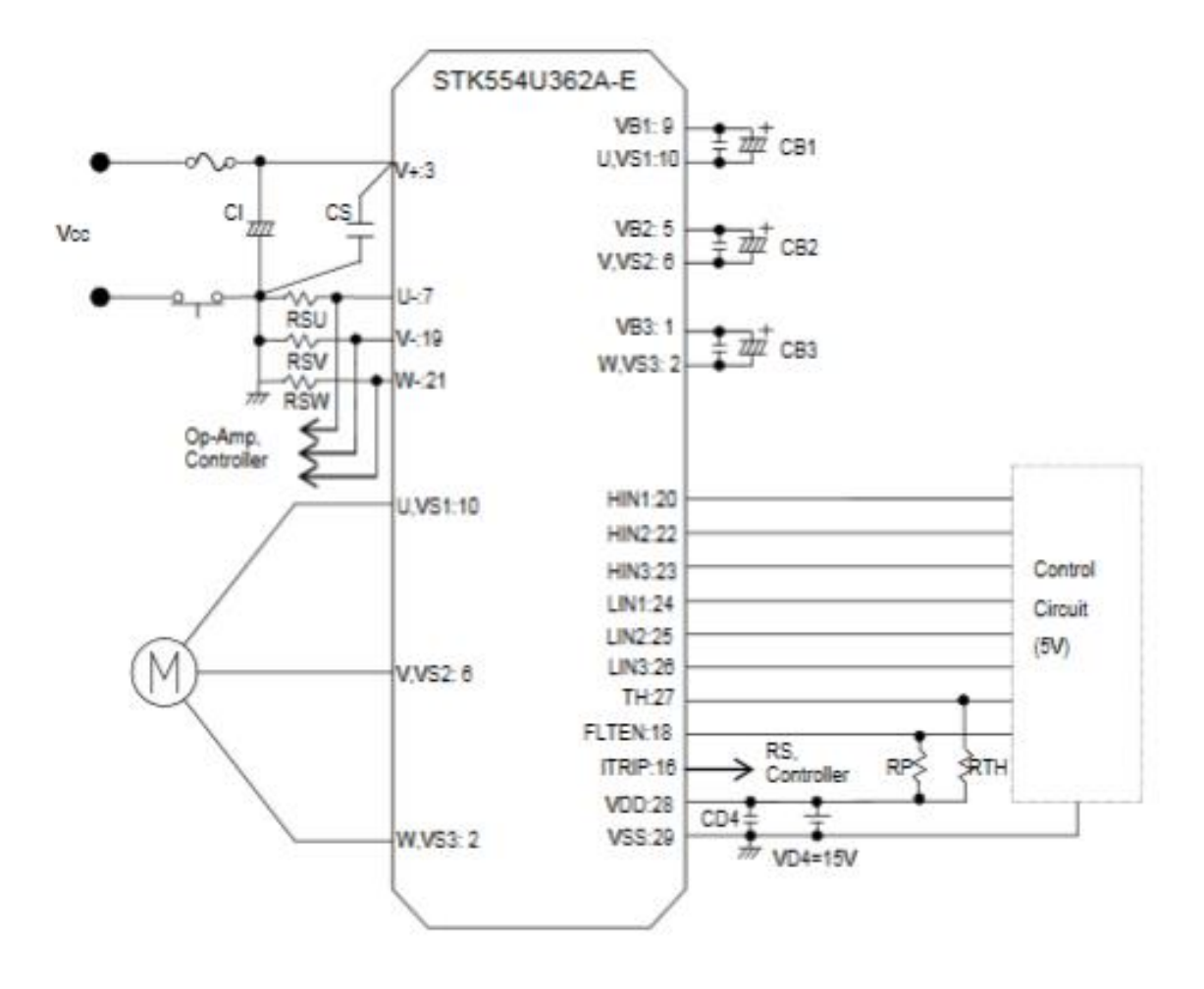

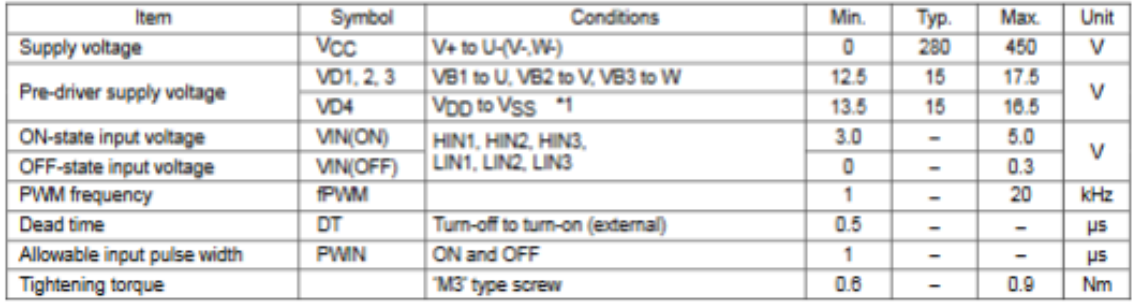

## **F. PCB del Inversor FNB40560**

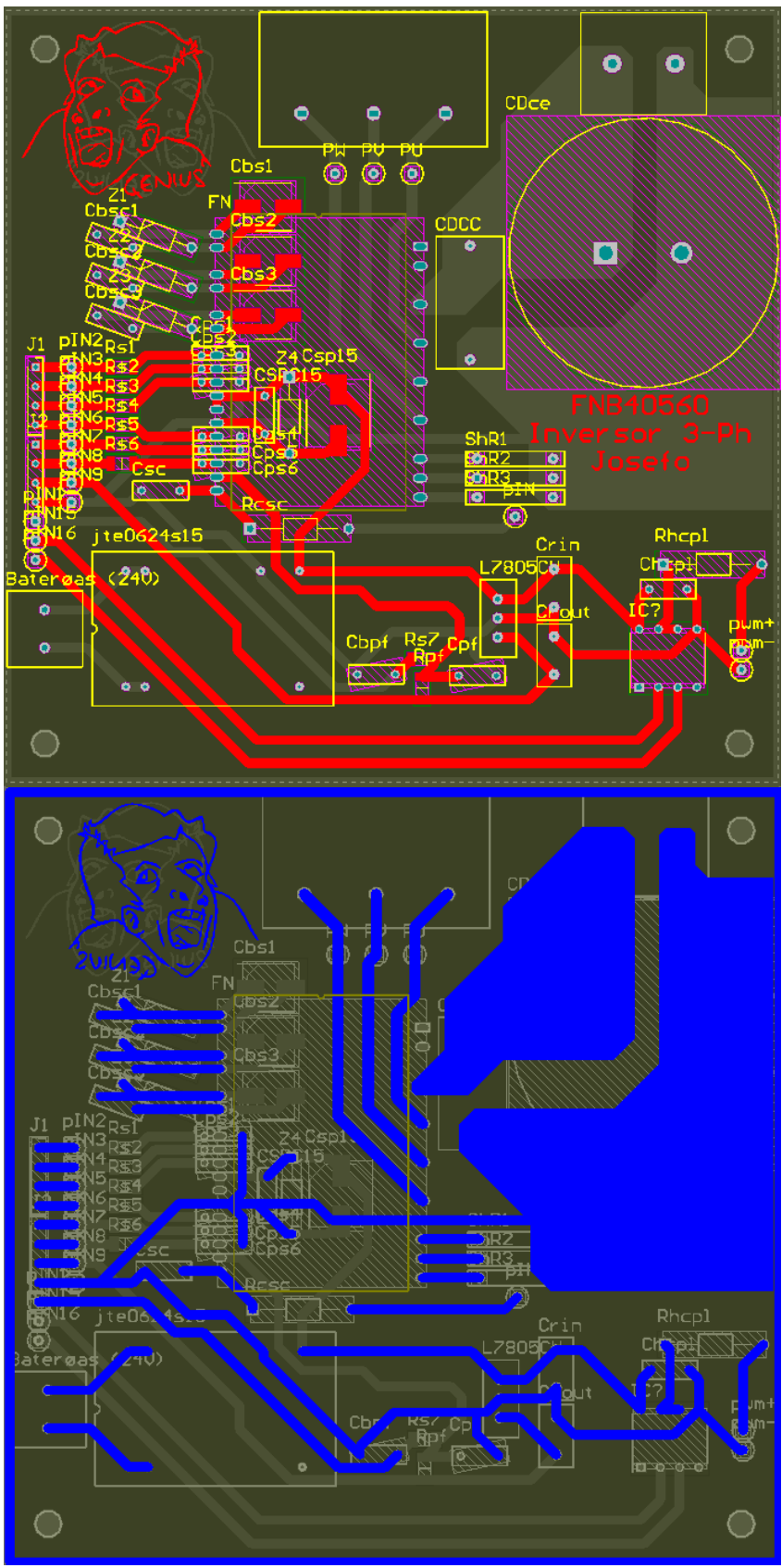

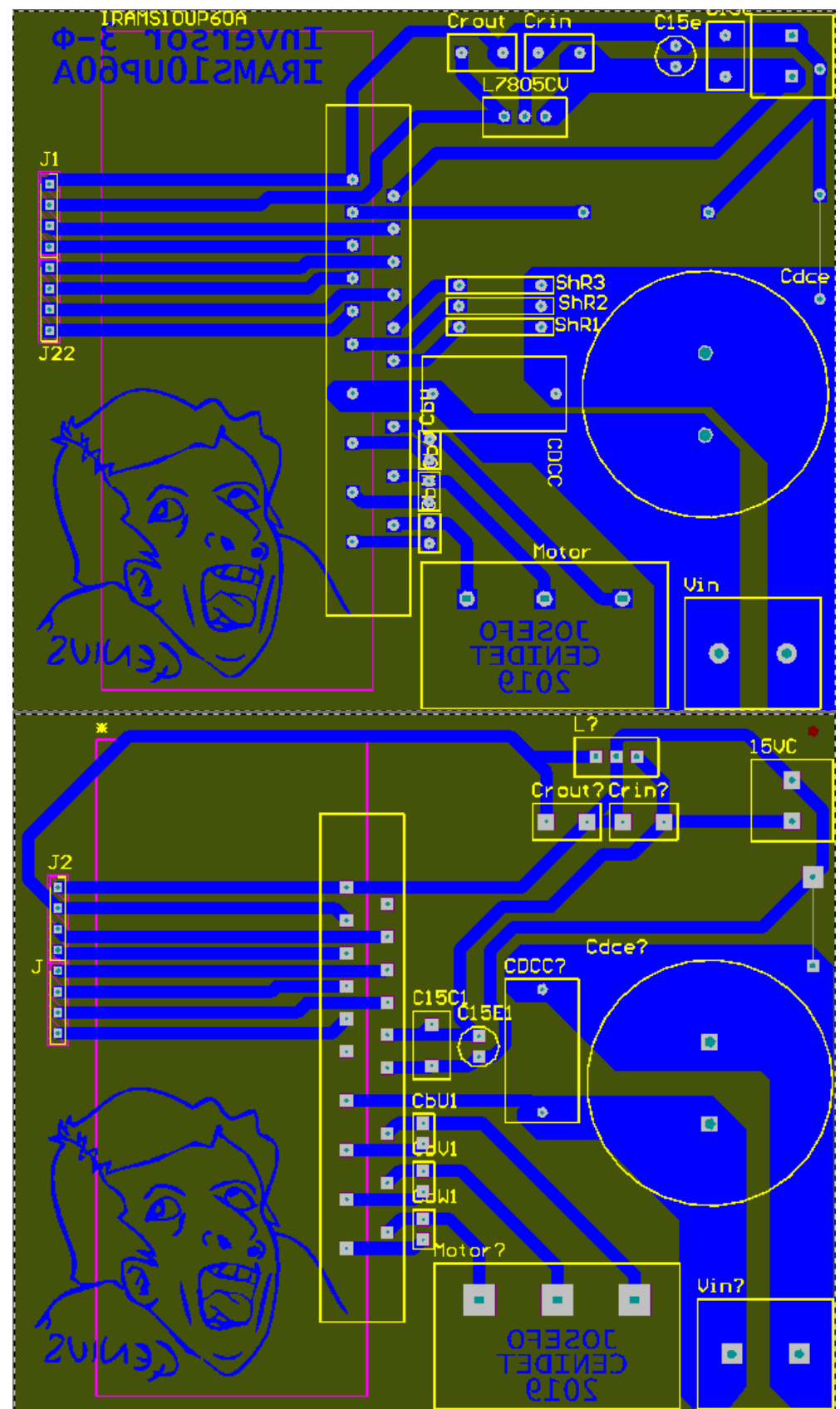

G. .PCB del Inversor IRAMS10UP60A e IRAMS10UP60B

#### **H.** Hoia de datos del MCU STM32 Nucleo-F767ZI.

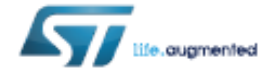

## NUCLEO-XXXXZX NUCLEO-XXXX7X-P NUCLEO-XXXXZX-Q Data brief

### STM32 Nucleo-144 boards

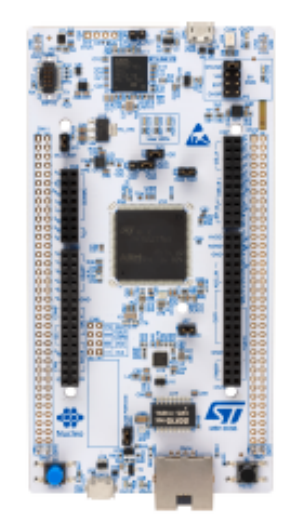

NUCLEO-H755ZI-Q example. Boards with different references show different lavouts. Picture is not contractual.

### **Product status link**

#### NUCLEO-XXXXZX

NUCLEO-F207ZG, NUCLEO-F303ZE, NUCLEO-F412ZG, NUCLEO-F413ZH, NUCLEO-F429ZI, NUCLEO-F439ZI, NUCLEO-F446ZE, NUCLEO-F722ZE, NUCLEO-F746ZG, NUCLEO-F756ZG, NUCLEO-F767ZI, NUCLEO-H743ZI, NUCLEO-H753ZI, NUCLEO-L496ZG NUCLEO-L4A6ZG, NUCLEO-L4R5ZI

## NUCLEO-XXXXZX-P

NUCLEO-L496ZG-P. NUCLEO-L4R5ZI-P.

### NUCLEO-XXXXZX-Q

NUCLEO-H745ZI-Q, NUCLEO-H755ZI-Q, NUCLEO-L552ZE-Q.

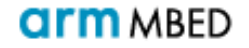

#### **Features**

#### **Common features**

- STM32 microcontroller in LQFP144 package  $\sim$
- 3 user LEDs
- 2 user and reset push-buttons
- 32.768 kHz crystal oscillator
- **Board connectors:** 
	- swn  $\sim$
	- ST Zio expansion connector including Arduino™ Uno V3
	- ST morpho expansion connector ×.
- Flexible power-supply options: ST-LINK, USB V<sub>BUR</sub> or external sources
- On-board ST-LINK debugger/programmer with USB re-enumeration capability: mass storage, Virtual COM port and debug port
- Comprehensive free software libraries and examples available with the STM32Cube MCU Package
- Support of a wide choice of Integrated Development Environments (IDEs) including IAR", Keil® and GCC-based IDEs

#### **Board-specific features**

- External or internal SMPS to generate V<sub>core</sub> logic supply ÷.
- Ethernet compliant with IEEE-802.3-2002
- USB OTG full speed or device only
- **Board connectors:** 
	- USB with Micro-AB or USB Tvpe-C™
	- **Ethernet R.I45**
- Arm<sup>®</sup> Mbed Enabled<sup>™</sup> compliant

### **Description**

The STM32 Nucleo-144 boards provide an affordable and flexible way for users to try out new concepts and build prototypes by choosing from the various combinations of performance and power consumption features, provided by the STM32 microcontroller. For the compatible boards, the internal or external SMPS significantly reduces power consumption in Run mode.

The ST Zio connector, which extends the Arduino<sup>ne</sup> Uno V3 connectivity, and the ST morpho headers provide an easy means of expanding the functionality of the Nucleo open development platform with a wide choice of specialized shields.

The STM32 Nucleo-144 board does not require any separate probe as it integrates the ST-LINK debugger/programmer.

The STM32 Nucleo-144 board comes with the STM32 comprehensive free software libraries and examples available with the STM32Cube MCU Package.

L. Hoia de datos del FPGA iCE40HX8K Breakout Board.

**HLATTICE** 

## **Introduction**

Thank you for choosing the Lattice iCE40HX-8K Breakout Board.

This document provides technical information and instructions for using the iCE40HX-8K Breakout Board. This kit is based on the Lattice iCE40-HX8K-CT256 high performance FPGA device. Two source codes, one written in Verilog and the other in VHDL, are available to download for the iCE40HX-8K Breakout Board. Both codes are functionally the same.

The contents of this user's quide include demo operation, top-level functional descriptions of the various portions of the evaluation board, descriptions of the on-board connectors, switches, a complete set of schematics and the bill of materials for the iCE40HX-8K Evaluation Board.

## **Features**

The iCE40HX-8K Breakout Board includes:

- iCE40HX-8K Evaluation Board The iCE40HX-8K Evaluation Board features the following on board capabili-
- ties:
	- -iCE40HX-8K CT256 device
	- $-8$  user accessible LEDs
	- -SPI Flash for programming configuration
	- -40 pin 0.1" header for user connectivity
	- -0.1" holes for user connectivity
	- -FTDI 2232H for USB interface
	- -12MHz oscillator
	- -Jumpers to select programming the SPI flash or iCE40HX-8K
- . Pre-loaded Demo The kit comes with a default design that flashes the LEDs on and off
- . USB connector Cable A mini B USB cable for programming the SRAM fabric of the iCE40HX-8K or the onboard SPI flash. The USB cable also powers the iCE40HX-8K evaluation board.

Figure 1 shows the top side of the iCE40HX-8K Evaluation Board indicating the specific features that are designed on the board.

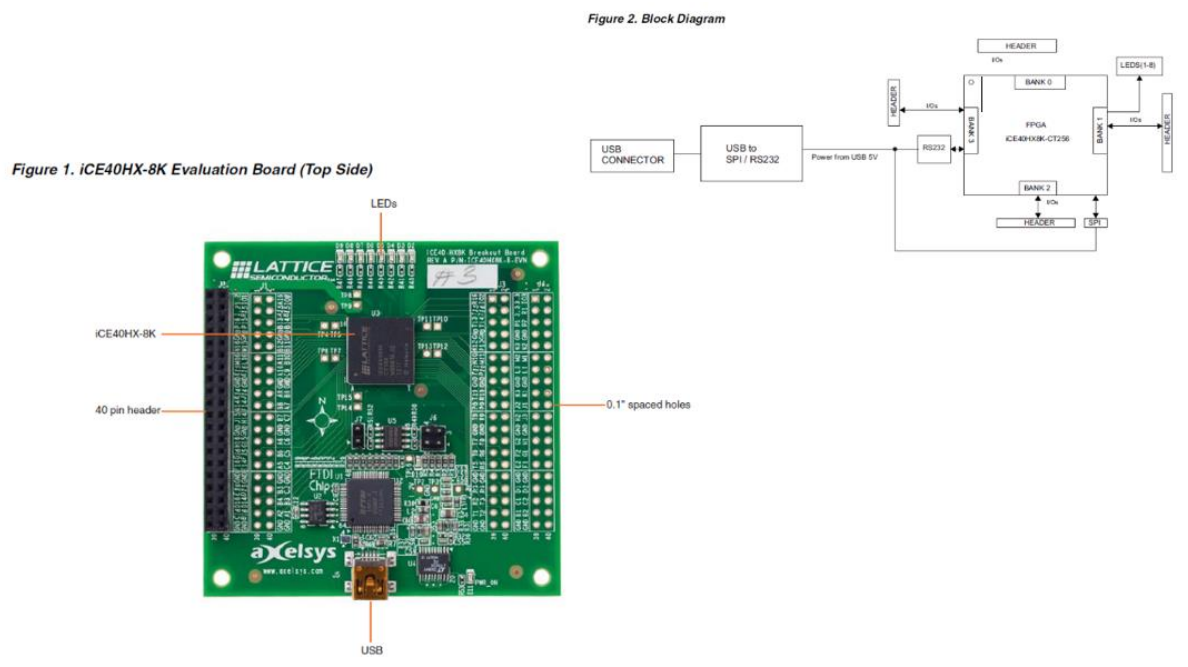

## **J. Modulación SPWM en ICESTUDIO.**

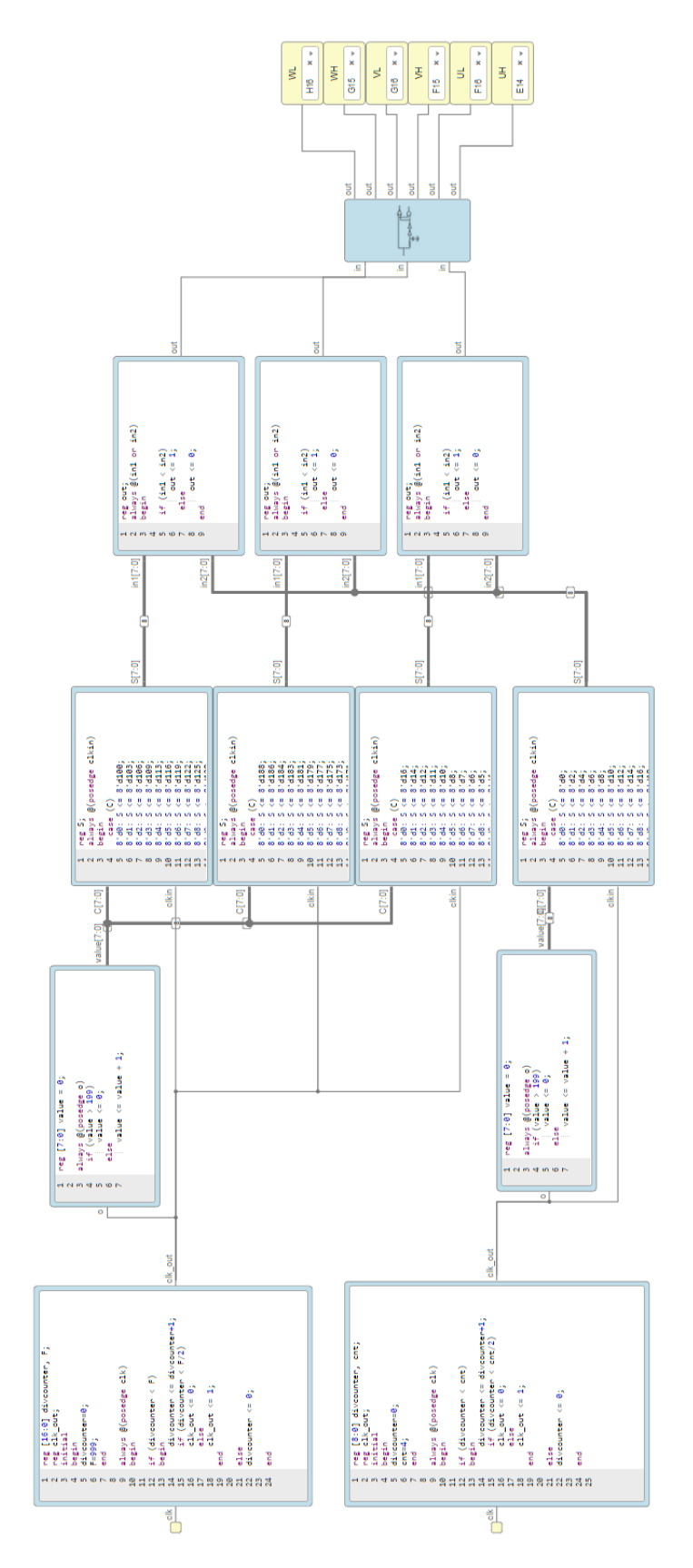

**K. Modulación SPWM con Control Escalar en ICESTUDIO.**

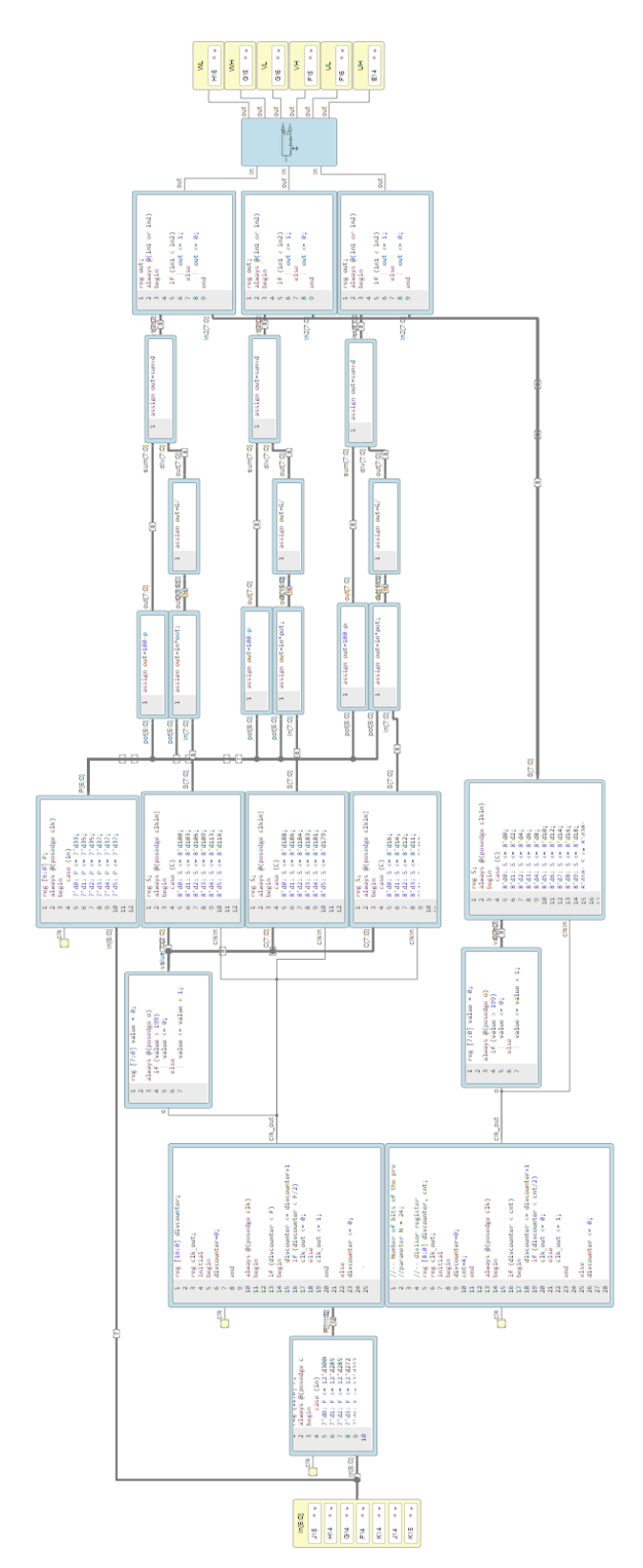

## **L. QBC no ideal.**

Como se mencionaba anteriormente, la representación de los elementos eléctricos utilizada en el análisis del circuito de un convertidor se realiza sin considerar elementos parásitos, sin embargo en la práctica los elementos parásitos existen y ocasionan pérdidas y modifican el comportamiento esperado. Estudiando el circuito durante el tiempo de encendido y apagado, con elementos parásitos se determinaron las siguientes matrices para su representación en espacio de estados promediado linealizado del QBC.

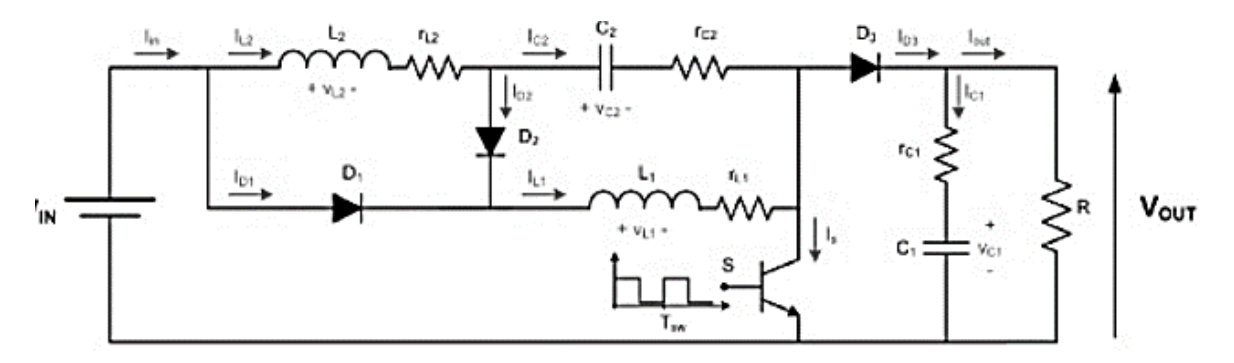

$$
\dot{\tilde{x}} = \tilde{A}\tilde{x} + \tilde{B}\tilde{u}
$$

$$
y = \tilde{C}\tilde{x} + \tilde{D}\tilde{u}
$$

$$
\tilde{A} = \begin{bmatrix}\n-\frac{R_{L_1} - (1-d)R_{C_1}}{L_1} & \frac{(1-d)R_{C_1}}{L_1} & -\frac{(1-d)}{L_1} & 0 \\
\frac{(1-d)R_{C_1}}{L_2} & \frac{-(R_{L_2} + R_{C_1})}{L_2} - \frac{(1-d)RR_{C_2}}{L_2(R + R_{C_2})} & \frac{1}{L_2} & -\frac{(1-d)R}{L_2(R + R_{C_2})}\n\end{bmatrix} & \tilde{B} = \begin{bmatrix}\n\frac{1}{L_1} & \frac{(i_L - i_{L_2})R_{C_1} + v_{C_1}}{L_1} \\
0 & \frac{(i_L R_{C_2} + v_{C_2})R}{L_2(R + R_{C_2})} & \frac{i_L R_{C_1}}{L_2} \\
0 & -\frac{1}{C_1} & 0 & 0\n\end{bmatrix} & \tilde{C} = \begin{bmatrix}\n0 & \frac{(1-d)R}{L_2(R + R_{C_2})} & 0 & \frac{1}{C_2(R + R_{C_2})}\n\end{bmatrix} & \tilde{D} = \begin{bmatrix}\n0 & -\frac{R i_{L_1}}{R_1} & 0 & 0\n\end{bmatrix}
$$

$$
\frac{\tilde{V}_o}{\tilde{V}_i} = -\frac{R(d-1)((N+1)d - d + 1)}{CL_1N^2Rs^2 + 2CL_1NRs^2 + CL_1Rs^2 + L_1N^2s + 2L_1Ns + L_1s + Rd^2 - 2Rd + R}
$$

## **M. TIBC no ideal.**

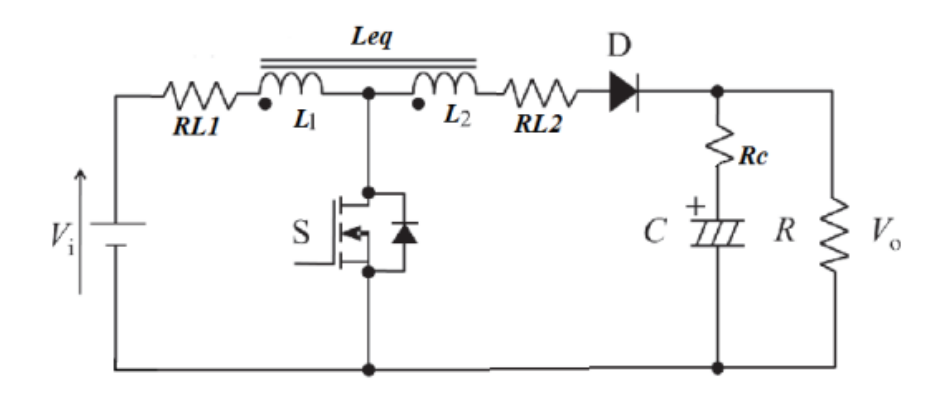

$$
\tilde{A} = \begin{bmatrix}\n-\frac{R_{L_1}D}{L_1} - \frac{(1-D)R_p}{L_1(N+1)^2} & -\frac{R(1-D)}{L_1(R+R_c)(N+1)} \\
\frac{R(1-D)}{C(N+1)(R+R_c)} & -\frac{1}{C(R+R_c)}\n\end{bmatrix}
$$
\n
$$
B = \begin{bmatrix}\n\frac{DN+1}{(N+1)L_1} & \frac{V_i + I_{L_1}R_{L_1}}{L_1} - \frac{V_i}{(N+1)L_1} + \frac{R_pI_{L_1}}{(N+1)^2L_1} + \frac{V_cR}{L_1(R+R_c)(N+1)} \\
0 & -\frac{RI_{L_1}}{C(N+1)(R+R_c)}\n\end{bmatrix}
$$
\n
$$
\tilde{C} = \begin{bmatrix}\n\frac{RR_c(1-D)}{L_1(R+R_c)(N+1)} & \frac{R}{R+R_c}\n\end{bmatrix} \qquad \tilde{D} = \begin{bmatrix}\n-\frac{RR_cI_{L_1}}{L_1(R+R_c)(N+1)} & 0 \\
\frac{L_1(R+R_c)(N+1)}{R+R_c} & \frac{R+R_c}{R+R_c}\n\end{bmatrix}
$$
\n
$$
donde\ R_p = \left(\frac{(R_{L_1}(N+1) + R_{L_2})(R+R_c) + RR_c}{R+R_c}\right)
$$

2 *o Rd Rd R V* – 2Kd +

 $((L2Rc2 + L1Rc1)d^+ + (-2L2Rc2 - 2L1Rc1)d + (L2 + L1)Rc2 + L1Rc1)s^2 + (L2d^2 - 2L2d + L2 + L1)$ t silla 11. 11. 200 in the 1. 200 in the state of the state of the state of the state of the state of the stat 1L2Rc1c2s + L1L2c1s + ((L2Rc2 + L1Rc1)d + (–2L2Rc2 – 2L1Rc1)d + (L2 + L1)Rc2 + L1Rc1)s + (L2d – 2L2d + L2 + L1)s + Rd – 4Rd + 6Rd – 4 *i* L1L2Rc1c2s + L1L2c1s + ((L2Rc2 + L1Rc1)d + (–2L2Rc2 – 2L1Rc1)d + (L2 + L1)Rc2 + L1Rc1)s + (L2d – 2L2d + L2 + L1)s + Rd – 4Rd + 6Rd – 4Rd + Rd *V*  $=\frac{1}{L1L2Rc1c2s^{4}+L1L2c1s^{3}+\left(\left(L2Rc2+L1Rc1\right)d^{3}+\left(-2L2Rc2-2L1Rc1\right)d+\left(L2+L1\right)Rc2+L1Rc1\right)s^{2}+\left(L2d^{3}-2L2d+L2+L1\right)s+Rd^{4}-4Rd^{3}+6Rd^{2}-4Rd+L2Lc1c1\right)s^{2}-4Rd^{2}-4Rd^{3}-4Rd^{4}-4Rd^{5}-4Rd^{6}-4Rd^{7}+6Rd^{8}-4Rd+L2Lc1c1c1c1c1c1c1c1c1c$ 

#### N. Código para el cálculo de las ganancias del CP y CPI para el TIBC

%step(24\*Gs) %hold on

```
clear
c1csyms s kp1 kp2 ki L1 C R d vc il N vi
L1 = 265e-6;C=0.05e-6;
R = 1000:
d=0.5234;vc=300;i1=3.75;vi=24;
N=9.47;a11=0:a12 = -(1-d)/(L1*(N+1));a21 = (1-d) / (C*(N+1));
a22=-1/(R*C);A=[a11 a12; a21 a22];
B1=[((N+1)*d)+1-d)/(L1*(N+1)); 0];B = [ (( (N+1) * d) + 1-d) / (L1 * (N+1)) )((vi * N) + vc) / (LI * (N+1)); 0 -i1/(C*(N+1)) ;
B2=[((vi*N)+vc)/(L1*(N+1)); -
i1/(C*(N+1)) ;
%pretty(B)
CO = [0 1];D = [0 0];Gain = -C0 * (inv(A)) * B1ss = CO*inv (((eye(2,2))*s)-A)*B1
pretty(ss)
[num, den] = ss2tf(A, B, C0, D, 1);
Gs = tf([num], [den])[z, p, ka] = tf2zp([num], [den])
```

```
\gamma[num2, den2] = ss2tf(A,B,C0,D,2);
 %Gs2=tf([num2],[den2])
 \S[z2, p2, ka2] = tf2zp([num2], [den2])%step(Gs2)
 pc=[1 160000 8650110166];
 Pc=roots(pc)
 %Gs3=tf([num], [pc])
 \S[23, p3, ka3] = tf2zp([num], [pc])%step(Gs3)
 %hold on
K = acker(A, B1, PC')Ak=A-(B1*K);[numf, denf]=ss2tf(Ak, B1, C0, 0);
 FF=tf([numf], [denf])$step(24*FF)KPP=[437.846737, 60.215766];
 % KPP=[kp1, kp2];KI=3540532.1131473;
 %KI=ki;Ai=[(A-(B1*KPP)), B1*KI; -CO, 0];
 b = \text{det}((eye(3, 3) * s - Ai))%pretty(Dt)
 %ep=1+(C0*(inv(Ak))*B1)B3=[B1;Gain];C1 = [C0, 0];[numf1, denf1]=ss2tf(Ai, B3, C1, 0);
FF1=tf([numf1], [denf1])step(24*FF1)%ei=1+(C1*(inv(Ai))*B3)
```